**STREAMS Programming Guide**

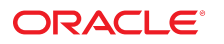

**Part No: E54835** March 2019

STREAMS Programming Guide

#### **Part No: E54835**

Copyright © 2005, 2019, Oracle and/or its affiliates. All rights reserved.

This software and related documentation are provided under a license agreement containing restrictions on use and disclosure and are protected by intellectual property laws. Except as expressly permitted in your license agreement or allowed by law, you may not use, copy, reproduce, translate, broadcast, modify, license, transmit, distribute, exhibit, perform,<br>publish, or display any part, in any form prohibited.

The information contained herein is subject to change without notice and is not warranted to be error-free. If you find any errors, please report them to us in writing.

If this is software or related documentation that is delivered to the U.S. Government or anyone licensing it on behalf of the U.S. Government, then the following notice is applicable:

U.S. GOVERNMENT END USERS: Oracle programs, including any operating system, integrated software, any programs installed on the hardware, and/or documentation, delivered to U.S. Government end users are "commercial computer software" pursuant to the applicable Federal Acquisition Regulation and agency-specific supplemental regulations. As such, use, duplication, disclosure, modification, and adaptation of the programs, including any operating system, integrated software, any programs installed on the<br>hardware, and/or documentation, shall be

This software or hardware is developed for general use in a variety of information management applications. It is not developed or intended for use in any inherently dangerous applications, including applications that may create a risk of personal injury. If you use this software or hardware in dangerous applications, then you shall be responsible to take all appropriate fail-safe, backup, redundancy, and other measures to ensure its safe use. Oracle Corporation and its affiliates disclaim any liability for any damages caused by use of this software or hardware in dangerous applications.

Oracle and Java are registered trademarks of Oracle and/or its affiliates. Other names may be trademarks of their respective owners.

Intel and Intel Xeon are trademarks or registered trademarks of Intel Corporation. All SPARC trademarks are used under license and are trademarks or registered trademarks of SPARC International, Inc. AMD, Opteron, the AMD logo, and the AMD Opteron logo are trademarks or registered trademarks of Advanced Micro Devices. UNIX is a registered trademark of The Open Group.

This software or hardware and documentation may provide access to or information about content, products, and services from third parties. Oracle Corporation and its affiliates are not responsible for and expressly disclaim all warranties of any kind with respect to third-party content, products, and services unless otherwise set forth in an applicable agreement between you and Oracle. Oracle Corporation and its affiliates will not be responsible for any loss, costs, or damages incurred due to your access to or use of third-party content, products, or services, except as set forth in an applicable agreement between you and Oracle.

#### **Access to Oracle Support**

Oracle customers that have purchased support have access to electronic support through My Oracle Support. For information, visit [http://www.oracle.com/pls/topic/lookup?](http://www.oracle.com/pls/topic/lookup?ctx=acc&id=info) [ctx=acc&id=info](http://www.oracle.com/pls/topic/lookup?ctx=acc&id=info) or visit <http://www.oracle.com/pls/topic/lookup?ctx=acc&id=trs> if you are hearing impaired.

#### **Référence: E54835**

Copyright © 2005, 2019, Oracle et/ou ses affiliés. Tous droits réservés.

Ce logiciel et la documentation qui l'accompagne sont protégés par les lois sur la propriété intellectuelle. Ils sont concédés sous licence et soumis à des restrictions d'utilisation et de divulgation. Sauf stipulation expresse de votre contrat de licence ou de la loi, vous ne pouvez pas copier, reproduire, traduire, diffuser, modifier, accorder de licence, transmettre, distribuer, exposer, exécuter, publier ou afficher le logiciel, même partiellement, sous quelque forme et par quelque procédé que ce soit. Par ailleurs, il est interdit de procéder à toute ingénierie inverse du logiciel, de le désassembler ou de le décompiler, excepté à des fins d'interopérabilité avec des logiciels tiers ou tel que prescrit par la loi.

Les informations fournies dans ce document sont susceptibles de modification sans préavis. Par ailleurs, Oracle Corporation ne garantit pas qu'elles soient exemptes d'erreurs et vous invite, le cas échéant, à lui en faire part par écrit.

Si ce logiciel, ou la documentation qui l'accompagne, est livré sous licence au Gouvernement des Etats-Unis, ou à quiconque qui aurait souscrit la licence de ce logiciel pour le compte du Gouvernement des Etats-Unis, la notice suivante s'applique :

U.S. GOVERNMENT END USERS: Oracle programs, including any operating system, integrated software, any programs installed on the hardware, and/or documentation, delivered to U.S. Government end users are "commercial computer software" pursuant to the applicable Federal Acquisition Regulation and agency-specific supplemental<br>regulations. As such, use, duplication, disclosure, modif hardware, and/or documentation, shall be subject to license terms and license restrictions applicable to the programs. No other rights are granted to the U.S. Government.

Ce logiciel ou matériel a été développé pour un usage général dans le cadre d'applications de gestion des informations. Ce logiciel ou matériel n'est pas conçu ni n'est destiné à être utilisé dans des applications à risque, notamment dans des applications pouvant causer un risque de dommages corporels. Si vous utilisez ce logiciel ou ce matériel dans le cadre d'applications dangereuses, il est de votre responsabilité de prendre toutes les mesures de secours, de sauvegarde, de redondance et autres mesures nécessaires à son utilisation dans des conditions optimales de sécurité. Oracle Corporation et ses affiliés déclinent toute responsabilité quant aux dommages causés par l'utilisation de ce logiciel ou matériel pour des applications dangereuses.

Oracle et Java sont des marques déposées d'Oracle Corporation et/ou de ses affiliés. Tout autre nom mentionné peut correspondre à des marques appartenant à d'autres propriétaires qu'Oracle.

Intel et Intel Xeon sont des marques ou des marques déposées d'Intel Corporation. Toutes les marques SPARC sont utilisées sous licence et sont des marques ou des marques déposées de SPARC International, Inc. AMD, Opteron, le logo AMD et le logo AMD Opteron sont des marques ou des marques déposées d'Advanced Micro Devices. UNIX est une marque déposée de The Open Group.

Ce logiciel ou matériel et la documentation qui l'accompagne peuvent fournir des informations ou des liens donnant accès à des contenus, des produits et des services émanant de tiers. Oracle Corporation et ses affiliés déclinent toute responsabilité ou garantie expresse quant aux contenus, produits ou services émanant de tiers, sauf mention contraire stipulée dans un contrat entre vous et Oracle. En aucun cas, Oracle Corporation et ses affiliés ne sauraient être tenus pour responsables des pertes subies, des coûts occasionnés ou des dommages causés par l'accès à des contenus, produits ou services tiers, ou à leur utilisation, sauf mention contraire stipulée dans un contrat entre vous et Oracle.

#### **Accès aux services de support Oracle**

Les clients Oracle qui ont souscrit un contrat de support ont accès au support électronique via My Oracle Support. Pour plus d'informations, visitez le site [http://www.oracle.com/](http://www.oracle.com/pls/topic/lookup?ctx=acc&id=info) [pls/topic/lookup?ctx=acc&id=info](http://www.oracle.com/pls/topic/lookup?ctx=acc&id=info) ou le site <http://www.oracle.com/pls/topic/lookup?ctx=acc&id=trs> si vous êtes malentendant.

# Contents

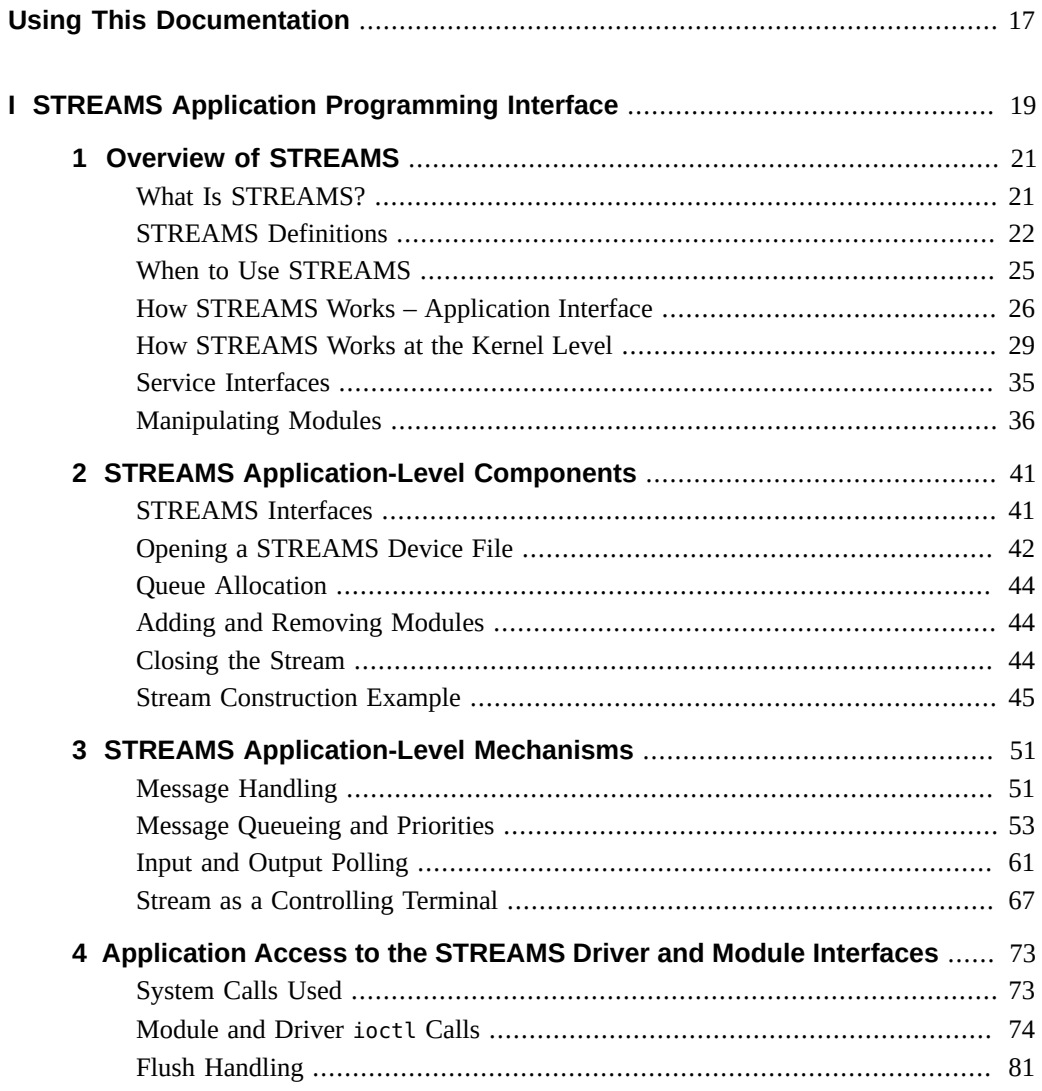

 $\mathbf H$ 

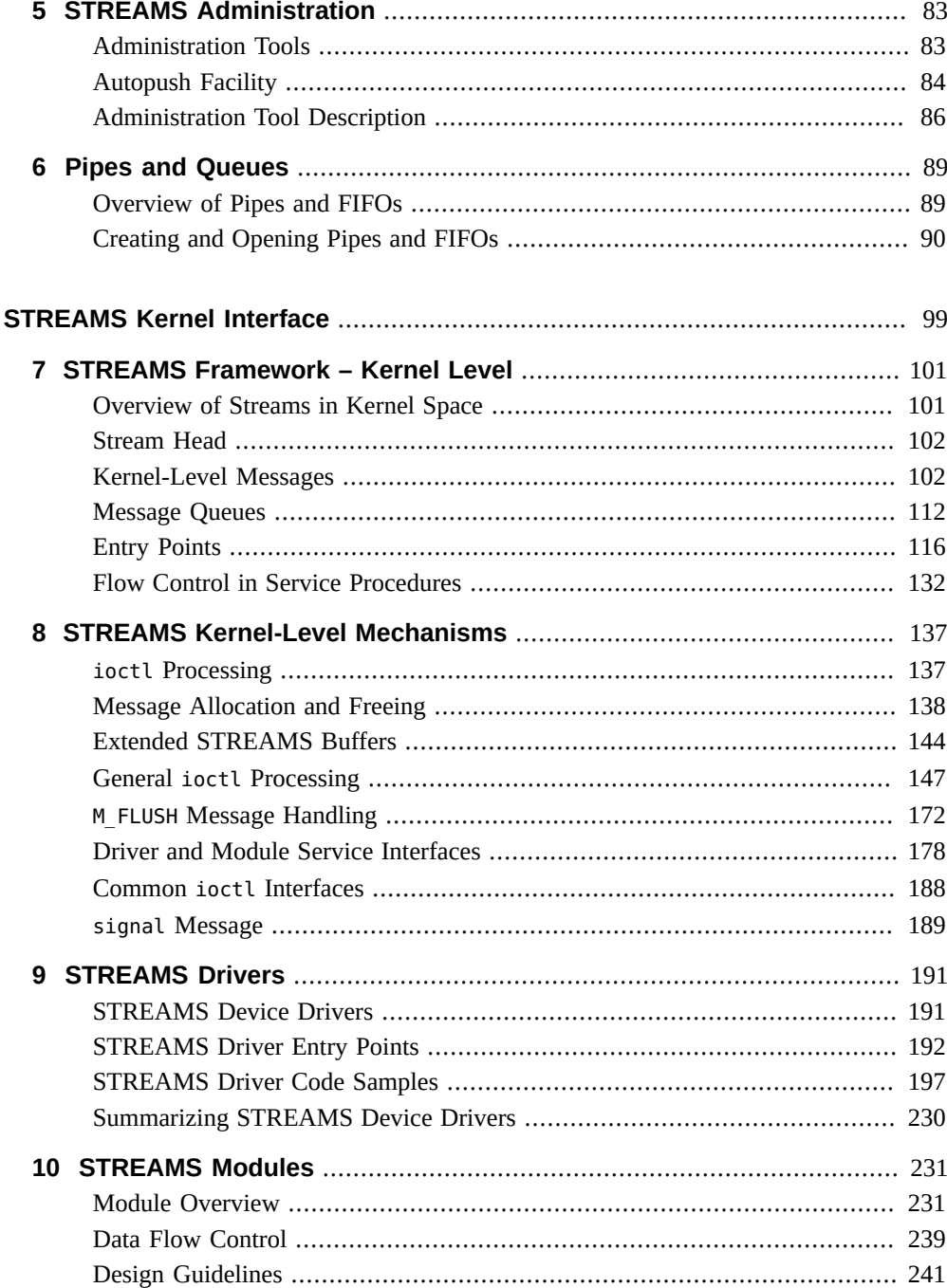

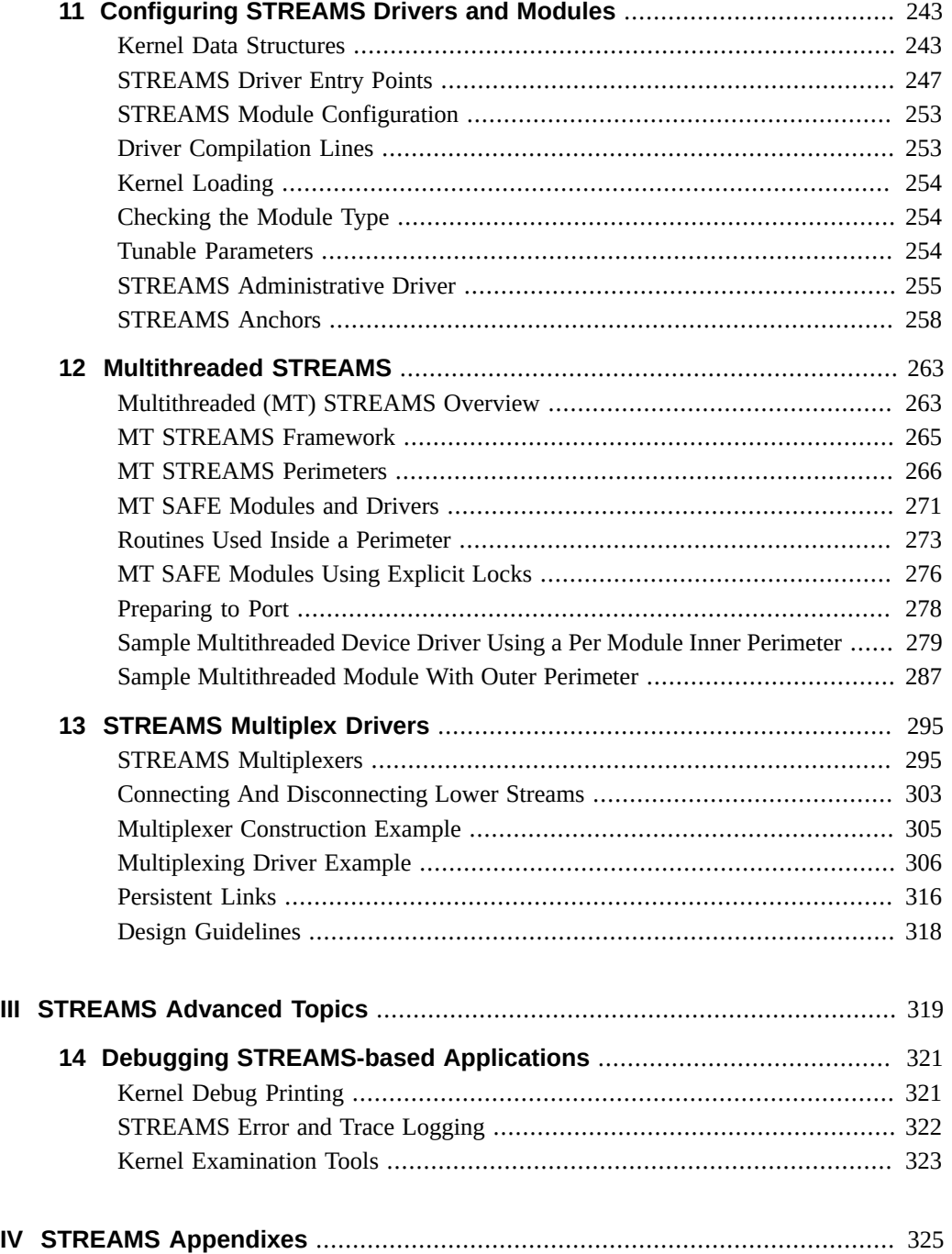

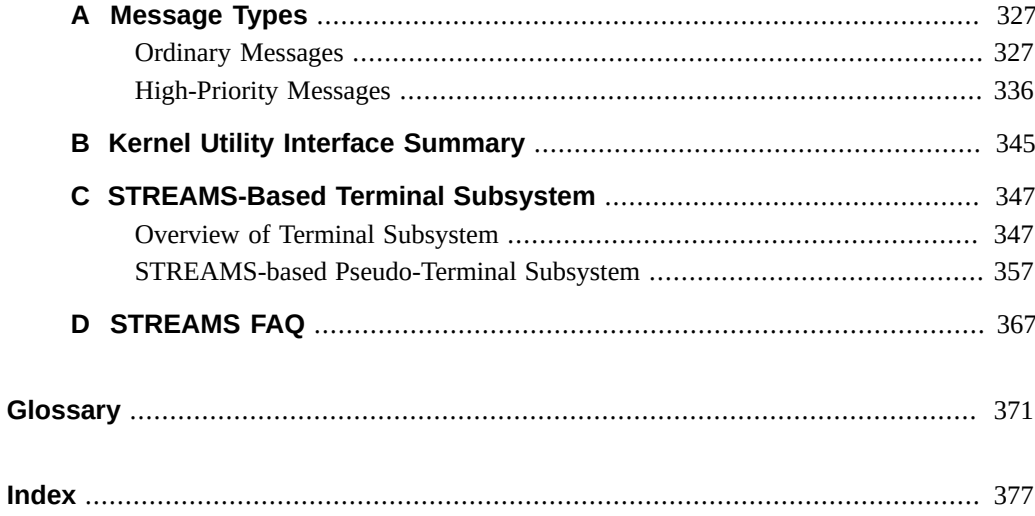

# Figures

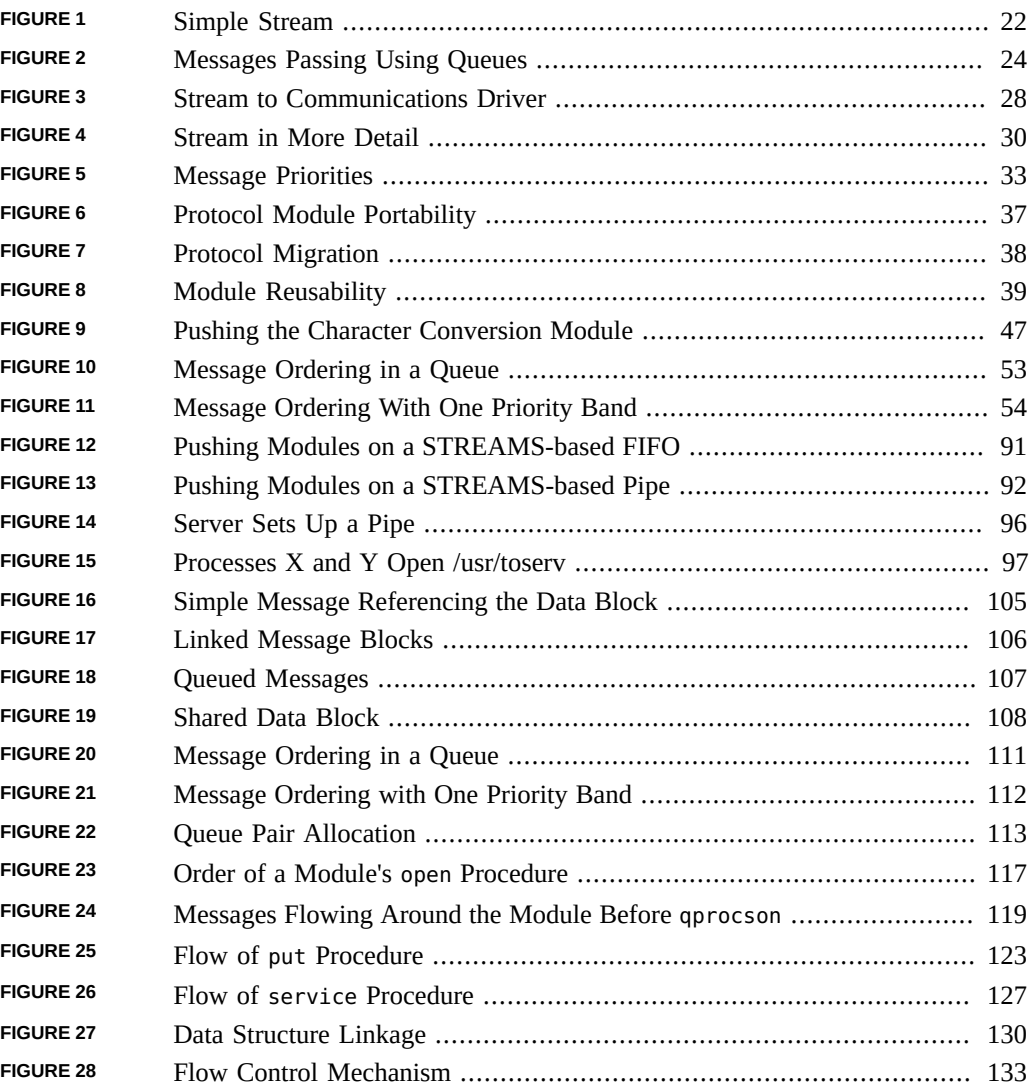

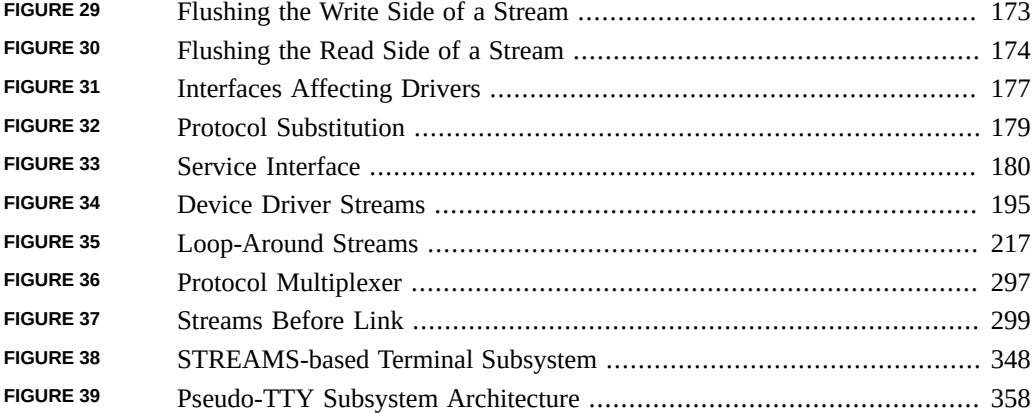

# Tables

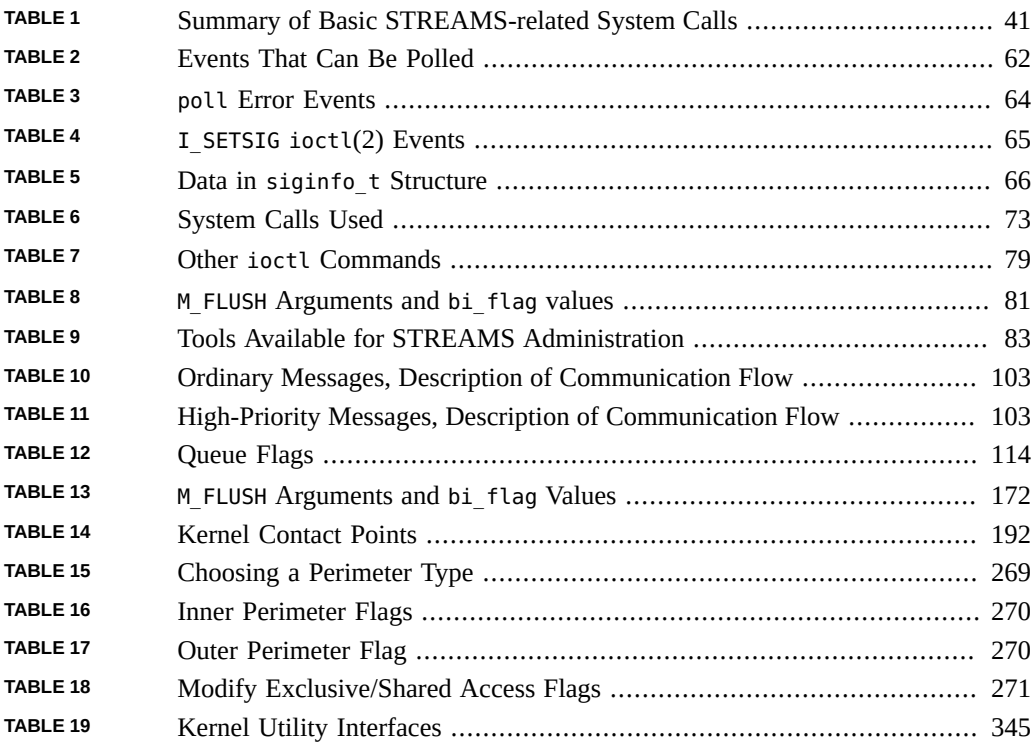

# Examples

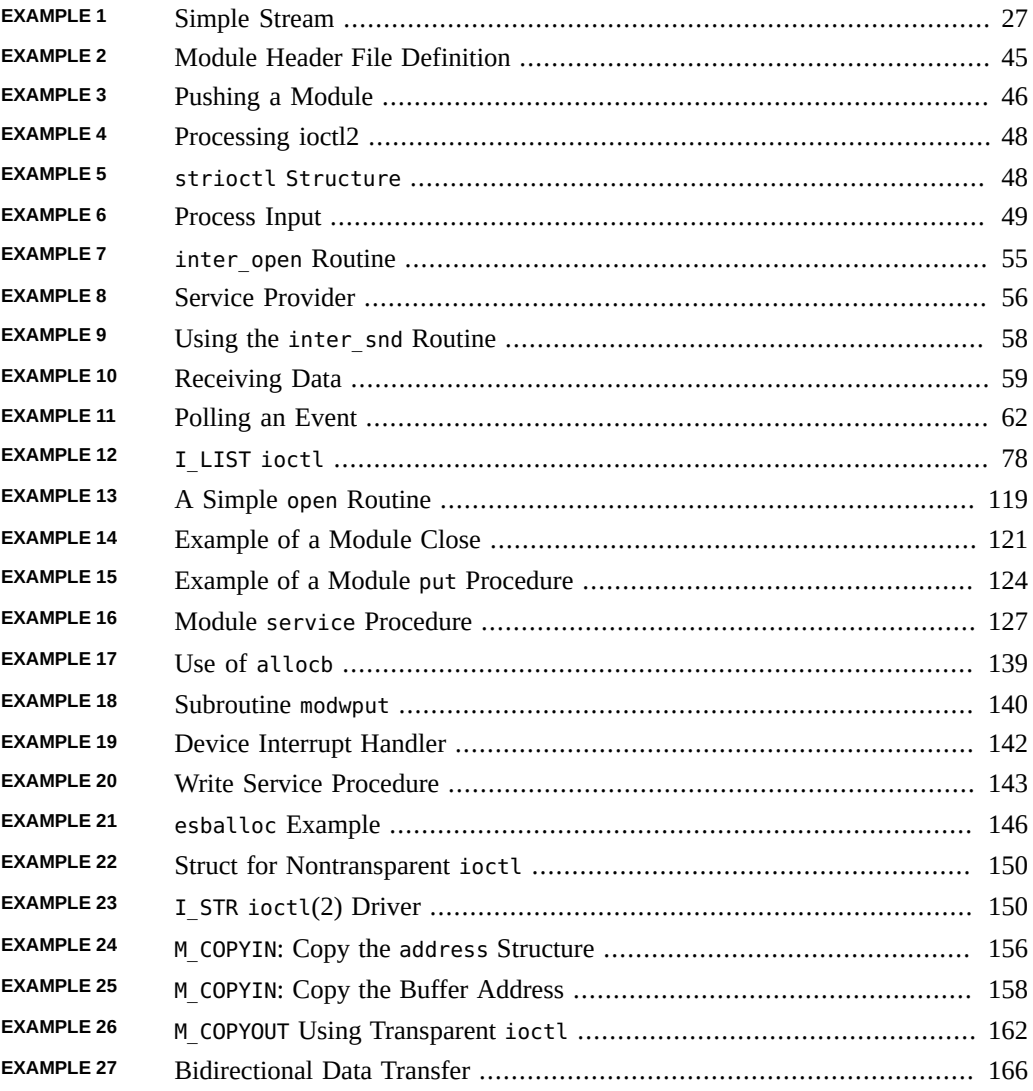

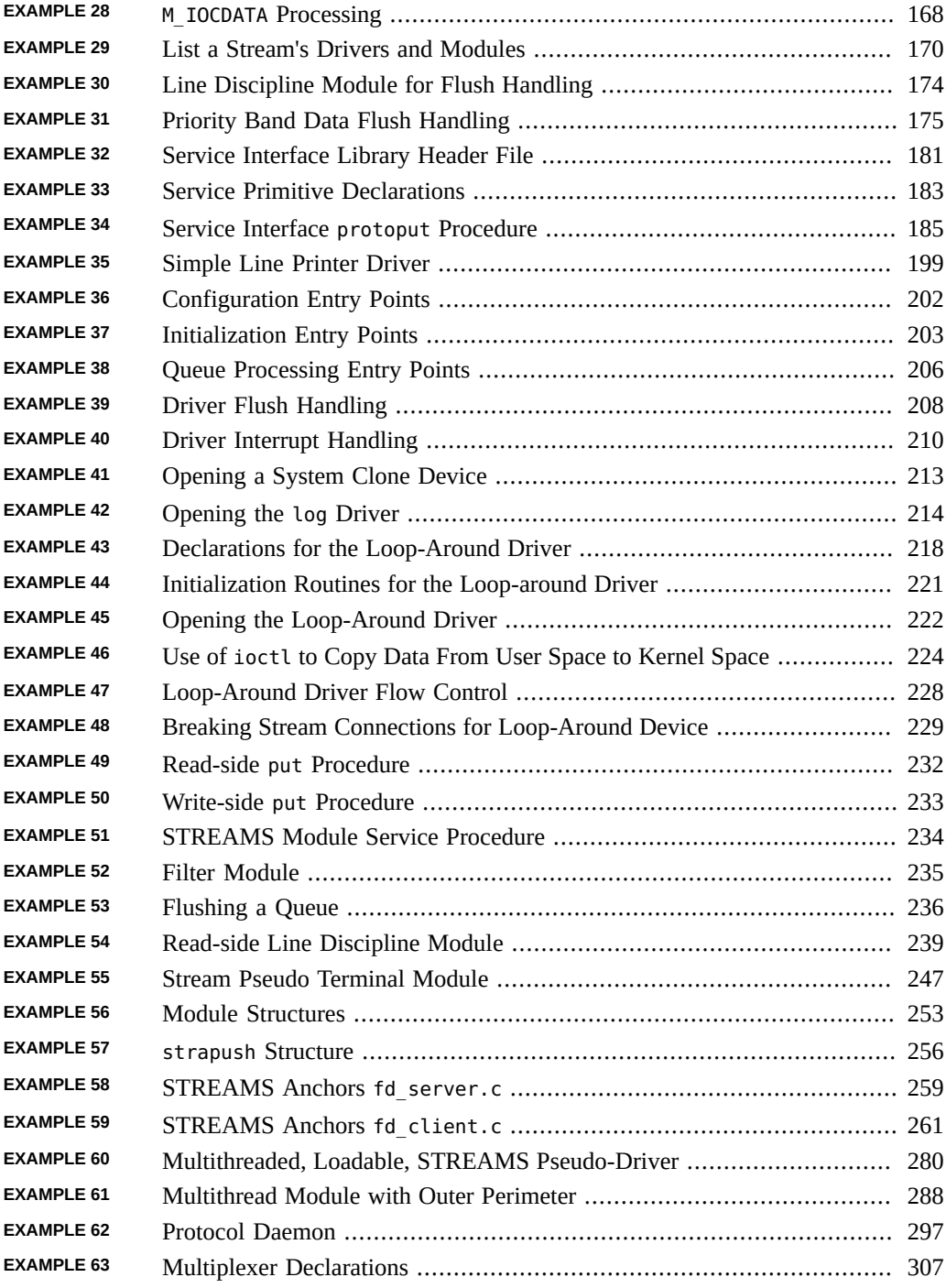

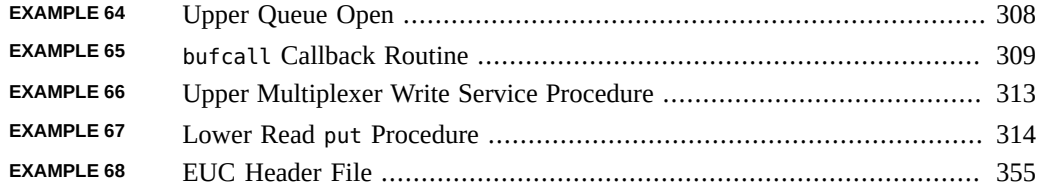

# <span id="page-16-0"></span>Using This Documentation

- **Overview** This guide describes how to use STREAMS when designing and implementing applications and STREAMS modules and drivers, for architectures that conform to the Oracle Solaris DDI/DDK.
- **Audience** For application, driver, and module developers.
- **Required knowledge** Readers of this guide should be familiar with writing device drivers. Advanced knowledge of Oracle Solaris internals will be helpful. The reader must also know C programming in a UNIX environment, and be familiar with the system interfaces. Driver and module developers should also be familiar with the book *[Writing](http://www.oracle.com/pls/topic/lookup?ctx=E53394-01&id=DVWDD) [Device Drivers for Oracle Solaris 11.3](http://www.oracle.com/pls/topic/lookup?ctx=E53394-01&id=DVWDD)*.

## **Product Documentation Library**

Documentation and resources for this product and related products are available at [http://www.](http://www.oracle.com/pls/topic/lookup?ctx=E53394-01) [oracle.com/pls/topic/lookup?ctx=E53394-01](http://www.oracle.com/pls/topic/lookup?ctx=E53394-01).

#### **Feedback**

Provide feedback about this documentation at <http://www.oracle.com/goto/docfeedback>.

#### <span id="page-18-0"></span>**PART I**

#### **STREAMS Application Programming Interface**

Part I of this guide contains:

[Chapter 1, "Overview of STREAMS"](#page-20-0) describes how to construct, use, and dismantle a stream using STREAMS-related system calls.

[Chapter 2, "STREAMS Application-Level Components"](#page-40-0) describes how the kernel interprets system calls being passed from an application.

[Chapter 3, "STREAMS Application-Level Mechanisms"](#page-50-0) describes how the kernel interprets system calls being passed from an application.

[Chapter 4, "Application Access to the STREAMS Driver and Module Interfaces"](#page-72-0) describes application access to driver and module interfaces.

[Chapter 5, "STREAMS Administration"](#page-82-0) describes the tools available to administer STREAMS.

[Chapter 6, "Pipes and Queues"](#page-88-0) describes communication between processes using STREAMSbased pipes and named pipes.

## <span id="page-20-0"></span>Overview of STREAMS

This chapter provides a foundation for later chapters. Background and simple definitions are followed by an overview of the STREAMS mechanisms. Because the application developer is concerned with a different subset of STREAMS interfaces than the kernel-level developer, application and kernel levels are described separately.

- ["STREAMS Definitions" on page 22](#page-21-0)
- ["When to Use STREAMS" on page 25](#page-24-0)
- ["How STREAMS Works Application Interface" on page 26](#page-25-0)
- ["How STREAMS Works at the Kernel Level" on page 29](#page-28-0)
- ["Service Interfaces" on page 35](#page-34-0)

#### <span id="page-20-1"></span>**What Is STREAMS?**

STREAMS is a general, flexible programming model for UNIX system communication services. STREAMS defines standard interfaces for character input/output (I/O) within the kernel, and between the kernel and the rest of the UNIX system. The mechanism consists of a set of system calls, kernel resources, and kernel routines.

STREAMS enables you to create modules to provide standard data communications services and then manipulate the modules on a stream. From the application level, modules can be dynamically selected and interconnected. No kernel programming, compiling, and link editing are required to create the interconnection.

STREAMS provides an effective environment for kernel services and drivers requiring modularity. STREAMS parallels the layering model found in networking protocols. For example, STREAMS is suitable for:

- Implementing network protocols
- Developing character device drivers
- Developing network controllers (for example, for an Ethernet card)

■ I/O terminal services

The fundamental STREAMS unit is the *stream*. A stream is a full-duplex bidirectional datatransfer path between a process in user space and a STREAMS driver in kernel space. A stream has three parts: a stream head, zero or more modules, and a driver.

<span id="page-21-1"></span>**FIGURE 1** Simple Stream

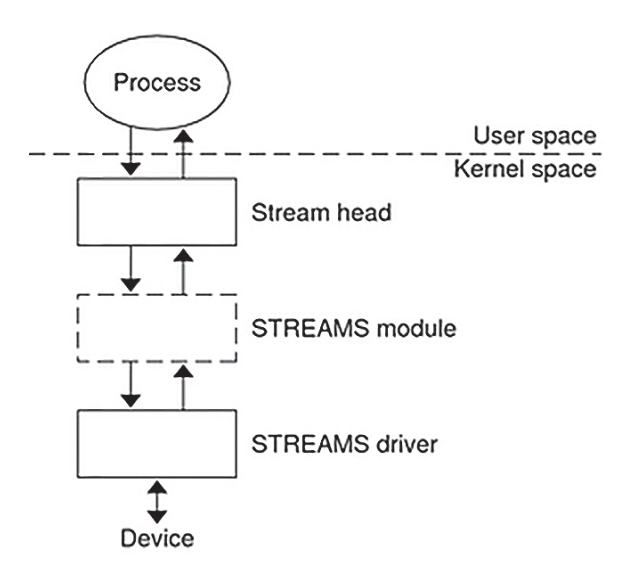

## <span id="page-21-0"></span>**STREAMS Definitions**

The capitalized word "STREAMS" refers to the STREAMS programming model and facilities. The word "stream" refers to an instance of a full-duplex path using the model and facilities between a user application and a driver.

#### **Stream as a Data Path**

A stream is a data path that passes data in both directions between a STREAMS driver in kernel space, and a process in user space. An application creates a stream by opening a STREAMS device (see [Figure 1, "Simple Stream," on page 22](#page-21-1)).

#### **Stream Head**

A stream head is the end of the stream nearest the user process. It is the interface between the stream and the user process. When a STREAMS device is first opened, the stream consists of only a stream head and a STREAMS driver.

#### **STREAMS Module**

A STREAMS module is a defined set of kernel-level routines and data structures. A module does "black-box" processing on data that passes through it. For example, a module converts lowercase characters to uppercase, or adds network routing information. A STREAMS module is dynamically pushed on the stream from the user level by an application. Full details on modules and their operation are covered in [Chapter 10, "STREAMS Modules".](#page-230-0)

#### **STREAMS Device Driver**

A STREAMS device driver is a character device driver that implements the STREAMS interface. A STREAMS device driver exists below the stream head and any modules. It can act on an external I/O device, or it can be an internal software driver, called a *pseudo-device driver*. The driver transfers data between the kernel and the device. The interfaces between the driver and kernel are known collectively as the Oracle Solaris operating environment Device Driver Interface/Driver Kernel Interface (Oracle Solaris operating environment DDI/DKI). The relationship between the driver and the rest of the UNIX kernel is explained in *[Writing](http://www.oracle.com/pls/topic/lookup?ctx=E53394-01&id=DVWDD) [Device Drivers for Oracle Solaris 11.3](http://www.oracle.com/pls/topic/lookup?ctx=E53394-01&id=DVWDD)*. Details of device drivers are explained in [Chapter 9,](#page-190-0) ["STREAMS Drivers"](#page-190-0).

#### **STREAMS Data**

Data on a stream is passed in the form of messages. Messages are the means by which all I/O is done under STREAMS. Each stream head, STREAMS module, and driver has a *read side*and a *write side*. When messages go from one module's read side to the next module's read side, they are said to be traveling upstream. Messages passing from one module's write side to the next module's write side are said to be traveling downstream. Kernel-level operation of messages is discussed in ["Message Components" on page 31](#page-30-0).

#### **Message Queues**

Each stream head, driver, and module has its own pair of queues, one queue for the read side and one queue for the write side. Messages are ordered into queues, generally on a first-in, firstout basis (FIFO), according to priorities associated with them. Kernel-level details of queues are covered in ["Structure of a Message Queue" on page 33.](#page-32-1)

#### <span id="page-23-0"></span>**FIGURE 2** Messages Passing Using Queues

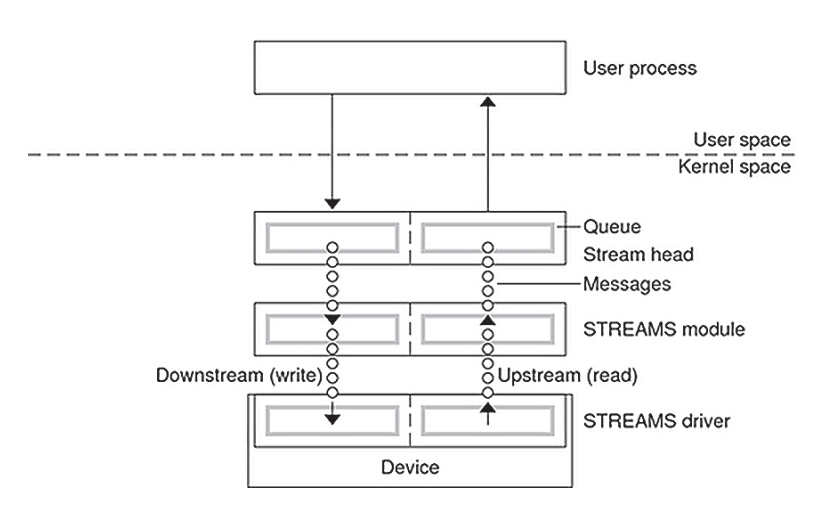

#### **Communicating With a STREAMS Device**

To communicate with a STREAMS device, an application's process uses  $read(2)$  $read(2)$ ,  $write(2)$  $write(2)$ , [getmsg](http://www.oracle.com/pls/topic/lookup?ctx=E86824-01&id=REFMAN2getmsg-2)(2), [getpmsg](http://www.oracle.com/pls/topic/lookup?ctx=E86824-01&id=REFMAN2getpmsg-2)(2), [putmsg](http://www.oracle.com/pls/topic/lookup?ctx=E86824-01&id=REFMAN2putmsg-2)(2), [putpmsg](http://www.oracle.com/pls/topic/lookup?ctx=E86824-01&id=REFMAN2putpmsg-2)(2), and [ioctl](http://www.oracle.com/pls/topic/lookup?ctx=E86824-01&id=REFMAN2ioctl-2)(2) to transmit or receive data on a stream.

From the command line, configure a stream with [autopush](http://www.oracle.com/pls/topic/lookup?ctx=E86824-01&id=REFMAN1Mautopush-1m)(1M). From within an application, configure a stream with  $i$ octl $(2)$  as described in [streamio](http://www.oracle.com/pls/topic/lookup?ctx=E86824-01&id=REFMAN7streamio-7i)(7I).

The [ioctl](http://www.oracle.com/pls/topic/lookup?ctx=E86824-01&id=REFMAN2ioctl-2)(2) interface performs control operations on and through device drivers that cannot be done through the [read](http://www.oracle.com/pls/topic/lookup?ctx=E86824-01&id=REFMAN2read-2)(2) and [write](http://www.oracle.com/pls/topic/lookup?ctx=E86824-01&id=REFMAN2write-2)(2) interfaces. ioct $l(2)$  operations include pushing and popping modules on and off the stream, flushing the stream, and manipulating signals and options. Certain  $i$  oct $l(2)$  commands for STREAMS operate on the whole stream, not just

the module or driver. The  $streamio(7I)$  $streamio(7I)$  man page describes  $STREAMS$   $ioct(2)$  commands. [Chapter 4, "Application Access to the STREAMS Driver and Module Interfaces"](#page-72-0) details interstream communications.

## **STREAMS Multiplexing**

The modularity of STREAMS allows one or more upper streams to route data into one or more lower streams. This process is defined as multiplexing (mux). Example configurations of multiplexers are described in ["Configuring Multiplexed Streams" on page 34](#page-33-0).

#### **STREAMS Polling**

Polling within STREAMS enables a user process to detect events occurring at the stream head, specifying the event to look for and the amount of time to wait for it to happen. An application might need to interact with multiple streams. The  $pol(2)$  system call enables applications to detect events that occur at the head of one or more streams. [Chapter 3, "STREAMS](#page-50-0) [Application-Level Mechanisms"](#page-50-0) describes polling.

## **Message Transfer Flow Control**

Flow control regulates the rate of message transfer between the user process, stream head, modules, and driver. With flow control, a module that cannot process data at the rate being sent can queue the data to avoid flooding modules upstream. Flow control is local to each module or driver, and is voluntary. [Chapter 8, "STREAMS Kernel-Level Mechanisms"](#page-136-0) describes flow control.

## <span id="page-24-0"></span>**When to Use STREAMS**

The STREAMS framework is most useful when modularity and configurability are issues. For example, network drivers, terminal drivers, and graphics I/O device drivers benefit from using STREAMS. Modules can be pushed (added) and popped (removed) to create desired program behavior.

STREAMS is general enough to provide modularity between a range of protocols. It is a major component in networking support utilities for UNIX System V because it facilitates communication between network protocols.

#### <span id="page-25-0"></span>**How STREAMS Works – Application Interface**

An application opens a STREAMS device, which creates the stream head to access the device driver. The stream head packages the data from the user process into STREAMS messages, and passes it downstream into kernel space. One or more cooperating modules can be pushed on a stream between the stream head and driver to customize the stream and perform any of a range of tasks on the data before passing it on. On the other hand, a stream might consist solely of the stream head and driver, with no module at all.

## **Opening a Stream**

To a user application, a STREAMS device resembles an ordinary character I/O device, as it has one or more nodes associated with it in the file system, and is [open](http://www.oracle.com/pls/topic/lookup?ctx=E86824-01&id=REFMAN2open-2)ed by calling open(2).

The file system represents each device as a special file. There is an entry in the file for the major device number, identifying the actual device driver that will activate the device. There are corresponding separate minor device numbers for each instance of a particular device, for example, for a particular port on a serial card, or a specific pseudo-terminal such as those used by a windowing application.

Different minor devices of a driver cause a separate stream to be connected between a user process and the driver. The first open call creates the stream; subsequent open calls respond with a file descriptor referencing that stream. If the same minor device is opened more than once, only one stream is created.

However, drivers can support a user process getting a dedicated stream without the application distinguishing which minor device is used. In this case, the driver selects any unused minor device to be used by the application. This special use of a minor device is called *cloning*. [Chapter 9, "STREAMS Drivers"](#page-190-0) describes properties and behavior of clone devices.

Once a device is opened, a user process can send data to the device by calling  $write(2)$  $write(2)$ , and receive data from the device by calling [read](http://www.oracle.com/pls/topic/lookup?ctx=E86824-01&id=REFMAN2read-2)(2). Access to STREAMS drivers using read and write is compatible with the traditional character I/O mechanism. STREAMS-specific applications also can call [getmsg](http://www.oracle.com/pls/topic/lookup?ctx=E86824-01&id=REFMAN2getmsg-2)(2), [getpmsg](http://www.oracle.com/pls/topic/lookup?ctx=E86824-01&id=REFMAN2getpmsg-2)(2), [putmsg](http://www.oracle.com/pls/topic/lookup?ctx=E86824-01&id=REFMAN2putmsg-2)(2), and [putpmsg](http://www.oracle.com/pls/topic/lookup?ctx=E86824-01&id=REFMAN2putpmsg-2)(2) to pass data to and from the stream.

#### **Closing a Stream**

The [close](http://www.oracle.com/pls/topic/lookup?ctx=E86824-01&id=REFMAN2close-2)(2) interface closes a device and dismantles the associated stream when the last open reference to the stream is closed. The  $exit(2)$  $exit(2)$  interface terminates the user process and closes all open files.

#### **Controlling Data Flow**

If the stream exerts flow control, the  $write(2)$  $write(2)$  call blocks until flow control has been relieved, unless the file has been specifically advised not to.  $open(2)$  $open(2)$  or  $front(2)$  can be used to control this nonblocking behavior.

### **Simple Stream Example**

[Example 1, "Simple Stream," on page 27](#page-26-0) shows how an application might use a simple stream. Here, the user program interacts with a communications device that provides point-topoint data transfer between two computers. Data written to the device is transmitted over the communications line, and data arriving on the line is retrieved by reading from the device.

<span id="page-26-0"></span>**EXAMPLE 1** Simple Stream

```
#include <sys/fcntl.h>
#include <stdio.h>
main()
{
   char buf[1024];
   int fd, count;
  if ((fd = open("/dev/ttya", 0 RDWR)) < 0) {
    perror("open failed");
   exit(1); }
 while ((count = read(fd, buf, sizeof(buf))) > 0) {
   if (write(fd, buf, count) != count) {
     perror("write failed");
     break;
```

```
 }
   }
   exit(0);
}
```
In this example, /dev/ttya identifies an instance of a serial communications device driver. When this file is opened, the system recognizes the device as a STREAMS device and connects a stream to the driver. [Figure 3, "Stream to Communications Driver," on page 28](#page-27-0) shows the state of the stream following the call to [open](http://www.oracle.com/pls/topic/lookup?ctx=E86824-01&id=REFMAN2open-2)(2).

<span id="page-27-0"></span>**FIGURE 3** Stream to Communications Driver

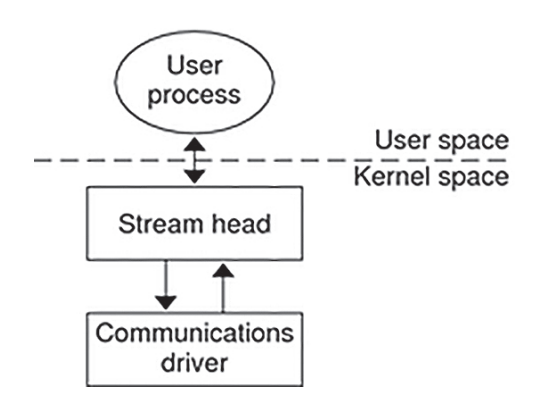

This example illustrates a simple loop, with the application reading data from the communications device, then writing the input back to the same device, echoing all input back over the communications line. The program reads up to 1024 bytes at a time, and then writes the number of bytes just read.

[read](http://www.oracle.com/pls/topic/lookup?ctx=E86824-01&id=REFMAN2read-2)(2) returns the available data, which can contain fewer than 1024 bytes. If no data is currently available at the stream head,  $read(2)$  $read(2)$  blocks until data arrives.

**Note -** The application program must loop on [read](http://www.oracle.com/pls/topic/lookup?ctx=E86824-01&id=REFMAN2read-2)(2) until the desired number of bytes are read. The responsibility for the application getting all the bytes it needs is that of the application developer, not the STREAMS facilities.

Similarly, the [write](http://www.oracle.com/pls/topic/lookup?ctx=E86824-01&id=REFMAN2write-2)(2) call attempts to send the specified number of bytes to /dev/ttya. The driver can implement a flow-control mechanism that prevents a user from exhausting system resources by flooding a device driver with data.

#### <span id="page-28-0"></span>**How STREAMS Works at the Kernel Level**

Developers implementing STREAMS device drivers and STREAMS modules use a set of STREAMS-specific functions and data structures. This section describes some basic kernellevel STREAMS concepts.

#### **Creating the Stream Head**

The stream head is created when a user process opens a STREAMS device. It translates the interface calls of the user process into STREAMS messages, which it sends to the stream. The stream head also translates messages originating from the stream into a form that the application can process. The stream head contains a pair of queues; one queue passes messages upstream from the driver, and the other passes messages to the driver. The queues are the pipelines of the stream, passing data between the stream head, modules, and driver.

#### **Message Processing**

A STREAMS module does processing operations on messages passing from a stream head to a driver or from a driver to a stream head. For example, a TCP module might add header information to the front of data passing downstream through it. Not every stream requires a module. There can be zero or more modules in a stream.

Modules are stacked (pushed) onto and unstacked (popped) from a stream. Each module must provide open(), close(), and put() entries and provides a service() entry if the module supports flow control.

Like the stream head, each module contains a pair of queue structures, although a module only queues data if it is implementing flow control. [Figure 4, "Stream in More Detail," on page](#page-29-0) [30](#page-29-0) shows the queue structures Au/Ad associated with Module A ("u" for upstream "d" for downstream) and Bu/Bd associated with Module B.

The two queues operate completely independently. Messages and data can be shared between upstream and downstream queues only if the module functions are specifically programmed to share data.

Within a module, one queue can refer to the messages and data of the opposing queue. A queue can directly refer to the queue of the successor module (adjacent in the direction of message flow). For example, in [Figure 4, "Stream in More Detail," on page 30](#page-29-0), Au (the upstream

queue from Module A) can reference Bu (the upstream queue from Module B). Similarly Queue Bd can reference Queue Ad.

<span id="page-29-0"></span>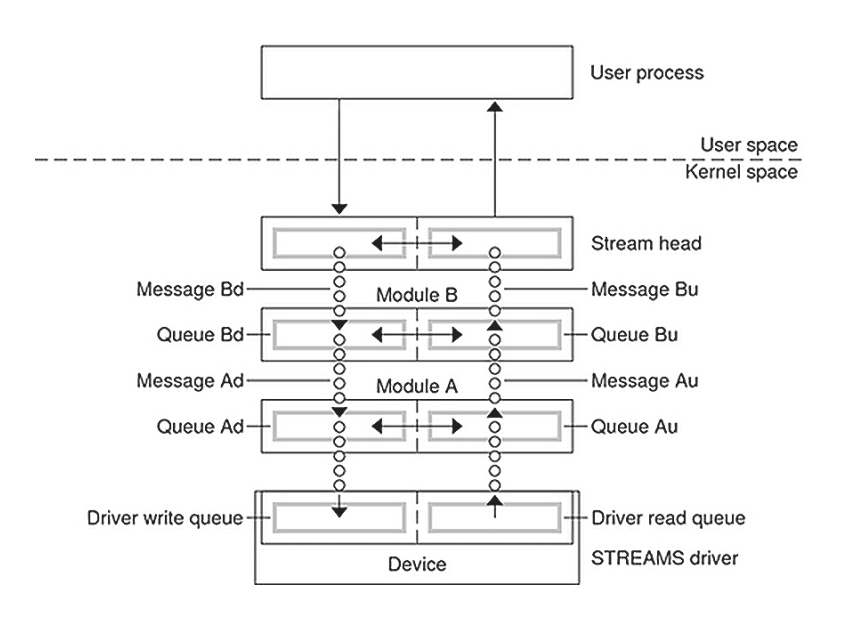

#### **FIGURE 4** Stream in More Detail

Both queues in a module contain messages, processing procedures, and private data.

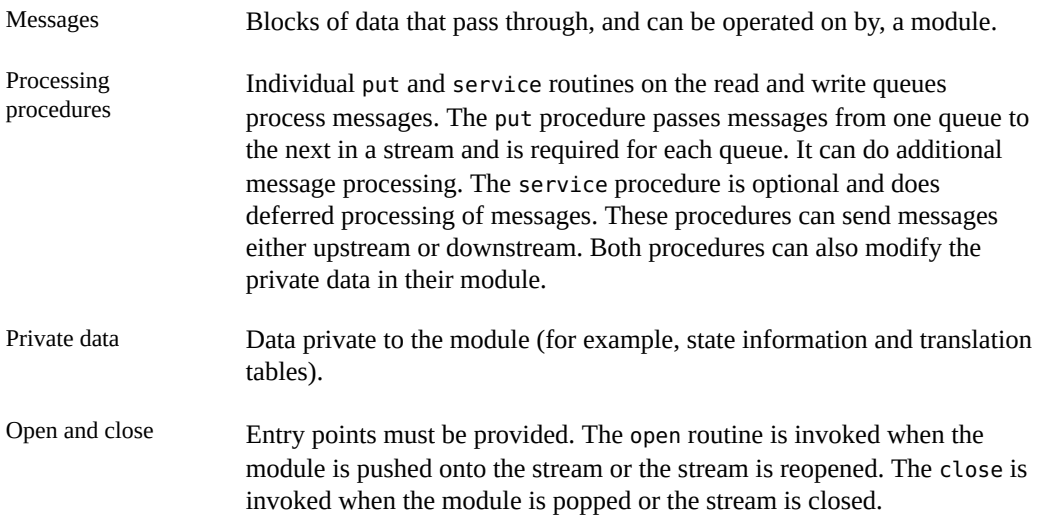

A module is initialized by either an I\_PUSH [ioctl](http://www.oracle.com/pls/topic/lookup?ctx=E86824-01&id=REFMAN2ioctl-2)(2), or pushed automatically during an open if a stream has been configured by the [autopush](http://www.oracle.com/pls/topic/lookup?ctx=E86824-01&id=REFMAN1Mautopush-1m) $(1M)$  mechanism, or if that stream is reopened.

A module is disengaged by close or the I POP  $i$ octl $(2)$ .

#### **Structure of a STREAMS Device Driver**

STREAMS device drivers are structurally similar to STREAMS modules and character device drivers. The STREAMS interfaces to driver routines are identical to the interfaces used for modules. For example, they must both declare open, close, put, and service entry points.

There are some significant differences between modules and drivers.

A driver:

- Must be able to handle interrupts from the device.
- Is represented in file system by a character-special file.
- Is initialized and disengaged using [open](http://www.oracle.com/pls/topic/lookup?ctx=E86824-01&id=REFMAN2open-2)(2) and  $close(2)$  $close(2)$ , open(2) is called when the device is first opened and for each reopen of the device.  $close(2)$  $close(2)$  is only called when the last reference to the stream is closed.

Both drivers and modules can pass signals, error codes, and return values to processes using message types provided for that purpose.

#### <span id="page-30-0"></span>**Message Components**

All kernel-level input and output under STREAMS is based on messages. STREAMS messages are built in sets of three:

- A message header structure ( $msgb(9S)$  $msgb(9S)$ ) that identifies the message instance.
- A data block structure ( $\frac{datab(9S)}{p}$  $\frac{datab(9S)}{p}$  $\frac{datab(9S)}{p}$  points to the data of the message.
- The data itself

Each data block and data pair can be referenced by one or more message headers. The objects passed between STREAMS modules are pointers to messages. Messages are sent through a stream by successive calls to the put procedure of each module or driver in the stream. Messages can exist as independent units, or on a linked list of messages called a *message queue*. STREAMS utility routines enable developers to manipulate messages and message queues.

All STREAMS messages are assigned message types to indicate how they will be used by modules and drivers and how they will be handled by the stream head. Message types are

assigned by the stream head, driver, or module when the message is created. The stream head converts the system calls read, write, putmsg, and putpmsg into specified message types, and sends them downstream. It responds to other calls by copying the contents of certain message types that were sent upstream.

## **Message Queueing Priority**

Sometimes messages with urgent information, such as a break or alarm conditions, must pass through the stream quickly. To accommodate them, STREAMS uses message queuing priority, and high-priority message types. All messages have an associated priority field. Normal (ordinary) messages have a priority of zero, while priority messages have a priority band greater than zero. High-priority messages have a high priority by virtue of their message type, are not blocked by STREAMS flow control, and are processed ahead of all ordinary messages on the queue.

Nonpriority, ordinary messages are placed at the end of the queue following all other messages that can be waiting. Priority messages can be either high priority or priority band messages. High-priority messages are placed at the head of the queue but after any other high-priority messages already in the queue. Priority band messages enable support of urgent, expedited data. Priority band messages are placed in the queue in the following order:

- After high-priority messages but before ordinary messages.
- Below all messages that have a priority greater than or equal to their own.
- Above any messages with a lesser priority.

[Figure 5, "Message Priorities," on page 33](#page-32-0) shows the message queueing priorities.

<span id="page-32-0"></span>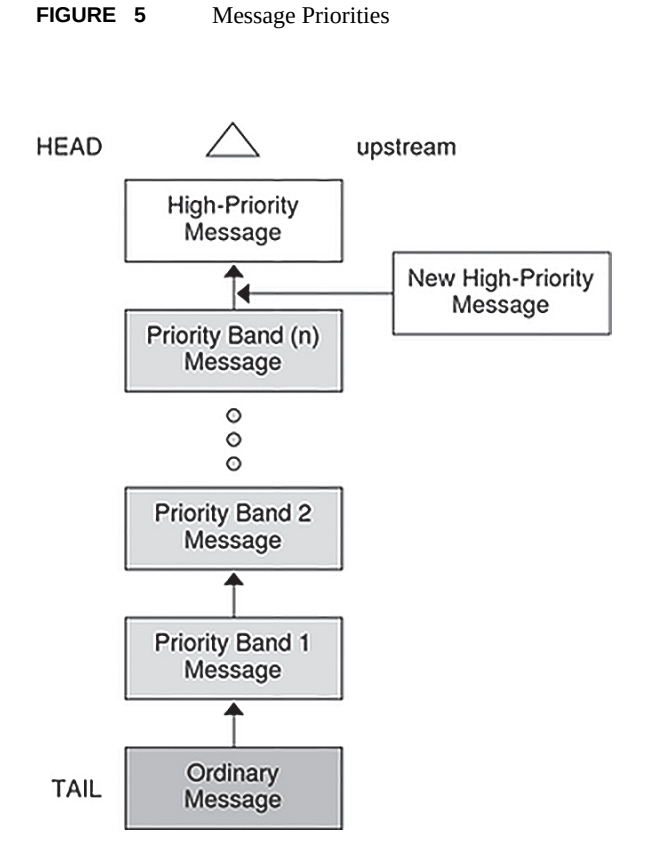

High-priority message types cannot be changed into normal or priority band message types. Certain message types come in equivalent high-priority or ordinary pairs (for example, M\_PCPROTO and M\_PROTO), so that a module or device driver can choose between the two priorities when sending information.

## <span id="page-32-1"></span>**Structure of a Message Queue**

A *queue* is an interface between a STREAMS driver or module and the rest of the stream (see [queue](http://www.oracle.com/pls/topic/lookup?ctx=E86824-01&id=REFMAN9Squeue-9s)(9S)). The queue structure holds the messages, and points to the STREAMS processing routines that should be applied to a message as it travels through a module. STREAMS modules and drivers must explicitly place messages on a queue, for example, when flow control is used.

Each open driver or pushed module has a pair of queues allocated, one for the read side and one for the write side. Queues are always allocated in pairs. Kernel routines are available to access each queue's mate. The queue's put or service procedure can add a message to the current queue. If a module does not need to queue messages, its put procedure can call the neighboring queue's put procedure.

The queue's service procedure deals with messages on the queue, usually by removing successive messages from the queue, processing them, and calling the put procedure of the next module in the stream to pass the message to the next queue. [Chapter 7, "STREAMS Framework](#page-100-0) [– Kernel Level"](#page-100-0) discusses the service and put procedures in more detail.

Each queue also has a pointer to an open and close routine. The open routine of a driver is called when the driver is first opened and on every successive open of the stream. The open routine of a module is called when the module is first pushed on the stream and on every successive open of the stream. The close routine of the module is called when the module is popped (removed) off the stream, or at the time of the final close. The close routine of the driver is called when the last reference to the stream is closed and the stream is dismantled.

#### <span id="page-33-0"></span>**Configuring Multiplexed Streams**

Previously, streams were described as stacks of modules, with each module (except the head) connected to one upstream module and one downstream module. While this can be suitable for many applications, others need the ability to multiplex streams in a variety of configurations. Typical examples are terminal window facilities, and internetworking protocols (that might route data over several subnetworks).

An example of a multiplexer is a module that multiplexes data from several upper streams to a single lower stream. An upper stream is one that is upstream from the multiplexer, and a lower stream is one that is downstream from the multiplexer. A terminal windowing facility might be implemented in this fashion, where each upper stream is associated with a separate window.

A second type of multiplexer might route data from a single upper stream to one of several lower streams. An internetworking protocol could take this form, where each lower stream links the protocol to a different physical network.

A third type of multiplexer might route data from one of many upper streams to one of many lower streams.

The STREAMS mechanism supports the multiplexing of streams through special pseudo-device drivers. A user can activate a linking facility mechanism within the STREAMS framework to dynamically build, maintain, and dismantle multiplexed stream configurations. Simple

configurations like those shown previously can be combined to form complex, multilevel multiplexed stream configurations.

STREAMS multiplexing configurations are created in the kernel by interconnecting multiple streams. Conceptually, a multiplexer can be divided into two components–the upper multiplexer and the lower multiplexer. The lower multiplexer acts as a stream head for one or more lower streams. The upper multiplexer acts as a device for one or more upper streams. How data is passed between the upper and lower multiplexer is up to the implementation. [Chapter 13,](#page-294-0) ["STREAMS Multiplex Drivers"](#page-294-0) covers implementing multiplexers.

#### **Multithreading the Kernel**

The Oracle Solaris operating environment kernel is multithreaded to make effective use of symmetric shared-memory multiprocessor computers. All parts of the kernel, including STREAMS modules and drivers, must ensure data integrity in a multiprocessing environment. For the most part, developers must ensure that concurrently running kernel threads do not attempt to manipulate the same data at the same time. The STREAMS framework provides multithreaded (MT) STREAMS perimeters, which provides the developer with control over the level of concurrency allowed in a module. The DDI/DKI provides several advisory locks for protecting data. See [Chapter 12, "Multithreaded STREAMS"](#page-262-0) for more information.

#### <span id="page-34-0"></span>**Service Interfaces**

Using STREAMS, you can create modules that present a service interface to any neighboring module or device driver, or between the top module and a user application. A service interface is defined in the boundary between two neighbors.

In STREAMS, a service interface is a set of messages and the rules that allow these messages to pass across the boundary. A module using a service interface, for example, receives a message from a neighbor and responds with an appropriate action (perhaps sending back a request to retransmit) depending on the circumstances.

You can stack a module anywhere in a stream, but connecting sequences of modules with compatible protocol service interfaces is better. For example, a module that implements an X. 25 protocol layer, as shown in [Figure 6, "Protocol Module Portability," on page 37](#page-36-0), presents a protocol service interface at its input and output sides. In this case, other modules should be connected to the input and output side if they have the compatible X.25 service interface only.

## <span id="page-35-0"></span>**Manipulating Modules**

With STREAMS, you can manipulate modules from the user application level, interchange modules with common service interfaces, and change the service interface to a STREAMS user process. These capabilities yield further benefits when working with networking services and protocols:

- User-level programs can be independent of underlying protocols and physical communication media.
- Network architectures and higher-level protocols can be independent of underlying protocols, drivers, and physical communication media.
- Higher-level services can be created by selecting and connecting lower-level services and protocols.

The following examples show the benefits of STREAMS capabilities for creating service interfaces and manipulating modules. These examples are only illustrations and do not necessarily reflect real situations.

## **Protocol Portability**

[Figure 6, "Protocol Module Portability," on page 37](#page-36-0) shows how an X.25 protocol module can work with different drivers on different ystems by using compatible service interfaces. The X.25 protocol module interfaces are Connection Oriented Network Service (CONS) and Link Access Protocol – Balanced (LAPB).
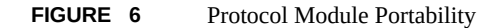

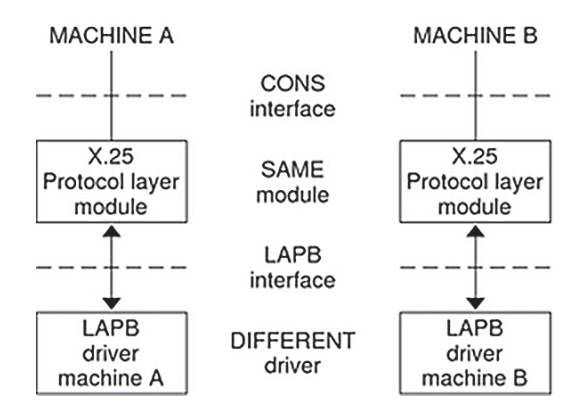

## **Protocol Substitution**

You can alternate protocol modules and device drivers on a system if the alternates are implemented to an equivalent service interface.

# **Protocol Migration**

[Figure 7, "Protocol Migration," on page 38](#page-37-0) shows how STREAMS can move functions between kernel software and front-end firmware. A common downstream service interface lets the transport protocol module be independent of the number or type of modules below it. The same transport module will connect without modification to either an X.25 module or X.25 driver that has the same service interface.

By shifting functions between software and firmware, you can produce cost-effective, functionally equivalent systems over a wide range of configurations. This means you can swiftly incorporate technological advances. The same transport protocol module can be used on a lower-capacity system, where economics preclude the use of front-end hardware, and also on a larger scale system where a front-end is economically justified.

<span id="page-37-0"></span>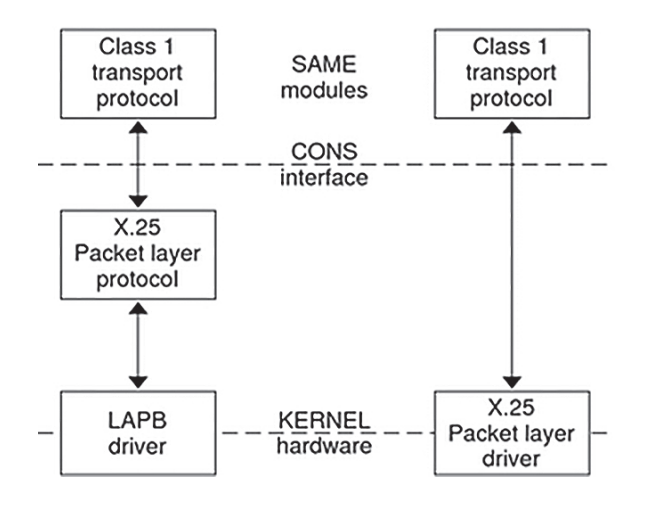

**FIGURE 7** Protocol Migration

## **Module Reusability**

[Figure 8, "Module Reusability," on page 39](#page-38-0) shows the same canonical module (for example, one that provides delete and kill processing on character strings) reused in two different streams. This module would typically be implemented as a filter, with no service interface. In both cases, a TTY interface is presented to the stream's user process because the module is nearest the stream head.

<span id="page-38-0"></span>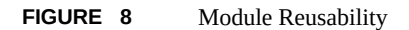

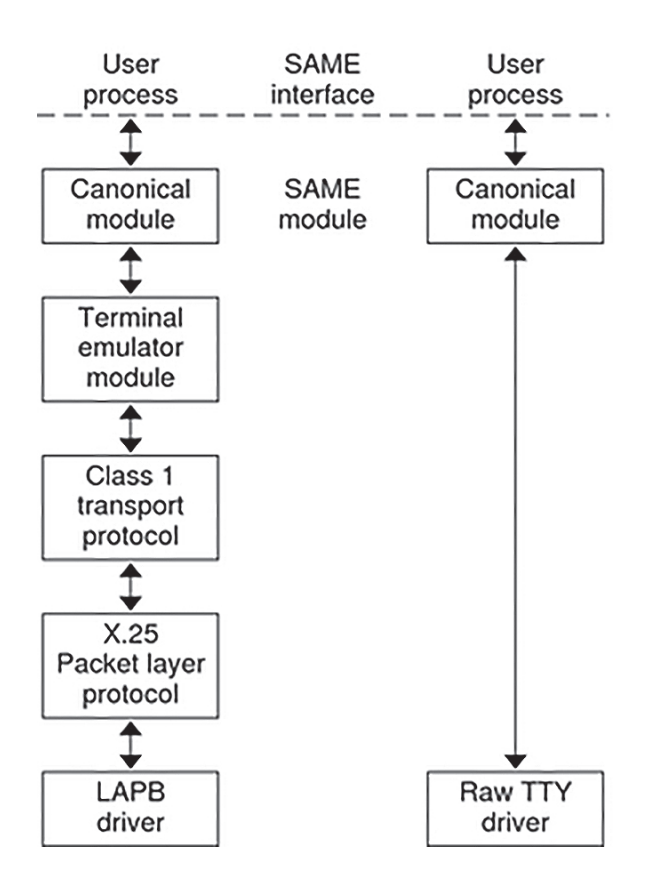

# **♦ ♦ ♦ C H A P T E R 2** 2

# STREAMS Application-Level Components

This chapter shows how to construct, use, and dismantle a stream using STREAMS-related system calls. It provides a general discussion of the relationship between STREAMS components in a simple streams example.

- ["STREAMS Interfaces" on page 41](#page-40-0)
- ["Opening a STREAMS Device File" on page 42](#page-41-0)
- ["Queue Allocation" on page 44](#page-43-0)
- ["Adding and Removing Modules" on page 44](#page-43-1)
- ["Closing the Stream" on page 44](#page-43-2)
- ["Stream Construction Example" on page 45](#page-44-0)

## <span id="page-40-0"></span>**STREAMS Interfaces**

The stream head provides the interface between the stream and an application program. After a stream is opened, STREAMS-related system calls enable a user process to insert and delete (push and pop) modules. The user process can then communicate with and control the operation of the stream head, modules, and drivers. The stream head handles most of the system calls so that the related processing need not be incorporated in a module or driver.

## **STREAMS System Calls**

Table 2-1 lists some of the basic STREAMS-related system calls.

**TABLE 1** Summary of Basic STREAMS-related System Calls

| <b>Function</b> | <b>Description</b> |
|-----------------|--------------------|
| open(2)         | Opens a stream     |
| close(2)        | Closes a stream    |

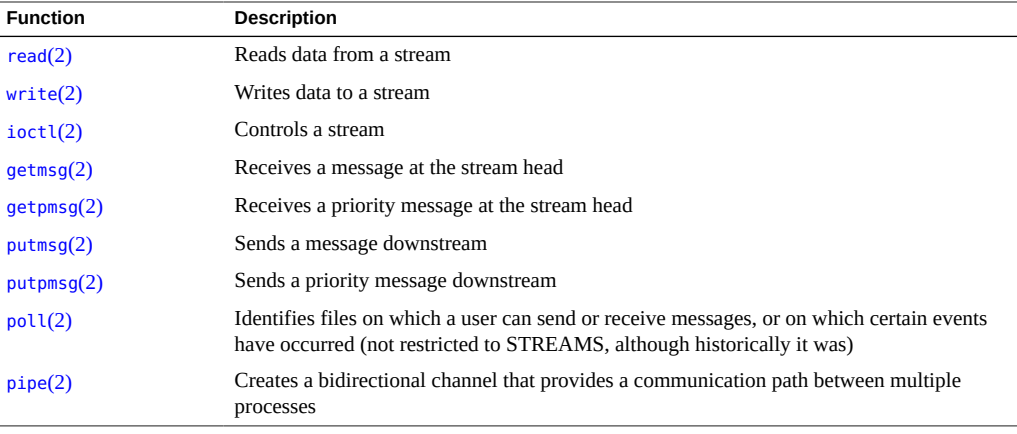

**Note -** Sections 1, 2, 3, 7, and 9 of the online manual pages (man pages) contain all the STREAMS information.

## **Action Summary**

The [open](http://www.oracle.com/pls/topic/lookup?ctx=E86824-01&id=REFMAN2open-2)(2) system call recognizes a STREAMS special file and creates a stream to the specified driver. A user process can receive and send data on STREAMS files using [read](http://www.oracle.com/pls/topic/lookup?ctx=E86824-01&id=REFMAN2read-2)(2) and [write](http://www.oracle.com/pls/topic/lookup?ctx=E86824-01&id=REFMAN2write-2)(2) in the same way as with traditional character files.  $i$ octl(2) lets users perform functions specific to a particular device. STREAMS [ioctl](http://www.oracle.com/pls/topic/lookup?ctx=E86824-01&id=REFMAN2ioctl-2)(2) commands (see the [streamio](http://www.oracle.com/pls/topic/lookup?ctx=E86824-01&id=REFMAN7streamio-7i)(7I) man page) support a variety of functions to access and control streams. The final [close](http://www.oracle.com/pls/topic/lookup?ctx=E86824-01&id=REFMAN2close-2)(2) on a stream dismantles it.

The  $pol(2)$  system call provides a mechanism for multiplexing input/output over a set of file descriptors that reference open files.  $p$ utmsg(2) and  $q$ etmsg(2) and the [putpmsg](http://www.oracle.com/pls/topic/lookup?ctx=E86824-01&id=REFMAN2putpmsg-2)(2) and [getpmsg](http://www.oracle.com/pls/topic/lookup?ctx=E86824-01&id=REFMAN2getpmsg-2)(2) send and receive STREAMS messages, and can act on STREAMS modules and drivers through a service interface.

# <span id="page-41-0"></span>**Opening a STREAMS Device File**

You can open a STREAMS device file by calling open() or by letting the driver open itself as a clone device.

To construct a stream, call open() and open a STREAMS special file. If the open() call is the initial file open, a stream is created. There is one stream for each major or minor device pair.

If this open() is not the initial open of this stream, the open procedures of the driver and all pushable modules on the stream are called.

Sometimes a user process needs to connect a new stream to a driver regardless of the minor device is used to access the driver. Instead of the user process polling for an available minor device node, STREAMS provides a facility called *clone open.* If a STREAMS driver is implemented as a clone device, a single node in the file system may be opened to access any unused device that the driver controls. This special node guarantees that the user is allocated a separate stream to the driver for every open() call. Each stream is associated with an unused major or minor device, so the total number of streams that can connect to a particular clone driver is limited to the number of minor devices configured for the driver.

Clone devices are used in a networking environment where a protocol pseudo-device driver requires each user to open a separate stream to establish communication.

You can open a clone device in two ways. The first is to create a node with the major number of the clone device (--) and a minor number corresponding to the major number of the device to be cloned. For example /dev/ps0 might have a major number of 50 and a minor number of 0 for normal opens. The clone device may have a major number of 40. By creating a node /dev/ ps with a major number of 40 and a minor number of 50, a clonable device is created. In this case, the driver is passed a special flag (CLONEOPEN) that tells it to return a unique minor device number.

The second way is to have the driver open itself as a clone device, that is, the driver returns a unique minor number.

When a stream is already open, further opens of the same device call the open() routines of all modules and the driver on that stream. In this case, a driver is opened and a module is pushed on a stream. When a push occurs, the module open() routine is called. If another open of the same device is made, the open() routine of the module is called, followed by the open() routine of the driver. This is opposite to the initial order of opens when the stream is created.

STREAMS also offers autopush. On an open() system call, a preconfigured list is checked for modules to be pushed. All modules in this list are pushed before the open() returns. For more information, see the  $\frac{autopush(1M)}{h}$  $\frac{autopush(1M)}{h}$  $\frac{autopush(1M)}{h}$ , [open](http://www.oracle.com/pls/topic/lookup?ctx=E86824-01&id=REFMAN2open-2)(2) and sad[\(7D\)](http://www.oracle.com/pls/topic/lookup?ctx=E86824-01&id=REFMAN7sad-7d) man pages.

## **Initializing Details**

There is one stream head per stream. The stream head, which is initiated by the first open() call, is created from a data structure and a pair of queue structures. The content of the stream head and queues is initialized with predetermined values, including the stream head processing procedures.

## <span id="page-43-0"></span>**Queue Allocation**

STREAMS queues are allocated in pairs. One queue is always the upstream or read-side; the other is the downstream or write-side. These queues hold the messages, and tell the kernel which processing routines apply to each message passing through a module. The queue structure type is queue t. For more information about the fields in the queue data structure, see the [queue](http://www.oracle.com/pls/topic/lookup?ctx=E86824-01&id=REFMAN9Squeue-9s)(9S) man page.

## <span id="page-43-1"></span>**Adding and Removing Modules**

As part of constructing a stream, a module can be added (pushed) with an I PUSH open() call. The push inserts a module beneath the stream head. Because of the similarity of STREAMS components, the push operation is similar to the driver open.

Each push of a module is independent, even in the same stream. If the same module is pushed more than once on a stream, there are multiple occurrences of the module in the stream. The total number of pushable modules that may be contained on any one stream is limited by the kernel parameter nstrpush.

An I\_POP ioctl() system call removes (pops) the module immediately below the stream head. The pop calls the module close procedure. On return from the module close, any messages left on the module's message queues are freed (deallocated). The stream head then connects to the component previously below the popped module and releases the module's queue pair. For more information, see the  $i$ octl $(2)$  and [streamio](http://www.oracle.com/pls/topic/lookup?ctx=E86824-01&id=REFMAN7streamio-7i)( $7I$ ) man pages.

I PUSH and I POP enable a user process to dynamically alter the configuration of a stream by pushing and popping modules as required. For example, a module may be removed and a new one inserted below the stream head. Then the original module can be pushed back after the new module has been pushed.

You can also restrict which modules can be popped with I POP calls by placing an anchor in the stream at any module you want to "lock down." The I ANCHOR ioctl prevents a module from being popped except by a privileged process. For more information about working with anchors, see ["STREAMS Anchors" on page 258.](#page-257-0)

## <span id="page-43-2"></span>**Closing the Stream**

The last close to a STREAMS device dismantles the stream. Dismantling consists of popping any modules on the stream and closing the driver. Before a module is popped, the close may delay to allow any messages on the write message queue of the module to be drained by the module processing. Similarly, before the driver is closed, the close may delay to allow any messages on the write message queue of the driver to be drained by the driver processing. If O\_NDELAY or O\_NONBLOCK is clear, close waits up to 15 seconds for each module to drain and up to 15 seconds for the driver to drain, The default close delay is 15 seconds. The close delay can be changed on a per-stream basis with the I SETCLTIME ioctl. For more information, see the [close](http://www.oracle.com/pls/topic/lookup?ctx=E86824-01&id=REFMAN2close-2)(2), [open](http://www.oracle.com/pls/topic/lookup?ctx=E86824-01&id=REFMAN2open-2)(2), [fcntl](http://www.oracle.com/pls/topic/lookup?ctx=E86824-01&id=REFMAN2fcntl-2)(2), and [ioctl](http://www.oracle.com/pls/topic/lookup?ctx=E86824-01&id=REFMAN2ioctl-2)(2) man pages.

The close delay is independent of any delay that the module or driver's close() routine itself chooses to impose. If O\_NDELAY or O\_NONBLOCK is set, the pop is performed immediately and the driver is closed without delay.

Messages can remain queued, if the flow control is inhibiting execution of the write queue service procedure. When all modules are popped and any wait for the driver to drain is completed, the driver close() routine is called. On return from the driver close(), any messages left on the driver's queues are freed, and the queue and stream head structures are released.

## <span id="page-44-0"></span>**Stream Construction Example**

This example extends the communications device-echoing example shown in ["Simple Stream](#page-26-0) [Example" on page 27](#page-26-0). The module in this example converts (change case, delete, duplicate) selected alphabetic characters.

**Note -** The complete listing of the module is on the CD.

## **Inserting Modules**

An application can insert various modules into a stream to process and manipulate data that pass between a user process and the driver. In the example, the character conversion module receives a command and a corresponding string of characters from the user. All data passing through the module is inspected for occurrences of characters in this string. Whatever operation the command requires is performed on all characters that match the string.

**EXAMPLE 2** Module Header File Definition

#include <string.h>

```
#include <fcntl.h>
#include <stropts.h>
#define BUFLEN 1024
/*
  * These definitions would typically be
  * found in a header file for the module
  */
#define XCASE 1 /* change alphabetic case of char */
#define DELETE 2 /* delete char */
#define DUPLICATE 3 /* duplicate char */
main()
{
   char buf[BUFLEN];
  int fd, count;
  struct strioctl strioctl;
```
The first step is to establish a stream to the communications driver and insert the character conversion module. This is accomplished by first opening ( $fd = open$ ) then calling  $i$ octl() to push the chconv module, as shown in the sequence of system calls in [Example 3, "Pushing a](#page-45-0) [Module," on page 46](#page-45-0).

```
EXAMPLE 3 Pushing a Module
if ((fd = open("/dev/term/a", O_RDWR)) < 0) {
  perror("open failed");
 exit(1);}
if (ioctl(fd, I_PUSH, "chconv") < 0) {
   perror("ioctl I_PUSH failed");
  exit(2);}
```
The I\_PUSH  $i$ octl $(2)$  call directs the stream head to insert the character conversion module between the driver and the stream head. The example illustrates an important difference between STREAMS drivers and modules. Drivers are accessed through a node or nodes in the file system (in this case /dev/term/a) and are opened just like other devices. Modules, on the other hand, are not devices. Identify modules through a separate naming convention, and insert them into a stream using I PUSH or autopush. [Figure 9, "Pushing the Character Conversion](#page-46-0) [Module," on page 47](#page-46-0) shows creation of the stream.

<span id="page-46-0"></span>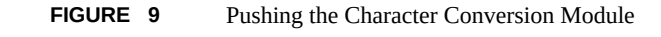

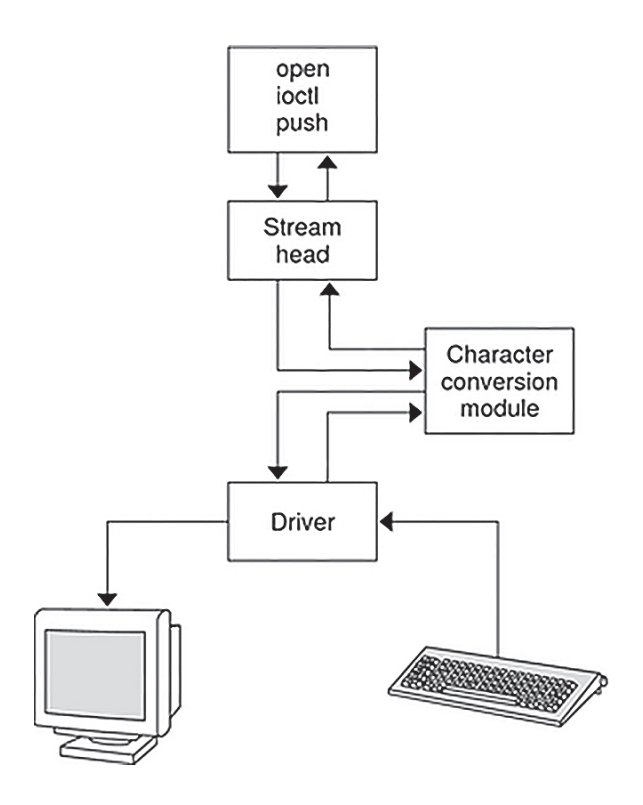

Modules are stacked onto a stream and removed from a stream in last-in, first-out (LIFO) order. Therefore, if a second module is pushed onto this stream, it is inserted between the stream head and the character conversion module.

# **Module and Driver Control**

The next step in this example is to pass the commands and corresponding strings to the character conversion module. Call ioctl() to invoke the character conversion module.

[Example 4, "Processing ioctl2," on page 48](#page-47-0) uses the conventional I STR ioctl, an indirect way of passing commands and data pointers. [Example 5, "](#page-47-1)strioctl Structure," on page [48](#page-47-1) shows the data structure for I\_STR.

Some systems support transparent ioctls in which calls can be made directly. For example, a module calls I PUSH. Both modules and drivers can process ioctls without requiring user programs to first encapsulate them with I\_STR (that is, the ioctls in the examples would look like ioctl(fd,DELETE,"AEIOU");). This style of call works only for modules and drivers that have been converted to use the new facilities that also accept the I STR form.

#### <span id="page-47-0"></span>**EXAMPLE 4** Processing ioctl2

```
/* change all uppercase vowels to lowercase */
strioctl.ic cmd = XCASE;
strioctl.ic timout = 0; /* default timeout (15 sec) */
strioctl.ic_dp = "AEIOU";
strioctl.ic_len = strlen(strioctl.ic_dp);
if (ioctl(fd, I_STR, &strioctl) < 0) {
  perror("ioctl I STR failed");
   exit(3);}
/* delete all occurrences of the chars 'x' and 'X' */
strioctl.ic cmd = DELETE;
strioctl.ic_dp = "xX";
strioctl.ic_len = strlen(strioctl.ic_dp);
if (ioctl(fd, I_STR, &strioctl) < 0) {
   perror("ioctl I_STR failed");
   exit(4);
}
```
In [Example 4, "Processing ioctl2," on page 48,](#page-47-0) the module changes all uppercase vowels to lowercase, and deletes all occurrences of either uppercase or lowercase "x". [ioctl](http://www.oracle.com/pls/topic/lookup?ctx=E86824-01&id=REFMAN2ioctl-2)(2) requests are issued indirectly, using I\_STR [ioctl](http://www.oracle.com/pls/topic/lookup?ctx=E86824-01&id=REFMAN2ioctl-2)(2) (see [streamio](http://www.oracle.com/pls/topic/lookup?ctx=E86824-01&id=REFMAN7streamio-7i)(7I)). The argument to I\_STR must be a pointer to a strioctl structure, which specifies the request to be made to a module or driver. For more information about the structure, see [streamio](http://www.oracle.com/pls/topic/lookup?ctx=E86824-01&id=REFMAN7streamio-7i)(7I).

```
EXAMPLE 5 strioctl Structure
struct strioctl {
 int ic_cmd; /* ioctl request */
 int ic_timout; /* ACK/NAK timeout */
int ic_len; / length of data argument */
char *ic_dp; /* ptr to data argument */
};
where:
ic cmd Identifies the command intended for a module or driver.
```
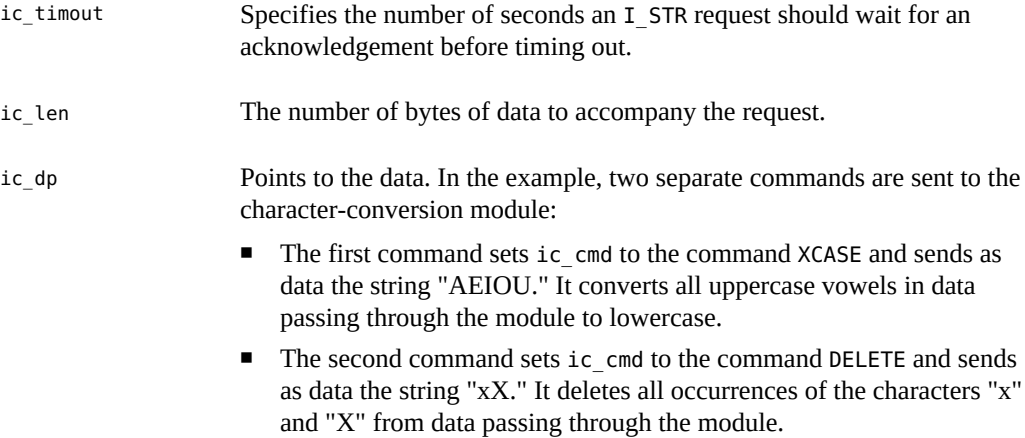

For each command, the value of ic\_timout is set to zero, which specifies the system default timeout value of 15 seconds. ic dp points to the beginning of the data for each command; ic\_len is set to the length of the data.

I\_STR is intercepted by the stream head, which packages it into a message using information contained in the strioctl structure, then sends the message downstream. Any module that cannot process the command in ic\_cmd passes the message further downstream. The request is processed by the module or driver closest to the stream head that understands the command specified by ic\_cmd. [ioctl](http://www.oracle.com/pls/topic/lookup?ctx=E86824-01&id=REFMAN2ioctl-2)(2) blocks up to ic\_timout seconds, waiting for the target module or driver to respond with either a positive or negative acknowledgement message. If an acknowledgement is not received in ic timout seconds, [ioctl](http://www.oracle.com/pls/topic/lookup?ctx=E86824-01&id=REFMAN2ioctl-2)(2) fails.

**Note -** Only one [ioctl](http://www.oracle.com/pls/topic/lookup?ctx=E86824-01&id=REFMAN2ioctl-2)(2) can be active on a stream at one time, regardless of whether it is issued with I STR. Further requests will block until the active  $i$ octl(2) is acknowledged and the system call concludes.

The strioctl structure is also used to retrieve the results, if any, of an I STR request. If data is returned by the target module or driver, i.e. dp must point to a buffer large enough to hold that data, and ic len is set on return to indicate the amount of data returned. The remainder of this example is identical to [Example 1, "Simple Stream," on page 27](#page-26-1) in [Chapter 1, "Overview of](#page-20-0) [STREAMS".](#page-20-0)

**EXAMPLE 6** Process Input

```
while ((count = read(fd, buf, BUFLEN)) > 0) {
   if (write(fd, buf, count) != count) {
     perror("write failed");
```

```
 break;
    }
  }
 exit(0);
}
```
Notice that the character-conversion processing was realized with no change to the communications driver.

exit dismantles the stream before terminating the process. The character conversion module is removed from the stream automatically when it is closed. Alternatively, remove modules from a stream using I\_POP [ioctl](http://www.oracle.com/pls/topic/lookup?ctx=E86824-01&id=REFMAN2ioctl-2)(2) which is described in  $streamo(7I)$ . This call removes the topmost module on the stream, and enables a user process to alter the configuration of a stream dynamically by popping modules as needed.

Several other [ioctl](http://www.oracle.com/pls/topic/lookup?ctx=E86824-01&id=REFMAN2ioctl-2)(2) requests support STREAMS operations, such as determining if a given module is on a stream, or flushing the data on a stream. [streamio](http://www.oracle.com/pls/topic/lookup?ctx=E86824-01&id=REFMAN7streamio-7i)(7I) describes these requests.

# **\*\*\*** CHAPTER 3

# STREAMS Application-Level Mechanisms

This chapter explains how components of a stream work together. It shows how the kernel interprets system calls being passed from an application, so that driver and module developers can know what structures are being passed.

This chapter discusses the following topics:

- ["Message Handling" on page 51](#page-50-0)
- ["Message Queueing and Priorities" on page 53](#page-52-0)
- ["Input and Output Polling" on page 61](#page-60-0)
- ["Stream as a Controlling Terminal" on page 67](#page-66-0)

## <span id="page-50-0"></span>**Message Handling**

Messages are the communication medium between the user application process and the various components of the stream. This section describes the path in which the message travel and the changes that occur to them. For information about the underlying mechanics of the kernel, see [Chapter 8, "STREAMS Kernel-Level Mechanisms".](#page-136-0)

## **Modifying Messages**

The put() and srv() interfaces process messages as they pass through the queue. Messages are generally processed by type, resulting in a modified message, one or more new messages, or no message at all. The message usually continues in the same direction it was passing through the queue, but can be sent in either direction. A put() procedure can place messages on its queue as they arrive, for later processing by the srv() procedure. For a more detailed explanation of put[\(9E\)](http://www.oracle.com/pls/topic/lookup?ctx=E86824-01&id=REFMAN9Eput-9e) and srv[\(9E\),](http://www.oracle.com/pls/topic/lookup?ctx=E86824-01&id=REFMAN9Esrv-9e) see [Chapter 8, "STREAMS Kernel-Level Mechanisms".](#page-136-0)

Some kernel operations are explained here to show you how to manipulate the driver or module appropriately.

## **Message Types**

STREAMS messages differ according to their intended purpose and their queueing priority. The contents of certain message types can be transferred between a process and a stream using system calls. For more information about message types, see [Appendix A, "Message Types"](#page-326-0).

## **Control of Stream Head Processing**

The stream head responds to a message by altering the processing associated with certain system calls. Six stream head characteristics can be modified. Four characteristics correspond to fields contained in queue (packet sizes – minimum and maximum, and watermarks – high and low). Packet sizes are discussed in this chapter. For more information about watermarks, see ["Flush Handling" on page 81](#page-80-0) in [Chapter 4, "Application Access to the STREAMS Driver](#page-72-0) [and Module Interfaces"](#page-72-0).

#### **Read Options**

The read options (so readopt) specify two sets of three modes that can be set by the I\_SRDOPT ioctl. Byte-stream mode approximately models pipe data transfer. Message nondiscard mode is similar to a TTY in canonical mode. For more information, see the  $i$ oct $l(2)$  and [streamio](http://www.oracle.com/pls/topic/lookup?ctx=E86824-01&id=REFMAN7streamio-7i)(7I) man pages.

The first set of bits, RMODEMASK, deals with data and message boundaries:

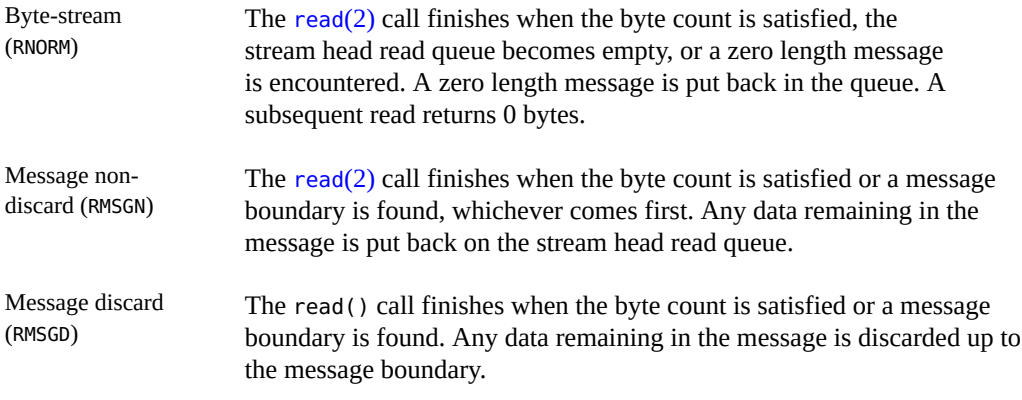

The second set of bits, RPROTMASK, specifies the treatment of protocol messages by the read() system call.

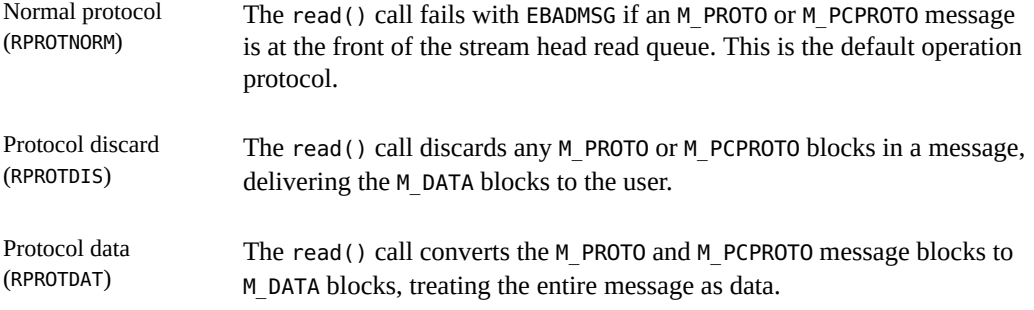

#### **Write Options**

Send zero (I\_SWROPT) The [write](http://www.oracle.com/pls/topic/lookup?ctx=E86824-01&id=REFMAN2write-2)(2) mode is set using the value of the argument *arg*. Legal bit settings for *arg* are: SNDZERO – Send a zero-length message downstream when the write of 0 bytes occurs. To avoid sending a zero-length message when a write of 0 bytes occurs, this bit must not be set in *arg*. On failure, errno can be set to EINVAL-*arg* is above the legal value.

## <span id="page-52-0"></span>**Message Queueing and Priorities**

Any delay in processing messages causes message queues to grow. Queued messages are handled in a first-in, first-out (FIFO) manner. However, certain conditions require that associated messages reach their stream destination rapidly. For example, an error message. Therefore messages are assigned priorities using a priority band associated with each message. Ordinary messages have a priority of zero. High-priority messages are high priority by nature of their message type. Their priority band is ignored. By convention, they are not affected by flow control. [Figure 10, "Message Ordering in a Queue," on page 53](#page-52-1) shows how messages are ordered in a queue according to priority.

<span id="page-52-1"></span>**FIGURE 10** Message Ordering in a Queue

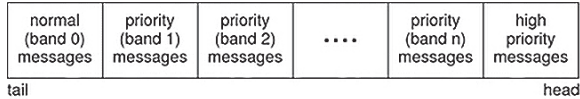

When a message is queued, it is placed after the messages of the same priority already in the queue. In other words, FIFO within their order of queueing). This affects the flow-control parameters associated with the band of the same priority. Message priorities range from 0 (normal) to 255 (highest). This provides up to 256 bands of message flow within a stream. Expedited data can be implemented with one extra band of flow (priority band 1) of data. This is shown in [Figure 11, "Message Ordering With One Priority Band," on page 54](#page-53-0).

<span id="page-53-0"></span>**FIGURE 11** Message Ordering With One Priority Band

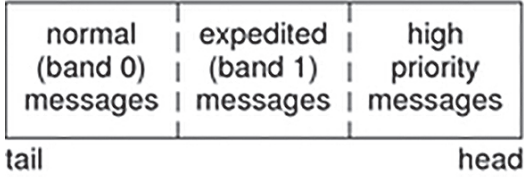

## **Controlling Data Flow and Priorities**

The I\_FLUSHBAND, I\_CKBAND, I\_GETBAND, I\_CANPUT, and I\_ATMARK [ioctl](http://www.oracle.com/pls/topic/lookup?ctx=E86824-01&id=REFMAN2ioctl-2)(2)s support multiple bands of data flow. The I\_FLUSHBAND [ioctl](http://www.oracle.com/pls/topic/lookup?ctx=E86824-01&id=REFMAN2ioctl-2)(2) allows a user to flush a particular band of messages. ["Flush Handling" on page 81](#page-80-0) discusses it in more detail.

The I CKBAND [ioctl](http://www.oracle.com/pls/topic/lookup?ctx=E86824-01&id=REFMAN2ioctl-2) $(2)$  checks if a message of a given priority exists on the stream head read queue. Its interface is:

ioctl (fd, I CKBAND, pri);

The call returns 1 if a message of priority pri exists on the stream head read queue and 0 if no message of priority pri exists. If an error occurs, -1 is returned. Note that pri should be of type int.

The I\_GETBAND [ioctl](http://www.oracle.com/pls/topic/lookup?ctx=E86824-01&id=REFMAN2ioctl-2)(2) checks the priority of the first message on the stream head read queue. The interface is:

ioctl (fd, I\_GETBAND, prip);

The call results in the integer referenced by prip being set to the priority band of the message on the front of the stream head read queue.

The I CANPUT ioctl() checks if a certain band is writable. Its interface is:

ioctl (fd, I\_CANPUT, pri);

The return value is 0 if the priority band pri is flow controlled, 1 if the band is writable, and -1 on error.

A module or driver can mark a message. This supports the ability of the Transmission Control Protocol (TCP) to indicate to the user the last byte of out-of-band data. Once marked, a message sent to the stream head causes the stream head to remember the message. A user can check whether the message on the front of its stream head read queue is marked with the I\_ATMARK [ioctl](http://www.oracle.com/pls/topic/lookup?ctx=E86824-01&id=REFMAN2ioctl-2)(2). If a user is reading data from the stream head, there are multiple messages on the read queue, and one of those messages is marked, the [read](http://www.oracle.com/pls/topic/lookup?ctx=E86824-01&id=REFMAN2read-2)(2) terminates when it reaches the marked message and returns the data only up to the marked message. Successive reads can return the rest of the data. [Chapter 4, "Application Access to the STREAMS Driver and Module](#page-72-0) [Interfaces"](#page-72-0) discusses this in more detail.

The  $I$ <sub>\_</sub>ATMARK ioct $l(2)$  has the format:

ioctl (fd, I\_ATMARK, flag);

where flag can be either ANYMARK or LASTMARK. ANYMARK indicates that the user wants to check whether any message is marked. LASTMARK indicates that the user wants to see whether the message is the one and only one marked in the queue. If the test succeeds, 1 is returned. On failure, 0 is returned. If an error occurs, -1 is returned.

## **Accessing the Service Provider**

The first routine presented, inter open, opens the protocol driver device file specified by path and binds the protocol address contained in addr so that it can receive data. On success, the routine returns the file descriptor associated with the open stream; on failure, it returns -1 and sets errno to indicate the appropriate UNIX system error value. [Example 7, "](#page-54-0) inter\_open [Routine," on page 55](#page-54-0) shows the inter\_open routine.

<span id="page-54-0"></span>**EXAMPLE 7** inter open Routine

```
inter_open (char *path, oflags, addr)
{
   int fd;
  struct bind req bind req;
   struct strbuf ctlbuf;
```

```
 union primitives rcvbuf;
   struct error_ack *error_ack;
   int flags;
  if ((fd = open(path, oflags)) < 0) return(-1);
  /* send bind request msg down stream */
 bind req. PRIM type = BIND REQ;
  bind_req.BIND_addr = addr;
  ctlbuf.len = sizeof(struct bind_req);
 ctlbuf.buf = (char *)\&bind\text{reg};if (putmsq(fd, \&ctlbuf, NULL, \theta) < \theta) {
   close(fd);
    return(-1);
  }
}
```
After opening the protocol driver, inter open packages a bind request message to send downstream. putmsg() is called to send the request to the service provider. The bind request message contains a control part that holds a bind req structure, but it has no data part. ctlbuf is a structure of type strbuf, and is initialized with the primitive type and address. The maxlen field of ctlbuf is not set before calling putmsg(). That is because putmsg() ignores this field. The dataptr argument to putmsg() is set to NULL to indicate that the message contains no data part. The flags argument is 0, which specifies that the message is not a high-priority message.

After inter\_open sends the bind request, it must wait for an acknowledgement from the service provider, as [Example 8, "Service Provider," on page 56](#page-55-0) shows.

```
EXAMPLE 8 Service Provider
/* wait for ack of request */
 ctlbuf.maxlen = sizeof(union primitives);
ctlbuf.len = 0; ctlbuf.buf = (char *)&rcvbuf;
 flags = RS_HIPRI;
 if (getmsg(fd, &ctlbuf, NULL, &flags) < 0) {
  close(fd);
  return(-1);
}
/* did we get enough to determine type? */
```

```
 if (ctlbuf.len < sizeof(long)) {
   close(fd);
   errno = EPROTO;
   return(-1);
}
  /* switch on type (first long in rcvbuf) */
   switch(rcvbuf.type) {
   default:
     close(fd);
     errno = EPROTO;
    return (-1); case OK_ACK:
     return(fd);
  case ERROR_ACK:
     if (ctlbuf.len < sizeof(struct error_ack)) {
      close(fd);
      errno = EPROTO;
      return(-1);
     }
     error_ack = (struct error_ack *)&rcvbuf;
     close(fd);
     errno = error_ack->UNIX_error;
    return (-1); }
}
```
getmsg() is called to retrieve the acknowledgement of the bind request. The acknowledgement message consists of a control part that contains either an OK\_ACK or an error\_ack structure, and no data part.

The acknowledgement primitives are defined as high-priority messages. Messages are queued in a first-in, first-out (FIFO) manner within their priority at the stream head. The STREAMS mechanism allows only one high-priority message per stream at the stream head at one time. Any additional high-priority messages are discarded on reaching the stream head. (There can be only one high-priority message present on the stream head read queue at any time.) High-priority messages are particularly suitable for acknowledging service requests when the acknowledgement must be placed ahead of any other messages at the stream head.

Before calling getmsg(), this routine must initialize the strbuf structure for the control part. buf must point to a buffer large enough to hold the expected control part, and maxlen must be set to indicate the maximum number of bytes this buffer can hold.

Because neither acknowledgement primitive contains a data part, the dataptr argument to getmsg() is set to NULL. The flagsp argument points to an integer containing the value RS HIPRI. This flag indicates that getmsg() must wait for a STREAMS high-priority message before returning. This catches the acknowledgement primitives that are priority messages. Otherwise, if the flag is zero, the first message is taken. With RS\_HIPRI set, even if a normal message is available, getmsg() blocks until a high-priority message arrives.

On return from getmsg(), check the len field to ensure that the control part of the retrieved message is an appropriate size. The example then checks the primitive type and takes appropriate actions. An OK\_ACK indicates a successful bind operation, and inter\_open returns the file descriptor of the open stream. An error\_ack indicates a bind failure, and errno is set to identify the problem with the request.

# **Closing the Service Provider**

The inter\_close() routine in the service interface library which closes the stream to the service provider.

```
inter_close(fd)
{
   close(fd);
}
```
The routine closes the given file descriptor. This causes the protocol driver to free any resources associated with that stream. For example, the driver can unbind the protocol address that had previously been bound to that stream, thereby freeing that address for use by another service user.

## **Sending Data to the Service Provider**

The third routine, inter\_snd, passes data to the service provider for transmission to the user at the address specified in addr. The data to be transmitted is contained in the buffer pointed to by buf and contains len bytes. On successful completion, this routine returns the number of bytes of data passed to the service provider; on failure, it returns -1.

**EXAMPLE 9** Using the inter snd Routine inter\_snd(int fd, char \*buf, int len, long \*addr) { struct strbuf ctlbuf; struct strbuf databuf;

```
 struct unitdata_req unitdata_req;
  unitdata req. PRIM type = UNITDATA REQ;
   unitdata_req.DEST_addr = addr;
   ctlbuf.len = sizeof(struct unitdata_req);
   ctlbuf.buf = (char *)&unitdata_req;
   databuf.len = len;
  databuf.buf = buf; if (putmsg(fd, &ctlbuf, &databuf, 0) < 0)
   return (-1); return(len);
}
```
In this example, the data request primitive is packaged with both a control part and a data part. The control part contains a unitdata req structure that identifies the primitive type and the destination address of the data. The data to be transmitted is placed in the data part of the request message.

Unlike the bind request, the data request primitive requires no acknowledgment from the service provider. In the example, this choice was made to minimize the overhead during data transfer. If the putmsg() call succeeds, this routine returns the number of bytes passed to the service provider.

## **Receiving Data**

The final routine in [Example 10, "Receiving Data," on page 59](#page-58-0), inter rcv(), retrieves the next available data. buf points to a buffer where the data must be stored, len indicates the size of that buffer, and addr points to a long integer where the source address of the data is placed. On successful completion, inter rcv() returns the number of bytes of retrieved data; on failure, it returns -1 and an appropriate UNIX system error value.

<span id="page-58-0"></span>**EXAMPLE 10** Receiving Data

```
int inter_rcv (int fd, char *buf, int len, long *addr, int *errorp)
{
  struct strbuf ctlbuf;
  struct strbuf databuf;
 struct unitdata ind unitdata ind;
  int retval;
  int flagsp;
```

```
 ctlbuf.maxlen = sizeof(struct unitdata_ind);
ctlbuf.len = 0;ctlbuf.buf = (char *)&unitdata ind;
 databuf.maxlen = len;
databuf.len = 0:
databuf.buf = buf:
flagsp = 0;
 if((retval=getmsg(fd,&ctlbuf,&databuf,&flagsp))<0) {
  *errorp = EIO;
  return (-1); }
 if (retval) {
  *errorp = EIO;
   return(-1)
 }
 if (unitdata_ind.PRIM_type != UNITDATA_IND) {
   *errorp = EPROTO;
   return(-1);
 }
 *addr = unitdata_ind.SRC_addr;
 return(databuf.len);
}
```
getmsg() is called to retrieve the data indication primitive, where that primitive contains both a control and data part. The control part consists of a unitdata\_ind structure that identifies the primitive type and the source address of the data sender. The data part contains the data itself. In ctlbuf, buf points to a buffer containing the control information, and maxlen indicates the maximum size of the buffer. Similar initialization is done for databuf.

The integer pointed to by flagsp in the getmsg() call is set to zero, indicating that the next message must be retrieved from the stream head regardless of its priority. Data arrives in normal priority messages. If there is no message at the stream head, getmsg() blocks until a message arrives.

The user's control and data buffers must be large enough to hold any incoming data. If both buffers are large enough, getmsg() processes the data indication and returns 0, indicating that a full message was retrieved successfully. However, if neither buffer is large enough, getmsg() only returns the part of the message that fits into each user buffer. The remainder of the message is saved for subsequent retrieval (in message non-discard mode), and a positive, nonzero value is returned to the user. A return value of MORECTL indicates that more control information is waiting for retrieval. A return value of MOREDATA indicates that more data is waiting for retrieval. A return value of MORECTL | MOREDATA indicates that data from both parts of the message remain. In the example, if the user buffers are not large enough, that is, getmsg() returns a positive, nonzero value, the function sets errno to EIO and fails.

The type of the primitive returned by getmsg() is checked to make sure it is a data indication, UNITDATA\_IND in the example. The source address is then set and the number of bytes of data is returned.

The example presented is a simplified service interface. It shows typical uses of putmsg() and getmsg(). The state transition rules for the interface are not presented and this example does not handle expedited data. For more information, see the putmsq $(2)$  and  $q$ etmsq $(2)$  man pages.

### <span id="page-60-0"></span>**Input and Output Polling**

This section describes the synchronous polling mechanism and asynchronous event notification in STREAMS.

User processes can efficiently monitor and control multiple streams with two system calls:  $pol(2)$  and the I\_SETSIG [ioctl](http://www.oracle.com/pls/topic/lookup?ctx=E86824-01&id=REFMAN2ioctl-2)(2) command. These calls enable a user process to detect events that occur at the stream head on one or more streams, including receipt of data or messages on the read queue and cessation of flow control on the write queue. Note that  $pol(2)$  is usable on any character device file descriptor, not just STREAMS.

To monitor streams with  $pol(2)$ , a user process issues that system call and specifies the streams and other files to be monitored, the events to check, and the amount of time to wait for an event. [poll](http://www.oracle.com/pls/topic/lookup?ctx=E86824-01&id=REFMAN2poll-2)(2) blocks the process until the time expires or until an event occurs. If an event occurs, it returns the type of event and the descriptor on which the event occurred.

Instead of waiting for an event to occur, a user process can monitor one or more streams while processing other data. To do so, issue the I\_SETSIG [ioctl](http://www.oracle.com/pls/topic/lookup?ctx=E86824-01&id=REFMAN2ioctl-2)(2), specifying a stream and events (as with  $pol(2)$ ). This [ioctl](http://www.oracle.com/pls/topic/lookup?ctx=E86824-01&id=REFMAN2ioctl-2)(2) does not block the process and force the user process to wait for the event, but returns immediately and issues a signal when an event occurs. The process calls one of [sigaction](http://www.oracle.com/pls/topic/lookup?ctx=E86824-01&id=REFMAN2sigaction-2)(2), signal(3c), or sigset(3C) to catch the resulting SIGPOLL signal.

If any selected event occurs on any of the selected streams, STREAMS sends SIGPOLL to all associated requesting processes. The processes have no information on what event occurred on what stream. A signaled process can get more information by calling poll().

For more information, see the  $pol(2)$ , [ioctl](http://www.oracle.com/pls/topic/lookup?ctx=E86824-01&id=REFMAN2ioctl-2)(2), and [sigaction](http://www.oracle.com/pls/topic/lookup?ctx=E86824-01&id=REFMAN2sigaction-2)(2) man pages.

# **Synchronous Input and Output**

[poll](http://www.oracle.com/pls/topic/lookup?ctx=E86824-01&id=REFMAN2poll-2)(2) provides a mechanism to identify the streams over which a user can send or receive data. For each stream of interest, users can specify one or more events about which they should be notified. The types of events that can be polled are POLLIN, POLLRDNORM, POLLRDBAND, POLLPRI, POLLOUT, POLLWRNORM, POLLWRBAND, which are detailed in [Table 2, "Events That Can](#page-61-0) [Be Polled," on page 62](#page-61-0).

<span id="page-61-0"></span>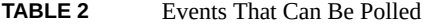

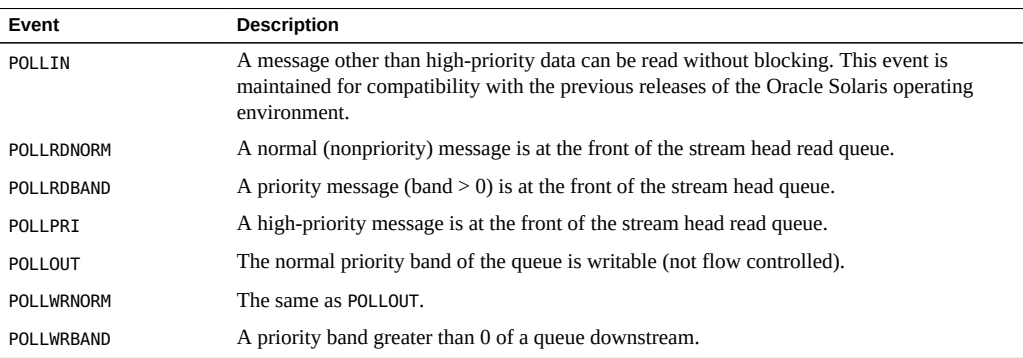

Some of the events may not be applicable to all file types. For example, the POLLPRI event usually is not generated when polling a non-STREAMS character device. POLLIN, POLLRDNORM, POLLRDBAND, and POLLPRI are set even if the message is of zero length.

[poll](http://www.oracle.com/pls/topic/lookup?ctx=E86824-01&id=REFMAN2poll-2)(2) checks each file descriptor for the requested events and, on return, indicates which events have occurred for each file descriptor. If no event has occurred on any polled file descriptor, [poll](http://www.oracle.com/pls/topic/lookup?ctx=E86824-01&id=REFMAN2poll-2)(2) blocks until a requested event or timeout occurs. poll(2) takes the following arguments:

- An array of file descriptors and events to be polled.
- The number of file descriptors to be polled.
- The number of milliseconds poll must wait for an event if no events are pending (-1 specifies wait forever).

[Example 11, "Polling an Event," on page 62](#page-61-1) shows the use of [poll](http://www.oracle.com/pls/topic/lookup?ctx=E86824-01&id=REFMAN2poll-2)(2). Two separate minor devices of the communications driver are opened, thereby establishing two separate streams to the driver. The pollfd entry is initialized for each device. Each stream is polled for incoming data. If data arrive on either stream, data is read and then written back to the other stream.

<span id="page-61-1"></span>**EXAMPLE 11** Polling an Event

#include <sys/stropts.h> #include <fcntl.h> #include <poll.h>

```
#define NPOLL 2 /* number of file descriptors to poll */
int
main()
{
   struct pollfd pollfds[NPOLL];
   char buf[1024];
  int count, i;
  if ((polIfds[0].fd = open("/dev/ttya", O_RDWR[0_NOWBLOCK)) < 0) {
     perror("open failed for /dev/ttya");
    exit(1); }
  if ((pollfds[1].fd = open("/dev/ttyb", O_RDWR|O_NONBLOCK)) < 0) {
     perror("open failed for /dev/ttyb");
    exit(2); }
```
The variable pollfds is declared as an array of the pollfd structure, defined in <poll.h>, and has the format:

```
struct pollfd {
  int fd; /* file descriptor */
  short events; /* requested events */
  short revents; /* returned events */
}
```
For each entry in the array, fd specifies the file descriptor to be polled and events is a bitmask that contains the bitwise inclusive OR of events to be polled on that file descriptor. On return, the revents bitmask indicates which of the requested events has occurred.

The example continues to process incoming data, as shown below:

```
pollfds[0].events = POLLIN; /* set events to poll */
pollfds[1].events = POLLIN; /* for incoming data */while (1) {
  /* poll and use -1 timeout (infinite) */
 if (poll(pollfds, NPOLL, -1) < 0) {
   perror("poll failed");
  exit(3);
  }
 for (i = 0; i < NPOLL; i++) {
   switch (pollfds[i].revents) {
   default: /* default error case */
     fprintf(stderr,"error event\n");
     exit(4);
   case 0: /* no events */ break;
```
}

```
 case POLLIN:
    /*echo incoming data on "other" Stream*/
   while ((count = read(pollfds[i].fd, but, 1024)) > 0) /*
      * write loses data if flow control
      * prevents the transmit at this time
      */
      if (write(pollfds[(i+1) % NPOLL].fd buf,
         count) != count)
        fprintf(stderr,"writer lost data");
      break;
   }
 }
```
The user specifies the polled events by setting the events field of the pollfd structure to POLLIN. This request tells  $pol(2)$  to notify the user of any incoming data on each stream. The bulk of the example is an infinite loop, where each iteration polls both streams for incoming data.

The second argument of  $pol(2)$  specifies the number of entries in the [poll](http://www.oracle.com/pls/topic/lookup?ctx=E86824-01&id=REFMAN2poll-2)fds array (2 in this example). The third argument indicates the number of milliseconds  $pol(2)$  waits for an event if none has occurred. On a system where millisecond accuracy is not available, timeout is rounded up to the nearest value available on that system. If the value of timeout is 0, [poll](http://www.oracle.com/pls/topic/lookup?ctx=E86824-01&id=REFMAN2poll-2)(2) returns immediately. Here, timeout is set to -1, specifying that [poll](http://www.oracle.com/pls/topic/lookup?ctx=E86824-01&id=REFMAN2poll-2)(2) blocks until a requested event occurs or until the call is interrupted.

If [poll](http://www.oracle.com/pls/topic/lookup?ctx=E86824-01&id=REFMAN2poll-2)(2) succeeds, the program checks each entry in the pollfds array. If revents is set to 0, no event has occurred on that file descriptor. If revents is set to POLLIN, incoming data is available, so all available data is read from the polled minor device and written to the other minor device.

If revents is set to a value other than 0 or POLLIN, an error event must have occurred on that stream because POLLIN was the only requested event. Table 3, "poll [Error Events," on page](#page-63-0) [64](#page-63-0) shows poll error events.

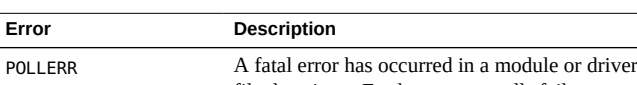

<span id="page-63-0"></span>**TABLE 3** poll Error Events

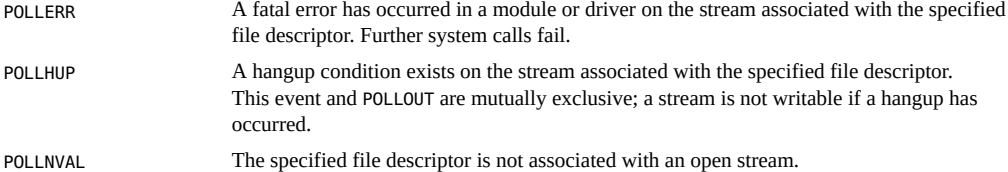

These events cannot be polled for by the user but are reported in revents when they occur. They are only valid in the revents bitmask.

The example attempts to process incoming data as quickly as possible. However, when writing data to a stream, [write](http://www.oracle.com/pls/topic/lookup?ctx=E86824-01&id=REFMAN2write-2)(2) can block if the stream is exerting flow control. To prevent the process from blocking, the minor devices of the communications driver are opened with the O\_NDELAY (or O\_NONBLOCK) flag set, see note. [write](http://www.oracle.com/pls/topic/lookup?ctx=E86824-01&id=REFMAN2write-2)(2) cannot send all the data if flow control is on and O\_NDELAY (O\_NONBLOCK) is set. This can happen if the communications driver processes characters slower than the user transmits. If the stream becomes full, the number of bytes [write](http://www.oracle.com/pls/topic/lookup?ctx=E86824-01&id=REFMAN2write-2)(2) sends is less than the requested count. For simplicity, the example ignores the data if the stream becomes full, and a warning is printed to stderr.

**Note -** To conform with the IEEE operating system interface standard, POSIX, new applications should use the O\_NONBLOCK flag. Its behavior is the same as that of O\_NDELAY unless otherwise noted.

This program continues until an error occurs on a stream, or until the process is interrupted.

# **Asynchronous Input and Output**

poll() enables a user to monitor multiple streams synchronously. poll() blocks until an event occurs on any of the polled file descriptors. In some applications, you will have to process incoming data asynchronously. For example, an application can attempt to do some local processing and be interrupted when a pending event occurs. Some time-critical applications must not block, and must have immediate success or failure indication.

The I\_SETSIG ioctl is used to request that a SIGPOLL signal be sent to a user process when a specific event occurs. Table 4, "I\_SETSIG ioctl[\(2\) Events," on page 65](#page-64-0) lists events for I SETSIG. For more information, see the [streamio](http://www.oracle.com/pls/topic/lookup?ctx=E86824-01&id=REFMAN7streamio-7i)(7I), [poll](http://www.oracle.com/pls/topic/lookup?ctx=E86824-01&id=REFMAN2poll-2)(2), and [ioctl](http://www.oracle.com/pls/topic/lookup?ctx=E86824-01&id=REFMAN2ioctl-2)(2) man page.

<span id="page-64-0"></span>**TABLE 4** I\_SETSIG ioctl(2) Events

| Event    | <b>Description</b>                                                                                                    |  |  |
|----------|----------------------------------------------------------------------------------------------------|--|--|
| S INPUT  | A message other than a high-priority message has arrived on a stream head read queue.<br>This event is maintained for compatibility with the previous releases of the Oracle Solaris<br>operating environment. |  |  |
| S RDNORM | A normal (nonpriority) message has arrived on the stream head read queue.                                                                                                    |  |  |
| S RDBAND | A priority message (band $> 0$ ) has arrived on the stream head read queue.                                                                                                    |  |  |
| S HIPRI  | A high-priority message has arrived on the stream head read queue.                                                                                                    |  |  |

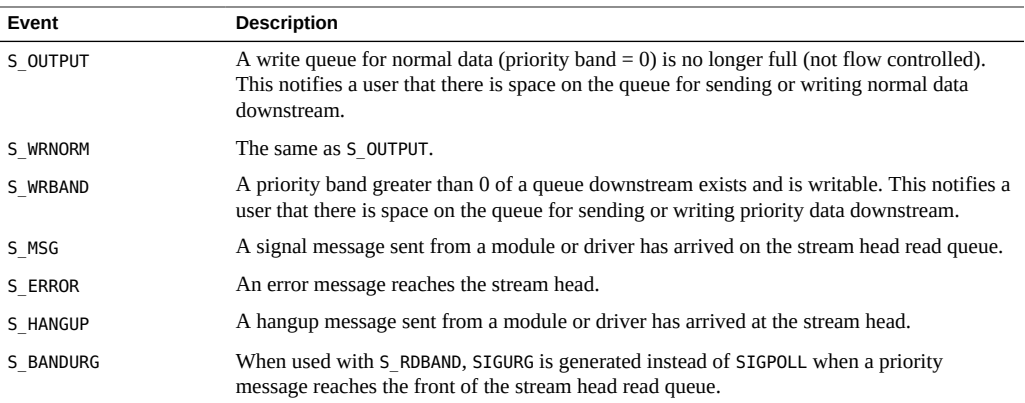

S\_INPUT, S\_RDNORM, S\_RDBAND, and S\_HIPRI are set even if the message is of zero length. A user process can handle only high-priority messages by setting the arg to S\_HIPRI.

## **signal Message**

STREAMS enables modules and drivers to send a signal to user processes through a special signal message. If the signal specified by the module or driver is not SIGPOLL, the signal is sent to the process group associated with the stream. If the signal is SIGPOLL, the signal is only sent to processes that have registered for the signal by using the I SETSIG ioctl. For more information, see the  $signal(3C)$  $signal(3C)$  and  $i$ octl $(2)$  man pages.

#### **Extended Signals**

So that a process can obtain the band and event associated with SIGPOLL more readily, STREAMS supports extended signals. For the given events, a special code is defined in <sys/ siginfo.h> that describes the reason SIGPOLL was generated. [Table 5, "Data in](#page-65-0) siginfo t [Structure," on page 66](#page-65-0) describes the data available in the siginfo t structure passed to the signal handler.

| Event    | si signo | si code  | si band              | si errno |  |
|----------|----------|----------|----------------------|----------|--|
| S INPUT  | SIGPOLL  | POLL IN  | Band readable        | Unused   |  |
| S OUTPUT | SIGPOLL  | POLL OUT | <b>Band writable</b> | Unused   |  |

<span id="page-65-0"></span>**TABLE 5** Data in siginfo t Structure

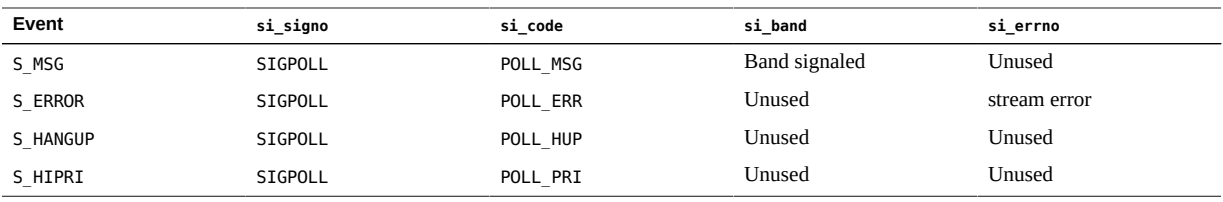

## <span id="page-66-0"></span>**Stream as a Controlling Terminal**

The controlling terminal can receive signals and send signals. If a foreground process group has the stream as a controlling terminal stream, drivers and modules can use M\_SIG messages to send signals to processes.

# **Job Control**

Job Control interacts with the STREAMS-based terminal subsystem. For more information on Job Control, see the [exit](http://www.oracle.com/pls/topic/lookup?ctx=E86824-01&id=REFMAN2exit-2)(2), [getpgid](http://www.oracle.com/pls/topic/lookup?ctx=E86824-01&id=REFMAN2getpgid-2)(2), [getpgrp](http://www.oracle.com/pls/topic/lookup?ctx=E86824-01&id=REFMAN2getpgrp-2)(2), [getsid](http://www.oracle.com/pls/topic/lookup?ctx=E86824-01&id=REFMAN2getsid-2)(2), [kill](http://www.oracle.com/pls/topic/lookup?ctx=E86824-01&id=REFMAN2kill-2)(2), [setpgid](http://www.oracle.com/pls/topic/lookup?ctx=E86824-01&id=REFMAN2setpgid-2)(2), [setpgrp](http://www.oracle.com/pls/topic/lookup?ctx=E86824-01&id=REFMAN2setpgrp-2)(2), [setsid](http://www.oracle.com/pls/topic/lookup?ctx=E86824-01&id=REFMAN2setsid-2)(2), [sigaction](http://www.oracle.com/pls/topic/lookup?ctx=E86824-01&id=REFMAN2sigaction-2)(2), [signal](http://www.oracle.com/pls/topic/lookup?ctx=E86824-01&id=REFMAN3Asignal-3c)(3C), [sigsend](http://www.oracle.com/pls/topic/lookup?ctx=E86824-01&id=REFMAN2sigsend-2)(2), [termios](http://www.oracle.com/pls/topic/lookup?ctx=E86824-01&id=REFMAN3Atermios-3c)(3C), [waitid](http://www.oracle.com/pls/topic/lookup?ctx=E86824-01&id=REFMAN2waitid-2)(2), and [termio](http://www.oracle.com/pls/topic/lookup?ctx=E86824-01&id=REFMAN7termio-7i)(7I) man pages.

Job Control breaks a login session into smaller units called jobs. Each job consists of one or more related and cooperating processes. The *foreground* job, is given complete access to the controlling terminal. The other *background* jobs are denied read access to the controlling terminal and given conditional write and ioctl() access to it. The user can stop the executing job and resume the stopped job either in the foreground or in the background.

Under Job Control, background jobs do not receive events generated by the terminal and are not informed with a hangup indication when the controlling process exits. Background jobs that linger after the login session has been dissolved are prevented from further access to the controlling terminal, and do not interfere with the creation of new login sessions.

The following list defines terms associated with Job Control:

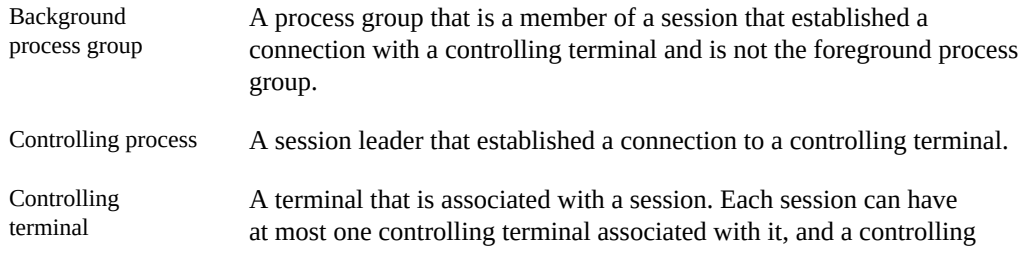

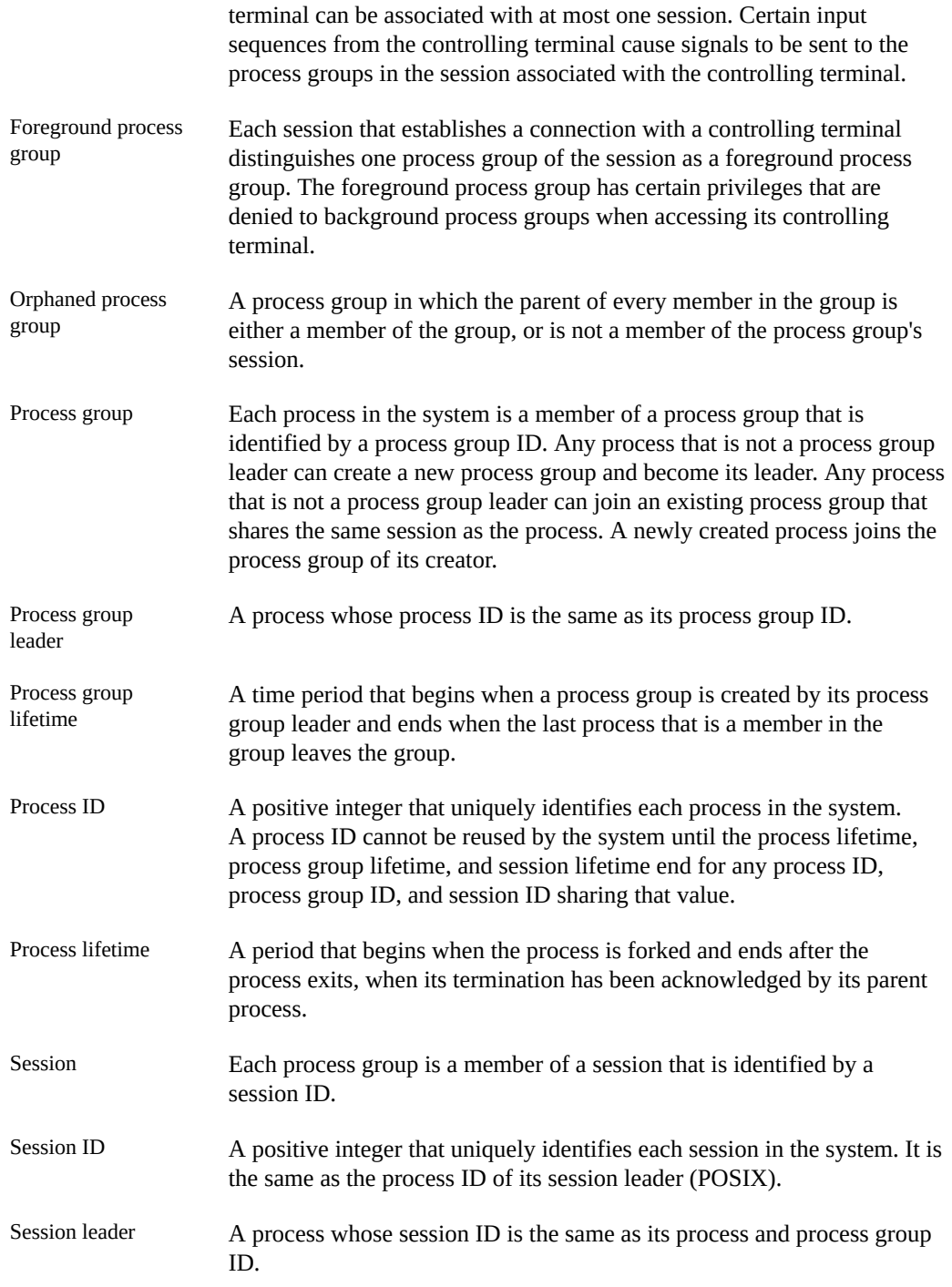

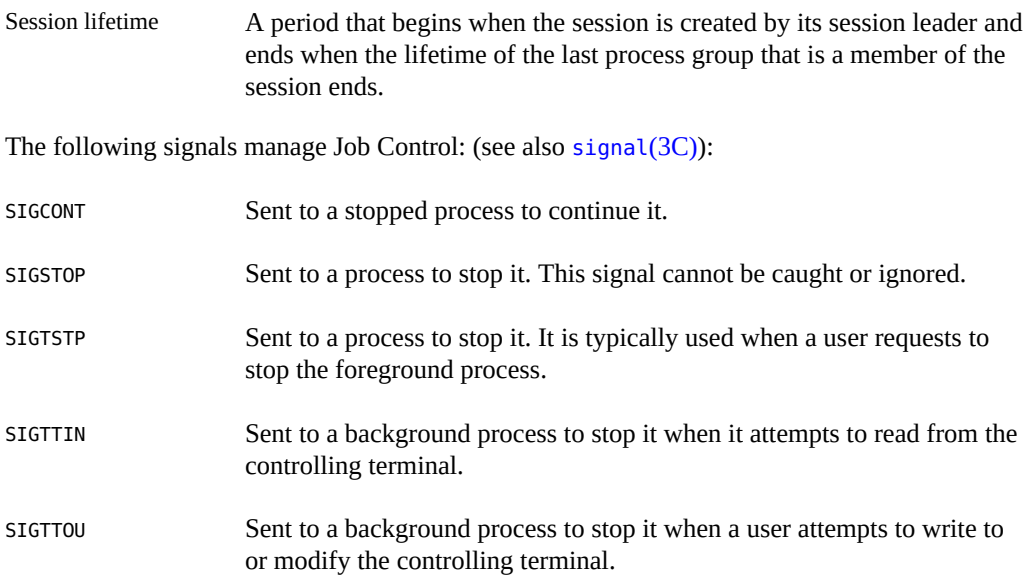

A session can be allocated to a controlling terminal. For every allocated controlling terminal, Job Control elevates one process group in the controlling process's session to the status of foreground process group. The remaining process groups in the controlling process's session are background process groups. A controlling terminal gives a user the ability to control execution of jobs within the session. Controlling terminals are critical in Job Control. A user can stop the foreground job by typing a predefined key on the controlling terminal. A user can inhibit access to the controlling terminal by background jobs. Background jobs that attempt to access a terminal that has been so restricted is sent a signal that typically causes the job to stop. (See ["Accessing the Controlling Terminal" on page 70.](#page-69-0))

Job Control requires support from a line-discipline module on the controlling terminal's stream. The termio commands TCSETA, TCSETAW, and TCSETAF allow a process to set the following line discipline values relevant to Job Control:

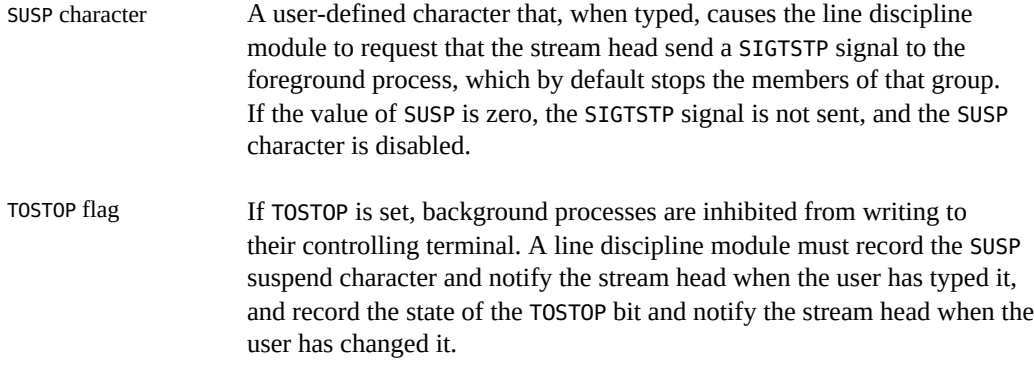

For more information, see the [termio](http://www.oracle.com/pls/topic/lookup?ctx=E86824-01&id=REFMAN7termio-7i)(7I) man page.

## **Allocation and Deallocation of Streams**

A stream is allocated as a controlling terminal for a session if it:

- Is acting as a terminal.
- Is not already allocated as a controlling terminal.
- Is opened by a session leader that does not have a controlling terminal.

Controlling terminals are allocated with open(). The device must inform the stream head that it is acting as a terminal. For more information, see the  $open(2)$  $open(2)$  man page.

## **Hungup Streams**

When a stream head receives a hangup message from a device or module, it is marked as hung up. A stream that is marked as hung up is allowed to be reopened by its session leader if it is allocated as a controlling terminal, and by any process if it is not allocated as a controlling terminal. This way, the hangup error can be cleared without forcing all file descriptors to be closed first.

If the reopen is successful, the hangup condition is cleared.

# **Hangup Signals**

When the SIGHUP signal is generated by a hangup message instead of a signal message, the signal is sent to the controlling process instead of the foreground process group. The allocation and deallocation of controlling terminals to a session is the responsibility of that process group.

# <span id="page-69-0"></span>**Accessing the Controlling Terminal**

If a process attempts to access its controlling terminal after it has been deallocated, access is denied. If the process is not holding or ignoring SIGHUP, it is sent a SIGHUP signal. Otherwise, the access fails with an EIO error.

Members of background process groups have limited access to their controlling terminals:

- If the background process is ignoring or holding the SIGTTIN signal or is a member of an orphaned process group, an attempt to read from the controlling terminal fails with an EIO error. Otherwise, the process is sent a SIGTTIN signal, which by default stops the process.
- If the process is attempting to write to the terminal and if the terminal's TOSTOP flag is clear, the process is allowed access.
- If the terminal's TOSTOP flag is set and a background process is attempting to write to the terminal, the write succeeds if the process is ignoring or holding SIGTTOU. Otherwise, the process stops except when it is a member of an orphaned process group, in which case it is denied access to the terminal and it is returned an EIO error.

If a background process is attempting to perform a destructive ioctl() (one that modifies terminal parameters), the ioctl() call succeeds if the process is ignoring or holding SIGTTOU. Otherwise, the process stops except when the process is a member of the orphaned process group. In that case the access to the terminal is denied and an EIO error is returned. For more information, see the  $i$ oct $l(2)$  man page.
## **♦ ♦ ♦ C H A P T E R 4** 4

## Application Access to the STREAMS Driver and Module Interfaces

This chapter describes getting messages into and out of the driver from an application level. It shows the relationship between messages overall and the specific  $i$ oct $l(2)$  calls that pertain to application-level operations.

- ["System Calls Used" on page 73](#page-72-0)
- ["Module and Driver](#page-73-0) ioctl Calls[" on page 74](#page-73-0)
- ["Flush Handling" on page 81](#page-80-0)

## <span id="page-72-1"></span><span id="page-72-0"></span>**System Calls Used**

[Table 6, "System Calls Used," on page 73](#page-72-1) summarizes the system calls commonly used in controlling and transferring data and messages within a stream.

| <b>System Call</b> | <b>Description</b>                                                                                                    |
|--------------------|----------------------------------------------------------------------------------------------------|
| read(2)            | Reads data from a stream                                                                                                    |
| write(2)           | Writes data to a stream                                                                                                    |
| $i$ octl $(2)$     | Controls a stream                                                                                                    |
| qetses(2)          | Receives a message at the stream head                                                                                                    |
| $q$ etpmsq $(2)$   | Receives a priority message at the stream head                                                                                                    |
| putmsg(2)          | Sends a message downstream                                                                                                    |
| putpmsq(2)         | Sends a priority message downstream                                                                                                    |
| pol(2)             | Identifies files on which a user can send or receive messages, or on which certain events<br>have occurred (historically, it was unnecessarily restricted to streams) |
| pipe(2)            | Creates a bidirectional channel that provides a communication path between multiple<br>processes                                                                      |

**TABLE 6** System Calls Used

## <span id="page-73-0"></span>**Module and Driver ioctl Calls**

STREAMS is a special type of character device driver that is different from the historical character input/output (I/O) mechanism. In this section, the phrases *character I/O mechanism* and *I/O mechanism* refer only to that part of the mechanism that existed before STREAMS.

The character I/O mechanism handles all  $i$  oct $l(2)$  calls transparently. That is, the kernel expects all  $i$  oct $l(2)$  to be handled by the device driver associated with the character special file on which the call is sent. All  $i$  oct $l(2)$  calls are sent to the driver, which is expected to perform all validation and processing other than file descriptor validity checking. The operation of any specific  $i$  oct $1(2)$  is dependent on the device driver. If the driver requires data to be transferred in from user space, it will use the kernel ddi\_copyin function. It may also use ddi\_copyout to transfer any data results to user space.

With STREAMS, there are a number of differences from the character I/O mechanism that impart [ioctl](http://www.oracle.com/pls/topic/lookup?ctx=E86824-01&id=REFMAN2ioctl-2)(2) processing.

First, there is a set of generic STREAMS [ioctl](http://www.oracle.com/pls/topic/lookup?ctx=E86824-01&id=REFMAN2ioctl-2)(2) command values recognized and processed by the stream head. This is described in [streamio](http://www.oracle.com/pls/topic/lookup?ctx=E86824-01&id=REFMAN7streamio-7i)(7I). The operation of the generic STREAMS [ioctl](http://www.oracle.com/pls/topic/lookup?ctx=E86824-01&id=REFMAN2ioctl-2)(2) is generally independent of the presence of any specific module or driver on the stream.

The second difference is the absence of user context in a module and driver when the information associated with the  $i$  oct $l(2)$  is received. This prevents use of ddi copyin(9F) or  $ddi$  copyout( $9F$ ) by the module. This also prevents the module and driver from associating any kernel data with the currently running process. (By the time the module or driver receives the [ioctl](http://www.oracle.com/pls/topic/lookup?ctx=E86824-01&id=REFMAN2ioctl-2)(2), the process generating it probably will no longer be running.)

A third difference is that for the character I/O mechanism, all  $i$  so tle and led by the single driver associated with the file. In STREAMS, there can be multiple modules on a stream and each one can have its own set of [ioctl](http://www.oracle.com/pls/topic/lookup?ctx=E86824-01&id=REFMAN2ioctl-2)(2) calls. That is, the ioctl(2) that can be used on a stream can change as modules are pushed and popped.

STREAMS provides the capability for user processes to perform control functions on specific modules and drivers in a stream with  $i$  octl $(2)$  calls. Most [streamio](http://www.oracle.com/pls/topic/lookup?ctx=E86824-01&id=REFMAN7streamio-7i)(7I)  $i$  octl $(2)$  commands go no further than the stream head. They are fully processed there and no related messages are sent downstream. However, certain commands and all unrecognized commands cause the stream head to create an M\_IOCTL </function> message, which includes the [ioctl](http://www.oracle.com/pls/topic/lookup?ctx=E86824-01&id=REFMAN2ioctl-2)(2) arguments, and send the message downstream to be received and processed by a specific module or driver. The M\_IOCTL </function> message is the initial message type that carries  $i$  octl(2) information to modules. Other message types are used to complete the  $i$  oct  $l(2)$  processing in the stream. In general, each module must uniquely recognize and act on specific M\_IOCTL </function> messages.

STREAMS [ioctl](http://www.oracle.com/pls/topic/lookup?ctx=E86824-01&id=REFMAN2ioctl-2)(2) handling is equivalent to the transparent processing of the character I/O mechanism. STREAMS modules and drivers can process [ioctl](http://www.oracle.com/pls/topic/lookup?ctx=E86824-01&id=REFMAN2ioctl-2)(2) generated by applications that are implemented for a non-STREAMS environment.

## **General ioctl Processing**

STREAMS blocks a user process that issues an  $i$  oct $l(2)$  and causes the stream head to generate an M\_IOCTL </function> message. The process remains blocked until one of the following occurs:

- A module or a driver responds with an M\_IOCACK (ack, positive acknowledgement) message or an M\_IOCNAK (nak, negative acknowledgement) message.
- No message is received and the request times out.
- The  $i$ oct $l(2)$  is interrupted by the user process.
- An error condition occurs. For the I  $STR$  [ioctl](http://www.oracle.com/pls/topic/lookup?ctx=E86824-01&id=REFMAN2ioctl-2)(2), the timeout period can be a userspecified interval or a default. For the other  $i$  oct $l(2)$  calls, the default value (infinite) is used.

For an I STR, the STREAMS module or driver that generates a positive acknowledgement message can also return data to the process in the message. An alternate means to return data is provided with transparent  $i_{\text{oct}}(2)$ . If the stream head does not receive a positive or negative acknowledgement message in the specified time, the  $i$ oct $l(2)$  call fails.

A module that receives an unrecognized M\_IOCTL message must pass it on unchanged. A driver that receives an unrecognized M\_IOCTL must produce a negative acknowledgement.

The two STREAMS  $i$  oct $l(2)$  mechanisms, I STR and transparent, are described next. (Here, I STR means the [streamio](http://www.oracle.com/pls/topic/lookup?ctx=E86824-01&id=REFMAN7streamio-7i)( $7I$ ) I STR command and implies the related STREAMS processing unless noted otherwise.) I\_STR has a restricted format and restricted addressing for transferring [ioctl](http://www.oracle.com/pls/topic/lookup?ctx=E86824-01&id=REFMAN2ioctl-2)(2)-related data between user and kernel space. It requires only a single pair of messages to complete  $i$  oct $1(2)$  processing. The transparent mechanism is more general and has almost no restrictions on  $i$ oct $l(2)$  data format and addressing. The transparent mechanism generally requires that multiple pairs of messages be exchanged between the stream head and module to complete the processing.

This is a rather simplistic view. Nothing prevents a given  $i$  oct $l(2)$  from being issued either directly (transparent) or by means of I\_STR. Furthermore,  $i$  octl(2) calls issued through I\_STR potentially can require further processing of the form typically associated with transparent [ioctl](http://www.oracle.com/pls/topic/lookup?ctx=E86824-01&id=REFMAN2ioctl-2)(2).

## **I\_STR ioctl Processing**

The I  $STR$  [ioctl](http://www.oracle.com/pls/topic/lookup?ctx=E86824-01&id=REFMAN2ioctl-2)(2) provides a capability for user applications to perform module and driver control functions on STREAMS files. I STR allows an application to specify the  $i$ octl $(2)$ timeout. It encourages that all user  $i$  oct  $1(2)$  data (to be received by the destination module) be placed in a single block that is pointed to from the user strioctl structure. The module can also return data to this block.

## **Transparent ioctl Processing**

The transparent STREAMS  $i$ oct $l(2)$  mechanism enables application programs to perform module and driver control functions with  $i$  oct  $l(2)$  calls other than I\_STR. It transparently supports applications developed prior to the introduction of STREAMS. It alleviates the need to recode and recompile the user-level software to run over STREAMS files. More importantly, applications do not have to package their  $i$  oct $l(2)$  requests into the form demanded by I\_STR.

The mechanism extends the data transfer capability for STREAMS  $i$ oct $l(2)$  calls beyond those provided in the I STR form. Modules and drivers can transfer data between their kernel space and user space in any  $i$  oct $l(2)$  that has a value of the command argument not defined in [streamio](http://www.oracle.com/pls/topic/lookup?ctx=E86824-01&id=REFMAN7streamio-7i)(7I). These [ioctl](http://www.oracle.com/pls/topic/lookup?ctx=E86824-01&id=REFMAN2ioctl-2)(2) are known as transparent ioctl(2) to differentiate them from the I STR form. Existing applications that use non-STREAMS character devices require transparent processing for  $i$ oct $l(2)$  if the device driver is converted to STREAMS. The  $i$ oct $l(2)$  data can be in any format mutually understood by the user application and module.

The transparent mechanism also supports STREAMS applications that send  $i$  oct $l(2)$  data to a driver or module in a single call, where the data may not be in a form readily embedded in a single user block. For example, the data may be contained in nested structures and different user space buffers.

## **I\_LIST ioctl**

The I LIST [ioctl](http://www.oracle.com/pls/topic/lookup?ctx=E86824-01&id=REFMAN2ioctl-2)(2) supports the strconf(1) and [strchg](http://www.oracle.com/pls/topic/lookup?ctx=E86824-01&id=REFMAN1strchg-1)(1) commands that are used to query or change the configuration of a stream. Only the root user or an owner of a STREAMS device can alter the configuration of that stream.

[strchg](http://www.oracle.com/pls/topic/lookup?ctx=E86824-01&id=REFMAN1strchg-1)(1) does the following:

Pushes one or more modules on the stream.

- Pops the topmost module off the stream.
- Pops all the modules off the stream.
- Pops all modules up to but not including a specified module.

strconf(1) does the following:

- Checks if the specified module is present on the stream.
- Prints the topmost module of the stream.
- Prints a list of all modules and the topmost driver on the stream. If the stream contains a multiplexing driver, the strchg and strconf commands will not recognize any modules below that driver.

The I\_LIST [ioctl](http://www.oracle.com/pls/topic/lookup?ctx=E86824-01&id=REFMAN2ioctl-2)(2), illustrated in [Example 12, "](#page-77-0)I\_LIST ioctl," on page 78, performs two functions. When the third argument of the  $i$ oct $l(2)$  call is NULL,

```
if ((mods = ioctl(s, I_LIST, 0)) < 0) {
```
the return value of the call indicates the number of modules, plus the driver, present on the stream. For example, if there are two modules above the driver, 3 is returned. On failure, errno may be set to a value specified in  $streamio(7I)$  $streamio(7I)$ . The second function of the I LIST [ioctl](http://www.oracle.com/pls/topic/lookup?ctx=E86824-01&id=REFMAN2ioctl-2)(2) is to copy the module names found on the stream to the user-supplied buffer. The address of the buffer in user space and the size of the buffer are passed to the  $i$ oct $i$ (2) through a structure str mlist that is defined as:

```
struct str_mlist {
  char l_name[FMNAMESZ+1]; /* space for holding a module name*/
};
  struct str_list {
 int sl nmods; /* #of modules for which space is allocated */
 struct str mlist *sl modlist; /*addr of buf for names*/
};
```
Here sl nmods is the number of modules in the sl modlist array that the user has allocated. Each element in the array must be at least FMNAMESZ+1 bytes long. The array is FMNAMESZ+1 so the extra byte can hold the NULL character at the end of the string. FMNAMESZ is defined by <sys/ conf.h>.

The amount of space to allocate for module names is indicated by the number of modules in the STREAM. This is not completely reliable because another module might be pushed onto the stream after the application invokes the I\_LIST [ioctl](http://www.oracle.com/pls/topic/lookup?ctx=E86824-01&id=REFMAN2ioctl-2)(2) with the NULL argument and before it invokes the I LIST [ioctl](http://www.oracle.com/pls/topic/lookup?ctx=E86824-01&id=REFMAN2ioctl-2) $(2)$  with the structure argument.

The I LIST call with arg pointing to the str\_list structure returns the number of entries that have been filled into the sl\_modlist array (the number represents the number of modules

including the driver). If there is not enough space in the sl\_modlist array or sl\_nmods is less than 1, the I LIST call fails and errno is set to EINVAL. If arg or the sl\_modlist array points outside the allocated address space, EFAULT is returned.

<span id="page-77-0"></span>**EXAMPLE 12** I\_LIST ioctl #include <stdio.h> #include <string.h> #include <stropts.h> #include <sys/types.h> #include <sys/socket.h> #include <sys/types.h> #include <sys/socket.h> main(int argc, const char \*\*argv) { int s, i; unsigned int mods; struct str\_list mod\_list;struct str\_mlist \*mlist; /\* Get a socket... \*/ if ((s = socket(AF\_INET, SOCK\_STREAM, 0)) <= 0) { perror("socket: "); exit(1); } /\* Determine the number of modules in the stream \*/ if ((mods = ioctl(s, I LIST, 0)) < 0) { perror("I\_LIST ioctl"); } if (mods  $== 0)$  { printf("No modules\n"); exit(1); } else { printf("%d modules\n", mods); } /\* Allocate memory for all of the module names \*/ mlist =  $(struct str_mlist *)$  calloc(mods, sizeof (struct str\_mlist)); if (mlist  $== 0)$  { perror("malloc failure"); exit(1); } mod\_list.sl\_modlist = mlist; mod\_list.sl\_nmods = mods;

```
 /* Do the ioctl and get the module names... */
if (ioctl(s, I_LLIST, \&mod_Llist) < 0) {
  exit(1);
 }
 /* Print out the name of the modules... */
for (i = 0; i < mods; i++) {
 printf("s: %s\n", mod_list.sl_modlist[i].l_name);
 }
 /* Free the calloc'd structures... */
 free(mlist);
 return(0);
```
## **Other ioctl Commands**

}

[streamio](http://www.oracle.com/pls/topic/lookup?ctx=E86824-01&id=REFMAN7streamio-7i)(7I) details the [ioctl](http://www.oracle.com/pls/topic/lookup?ctx=E86824-01&id=REFMAN2ioctl-2)(2) commands shown in Table 7, "Other ioctl [Commands," on](#page-78-0) [page 79](#page-78-0).

| ioctl Calls | <b>Description</b>                                                                                                    |  |
|-------------|----------------------------------------------------------------------------------------------------|--|
| I ANCHOR    | Prevents the removal of a STREAMS module with an I POP call. Any process can place<br>an anchor on a stream, but once placed, an anchor can only be removed by a privileged<br>process. |  |
| I LOOK      | Retrieves the name of the module just below the stream head                                                                                                    |  |
| I FLUSH     | Flushes all input or output queues                                                                                                    |  |
| I FLUSHBAND | Flushes a band of messages                                                                                                    |  |
| I FIND      | Compares the names of all modules present in the stream to a specific name                                                                                                    |  |
| I PEEK      | Enables the user to look at information in the first message on the stream head read queue<br>without taking the message off the queue                                                  |  |
| I SRDOPT    | Sets the read mode using a series of flag options in the argument                                                                                                    |  |
| I GRDOPT    | Indicates the read mode in an int                                                                                                    |  |
| I NREAD     | Counts the data bytes in data blocks in the first message on the stream head read queue                                                                                                 |  |
| I FDINSERT  | Creates a message from a user buffer, adds information about another stream, and sends<br>the message downstream                                                                        |  |
| I SWROPT    | Sets the write mode using the value of the argument                                                                                                    |  |
| I GWROPT    | Returns the current write mode setting                                                                                                    |  |
| I SENDFD    | Requests that the stream send a message with file pointer to the stream head at the other<br>end of a STREAMS pipe                                                                      |  |

<span id="page-78-0"></span>**TABLE 7** Other ioctl Commands

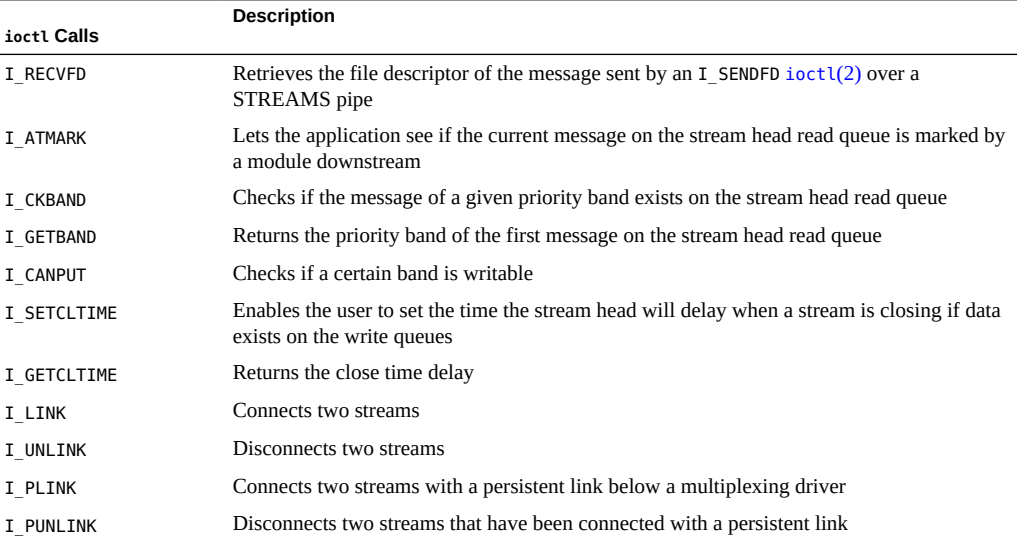

## **Message Direction**

Various system calls let the user create messages and send them downstream and prioritize the messages.

- $\blacksquare$  [putmsg](http://www.oracle.com/pls/topic/lookup?ctx=E86824-01&id=REFMAN2putmsg-2)(2) Creates a message from the caller supplied control and data buffers and sends the message downstream
- **■** [putpmsg](http://www.oracle.com/pls/topic/lookup?ctx=E86824-01&id=REFMAN2putpmsg-2)(2) Does the same as [putmsg](http://www.oracle.com/pls/topic/lookup?ctx=E86824-01&id=REFMAN2putmsg-2)(2) and enables the caller to specify a priority band for the message
- $g$ etmsg $(2)$  Retrieves M\_DATA, M\_PROTO, or M\_PCPROTO or high priority messages from the stream head, and places the contents into two user buffers
- $\blacksquare$  [getpmsg](http://www.oracle.com/pls/topic/lookup?ctx=E86824-01&id=REFMAN2getpmsg-2)(2) Does the same as getmsg(2) and enables the caller to specify a priority band for the message

The stream head guarantees that the control part of a message generated by  $\frac{p \cdot p}{p \cdot q}$  is at least 64 bytes long. This promotes reusability of the buffer. When the buffer is a reasonable size, modules and drivers may reuse the buffer for other headers.

stropts.h contains the specification of strbuf, which describes the control and data buffers.

## <span id="page-80-0"></span>**Flush Handling**

All modules and drivers are expected to handle the flushing of messages. The user may cause data to be flushed of queued messages from a stream by the submission of an I\_FLUSH [ioctl](http://www.oracle.com/pls/topic/lookup?ctx=E86824-01&id=REFMAN2ioctl-2)(2). Data may be flushed from the read side, write side, or both sides of a stream.

ioctl (fd, I FLUSH, arg);

Table 8, "M\_FLUSH Arguments and bi\_flag [values," on page 81](#page-80-1) describes the arguments that may be passed to M\_FLUSH.

<span id="page-80-1"></span>**TABLE 8** M\_FLUSH Arguments and bi\_flag values

| Flag           | <b>Description</b>                 |
|----------------|------------------------------------|
| <b>FLUSHR</b>  | Flushes read side of stream        |
| <b>FLUSHW</b>  | Flushes write queue                |
| <b>FLUSHRW</b> | Flushes both read and write queues |

In addition to being able to flush all the data from a queue, a specific band may be flushed using the I FLUSHBAND [ioctl](http://www.oracle.com/pls/topic/lookup?ctx=E86824-01&id=REFMAN2ioctl-2)(2).

```
ioctl (fd, I FLUSHBAND, bandp);
```
The  $i$ oct $l(2)$  is passed a pointer to a bandinfo structure. The  $bi$ <sub>pri</sub> field indicates the band priority to be flushed (values from 0 to 255). The bi\_flag field indicates the type of flush to do. The legal values for bi\_flag are defined in Table 8, "M\_FLUSH [Arguments and](#page-80-1) bi\_flag values," [on page 81.](#page-80-1) bandinfo has the following format:

```
struct bandinfo {
  unsigned char bi_pri;
  int bi_flag;
};
```
See ["Flushing Priority Band" on page 175,](#page-174-0) which describes M\_FLUSHBAND processing, for details on how modules and drivers should handle flush band requests.

# **♦ ♦ ♦ C H A P T E R 5** 5

## STREAMS Administration

This chapter describes the tools available to administer STREAMS. It shows how to keep track of names, where to find modules, and how to monitor statistics. Kernel debugging is covered in [Chapter 14, "Debugging STREAMS-based Applications".](#page-320-0)

- ["Administration Tools" on page 83](#page-82-0)
- ["Autopush Facility" on page 84](#page-83-0)
- ["Administration Tool Description" on page 86](#page-85-0)

## <span id="page-82-0"></span>**Administration Tools**

Table 5-1 identifies some common tools available for monitoring, logging, and administering STREAMS.

| Tool                                         | <b>Description</b>                                    |
|----------------------------------------------|-------------------------------------------------------|
| autopush(1M)                                 | Configures list of modules to be automatically pushed |
| $f$ detach $(1M)$                            | Detaches a name from a file descriptor                |
| strchq(1)                                    | Prints STREAMS trace messages                         |
| $\mathsf{strchg}(1)$ , $\mathsf{strconf}(1)$ | Changes or queries a stream configuration             |
| strer(1M)                                    | Logs STREAMS errors                                   |
| modload(1M)                                  | Loads a kernel module                                 |
| modunload(1M)                                | Unloads a kernel module                               |
| modinfo(1M)                                  | Displays information about loaded kernel modules      |

**TABLE 9** Tools Available for STREAMS Administration

## <span id="page-83-0"></span>**Autopush Facility**

The [autopush](http://www.oracle.com/pls/topic/lookup?ctx=E86824-01&id=REFMAN1Mautopush-1m) facility (see autopush $(1)$ ) enables administrators to specify a list of modules to be automatically pushed onto the stream whenever a STREAMS device is opened. A prespecified list (/etc/iu.ap) of modules can be pushed onto the stream if the STREAMS device is not already open.

The STREAMS Administrative Driver (SAD) provides an interface to the autopush mechanism. System administrators can open the SAD and set or get autopush information on other drivers. The SAD caches the list of modules to push for each driver. When the driver is opened, if not already open, the stream head checks the SAD's cache to determine if the device is configured to have modules automatically pushed. If an entry is found, the modules are pushed. If the device is open, another open does not cause the list of the prespecified modules to be pushed again.

The autopush SAD SAP command ap cmd field specifies the configuration options:

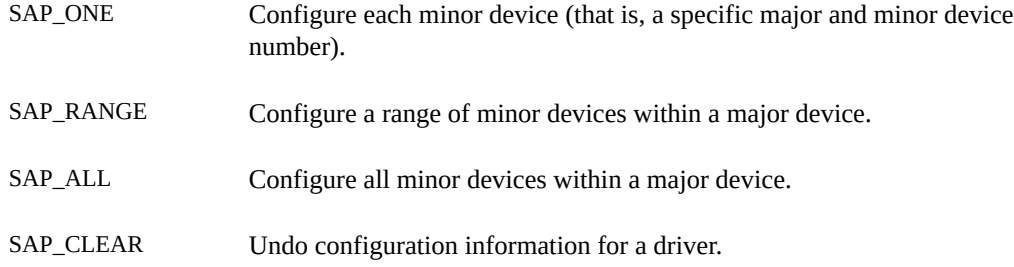

In addition, when configuring the module list, an optional anchor can be placed within the list. For more information, see ["STREAMS Anchors" on page 258](#page-257-0).

When the configuration list is cleared, a range of minor devices has to be cleared as a range and not in parts.

## **Application Interface**

The SAD is accessed through /dev/sad/admin or /dev/sad/user. After the device is initialized, a program can be run to perform any needed autopush configuration. The program should open the SAD, read a configuration file to find out what modules must be configured for which devices, format the information into strapush structures, and perform the necessary SAD SAP ioctl() functions. For more information, see sad[\(7D\)](http://www.oracle.com/pls/topic/lookup?ctx=E86824-01&id=REFMAN7sad-7d).

All autopush operations are performed through an ioctl() command to set or get autopush information. Only the root user can set autopush information, but any user can get the autopush information for a device.

In the ioctl() call, the parameters are the file descriptor of the SAD, either SAD\_SAP (set autopush information) or SAD\_GAP (get autopush information), and a pointer to a strapush structure.

strapush is defined as:

```
/*
 * maximum number of modules that can be pushed on a
 * Stream using the autopush feature should be no greater
 * than nstrpush
 */
#define MAXAPUSH 8
/* autopush information common to user and kernel */
struct apcommon {
 uint apc cmd; / command - see below */ major_t apc_major; /* major device number */
 minor_t apc_minor; /* minor device number */
  minor_t apc_lastminor; /* last minor dev # for range */
  uint apc_npush; /* number of modules to push */
};
/* ap_cmd - various options of autopush */
#define SAP_CLEAR 0 /* remove configuration list */
#define SAP_ONE 1 /* configure one minor device*/
#define SAP RANGE 2 /* config range of minor devices */
#define SAP_ALL 3 /* configure all minor devices */
/* format of autopush ioctls */
struct strapush {
 struct apcommon sap common;
  char sap_list[MAXAPUSH] [FMNAMESZ + 1]; /* module list */
};
#define sap_cmd sap_common.apc_cmd
#define sap_major sap_common.apc_major
#define sap_minor sap_common.apc_minor
#define sap_lastminor sap_common.apc_lastminor
#define sap_npush sap_common.apc_npush
```
A device is identified by its major device number, sap\_major. A SAD\_CMD ioctl() is one of the following commands:

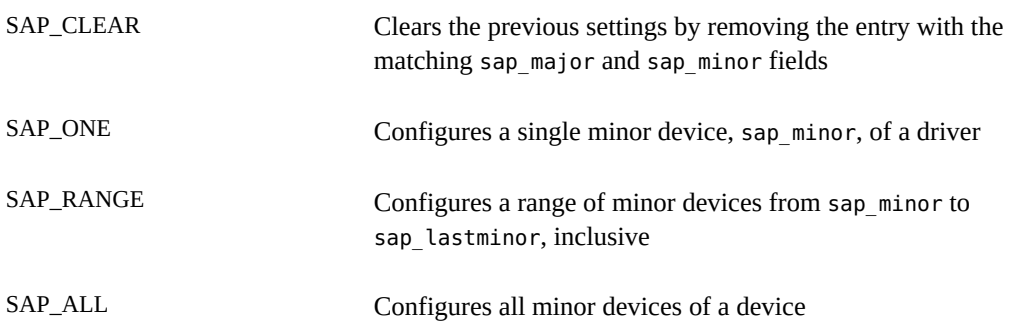

The list of modules is specified as a list of module names in sap\_list. The maximum number of modules to push automatically is defined by MAXAPUSH.

A user can query the current configuration status of a given major or minor device by issuing the SAD GAP [ioctl](http://www.oracle.com/pls/topic/lookup?ctx=E86824-01&id=REFMAN2ioctl-2) $(2)$  with sap major and sap minor values of the device set. On successful return from this system call, the strapush structure will be filled in with the corresponding information for that device. The maximum number of entries the SAD driver can cache is determined by the tunable parameter NAUTOPUSH found in the SAD driver's master file.

The following is an example of an autopush configuration file in /etc/iu.ap:

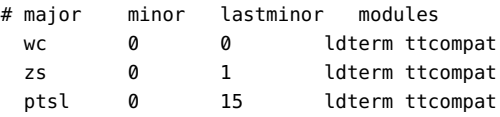

The first line is the configuration of a single minor device whose major name is wc and minor numbers start at 0 and end at 0, creating only one minor number. The modules automatically pushed are ldterm and ttcompat. The second line represents the configuration of the zs driver. The minor device numbers are 0 and 1. The last line allows minor device numbers from 0 to 15 for the ptsl driver.

## <span id="page-85-0"></span>**Administration Tool Description**

STREAMS error and trace loggers are provided for debugging and for administering STREAMS modules and drivers. This facility consists of log[\(7D\),](http://www.oracle.com/pls/topic/lookup?ctx=E86824-01&id=REFMAN7log-7d) [strace](http://www.oracle.com/pls/topic/lookup?ctx=E86824-01&id=REFMAN1Mstrace-1m)(1M), [strclean](http://www.oracle.com/pls/topic/lookup?ctx=E86824-01&id=REFMAN1Mstrclean-1m)(1M), [strerr](http://www.oracle.com/pls/topic/lookup?ctx=E86824-01&id=REFMAN1Mstrerr-1m)(1M), and the [strlog](http://www.oracle.com/pls/topic/lookup?ctx=E86824-01&id=REFMAN9Fstrlog-9f)(9F) function.

## **strace Command**

[strace](http://www.oracle.com/pls/topic/lookup?ctx=E86824-01&id=REFMAN1Mstrace-1m)(1M) is a utility that displays the messages in a specified STREAMS log. The log to display is identified by STREAMS module ID number, a sub-ID number, and the priority level.

## **strlog Command**

[strlog](http://www.oracle.com/pls/topic/lookup?ctx=E86824-01&id=REFMAN9Fstrlog-9f)(9F) sends formatted text to log[\(7D\)](http://www.oracle.com/pls/topic/lookup?ctx=E86824-01&id=REFMAN7log-7d) driver. Required definitions are contained in <sys/ strlog.h> and <sys/log.h>. The call specifies the STREAMS module ID number, a sub-ID number, and the priority level. A flag parameter can specify any combination of:

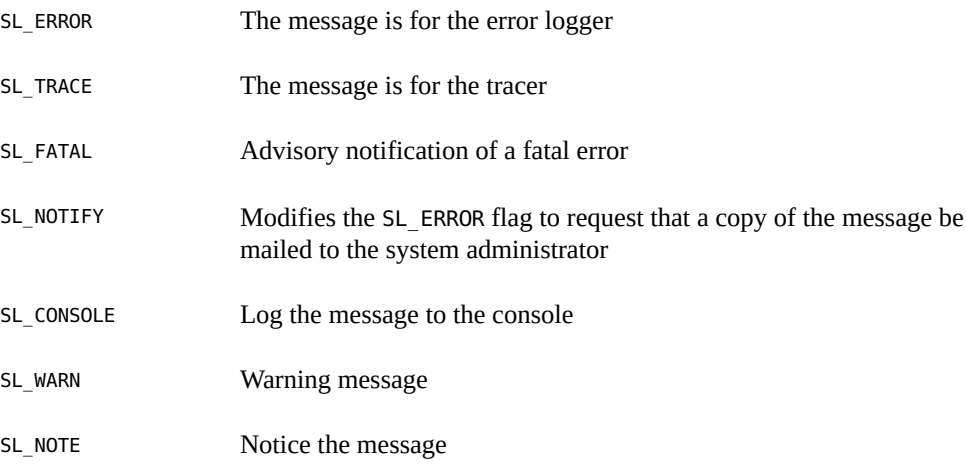

The flags are followed by a  $print(3C)$ -style format string, but %s, %e, %E, %g, and %G conversion specifications are not recognized. Up to NLOGARGS of numeric or character arguments can be specified.

For more information, see the [printf](http://www.oracle.com/pls/topic/lookup?ctx=E86824-01&id=REFMAN3Aprintf-3c)(3C), log[\(3M\),](http://www.oracle.com/pls/topic/lookup?ctx=E86824-01&id=REFMAN3Elog-3m) and [strlog](http://www.oracle.com/pls/topic/lookup?ctx=E86824-01&id=REFMAN9Fstrlog-9f)(9F) man page.

## **strqget Command**

[strqget](http://www.oracle.com/pls/topic/lookup?ctx=E86824-01&id=REFMAN9Fstrqget-9f)(9F) gets information about a queue or band of a queue. The information is returned in a long. The stream must be frozen by the caller when calling strqget.

## **strqset Command**

[strqset](http://www.oracle.com/pls/topic/lookup?ctx=E86824-01&id=REFMAN9Fstrqset-9f)(9F) changes information about a queue or band of the queue. The updated information is provided in an int. If the field is read-only, EPERM is returned and the field is left unchanged. See <sys/stream.h> for valid values. The stream must be frozen by the caller when calling [strqset](http://www.oracle.com/pls/topic/lookup?ctx=E86824-01&id=REFMAN9Fstrqset-9f)(9F).

## **strerr Daemon**

[strerr](http://www.oracle.com/pls/topic/lookup?ctx=E86824-01&id=REFMAN1Mstrerr-1m)(1M) is the STREAMS error logger daemon.

# **♦ ♦ ♦ C H A P T E R 6** 6

## Pipes and Queues

This chapter covers communication between processes using STREAMS-based pipes and named pipes. Discussion is limited to communications between applications.

- ["Overview of Pipes and FIFOs" on page 89](#page-88-0)
- ["Creating and Opening Pipes and FIFOs" on page 90](#page-89-0)

## <span id="page-88-0"></span>**Overview of Pipes and FIFOs**

A pipe in the Oracle Solaris system provides a communication path between multiple processes. In the SunOS 4 releases, Solaris had *standard* pipes and *named* pipes (also called FIFOs). With standard pipes, one end was opened for reading and the other end for writing, so data flow was unidirectional. FIFOs had only one end and typically one process opened the file for reading and another process opened the file for writing. Data written into the FIFO by the writer could then be read by the reader.

To provide greater support and development flexibility for networked applications, pipes and FIFOs are STREAMS-based in the Oracle Solaris software. The interface is unchanged but the underlying implementation is changed. When a [pipe](http://www.oracle.com/pls/topic/lookup?ctx=E86824-01&id=REFMAN2pipe-2) is created through the  $\text{pipe}(2)$  interface, two streams are opened and connected. Data flow is serial.

The remainder of this chapter uses the terms *pipe* and *STREAMS-based pipe* interchangeably to mean a STREAMS-based pipe.

**Note -** After both ends of a FIFO have been opened, there is no guarantee that further calls to open O\_RDONLY (O\_WRONLY) will synchronize with later calls to open O\_WRONLY (O\_RDONLY) until both ends of the FIFO have been closed by all readers and writers. Any data written into a FIFO will be lost if both ends of the FIFO are closed before the data is read.

## <span id="page-89-0"></span>**Creating and Opening Pipes and FIFOs**

A named pipe, also called a FIFO, is a pipe identified by an entry in a file system's name space. FIFOs are created using  $mknod(2)$  $mknod(2)$ ,  $mkfito(1M)$ , or the  $mknod(1M)$  command. They are removed using  $unlink(2)$  $unlink(2)$  or the  $rm(1)$  command.

FIFOs look like regular file system nodes, but are distinguished from them by a p in the first column when the ls -l command is run.

```
 /usr/sbin/mknod xxx pls -l xxx
prw-r--r-- 1 guest other 0 Aug 26 10:55 xxx
echoput> hello.world>xxx &put>
[1] 8733
cat xxx
hello world
[1] + Done
rm xxx
```
FIFOs are unidirectional: that is, one end of the FIFO is used for writing data, the other for reading data. FIFOs allow simple one-way interprocess communication between unrelated processes. Modules may be pushed onto a FIFO. Data written to the FIFO is passed down the write side of the module and back up the read side as shown in [Figure 12, "Pushing Modules on](#page-90-0) [a STREAMS-based FIFO," on page 91](#page-90-0).

#### <span id="page-90-0"></span>**FIGURE 12** Pushing Modules on a STREAMS-based FIFO

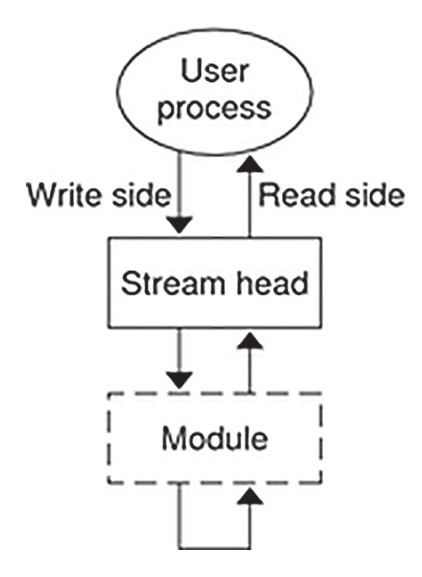

FIFOs are [open](http://www.oracle.com/pls/topic/lookup?ctx=E86824-01&id=REFMAN2open-2)ed in the same manner as other file system nodes with open $(2)$ . Any data written to the FIFO can be read from the same file descriptor in the first-in, first-out manner (serial, sequentially). Modules can also be pushed on the FIFO. See [open](http://www.oracle.com/pls/topic/lookup?ctx=E86824-01&id=REFMAN2open-2)(2) for the restrictions that apply when opening a FIFO. If 0\_NDELAY or 0\_NONBLOCK is not specified, an open on a FIFO blocks until both a reader and a writer are present.

Named or mounted streams provide a more powerful interface for interprocess communications than does a FIFO. See ["Named Streams" on page 95](#page-94-0) for details.

A STREAMS-based pipe, also referred to as an anonymous pipe, is created using [pipe](http://www.oracle.com/pls/topic/lookup?ctx=E86824-01&id=REFMAN2pipe-2)(2), which returns two file descriptors,  $fd[0]$  and  $fd[1]$ , each with its own stream head. The ends of the pipe are constructed so that data written to either end of a pipe may be read from the opposite end.

STREAMS modules can be added to a pipe with I\_PUSH  $i$ octl(2). A module can be pushed onto one or both ends of the pipe (see [Figure 13, "Pushing Modules on a STREAMS-based](#page-91-0) [Pipe," on page 92](#page-91-0) ). However, if a module is pushed onto one end of the pipe, that module cannot be popped from the other end.

<span id="page-91-0"></span>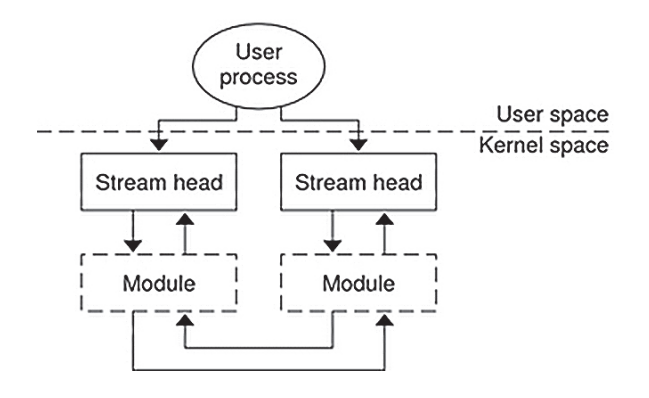

#### **FIGURE 13** Pushing Modules on a STREAMS-based Pipe

## **Using Pipes and FIFOs**

Pipes and FIFOs can be accessed through the operating system routines  $read(2)$  $read(2)$ ,  $write(2)$  $write(2)$ , [ioctl](http://www.oracle.com/pls/topic/lookup?ctx=E86824-01&id=REFMAN2ioctl-2)(2), [close](http://www.oracle.com/pls/topic/lookup?ctx=E86824-01&id=REFMAN2close-2)(2), [putmsg](http://www.oracle.com/pls/topic/lookup?ctx=E86824-01&id=REFMAN2putmsg-2)(2), [putpmsg](http://www.oracle.com/pls/topic/lookup?ctx=E86824-01&id=REFMAN2putpmsg-2)(2), [getmsg](http://www.oracle.com/pls/topic/lookup?ctx=E86824-01&id=REFMAN2getmsg-2)(2), [getpmsg](http://www.oracle.com/pls/topic/lookup?ctx=E86824-01&id=REFMAN2getpmsg-2)(2), and [poll](http://www.oracle.com/pls/topic/lookup?ctx=E86824-01&id=REFMAN2poll-2)(2). For FIFOs, [open](http://www.oracle.com/pls/topic/lookup?ctx=E86824-01&id=REFMAN2open-2)(2) is also used.

#### **Reading From a Pipe or FIFO**

 $read(2)$  $read(2)$  or  $qetmsq(2)$  are used to read from a pipe or FIFO. Data can be read from either end of a pipe. On success, the  $read(2)$  $read(2)$  returns the number of bytes read and buffered. When the end of the data is reached,  $read(2)$  $read(2)$  returns 0.

When a user process attempts to read from an empty pipe (or FIFO), the following happens:

- If one end of the pipe is closed, 0 is returned, indicating the end of the file.
- If the write side of the FIFO has closed, [read](http://www.oracle.com/pls/topic/lookup?ctx=E86824-01&id=REFMAN2read-2)(2) returns 0 to indicate the end of the file.
- If some process has the FIFO open for writing, or both ends of the pipe are open, and  $O$ \_NDELAY is set, [read](http://www.oracle.com/pls/topic/lookup?ctx=E86824-01&id=REFMAN2read-2) $(2)$  returns 0.
- If some process has the FIFO open for writing, or both ends of the pipe are open, and O\_NONBLOCK is set, [read](http://www.oracle.com/pls/topic/lookup?ctx=E86824-01&id=REFMAN2read-2)(2) returns -1 and sets errno to EAGAIN.
- If O\_NDELAY and O\_NONBLOCK are not set, the read call blocks until data is written to the pipe, until one end of the pipe is closed, or the FIFO is no longer open for writing.

#### **Writing to a Pipe or FIFO**

When a user process calls  $write(2)$  $write(2)$ , data is sent down the associated stream. If the pipe or FIFO is empty (no modules pushed), the data that is written is placed on the read queue of the other stream for pipes, and on the read queue of the same stream for FIFOs. Since the size of a pipe is the number of unread data bytes, the written data is reflected in the size of the other end of the pipe.

#### **Zero-Length Writes**

If a user process issues  $write(2)$  $write(2)$  with 0 as the number of bytes to send a pipe or FIFO, 0 is returned, and, by default, no message is sent down the stream. However, if a user must send a zero-length message downstream, SNDZERO  $i$ oct $l(2)$  can be used to change this default behavior. If SNDZERO is set in the stream head,  $write(2)$  $write(2)$  requests of 0 bytes generate a zerolength message and send the message down the stream. If SNDZERO is not set, no message is generated and 0 is returned to the user.

The SNDZERO bit may be changed by the I\_SWROPT [ioctl](http://www.oracle.com/pls/topic/lookup?ctx=E86824-01&id=REFMAN2ioctl-2)(2). If the arg in the ioctl(2) has SNDZERO set, the bit is turned on. If the arg is set to 0, the SNDZERO bit is turned off.

The I GWROPT  $i$ octl $(2)$  is used to get the current write settings.

#### **Atomic Writes**

If multiple processes simultaneously write to the same pipe, data from one process can be interleaved with data from another process, if modules are pushed on the pipe or the write is greater than PIPE\_BUF. The order of data that is written is not necessarily the order of data that is read. To ensure that writes of less than PIPE\_BUF bytes are not interleaved with data written by other processes, any modules pushed on the pipe should have a maximum packet size of at least PIPE\_BUF.

Note - PIPE\_BUF is an implementation-specific constant that specifies the maximum number of bytes that are atomic when writing to a pipe. When writing to a pipe, write requests of PIPE\_BUF or fewer bytes are not interleaved with data from other processes doing writes to the same pipe. However, write requests of more than PIPE\_BUF bytes may have data interleaved on arbitrary byte boundaries with writes by other processes whether or not the O\_NONBLOCK or O\_NDELAY flag is set.

If the module packet size is at least the size of PIPE BUF, the stream head packages the data in such a way that the first message is at least PIPE BUF bytes. The remaining data may be packaged into smaller or equal-sized blocks depending on buffer availability. If the first module on the stream cannot support a packet of PIPE\_BUF, atomic writes on the pipe cannot be guaranteed.

#### **Closing a Pipe or FIFO**

[close](http://www.oracle.com/pls/topic/lookup?ctx=E86824-01&id=REFMAN2close-2)(2) closes a pipe or FIFO and dismantles its associated streams. On the last close of one end of a pipe, an M\_HANGUP message is sent to the other end of the pipe. Subsequent [read](http://www.oracle.com/pls/topic/lookup?ctx=E86824-01&id=REFMAN2read-2)(2) or  $q$ etmsg(2) calls on that stream head return the number of bytes read and zero when there are no more data. Subsequent [write](http://www.oracle.com/pls/topic/lookup?ctx=E86824-01&id=REFMAN2write-2)(2) or [putmsg](http://www.oracle.com/pls/topic/lookup?ctx=E86824-01&id=REFMAN2putmsg-2)(2) requests fail with errno set to EPIPE. If the other end of the pipe is mounted, the last close of the pipe forces it to be unmounted.

## **Flushing Pipes and FIFOs**

When the flush request is initiated from an ioct $l(2)$  or from [flushq](http://www.oracle.com/pls/topic/lookup?ctx=E86824-01&id=REFMAN9Fflushq-9f)(9F), the FLUSHR or the FLUSHW bits of an M\_FLUSH message must be switched. Bits are switched at the point where the M\_FLUSH message is passed from a write queue to a read queue. This point is also known as the *midpoint* of the pipe.

The midpoint of a pipe is not always easily detectable, especially if there are numerous modules pushed on either end of the pipe. In that case, some mechanism needs to intercept all messages passing through the stream. If the message is an M\_FLUSH message and it is at the stream midpoint, the flush bits need to be switched.

This bit switching is handled by the pipemod module. pipemod should be pushed onto a pipe or FIFO where flushing of any kind will take place. The [pipemod](http://www.oracle.com/pls/topic/lookup?ctx=E86824-01&id=REFMAN7pipemod-7m)(7M) module can be pushed on either end of the pipe. The only requirement is that it is pushed onto an end that previously did not have modules on it. That is,  $pipemod(ZM)$  $pipemod(ZM)$  must be the first module pushed onto a pipe so that it is at the midpoint of the pipe itself.

The [pipemod](http://www.oracle.com/pls/topic/lookup?ctx=E86824-01&id=REFMAN7pipemod-7m)(7M) module handles only M\_FLUSH messages. All other messages are passed to the next module using the [putnext](http://www.oracle.com/pls/topic/lookup?ctx=E86824-01&id=REFMAN9Fputnext-9f) $(9F)$  utility routine. If an M\_FLUSH message is passed to  $pipemod(\sqrt{7}M)$  $pipemod(\sqrt{7}M)$  and the FLUSHR and FLUSHW bits are set, the message is not processed but is passed to the next module using  $\frac{\text{put}_{\text{next}}(9F)}{\text{put}_{\text{next}}}$ . If only the FLUSHR bit is set, it is turned off and the FLUSHW bit is set. The message is then passed to the next module, using  $\frac{putnext(9F)}{Fromllarly}$  $\frac{putnext(9F)}{Fromllarly}$  $\frac{putnext(9F)}{Fromllarly}$ , if the FLUSHW bit was the only bit set in the M\_FLUSH message, it is turned off and the FLUSHR bit is turned on. The message is then passed to the next module on the stream.

The [pipemod](http://www.oracle.com/pls/topic/lookup?ctx=E86824-01&id=REFMAN7pipemod-7m)(7M) module can be pushed on any stream if it requires the bit switching.

## <span id="page-94-0"></span>**Named Streams**

The name of a stream or STREAMS-based pipe often associates the stream with an existing node in the file system name space. This allows unrelated processes to open the pipe and exchange data with the application. The following interfaces support naming a stream or STREAMS-based pipe.

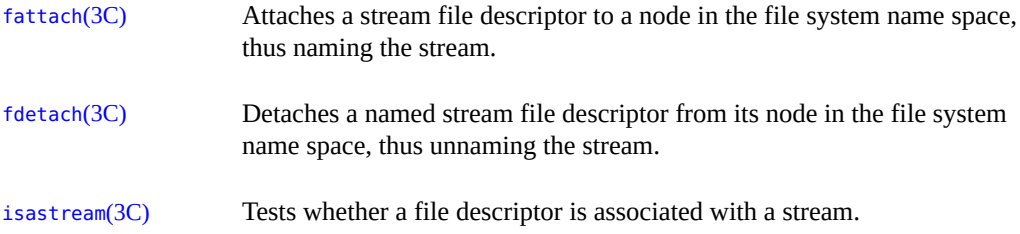

Named streams are useful for passing file descriptors between unrelated processes on the same system. A user process can send a file descriptor to another process by invoking the I\_SENDFD [ioctl](http://www.oracle.com/pls/topic/lookup?ctx=E86824-01&id=REFMAN2ioctl-2)(2) on one end of a named stream. This sends a message containing a file pointer to the stream head at the other end of the pipe. Another process can retrieve the message containing the file pointer by an I\_RECVFD [ioctl](http://www.oracle.com/pls/topic/lookup?ctx=E86824-01&id=REFMAN2ioctl-2)(2) call on the other end of the pipe.

## **Unique Connections**

With named pipes, client processes may communicate with a server process using the connld module which lets a client process get a unique, non-multiplexed connection to a server. [connld](http://www.oracle.com/pls/topic/lookup?ctx=E86824-01&id=REFMAN7connld-7m)(7M) is a STREAMS-based module that has open, close, and put procedures.

When the named stream is opened, the open routine of [connld](http://www.oracle.com/pls/topic/lookup?ctx=E86824-01&id=REFMAN7connld-7m)(7M) is called. The open fails if:

- The pipe ends cannot be created.
- A file pointer and file descriptor cannot be allocated.
- The stream head cannot stream the two pipe ends.

The open is not complete and will block until the server process has received the file descriptor using the I\_RECVFD ioctl. The setting of the O\_NDELAY or O\_NONBLOCK flag has no impact on the open routine.

[connld](http://www.oracle.com/pls/topic/lookup?ctx=E86824-01&id=REFMAN7connld-7m)(7M) does not process messages. All messages are passed to the next object in the stream. The read, write, and put routines call [putnext](http://www.oracle.com/pls/topic/lookup?ctx=E86824-01&id=REFMAN9Fputnext-9f) $(9F)$  to send the message up or down the stream.

The [connld](http://www.oracle.com/pls/topic/lookup?ctx=E86824-01&id=REFMAN7connld-7m)(7M) module can be pushed onto the named end of the pipe. If the named end of the pipe is then opened by a client, a new pipe is created. One file descriptor for the new pipe is passed back to a client (named stream) as the file descriptor from  $open(2)$  $open(2)$  and the other file descriptor is passed to the server using I\_RECUFD [ioctl](http://www.oracle.com/pls/topic/lookup?ctx=E86824-01&id=REFMAN2ioctl-2)(2). The server and the client may then communicate through a new pipe.

[Figure 14, "Server Sets Up a Pipe," on page 96](#page-95-0) shows a server process that has created a pipe and pushed the connld module on the other end. The server then invokes the [fattach](http://www.oracle.com/pls/topic/lookup?ctx=E86824-01&id=REFMAN3Afattach-3c)(3C) routine to name the other end /usr/toserv.

<span id="page-95-0"></span>**FIGURE 14** Server Sets Up a Pipe

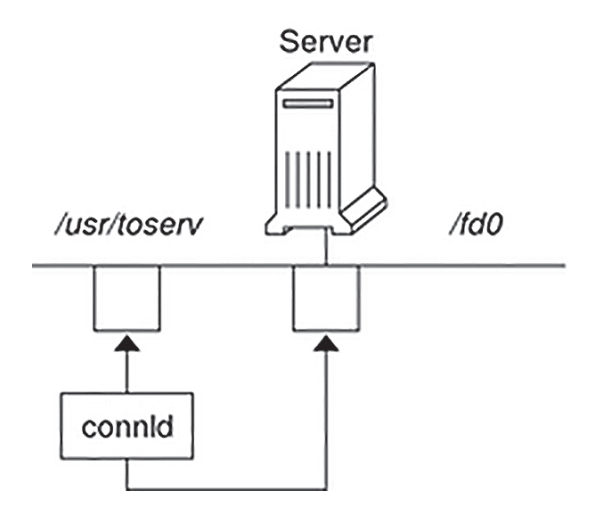

<span id="page-96-0"></span>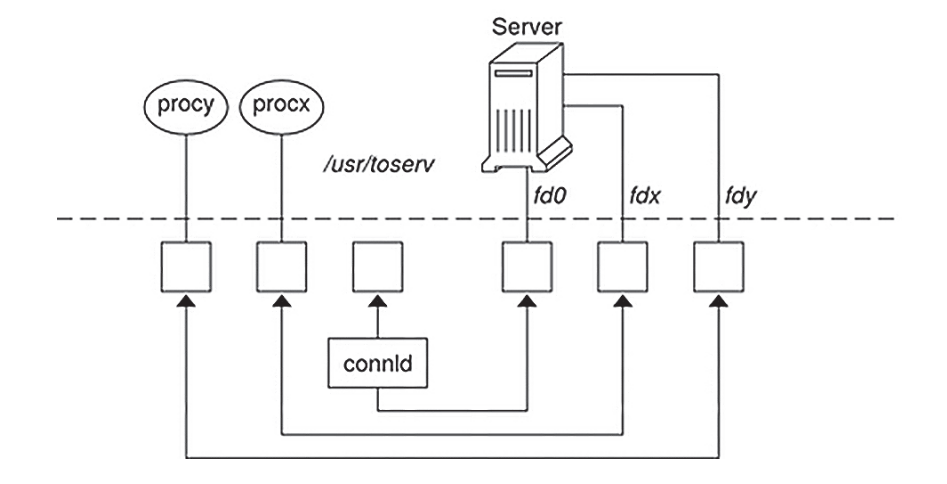

**FIGURE 15** Processes X and Y Open /usr/toserv

When process X (procx) opens /usr/toserv, it gains a unique connection to the server process that was at one end of the original STREAMS-based pipe. When process Y (procy) does the same, it also gains a unique connection to the server. As shown in [Figure 15, "Processes X](#page-96-0) [and Y Open /usr/toserv," on page 97,](#page-96-0) the server process has access to three separate pipes through three file descriptors.

**PART II**

## **STREAMS Kernel Interface**

Part II of this guide contains:

[Chapter 7, "STREAMS Framework – Kernel Level"](#page-100-0) describes the STREAMS components from the kernel developer's perspective.

[Chapter 8, "STREAMS Kernel-Level Mechanisms"](#page-136-0) describes the structure and use of each STREAMS message type.

[Chapter 9, "STREAMS Drivers"](#page-190-0) discusses several topics specific to STREAMS device drivers.

[Chapter 10, "STREAMS Modules"](#page-230-0) provides specific examples of how modules work.

[Chapter 11, "Configuring STREAMS Drivers and Modules"](#page-242-0) describes how to configure STREAMS drivers and modules into the Oracle Solaris operating environment.

[Chapter 12, "Multithreaded STREAMS"](#page-262-0) describes how to multithread a STREAMS driver or module.

[Chapter 13, "STREAMS Multiplex Drivers"](#page-294-0) describes how STREAMS multiplexing configurations are created and also discusses multiplexing drivers.

<span id="page-100-0"></span>**\*\*\*** CHAPTER 7

## STREAMS Framework – Kernel Level

Because the STREAMS subsystem of UNIX provides a framework on which communications services can be built, it is often called the STREAMS *framework*. This framework consists of the stream head and a series of utilities (put, putnext), kernel structures (mblk, dblk), and linkages (queues) that facilitate the interconnections between modules, drivers, and basic system calls.

This chapter describes the STREAMS components from the kernel developer's perspective.

- ["Overview of Streams in Kernel Space" on page 101](#page-100-1)
- ["Stream Head" on page 102](#page-101-0)
- ["Kernel-Level Messages" on page 102](#page-101-1)
- ["Message Queues" on page 112](#page-111-0)
- ["Entry Points" on page 116](#page-115-0)
- ["Flow Control in Service Procedures" on page 132](#page-131-0)

## <span id="page-100-1"></span>**Overview of Streams in Kernel Space**

[Chapter 1, "Overview of STREAMS"](#page-20-0) describes a stream as a full-duplex processing and data transfer path between a STREAMS driver in kernel space and a process in user space. In the kernel, a stream consists of a stream head, a driver, and zero or more modules between the driver and the stream head.

The stream head is the end of the stream nearest the user process. All system calls made by user-level applications on a stream are processed by the stream head.

Messages are the containers in which data and control information is passed between the stream head, modules, and drivers. The stream head is responsible for translating the appropriate messages between the user application and the kernel. Messages are simply pointers to structures (mblk, dblk) that describe the data contained in them. Messages are categorized by type according to the purpose and priority of the message.

Queues are the basic elements by which the stream head, modules, and drivers are connected. Queues identify the open, close, put, and service entry points. Additionally, queues specify parameters and private data for use by modules and drivers, and are the repository for messages destined for deferred processing.

In the rest of this chapter, the word "modules" refers to modules, drivers, or multiplexers, except where noted.

## <span id="page-101-0"></span>**Stream Head**

The stream head interacts between applications in the user space and the rest of the stream in kernel space. The stream head is responsible for configuring the plumbing of the stream through open, close, push, pop, link, and unlink operations. It also translates user data into messages to be passed down the stream, and translates messages that arrive at the stream head into user data. Any characteristics of the stream that can be modified by the user application or the underlying stream are controlled by the stream head, which also informs users of data arrival and events such as error conditions.

If an application makes a system call with a STREAMS file descriptor, the stream head routines are invoked, resulting in data copying, message generation, or control operations. Only the stream head can copy data between the user space and kernel space. All other parts of the stream pass data by way of messages and are thus isolated from direct interaction with users of the stream.

## <span id="page-101-1"></span>**Kernel-Level Messages**

[Chapter 3, "STREAMS Application-Level Mechanisms"](#page-50-0) discusses messages from the application perspective. The following sections discuss message types, message structure and linkage; how messages are sent and received; and message queues and priority from the kernel perspective.

## **Message Types**

Several STREAMS messages differ in their purpose and queueing priority. The message types are briefly described and classified, according to their queueing priority, in [Table 10, "Ordinary](#page-102-0) [Messages, Description of Communication Flow," on page 103](#page-102-0) and [Table 11, "High-Priority](#page-102-1)

[Messages, Description of Communication Flow," on page 103.](#page-102-1) A detailed discussion of message types is in [Chapter 8, "STREAMS Kernel-Level Mechanisms"](#page-136-0).

Some message types are defined as high-priority types. Ordinary or normal messages can have a normal priority of 0, or a priority (also called a *band*) from 1 to 255.

| <b>Ordinary Messages</b> | <b>Description</b>                                           | <b>Direction</b>     |
|--------------------------|--------------------------------------------------------------|----------------------|
| M BREAK                  | Request to a stream driver to send a "break"                 | Upstream             |
| M CTL                    | Control or status request used for intermodule communication | Bidirectional        |
| M DATA                   | User data message for I/O system calls                       | <b>Bidirectional</b> |
| M DELAY                  | Request for a real-time delay on output                      | Downstream           |
| M IOCTL                  | Control/status request generated by a stream head            | Downstream           |
| M PASSFP                 | File pointer-passing message                                 | <b>Bidirectional</b> |
| M PROTO                  | Protocol control information                                 | Bidirectional        |
| M SETOPTS                | Sets options at the stream head; sends upstream              | Upstream             |
| M SIG                    | Signal sent from a module or driver                          | Upstream             |

<span id="page-102-0"></span>**TABLE 10** Ordinary Messages, Description of Communication Flow

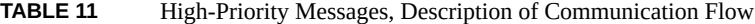

<span id="page-102-1"></span>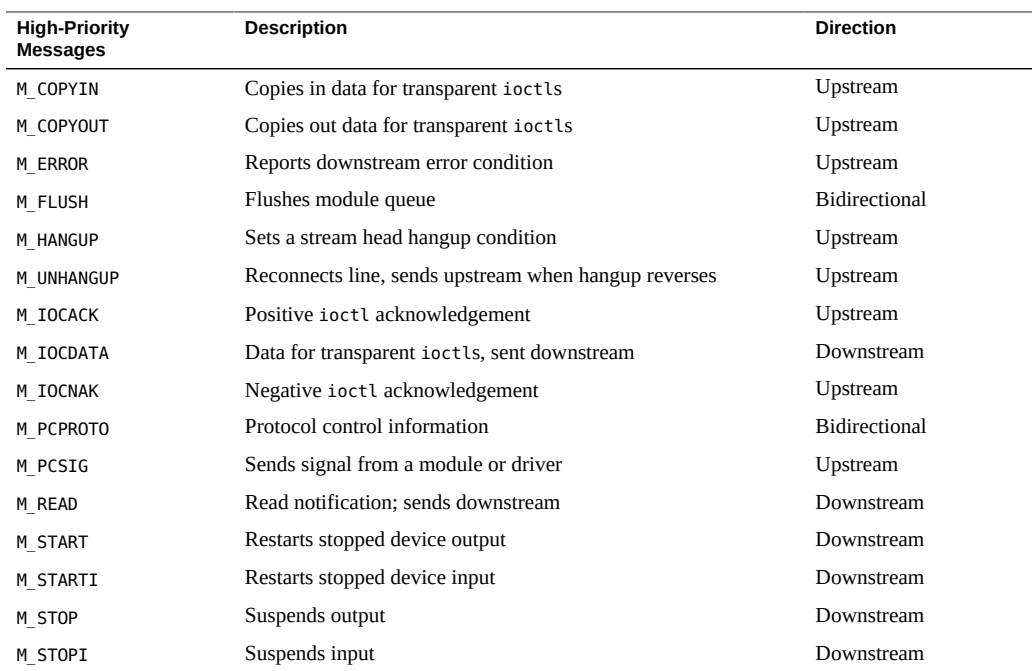

### **Message Structure**

A STREAMS message in its simplest form contains three elements – a message block, a data block, and a data buffer. The data buffer is the location in memory where the actual data of the message is stored. The data block ([datab](http://www.oracle.com/pls/topic/lookup?ctx=E86824-01&id=REFMAN9Sdatab-9s)(9S) describes the data buffer – where it starts, where it ends, the message types, and how many message blocks reference it. The message block  $(m \cdot s \cdot \cdot \cdot S)$ ) describes the data block and how the data is used.

The data block has a typedef of dblk t and has the following public elements:

```
struct datab {
unsigned char *db base; /* first byte of buffer */unsigned char *db_lim; \frac{1}{2} /* last byte+1 of buffer */
unsigned char db_ref; /* msg count ptg to this blk */
unsigned char db_type; \frac{1}{2} /* msg type */
};
```
typedef struct datab dblk\_t;

The datab structure specifies the data buffers' fixed limits (db base and db lim), a reference count field (db\_ref), and the message type field (db\_type). db\_base points to the address where the data buffer starts, db\_lim points one byte beyond where the data buffer ends, and db\_ref maintains a count of the number of message blocks sharing the data buffer.

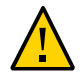

**Caution - db** base, db lim, and db ref should not be modified directly. db type is modified under carefully monitored conditions, such as changing the message type to reuse the message block.

In a simple message, the message block references the data block, identifying for each message the address where the message data begins and ends. Each simple message block refers to the data block to identify these addresses, which must be within the confines of the buffer such that db base ≥ b rptr  $\geq$  b wptr ≥ db lim. For ordinary messages, a priority band can be indicated, and this band is used if the message is queued.

[Figure 16, "Simple Message Referencing the Data Block," on page 105](#page-104-0) shows the linkages between msgb, datab, and the data buffer in a simple message.

#### **FIGURE 16** Simple Message Referencing the Data Block

<span id="page-104-0"></span>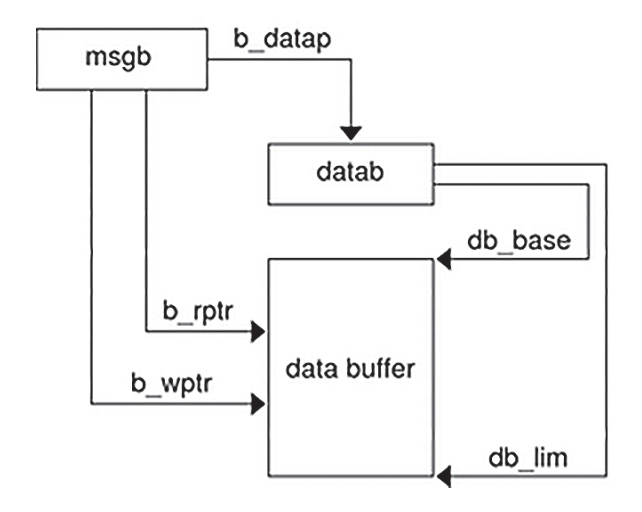

The message block (see  $msgb(9S)$  $msgb(9S)$ ) has a typedef of mblk t and has the following public elements:

```
struct msgb {
struct msgb *b<sub>next;</sub> /*next msg in queue*/
struct msgb *b_prev; /*previous msg in queue*/
struct msgb *b_{\text{cont}}; /*next msg block of message*/
unsigned char *b_rptr; /*1st unread byte in bufr*/
unsigned char *b wptr; /*1st unwritten byte in bufr*/
struct datab *b datap; /*data block*/
unsigned char b band; /*message priority*/
 unsigned short b_flag; /*message flags*/
};
```
The STREAMS framework uses the b\_next and b\_prev fields to link messages into queues. b rptr and b wptr specify the current read and write pointers respectively, in the data buffer pointed to by b datap. The fields b rptr and b wptr are maintained by drivers and modules.

The field b band specifies a priority band where the message is placed when it is queued using the STREAMS utility routines. This field has no meaning for high-priority messages and is set to zero for these messages. When a message is allocated using  $\alpha$ llocb( $9F$ ), the b band field is initially set to zero. Modules and drivers can set this field to a value from 0 to 255 depending on the number of priority bands needed. Lower numbers represent lower priority. The kernel incurs overhead in maintaining bands if nonzero numbers are used.

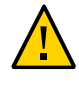

**Caution -** Message block data elements must not modify b\_next, b\_prev, or b\_datap. The first two fields are modified by utility routines such as  $putq(9F)$  $putq(9F)$  and  $qetq(9F)$ . Message block data elements can modify b\_cont, b\_rptr, b\_wptr, b\_band (for ordinary messages types), and b\_flag.

The Oracle Solaris environment places b band in the msgb structure. Some other STREAMS implementations place b band in the datab structure. The Oracle Solaris implementation is more flexible because each message is independent. For shared data blocks, the b band can differ in the Oracle Solaris implementation, but not in other implementations.

## **Message Linkage**

A complex message can consist of several linked message blocks. If buffer size is limited or if processing expands the message, multiple message blocks are formed in the message, as shown in [Figure 17, "Linked Message Blocks," on page 106](#page-105-0) . When a message is composed of multiple message blocks, the type associated with the first message block determines the overall message type, regardless of the types of the attached message blocks.

<span id="page-105-0"></span>**FIGURE 17** Linked Message Blocks

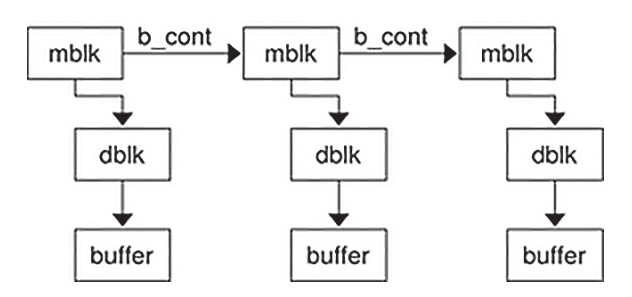

## **Queued Messages**

A put procedure processes single messages immediately and can pass the message to the next module's put procedure using put or putnext. Alternatively, the message is linked on

the message queue for later processing, to be processed by a module's service procedure ( $putq(9F)$  $putq(9F)$ ). Note that only the first module of a set of linked modules is linked to the next message in the queue.

Think of linked message blocks as a concatenation of messages. Queued messages are a linked list of individual messages that can also be linked message blocks.

<span id="page-106-0"></span>**FIGURE 18** Queued Messages

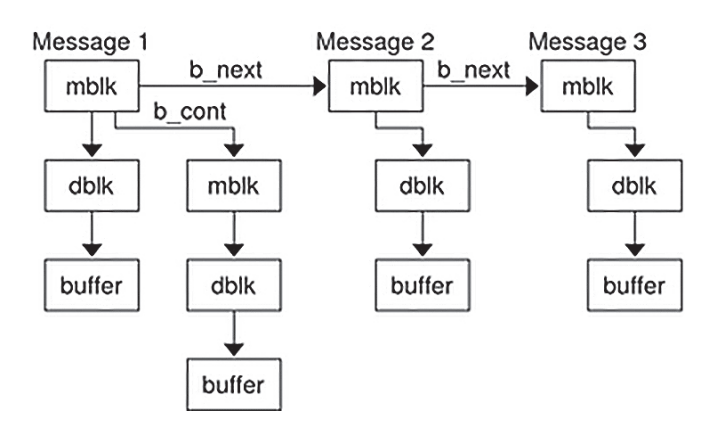

In [Figure 18, "Queued Messages," on page 107](#page-106-0) messages are queued: Message 1 being the first message on the queue, followed by Message 2 and Message 3. Notice that Message 1 is a linked message consisting of more than one mblk.

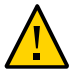

**Caution -** Modules or drivers must not modify b\_next and b\_prev. These fields are modified by utility routines such as  $putq(9F)$  $putq(9F)$  and  $getq(9F)$  $getq(9F)$ .

## **Shared Data**

In [Figure 19, "Shared Data Block," on page 108,](#page-107-0) two message blocks are shown pointing to one data block. db ref indicates that there are two references (mblks) to the data block. db base and db lim point to an address range in the data buffer. The b rptr and b wptr of both message blocks must fall within the assigned range specified by the data block.

<span id="page-107-0"></span>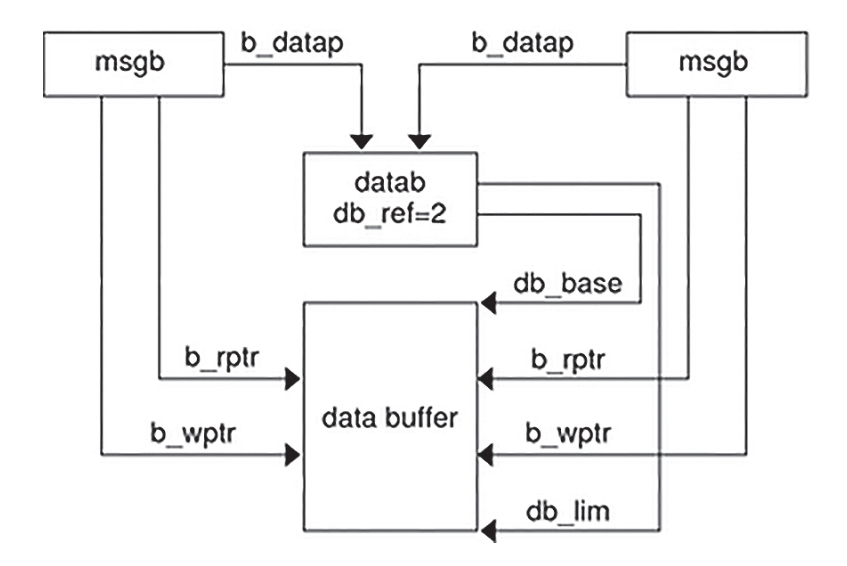

**FIGURE 19** Shared Data Block

Data blocks are shared using utility routines (see [dupmsg](http://www.oracle.com/pls/topic/lookup?ctx=E86824-01&id=REFMAN9Fdupmsg-9f)(9F) or [dupb](http://www.oracle.com/pls/topic/lookup?ctx=E86824-01&id=REFMAN9Fdupb-9f)(9F)). STREAMS maintains a count of the message blocks sharing a data block in the db ref field.

These two mblks share the same data and datablock. If a module changes the contents of the data or message type, it is visible to the owner of the message block.

When modifying data contained in the dblk or data buffer, if the reference count of the message is greater than one, the module should copy the message using [copymsg](http://www.oracle.com/pls/topic/lookup?ctx=E86824-01&id=REFMAN9Fcopymsg-9f)(9F), free the duplicated message, and then change the appropriate data.
**Note -** *Hardening Information*. It is assumed that a message with a db ref > 1 is a "read-only" message and can be read but not modified. If the module wishes to modify the data, it should first copy the message, and free the original:

```
if ( dbp->db_ref > 1 ) {
 dblk_t *newdbp;
 /* Get a copy of the message */
newdbp = copymsg(dbp); /* Free the original */
  freemsg(dbp);
/* make sure that we are now using the new dbp */dbp = newdbp:
}
```
STREAMS provides utility routines and macros (identified in [Appendix B, "Kernel Utility](#page-344-0) [Interface Summary"](#page-344-0)) to assist in managing messages and message queues, and in other areas of module and driver development. Always use utility routines to operate on a message queue or to free or allocate messages. If messages are manipulated in the queue without using the STREAMS utilities, the message ordering can become confused and cause inconsistent results.

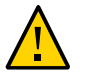

**Caution -** Not adhering to the DDI/DKI can result in panics and system crashes.

## **Sending and Receiving Messages**

Among the message types, the most commonly used messages are M\_DATA, M\_PROTO, and M\_PCPROTO. These messages can be passed between a process and the topmost module in a stream, with the same message boundary alignment maintained between user and kernel space. This allows a user process to function, to some degree, as a module above the stream and maintain a service interface. M\_PROTO and M\_PCPROTO messages carry service interface information among modules, drivers, and user processes.

Modules and drivers do not interact directly with any interfaces except [open](http://www.oracle.com/pls/topic/lookup?ctx=E86824-01&id=REFMAN2open-2)(2) and [close](http://www.oracle.com/pls/topic/lookup?ctx=E86824-01&id=REFMAN2close-2)(2). The stream head translates and passes all messages between user processes and the uppermost STREAMS module. Message transfers between a process and the stream head can occur in different forms. For example, M\_DATA and M\_PROTO messages can be transferred in their direct form by [getmsg](http://www.oracle.com/pls/topic/lookup?ctx=E86824-01&id=REFMAN2getmsg-2)(2) and [putmsg](http://www.oracle.com/pls/topic/lookup?ctx=E86824-01&id=REFMAN2putmsg-2)(2). Alternatively,  $write(2)$  $write(2)$  creates one or more M DATA

messages from the data buffer supplied in the call. M\_DATA messages received at the stream head are consumed by  $read(2)$  $read(2)$  and copied into the user buffer.

Any module or driver can send any message in either direction on a stream. However, based on their intended use in STREAMS and their treatment by the stream head, certain messages can be categorized as upstream, downstream, or bidirectional. For example, M\_DATA, M\_PROTO, or M\_PCPROTO messages can be sent in both directions. Other message types such as M\_IOACK are sent upstream to be processed only by the stream head. Messages to be sent downstream are silently discarded if received by the stream head. [Table 10, "Ordinary Messages, Description of](#page-102-0) [Communication Flow," on page 103](#page-102-0) and [Table 11, "High-Priority Messages, Description of](#page-102-1) [Communication Flow," on page 103](#page-102-1) indicate the intended direction of message types.

STREAMS enables modules to create messages and pass them to neighboring modules.  $read(2)$  $read(2)$  and  $write(2)$  $write(2)$  are not enough to enable a user process to generate and receive all messages. In the first place,  $read(2)$  $read(2)$  and  $write(2)$  $write(2)$  are byte-stream oriented with no concept of message boundaries. The message boundary of each service primitive must be preserved so that the start and end of each primitive can be located in order to support service interfaces. Furthermore,  $read(2)$  $read(2)$  and  $write(2)$  $write(2)$  offer only one buffer to the user for transmitting and receiving STREAMS messages. If control information and data is placed in a single buffer, the user has to parse the contents of the buffer to separate the data from the control information. Furthermore, [read](http://www.oracle.com/pls/topic/lookup?ctx=E86824-01&id=REFMAN2read-2)(2) and [write](http://www.oracle.com/pls/topic/lookup?ctx=E86824-01&id=REFMAN2write-2)(2) offer only one buffer to the user for transmitting and receiving STREAMS messages. If control information and data is placed in a single buffer, the user has to parse the contents of the buffer to separate the data from the control information.

 $g$ etmsg(2) and  $p$ utmsg(2) enable a user process and the stream to pass data and control information between one another while maintaining distinct message boundaries.

#### **Data Alignment**

**Note -** *Hardening Information*. There is no guarantee in STREAMS that a b\_rptr or b\_wptr will fall on a proper bit alignment. Most modules that pass data structures with pointers try to retain the desired bit alignment. If the module is in a stream where this is reasonably guaranteed, it does not need to check data alignment. However, for the purpose of hardening, modules that are concerned about data alignment should verify that pointers are properly aligned, or copy data in mblks to local structures that are properly aligned (see bcopy(3C)).

**Note -** *Hardening Information*. Ensure that the changing of pointers is uniform (b\_rptr  $\leq$ b rptr). Keep pointers inside db base and db lim. It is easier to recover from an error if b\_rptr and b\_wptr are inside db\_base and db\_lim.

When a module changes the b\_rptr and/or the b\_wptr, it should verify the following relationship:

db\_base <= b\_rptr <= b\_wptr <= db\_lim

and

db\_base < db\_lim

## **Message Queues and Message Priority**

Message queues grow when the STREAMS scheduler is delayed from calling a service procedure by system activity, or when the procedure is blocked by flow control. When called by the scheduler, a module's service procedure processes queued messages in a FIFO manner ( $getq(9F)$  $getq(9F)$ ). However, some messages associated with certain conditions, such as M\_ERROR, must reach their stream destination as rapidly as possible. This is accomplished by associating priorities with the messages. These priorities imply a certain ordering of messages in the queue, as shown in [Figure 20, "Message Ordering in a Queue," on page 111](#page-110-0).

Each message has a priority band associated with it. Ordinary messages have a priority band of zero. The priority band of high-priority messages is ignored since they are high priority and thus not affected by flow control.  $putq(9F)$  $putq(9F)$  places high-priority messages at the head of the message queue, followed by priority band messages (expedited data) and ordinary messages.

<span id="page-110-0"></span>**FIGURE 20** Message Ordering in a Queue

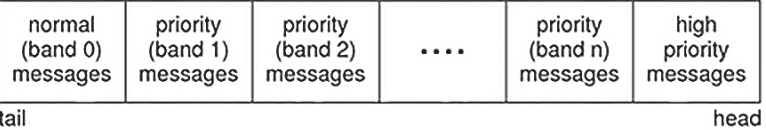

When a message is queued, it is placed after the messages of the same priority already in the queue (in other words, FIFO within their order of queueing). This affects the flow-control

parameters associated with the band of the same priority. Message priorities range from 0 (normal) to 255 (highest). This provides up to 256 bands of message flow within a stream. An example of how to implement expedited data would be with one extra band of data flow (priority band 1), is shown in the following figure. Queues are explained in detail in the next section.

**FIGURE 21** Message Ordering with One Priority Band

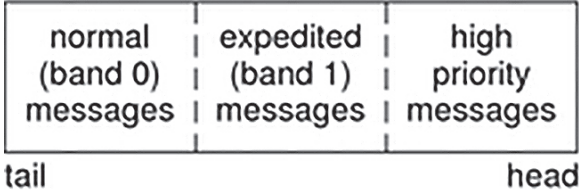

High-priority messages are not subject to flow control. When they are queued by  $putq(9F)$  $putq(9F)$ , the associated queue is always scheduled, even if the queue has been disabled ([noenable](http://www.oracle.com/pls/topic/lookup?ctx=E86824-01&id=REFMAN9Fnoenable-9f) $(9F)$ ). When the service procedure is called by the stream's scheduler, the procedure uses  $getq(9F)$  $getq(9F)$  to retrieve the first message on queue, which is a high-priority message. Service procedures must be implemented to act on high-priority messages immediately. The mechanisms just mentioned – priority message queueing, absence of flow control, and immediate processing by a procedure – result in rapid transport of high-priority messages between the originating and destination components in the stream.

In general, high-priority messages should be processed immediately by the module's put procedure and not placed on the service queue.

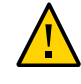

**Caution -** A service procedure must never queue a high-priority message on its own queue because an infinite loop results. The enqueuing triggers the queue to be immediately scheduled again.

## **Message Queues**

The queue is the fundamental component of a stream. It is the interface between a STREAMS module and the rest of the stream, and is the repository for deferred message processing. For

each instance of an open driver or pushed module or stream head, a pair of queues is allocated, one for the read side of the stream and one for the write side.

The RD[\(9F\),](http://www.oracle.com/pls/topic/lookup?ctx=E86824-01&id=REFMAN9Fwr-9f) WR(9F), and [OTHERQ](http://www.oracle.com/pls/topic/lookup?ctx=E86824-01&id=REFMAN9Fotherq-9f)(9F) routines allow reference of one queue from the other. Given a queue,  $RD(9F)$  $RD(9F)$  returns a pointer to the read queue,  $WR(9F)$  returns a pointer to the write queue and [OTHERQ](http://www.oracle.com/pls/topic/lookup?ctx=E86824-01&id=REFMAN9Fotherq-9f)(9F) returns a pointer to the opposite [queue](http://www.oracle.com/pls/topic/lookup?ctx=E86824-01&id=REFMAN9Squeue-9s) of the pair (see queue(9S)).

By convention, queue pairs are depicted graphically as side- by- side blocks, with the write queue on the left and the read queue on the right (see following figure).

**FIGURE 22** Queue Pair Allocation

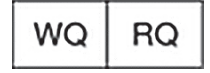

## **queue() Structure**

As previously discussed, messages are ordered in message queues. Message queues, message priority, service procedures, and basic flow control all combine in STREAMS. A service procedure processes the messages in its queue. If there is no service procedure for a queue, [putq](http://www.oracle.com/pls/topic/lookup?ctx=E86824-01&id=REFMAN9Fputq-9f)(9F) does not schedule the queue to be run. The module developer must ensure that the messages in the queue are processed. Message priority and flow control are associated with message queues.

The queue structure is defined in stream.h as a typedef queue t, and has the following public elements:

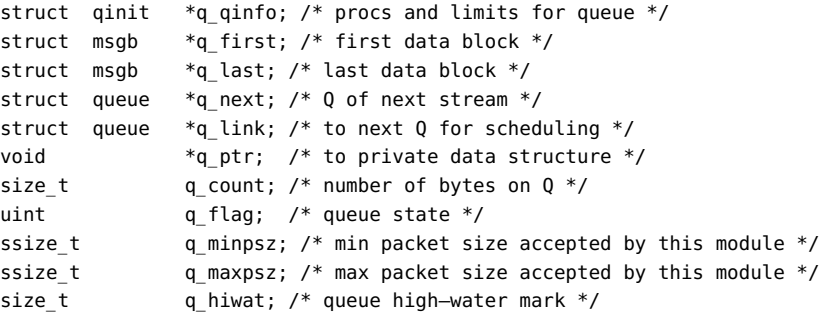

size\_t  $q_l$ lowat; /\* queue low-water mark \*/

q\_first points to the first message on the queue, and q\_last points to the last message on the queue. q\_count is used in flow control and contains the total number of bytes contained in normal and high-priority messages in band 0 of this queue. Each band is flow controlled individually and has its own count. For more details, see "qband [Structure" on page 128](#page-127-0).  $qsize(9F)$  $qsize(9F)$  can be used to determine the total number of messages on the queue.  $q$  flag indicates the state of the queue. See [Table 12, "Queue Flags," on page 114](#page-113-0) for the definitions of these flags.

q\_minpsz contains the minimum packet size accepted by the queue, and q\_maxpsz contains the maximum packet size accepted by the queue. These are suggested limits, and some implementations of STREAMS may not enforce them. The Oracle Solaris stream head enforces these values but they are voluntary at the module level. You should design modules to handle messages of any size.

q\_hiwat indicates the limiting maximum number of bytes that can be put on a queue before flow control occurs. q\_lowat indicates the lower limit where STREAMS flow control is released.

q\_ptr is the element of the queue structure where modules can put values or pointers to data structures that are private to the module. This data can include any information required by the module for processing messages passed through the module, such as state information, module IDs, routing tables, and so on. Effectively, this element can be used any way the module or driver writer chooses. q ptr can be accessed or changed directly by the driver, and is typically initialized in the [open](http://www.oracle.com/pls/topic/lookup?ctx=E86824-01&id=REFMAN9Eopen-9e)(9E) routine.

When a queue pair is allocated, streamtab initializes q qinfo, and module info initializes q\_minpsz, q\_maxpsz, q\_hiwat, and q\_lowat. Copying values from the module\_info structure enables them to be changed in the queue without modifying the streamtab and module info values.

<span id="page-113-0"></span>The following table lists the [queue](http://www.oracle.com/pls/topic/lookup?ctx=E86824-01&id=REFMAN9Squeue-9s)(9S) flags.

| Flag          | <b>Description</b>                                |
|---------------|---------------------------------------------------|
| QENAB         | The queue is enabled to run the service procedure |
| QWANTR        | Someone wants to read queue                       |
| <b>QWANTW</b> | Someone wants to write to queue                   |
| QFULL         | The queue is full                                 |
| QREADR        | Set for all read queues                           |

**TABLE 12** Queue Flags

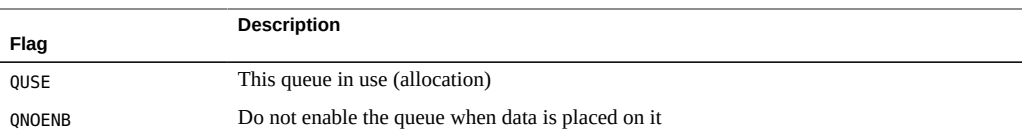

# **Using Queue Information**

The q\_first, q\_last, q\_count, and q\_flags components must not be modified by the module, and should be accessed using [strqget](http://www.oracle.com/pls/topic/lookup?ctx=E86824-01&id=REFMAN9Fstrqget-9f)( $9F$ ). The values of q\_minpsz, q\_maxpsz, q\_hiwat, and q\_lowat are accessed through [strqget](http://www.oracle.com/pls/topic/lookup?ctx=E86824-01&id=REFMAN9Fstrqget-9f)(9F), and are modified by [strqset](http://www.oracle.com/pls/topic/lookup?ctx=E86824-01&id=REFMAN9Fstrqset-9f)(9F). q\_ptr can be accessed and modified by the module and contains data private to the module.

All other accesses to fields in the [queue](http://www.oracle.com/pls/topic/lookup?ctx=E86824-01&id=REFMAN9Squeue-9s)(9S) structure should be made through STREAMS utility routines (see Appendix B, "STREAMS Utilities"). Modules and drivers should not change any fields not explicitly listed previously.

[strqget](http://www.oracle.com/pls/topic/lookup?ctx=E86824-01&id=REFMAN9Fstrqget-9f)(9F) enables modules and drivers to get information about a queue or particular band of the queue. This insulates the STREAMS data structures from the modules and drivers. The prototype for the  $straget(9F)$  routine is:

int strqget(queue t \*q, qfields t what, unsigned char pri, void \*valp)

q specifies from which queue the information is to be retrieved; what defines the queue\_t field value to obtain (see the following structure fields). pri identifies a specific priority band. The value of the field is returned in valp. The fields that can be obtained are defined in <sys/ stream.h> and shown here as:

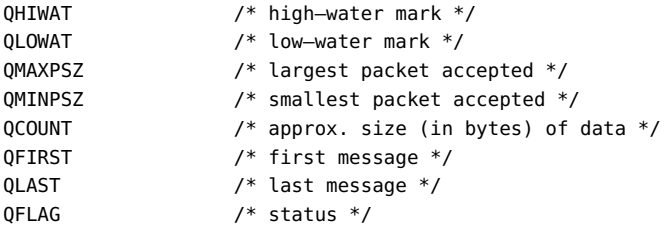

[strqset](http://www.oracle.com/pls/topic/lookup?ctx=E86824-01&id=REFMAN9Fstrqset-9f)( $9F$ ) enables modules and drivers to change information about a queue or a band of the queue. This also insulates the STREAMS data structures from the modules and drivers. Its prototype is:

int strqset(queue t \*q. qfields t what, unsigned char pri, intptr t val) The *q*, *what*, and *pri* fields are the same as in [strqget](http://www.oracle.com/pls/topic/lookup?ctx=E86824-01&id=REFMAN9Fstrqget-9f)(9F), but the information to be updated is provided in *val* instead of through a pointer. If the field is read-only, EPERM is returned and the field is left unchanged. The following fields are read-only: QCOUNT, QFIRST, QLAST, and QFLAG.

**Note -** *Hardening Information*. Access queue structure information, through strqget() and strqset() only. Do not access the queue structure directly.

## **Entry Points**

The q qinfo component points to a qinit structure. This structure defines the module's entry point procedures for each queue, which include the following:

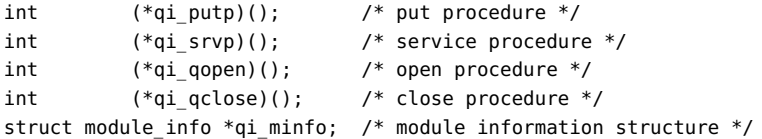

There is generally a unique q init structure associated with the read queue and the write queue. qi\_putp identifies the put procedure for the module. qi\_srvp identifies the optional service procedure for the module.

The open and close entry points are required for the read-side queue. The put procedure is generally required on both queues and the service procedure is optional.

**Note -** *Hardening Information*. If the put procedure is not defined and a subsequent put is done to the module, a panic occurs. As a precaution, putnext should be declared as the module's put procedure.

If a module only requires a service procedure,  $putq(9F)$  $putq(9F)$  can be used as the module's put procedure. If the service procedure is not defined, the module's put procedure must not queue data (putq).

The q<sub>i</sub> q[open](http://www.oracle.com/pls/topic/lookup?ctx=E86824-01&id=REFMAN9Eopen-9e) member of the read-side qinit structure identifies the open $(9E)$  entry point of the module. The qi\_q[close](http://www.oracle.com/pls/topic/lookup?ctx=E86824-01&id=REFMAN9Eclose-9e) member of the read-side qinit structure identifies the close( $9E$ ) entry point of the module.

The qi\_minfo member points to the module info(9S) structure.

```
struct module_info {
  ushort mi_idnum; /* module id number */
```

```
 char *mi_idname; /* module name */
  ssize_t mi_minpsz; /* min packet size accepted */
  ssize_t mi_maxpsz; /* max packet size accepted */
  size_t mi_hiwat; /* hi-water mark */
 size t mi lowat; /* lo-water mark */
};
```
mi idnum is the module's unique identifier defined by the developer and used in  $strlog(9F)$  $strlog(9F)$ . mi\_idname is an ASCII string containing the name of the module. mi\_minpsz is the initial minimum packet size of the queue. mi\_maxpsz is the initial maximum packet size of the queue. mi\_hiwat is the initial high–water mark of the queue. mi\_lowat is the initial low–water mark of the queue.

## **open Routine**

The [open](http://www.oracle.com/pls/topic/lookup?ctx=E86824-01&id=REFMAN9Eopen-9e)(9E) routine of a device is called once for the initial open of the device, then is called again on subsequent reopens of the stream. Module open routines are called once for the initial push onto the stream and again on subsequent reopens of the stream.

<span id="page-116-0"></span>**FIGURE 23** Order of a Module's open Procedure

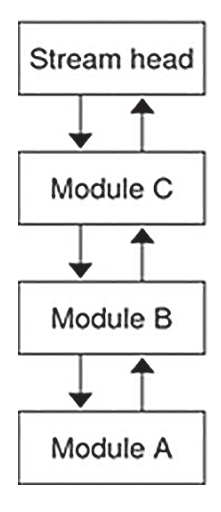

The stream is analogous to a stack. Initially the driver is opened and as modules are pushed onto the stream, their open routines are invoked. Once the stream is built, this order reverses if a reopen of the stream occurs. For example, while building the stream shown in [Figure 23, "Order](#page-116-0) of a Module's open [Procedure," on page 117](#page-116-0), device A's open routine is called, followed by B's and C's when they are pushed onto the stream. If the stream is reopened, Module C's open routine is called first, followed by B's, and finally by A's.

Usually the module or driver does not check this, but the issue is raised so that dependencies on the order of open routines are not introduced by the programmer. Note that although an open can happen more than once, close is only called once. See the next section on the close routine for more details. If a file is [dup](http://www.oracle.com/pls/topic/lookup?ctx=E86824-01&id=REFMAN2dup-2)licated  $(\text{dup}(2))$  the stream is not reopened.

The prototype for the open entry point is:

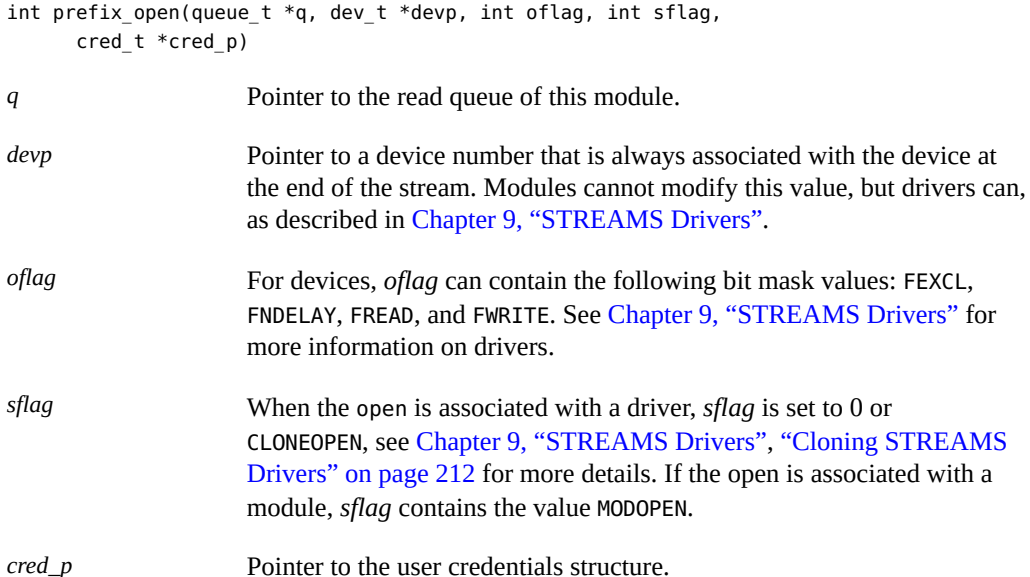

The open routines to devices are serialized . If more than one process attempts to open the device, only one proceeds and the others wait until the first finishes. Interrupts are not blocked during an open. The driver's interrupt routine must continue to handle interrupts when multiple processes are opening the same device. See [Chapter 9, "STREAMS Drivers"](#page-190-0) for more information.

The open routines for both drivers and modules have user context. For example, they can do blocking operations, but the blocking routine should return in the event of a signal. In other words, q\_wait\_sig is allowed, but q\_wait is not.

If the module or driver is to allocate a controlling terminal, it should send an M\_SETOPTS message with SO\_ISTTY set to the stream head.

The open routine usually initializes the q ptr member of the queue. q ptr is generally initialized to some private data structure that contains various state information private to the module or driver. The module's close routine is responsible for freeing resources allocated by the module including q ptr. The following example shows a simple open routine.

<span id="page-118-0"></span>**EXAMPLE 13** A Simple open Routine

```
/* example of a module open */
int xx_open(queue_t *q, dev_t *devp, int oflag, int sflag, cred_t *crp)
{
 struct xxstr *xx_ptr;
 xx_ptr = kmemzalloc(sizeof(struct xxstr), KM_SLEEP);
 xx_ptr->xx_foo = 1;
q->q_ptr = WR(q)->q_ptr = xx_ptr;
 qprocson(q);
  return (0);
}
```
In a multithreaded environment, data can flow up the stream during the open. A module receiving this data before its open routine finishes initialization can panic. To eliminate this problem, modules and drivers are not linked into the stream until [qprocson](http://www.oracle.com/pls/topic/lookup?ctx=E86824-01&id=REFMAN9Fqprocson-9f)(9F) is called (messages flow around the module). The following figure illustrates this process. See [Chapter 12, "Multithreaded STREAMS"](#page-262-0) for more information on the multithreaded environment and the use of perimeters.

<span id="page-118-1"></span>**FIGURE 24** Messages Flowing Around the Module Before qprocson

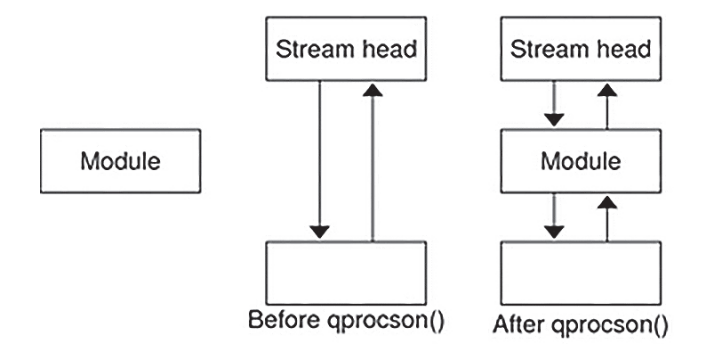

The module or driver instance is guaranteed to be single-threaded before [qprocson](http://www.oracle.com/pls/topic/lookup?ctx=E86824-01&id=REFMAN9Fqprocson-9f)(9F) is called, except for interrupts or callbacks that must be handled separately.

**Note -** *Hardening Information*. qprocson must be called before calling [qbufcall](http://www.oracle.com/pls/topic/lookup?ctx=E86824-01&id=REFMAN9Fqbufcall-9f)(9F),  $qtimeout(9F)$  $qtimeout(9F)$ ,  $qwait(9F)$  $qwait(9F)$ , or  $qwait$  sig(9F).

Before a module calls qprocson, it must be ready to accept data via the module's put procedure so all data structures must be fully initialized (see "put [Procedure" on page 122](#page-121-0)). The most common method for calling qprocson is to call this function just before returning from a successful open (see [Example 13, "A Simple](#page-118-0) open Routine," on page 119).

**Note -** For a multithreaded environment, verify you are using the correct perimeter before accessing data. See [Chapter 12, "Multithreaded STREAMS"](#page-262-0) for more information on the multithreaded environment and the use of perimeters.

## **close Routine**

The close routine of devices is called only during the last close of the device. Module close routines are called during the last close or if the module is popped.

The prototype for the close entry point is:

int prefix\_close (queue \*q, int flag, cred\_t \* cred\_p)

- *q* is a pointer to the read queue of the module.
- *flag* is analogous to the *oflag* parameter of the open entry point. If FNBLOCK or FNDELAY is set, then the module should attempt to avoid blocking during the close.

*cred\_p* is a pointer to the user credential structure.

Like open, the close entry point has user context and can block. The blocking routines should return in the event of a signal. Device drivers must take into consideration that interrupts are not blocked during close.

close might be called in a context where a thread cannot receive signals, such as calling close during exit closure of open file descriptors. The system does not reawaken the thread when a user-level process attempts to send a signal, including SIGKILL, to the process.

Use ddi can receive sig to determine whether a thread can receive user-level signals. ddi can receive  $sig$  returns  $B_TRUE$  if the current thread can receive user-level signals, and B\_FALSE if the thread cannot. In this case, qwait sig behaves exactly like qwait. Use

qtimeout or other facilities to prevent close from blocking indefinitely when a thread cannot receive signals.

In particular, asynchronous serial drivers should use caution when draining output data after calling close. Under most conditions, the driver must attempt to wait as long as possible to drain all output data and to discard the data only when a signal is received. However, if ddi can receive sig returns B\_FALSE and output flow control is asserted indefinitely by the peer, the driver must abort the drain operation after a reasonable time period has elapsed. Otherwise, the device could remain unusable until the next system boot.

The close routine must cancel all pending and qbufcall callbacks, and process any remaining messages on its service queue. In [Example 14, "Example of a Module Close," on page 121,](#page-120-0) the open and close procedures are only used on the read side of the queue and can be set to NULL in the write-side qinit structure initialization.

<span id="page-120-0"></span>**EXAMPLE 14** Example of a Module Close

```
/* example of a module close */
static int
xx_close(queue_t *, *rq, int flag, cred_t *credp)
{
   struct xxstr *xxp;
    /*
     * Disable xxput() and xxsrv() procedures on this queue.
     */
   qprocsoff(rq);
   xxp = (struct xxstr *) rq->q_ptr;
    /*
     * Cancel any pending timeout.
     * This example assumes that the timeout was issued
     * against the write queue.
     */
  if (xxp->xx timeoutid != 0) {
    (void) quntimeout(WR(rq), xxp->xx_timeoutid);
    xxp->xx_timeoutid=0;
     }
    /*
     * Cancel any pending bufcalls.
     * This example assumes that the bufcall was issued
     * against the write queue.
     */
   if (xxp->xx_bufcallid !=0) {
```

```
 (void) qunbufcall(WR(rq), xxp->xx_bufcallid);
   xxp->xx_bufcallid = 0;
  }
 rq->q_ptr = WR(rq)->q_ptr = NULL;
 /*
     * Free resources allocated during open
    */
  kmem_free (xxp, sizeof (struct xxstr));
  return (0);
}
```
qprocsoff does the inverse operation shown in [Figure 24, "Messages Flowing Around the](#page-118-1) [Module Before](#page-118-1) qprocson," on page 119. This supports the need for cancelling callbacks before a qprocsoff.

qprocsoff is typically called at the beginning of the close routine. The module can no longer receive messages from adjoining modules. The queue, however, still has pointers to it's adjoining modules and can putnext. However, as the queue is no longer inserted into the stream, these messages may be out of order from other messages in the stream, so it is best to process these messages before qprocsoff.

qwait is used because a module needs to get some response from another module or driver in the STREAM (i.e. a DLPI disconnect message sent downstream). qwait and qwait\_sig must also be called before qprocsoff because once the queue is removed from the stream, there will be no way for the reply message to reach the queue.

## <span id="page-121-0"></span>**put Procedure**

The put procedure is the mechanism that other modules use to pass messages into this module. This procedure is called via the putor putnext routines on behalf of other modules. The queue's put procedure is invoked by the preceding module to process a message immediately (see  $put(9F)$  $put(9F)$  and  $putnext(9F))$  $putnext(9F))$ . Most modules will have a put routine. The common exception is on the read-side of drivers because there will not typically be a module downstream to the driver.

**Note -** *Hardening Information*. putnext is used by adjoining modules to ensure that the next module's queue is intact. Use of put cannot guarantee that the queue being called is currently valid and inserted into a stream; you must ensure that the queue is valid when using put.

A driver's put procedure must do one of the following:

- Process and free the message.
- Process and route the message back upstream.

■ Queue the message to be processed by the driver's service procedure.

All M\_IOCTL type messages must be acknowledged through M\_IOACK or rejected through M\_IOCNACK. M\_IOCTL messages should not be freed. Drivers must free any unrecognized message.

A module's put procedure must do one of the following as shown in [Figure 25, "Flow of](#page-122-0) put [Procedure," on page 123:](#page-122-0)

- Process and free the message.
- Process the message and pass it to the next module or driver.
- Queue the message to be processed later by the module's service procedure.

Unrecognized messages are passed to the next module or driver. The stream operates more efficiently when messages are processed in the put procedure. Processing a message with the service procedure imposes some latency on the message.

<span id="page-122-0"></span>**FIGURE 25** Flow of put Procedure

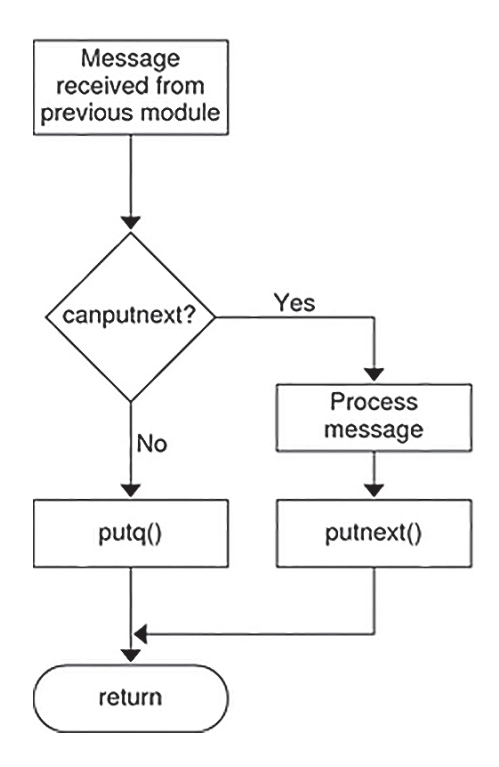

If the next module is flow controlled (see [canput](http://www.oracle.com/pls/topic/lookup?ctx=E86824-01&id=REFMAN9Fcanput-9f)( $9F$ ) and [canputnext](http://www.oracle.com/pls/topic/lookup?ctx=E86824-01&id=REFMAN9Fcanputnext-9f)( $9F$ )), the put procedure can queue the message for processing by the next service procedure (see  $putq(F)$  $putq(F)$ ). The put routine is always called before the component's corresponding  $srv(9E)$  service routine, so always use put for immediate message processing.

**Note -** *Hardening Information*. canput and canputnext operate similar to put and putnext; that is the *next* functions verify the integrity of the next queue. Not using the next functions can cause panics as the queue being referenced might have already been closed.

The preferred naming convention for a put procedure reflects the direction of the message flow. The read put procedure is suffixed by r (rput), and the write procedure by w (wput). For example, the read-side put procedure for module xx is declared as int xxrput (queue  $t * q$ , mblk  $t *mp$ ). The write-side put procedure is declared as int xxwput(queue  $t *q$ , mblk  $t$ \*mp), where *q* points to the corresponding read or write queue and *mp* points to the message to be processed.

Although high-priority messages can be placed on the service queue, processing them immediately in the put procedure is better. (See the stub code in [Example 15, "Example of](#page-123-0) a Module put [Procedure," on page 124](#page-123-0).) Place ordinary or priority-band messages on the service queue ([putq](http://www.oracle.com/pls/topic/lookup?ctx=E86824-01&id=REFMAN9Fputq-9f)(9F)) if:

- The stream has been flow controlled; that is, canput fails.
- There are already messages on the service queue, that is, q\_first is not NULL.
- Deferred processing is desired.

If other messages already exist on the queue and the put procedure does not queue new messages (provided they are not high-priority), messages are reordered. If the next module is flow controlled (see [canput](http://www.oracle.com/pls/topic/lookup?ctx=E86824-01&id=REFMAN9Fcanput-9f)( $9F$ ) and [canputnext](http://www.oracle.com/pls/topic/lookup?ctx=E86824-01&id=REFMAN9Fcanputnext-9f)( $9F$ )), the put procedure can queue the message for processing by the service procedure (see [putq](http://www.oracle.com/pls/topic/lookup?ctx=E86824-01&id=REFMAN9Fputq-9f)(9F)).

<span id="page-123-0"></span>**EXAMPLE 15** Example of a Module put Procedure

```
/*example of a module put procedure */
int
xxrput(queue_t *,mblk_t, *mp)
{
    /*
    * If the message is a high-priority message or
     * the next module is not flow controlled and we have not
     * already deferred processing, then:
     */
```

```
 if (mp->b_datap->db_type >= QPCTL ||
            (canputnext(q) & & q->q_first == NULL) {
        /*
         * Process message
         */
 .
 .
 .
         putnext(q,mp);
    } else {
         /*
          * put message on service queue
          */
          putq(q,mp);
     }
     return (0);
```
Put procedures must never call putq, putbq, or qenable if the module does not have a service procedure.

**Note -** *Hardening Information*. Once a message is passed using a putq, put, putnext, as well as the perimeter function qwriter, it cannot be accessed again because the use of this message has been given to the new routine. If a reference needs to be retained by the module, it should copy it by using copyb, copymsg, dupb, or dupmsg.

A module need not process the message immediately, and can queue it for later processing by the service procedure (see  $putq(9F)$  $putq(9F)$ ).

The Oracle Solaris STREAMS framework is multithreaded. Unsafe (nonmultithreaded) modules are not supported. To make multithreading of modules easier, the Oracle Solaris STREAMS framework uses perimeters, as described in ["MT STREAMS](#page-265-0) [Perimeters" on page 266](#page-265-0).

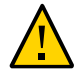

}

**Caution -** Mutex locks must not be held across a call to put[\(9F\),](http://www.oracle.com/pls/topic/lookup?ctx=E86824-01&id=REFMAN9Fput-9f) [putnext](http://www.oracle.com/pls/topic/lookup?ctx=E86824-01&id=REFMAN9Fputnext-9f)(9F), or [qreply](http://www.oracle.com/pls/topic/lookup?ctx=E86824-01&id=REFMAN9Fqreply-9f)(9F).

Because of the asynchronous nature of STREAMS, do not assume that a module's put procedure has been called just because put[\(9F\),](http://www.oracle.com/pls/topic/lookup?ctx=E86824-01&id=REFMAN9Fput-9f) [putnext](http://www.oracle.com/pls/topic/lookup?ctx=E86824-01&id=REFMAN9Fputnext-9f)(9F), or [qreply](http://www.oracle.com/pls/topic/lookup?ctx=E86824-01&id=REFMAN9Fqreply-9f)(9F) has returned.

# **Queue service Procedure**

A queue's service procedure is invoked to process messages on the queue. It removes successive messages from the queue, processes them, and calls the put procedure of the next module in the stream to give the processed message to the next queue.

The service procedure is optional. A module or driver can use a service procedure for the following reasons:

- Streams flow control is implemented by service procedures. If the next component on the stream has been flow controlled, the put procedure can queue the message. (See ["Flow](#page-131-0) [Control in Service Procedures" on page 132](#page-131-0) in [Chapter 7, "STREAMS Framework –](#page-100-0) [Kernel Level"](#page-100-0) for more on flow control.)
- Resource allocation recovery. If a put or service procedure cannot allocate a resource, such as memory, the message is usually queued to process later.
- A device driver can queue a message and get out of interrupt context.
- To combine multiple messages into larger messages.

The service procedure is invoked by the STREAMS scheduler. A STREAMS service procedure is scheduled to run if:

- The queue is not disabled ([noenable](http://www.oracle.com/pls/topic/lookup?ctx=E86824-01&id=REFMAN9Fnoenable-9f)( $9F$ )) and the message being queued is either the first message on the queue, or a priority band message.
- The message being queued ( $putq(9F)$  $putq(9F)$  or  $putbq(9F)$  $putbq(9F)$ ) is a high-priority message,
- The queue has been back-enabled because flow control has been relieved,
- The queue has been explicitly enabled  $(q$ enable $(9F)$ ).

A service procedure usually processes all messages on its queue ( $getq(9F)$  $getq(9F)$ ) or takes appropriate action to ensure it is re-enabled ( $q$ enable $(9F)$ ) at a later time. [Figure 26, "Flow of](#page-126-0) service [Procedure," on page 127](#page-126-0) shows the flow of a service procedure.

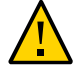

**Caution - High-priority messages (db\_type and MSG\_HIPRI) must never be placed back on a** service queue ( $put$  $p$ ( $p$ F)). Placing these messages in a service queue can cause an infinite loop.

Put procedures must never call putq, putbq, or qenable if the module does not have a service procedure.

#### FIGURE 26 Flow of service Procedure

<span id="page-126-0"></span>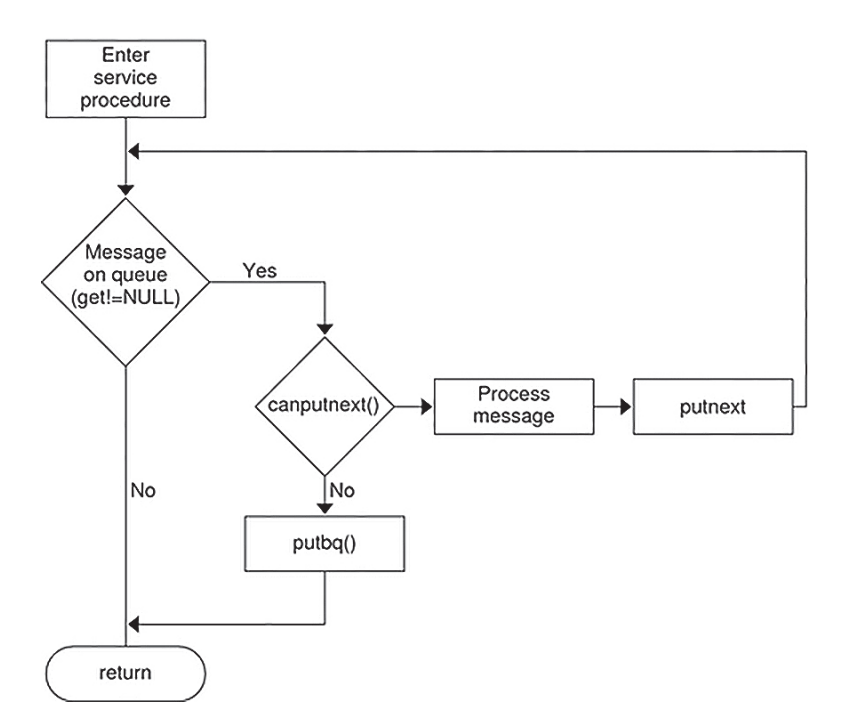

The following example shows the stub code for a module service procedure.

**EXAMPLE 16** Module service Procedure

```
/*example of a module service procedure */
int
xxrsrv(queue_t *q)
{
  mblk_t *mp;
    /*
    * While there are still messages on our service queue
     */
 while ((mp = getq(q) != NULL) {
    /*
        * We check for high priority messages, but
        * none is ever seen since the put procedure
```

```
 * never queues them.
        * If the next module is not flow controlled, then
        */
      if (mp->b_datap->db_type >= QPCTL || (canputnext (q)) { } /*
      * process message
      */
 .
 .
 .
     putnext (q, mp);
   } else {
     /*
           * put message back on service queue
           */
     putbq(q,mp);
     break;
   }
   }
   return (0);
}
```
## <span id="page-127-0"></span>**qband Structure**

The queue flow information for each band, other than band 0, is contained in a [qband](http://www.oracle.com/pls/topic/lookup?ctx=E86824-01&id=REFMAN9Sqband-9s)(9S) structure. This structure is not visible to other modules. For accessible information see [strqget](http://www.oracle.com/pls/topic/lookup?ctx=E86824-01&id=REFMAN9Fstrqget-9f)( $9F$ ) and [strqset](http://www.oracle.com/pls/topic/lookup?ctx=E86824-01&id=REFMAN9Fstrqset-9f)( $9F$ ). qband is defined as follows:

```
typedef struct qband {
  struct qband *qb_next; /* next band's info */
 size_t qb_count; /* number of bytes in band */
 struct msgb *qb_first; /* beginning of band's data */
 struct msgb *qb as *q and *q and of band's data */
  size_t qb_hiwat; /* high-water mark for band */
  size_t qb_lowat; /* low–water mark for band */
  uint qb_flag; /* see below */
} qband_t;
```
The structure contains pointers to the linked list of messages in the queue. These pointers, qb\_first and qb\_last, denote the beginning and end of messages for the particular band. The qb\_count field is analogous to the queue's q\_count field. However, qb\_count only applies to the messages in the queue in the band of data flow represented by the corresponding qband structure. In contrast, q count only contains information regarding normal and high-priority messages.

Each band has a separate high and low watermark, qb hiwat and qb lowat. These are initially set to the queue's q\_hiwat and q\_lowat respectively. Modules and drivers can change these values through the [strqset](http://www.oracle.com/pls/topic/lookup?ctx=E86824-01&id=REFMAN9Fstrqset-9f)( $9F$ ) function. The QB FULL flag for qb flag denotes that the particular band is full.

The [qband](http://www.oracle.com/pls/topic/lookup?ctx=E86824-01&id=REFMAN9Sqband-9s)(9S) structures are not preallocated per queue. Rather, they are allocated when a message with a priority greater than zero is placed in the queue using [putq](http://www.oracle.com/pls/topic/lookup?ctx=E86824-01&id=REFMAN9Fputq-9f)(9F), [putbq](http://www.oracle.com/pls/topic/lookup?ctx=E86824-01&id=REFMAN9Fputbq-9f)(9F), or [insq](http://www.oracle.com/pls/topic/lookup?ctx=E86824-01&id=REFMAN9Finsq-9f)(9F). Since band allocation can fail, these routines return 0 on failure and 1 on success. Once a [qband](http://www.oracle.com/pls/topic/lookup?ctx=E86824-01&id=REFMAN9Sqband-9s)(9S) structure is allocated, it remains associated with the queue until the queue is freed. [strqset](http://www.oracle.com/pls/topic/lookup?ctx=E86824-01&id=REFMAN9Fstrqset-9f)(9F) and [strqget](http://www.oracle.com/pls/topic/lookup?ctx=E86824-01&id=REFMAN9Fstrqget-9f)(9F) cause [qband](http://www.oracle.com/pls/topic/lookup?ctx=E86824-01&id=REFMAN9Sqband-9s)(9S) allocation. Sending a message to a band causes all bands up to and including that one to be created.

### **Using qband Information**

The STREAMS utility routines should be used when manipulating the fields in the queue and  $q$ band(9S) structures. [strqget](http://www.oracle.com/pls/topic/lookup?ctx=E86824-01&id=REFMAN9Fstrqget-9f)(9F) and [strqset](http://www.oracle.com/pls/topic/lookup?ctx=E86824-01&id=REFMAN9Fstrqset-9f)(9F) are used to access band information.

Drivers and modules can change the qb hiwat and qb lowat fields of the qband structure. Drivers and modules can only read the qb count, qb first, qb last, and qb flag fields of the qband structure. Only the fields listed previously can be referenced.

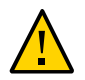

**Caution -** There are fields in the qband structure that are reserved and are not documented. These fields are subject to undocumented, unnotified change at any time.

The following figure shows a queue with two extra bands of flow.

#### **FIGURE 27** Data Structure Linkage

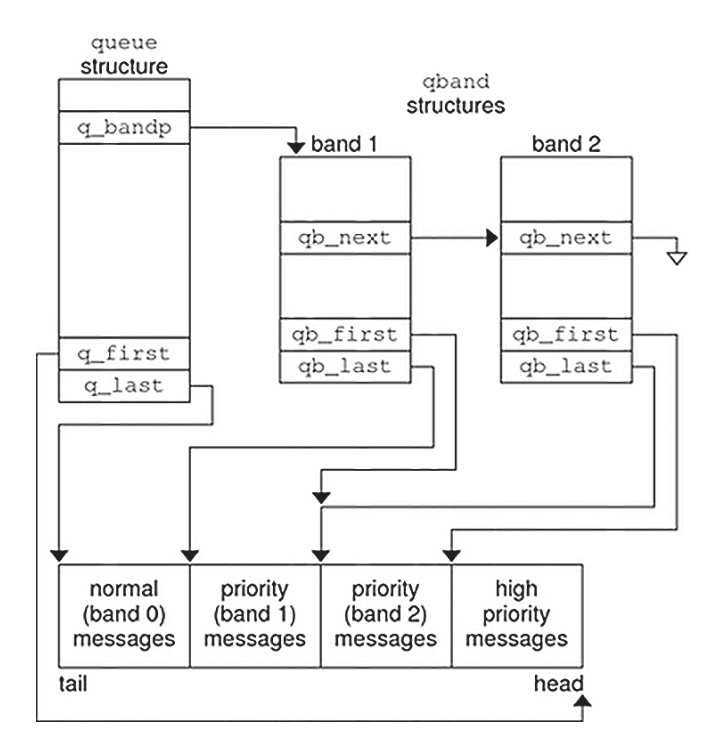

Several routines are provided to aid you in controlling each priority band of data flow. These routines are:

- [flushband](http://www.oracle.com/pls/topic/lookup?ctx=E86824-01&id=REFMAN9Fflushband-9f)(9F)
- [bcanputnext](http://www.oracle.com/pls/topic/lookup?ctx=E86824-01&id=REFMAN9Fbcanputnext-9f)(9F)
- [strqget](http://www.oracle.com/pls/topic/lookup?ctx=E86824-01&id=REFMAN9Fstrqget-9f)(9F)
- [strqset](http://www.oracle.com/pls/topic/lookup?ctx=E86824-01&id=REFMAN9Fstrqset-9f)(9F)

[flushband](http://www.oracle.com/pls/topic/lookup?ctx=E86824-01&id=REFMAN9Fflushband-9f)(9F) is discussed in ["Flushing Priority Band" on page 175.](#page-174-0) [bcanputnext](http://www.oracle.com/pls/topic/lookup?ctx=E86824-01&id=REFMAN9Fbcanputnext-9f)(9F) is discussed in ["Flow Control in Service Procedures" on page 132](#page-131-0), and the other two routines are described in the following section. [Appendix B, "Kernel Utility Interface Summary"](#page-344-0) also has a description of these routines.

# **Message Processing Procedures**

Typically, put procedures are required in pushable modules, but service procedures are optional. If the put routine queues messages, a corresponding service routine must be present to handle the queued messages. If the put routine does not queue messages, the service routine is not required.

Figure 25, "Flow of put [Procedure," on page 123](#page-122-0) shows typical processing flow for a put procedure which works as follows:

- A message is received by the put procedure associated with the queue, where some processing can be performed on the message.
- The put procedure determines if the message can be sent to the next module by the use of [canput](http://www.oracle.com/pls/topic/lookup?ctx=E86824-01&id=REFMAN9Fcanput-9f)(9F) or [canputnext](http://www.oracle.com/pls/topic/lookup?ctx=E86824-01&id=REFMAN9Fcanputnext-9f)(9F).
- If the next module is flow controlled, the put procedure queues the message using  $putq(9F)$  $putq(9F)$ .
- $putq(9F)$  $putq(9F)$  places the message in the queue based on its priority.
- Then, [putq](http://www.oracle.com/pls/topic/lookup?ctx=E86824-01&id=REFMAN9Fputq-9f)(9F) makes the queue ready for execution by the STREAMS scheduler, following all other queues currently scheduled.
- If the next module is not flow controlled, the put procedure does any processing needed on the message and sends it to the next module using  $\frac{putnext(9F)}{From}$  $\frac{putnext(9F)}{From}$  $\frac{putnext(9F)}{From}$ . Note that if the module does not have a service procedure it cannot queue the message, and must process and send the message to the next module.

Figure 26, "Flow of service [Procedure," on page 127](#page-126-0) shows typical processing flow for a service procedure that works as follows:

- When the system goes from kernel mode to user mode, the STREAMS scheduler calls the service procedure.
- The service procedure gets the first message (q\_first) from the message queue using the [getq](http://www.oracle.com/pls/topic/lookup?ctx=E86824-01&id=REFMAN9Fgetq-9f)(9F) utility.
- The put procedure determines if the message can be sent to the next module using [canput](http://www.oracle.com/pls/topic/lookup?ctx=E86824-01&id=REFMAN9Fcanput-9f)(9F) or [canputnext](http://www.oracle.com/pls/topic/lookup?ctx=E86824-01&id=REFMAN9Fcanputnext-9f)(9F).
- If the next module is flow controlled, the put procedure requeues the message with [putbq](http://www.oracle.com/pls/topic/lookup?ctx=E86824-01&id=REFMAN9Fputbq-9f)(9F), and then returns.
- If the next module is not flow controlled, the service procedure processes the message and passes it to the put procedure of the next queue with [putnext](http://www.oracle.com/pls/topic/lookup?ctx=E86824-01&id=REFMAN9Fputnext-9f)(9F).
- The service procedure gets the next message and processes it. This processing continues until the queue is empty or flow control blocks further processing. The service procedure returns to the caller.

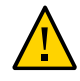

**Caution -** A service or put procedure must never block since it has no user context. It must always return to its caller.

If no processing is required in the put procedure, the procedure does not have to be explicitly declared. Rather,  $putq(9F)$  $putq(9F)$  can be placed in the  $qinit(9S)$  $qinit(9S)$  structure declaration for the appropriate queue side to queue the message for the service procedure. For example:

static struct qinit winit = { putq, modwsrv, ...... };

More typically, put procedures process high-priority messages to avoid queueing them.

Device drivers associated with hardware are examples of STREAMS devices that might not have a put procedure. Since there are no queues below the hardware level, another module does not call the module's put procedure. Data comes into the stream from an interrupt routine, and is either processed or queued for the service procedure.

A STREAMS filter is an example of a module without a service procedure – messages passed to it are either passed or filtered. Flow control is described in ["Flow Control in Service](#page-131-0) [Procedures" on page 132.](#page-131-0)

The key attribute of a service procedure in the STREAMS architecture is delayed processing. When a service procedure is used in a module, the module developer is implying that there are other, more time-sensitive activities to be performed elsewhere in this stream, in other streams, or in the system in general.

**Note -** The presence of a service procedure is mandatory if the flow control mechanism is to be utilised by the queue. If you do not implement flow control, queues can overflow and hang the system.

## <span id="page-131-0"></span>**Flow Control in Service Procedures**

The STREAMS flow control mechanism is voluntary and operates between the two nearest queues in a stream containing service procedures (see [Figure 28, "Flow Control Mechanism,"](#page-132-0) [on page 133\)](#page-132-0). Messages are held on a queue only if a service procedure is present in the associated queue.

Messages accumulate on a queue when the queue's service procedure processing does not keep pace with the message arrival rate, or when the procedure is blocked from placing its messages on the following STREAMS component by the flow control mechanism. Pushable modules

can contain independent upstream and downstream limits. The stream head contains a preset upstream limit (which can be modified by a special message sent from downstream) and a driver can contain a downstream limit. See M\_SETOPTS for more information.

Flow control operates as follows:

Each time a STREAMS message-handling routine (for example,  $putq(9F)$  $putq(9F)$ ) adds or removes a message from a message queue, the limits are checked. STREAMS calculates the total size of all message blocks (bp->b wptr - bp->b rptr) on the message queue.

Note - bp is a pointer to the buffer header structure allocated by bp\_mapin(), b\_wptr is the first unwritten byte in the buffer, and b\_rptr is the first unread byte in the buffer. See [msgb](http://www.oracle.com/pls/topic/lookup?ctx=E86824-01&id=REFMAN9Smsgb-9s)(9S) STREAMS message block structure.

- The total is compared to the queue high and low watermark values. If the total exceeds the high watermark value, an internal full indicator is set for the queue. The operation of the service procedure in this queue is not affected if the indicator is set, and the service procedure continues to be scheduled.
- The next part of flow control processing occurs in the nearest preceding queue that contains a service procedure. In the following figure, if D is full and C has no service procedure, then B is the nearest preceding queue.

<span id="page-132-0"></span>**FIGURE 28** Flow Control Mechanism

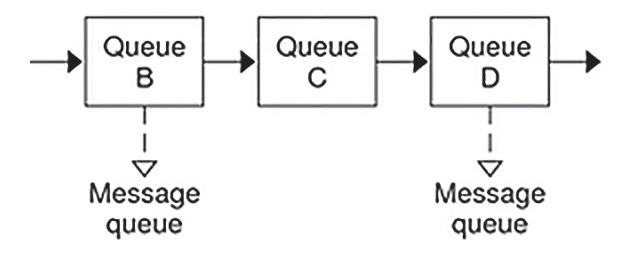

- **■** The service procedure in B uses [canputnext](http://www.oracle.com/pls/topic/lookup?ctx=E86824-01&id=REFMAN9Fcanputnext-9f)( $9F$ ) to check if a queue ahead is marked full. If messages cannot be sent, the scheduler blocks the service procedure in B from further execution. B remains blocked until the low watermark of the full queue, D, is reached.
- While B is blocked, any messages except high-priority messages arriving at B accumulate on its message queue. High-priority messages are not subject to flow control. Eventually, B can reach a full state and the full condition propagates back to the preceding module in the stream.

When the service procedure processing on  $D$  causes the message block total to fall below the low watermark, the full indicator is turned off. STREAMS then schedules the nearest preceding blocked queue (B in this case). This automatic scheduling is called back-enabling a queue.

Modules and drivers need to observe the message priority. High-priority messages, determined by the type of the first block in the message,

mp->b\_datap->db\_type >= QPCTL

are not subject to flow control. They should be processed immediately and forwarded, as appropriate.

For ordinary messages, flow control must be tested before any processing is performed. [canputnext](http://www.oracle.com/pls/topic/lookup?ctx=E86824-01&id=REFMAN9Fcanputnext-9f)( $9F$ ) determines if the forward path from the queue is blocked by flow control.

This is the general flow control processing of ordinary messages:

- Retrieve the message at the head of the queue with  $getq(9F)$  $getq(9F)$ .
- Determine if the message type is high priority and not to be processed here.
- **■** If so, pass the message to the put procedure of the following queue with [putnext](http://www.oracle.com/pls/topic/lookup?ctx=E86824-01&id=REFMAN9Fputnext-9f)( $9F$ ).
- Use [canputnext](http://www.oracle.com/pls/topic/lookup?ctx=E86824-01&id=REFMAN9Fcanputnext-9f)(9F) to determine if messages can be sent onward.
- If messages cannot be forwarded, put the message back in the queue with  $\frac{\text{put}}{\text{put}}(9F)$  and return from the procedure.

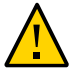

**Caution -** High-priority messages must be processed and not placed back on the queue.

Otherwise, process the message.

The canonical representation of this processing within a service procedure is:

```
while (getq() != NULL)
 if (high priority message || no flow control) {
  process message
  putnext()
  } else {
  putbq()
   return
 }
```
Expedited data has its own flow control with the same processing method as that of ordinary messages. [bcanputnext](http://www.oracle.com/pls/topic/lookup?ctx=E86824-01&id=REFMAN9Fbcanputnext-9f)(9F) provides modules and drivers with a test of flow control in a priority band. It returns 1 if a message of the given priority can be placed in the queue. It returns 0 if the priority band is flow controlled. If the band does not exist in the queue in question, the routine returns 1.

If the band is flow controlled, the higher bands are not affected. However, lower bands are also stopped from sending messages. Without this, lower priority messages can be passed along ahead of the flow-controlled higher priority messages.

The call bcanputnext(q,  $\theta$ ); is equivalent to the call canputnext(q);

**Note -** A service procedure must process all messages in its queue unless flow control prevents this.

A service procedure must continue processing messages from its queue until [getq](http://www.oracle.com/pls/topic/lookup?ctx=E86824-01&id=REFMAN9Fgetq-9f)(9F) returns NULL. When an ordinary message is queued by  $putq(9F)$  $putq(9F)$ , the service procedure is scheduled only if the queue was previously empty, and a previous  $getq(9F)$  $getq(9F)$  call returns NULL (that is, the QWANTR flag is set). If there are messages in the queue,  $putq(9F)$  $putq(9F)$  presumes the service procedure is blocked by flow control and the procedure is automatically rescheduled by STREAMS when the block is removed. If the service procedure cannot complete processing as a result of conditions other than flow control (for example, no buffers), it must ensure a later return (for example, by [bufcall](http://www.oracle.com/pls/topic/lookup?ctx=E86824-01&id=REFMAN9Fbufcall-9f)(9F)) or discard all messages in the queue. If this is not done, STREAMS never schedules the service procedure to be run unless the queue's put procedure queues a priority message with [putq](http://www.oracle.com/pls/topic/lookup?ctx=E86824-01&id=REFMAN9Fputq-9f)(9F).

**Note -** High-priority messages are discarded only if there is already a high-priority message on the stream head read queue. That is, there can be only one high-priority message (PC\_PROTO) present on the stream head read queue at any time.

[putbq](http://www.oracle.com/pls/topic/lookup?ctx=E86824-01&id=REFMAN9Fputbq-9f)(9F) replaces a message at the beginning of the appropriate section of the message queue according to its priority. This might not be the same position at which the message was retrieved by the preceding [getq](http://www.oracle.com/pls/topic/lookup?ctx=E86824-01&id=REFMAN9Fgetq-9f)(9F). A subsequent getq(9F) might return a different message.

[putq](http://www.oracle.com/pls/topic/lookup?ctx=E86824-01&id=REFMAN9Fputq-9f)(9F) checks only the priority band in the first message. If a high-priority message is passed to putq with a nonzero b\_band value, b\_band is reset to 0 before placing the message in the queue. If the message is passed to  $putq(9F)$  $putq(9F)$  with a b band value that is greater than the number of [qband](http://www.oracle.com/pls/topic/lookup?ctx=E86824-01&id=REFMAN9Sqband-9s)(9S)structures associated with the queue, [putq](http://www.oracle.com/pls/topic/lookup?ctx=E86824-01&id=REFMAN9Fputq-9f)(9F) tries to allocate a new [qband](http://www.oracle.com/pls/topic/lookup?ctx=E86824-01&id=REFMAN9Sqband-9s)(9S) structure for each band, up to and including the band of the message.

rmvq and insq work similarly. If you try to insert a message out of order in a queue with [insq](http://www.oracle.com/pls/topic/lookup?ctx=E86824-01&id=REFMAN9Finsq-9f)(9F), the message is not inserted and the routine fails.

 $putq(9F)$  $putq(9F)$  does not schedule a queue if [noenable](http://www.oracle.com/pls/topic/lookup?ctx=E86824-01&id=REFMAN9Fnoenable-9f)( $9F$ ) was previously called for the queue. [noenable](http://www.oracle.com/pls/topic/lookup?ctx=E86824-01&id=REFMAN9Fnoenable-9f)( $9F$ ) forces [putq](http://www.oracle.com/pls/topic/lookup?ctx=E86824-01&id=REFMAN9Fputq-9f)( $9F$ ) to queue the message when called by this queue, but not to schedule the service procedure. [noenable](http://www.oracle.com/pls/topic/lookup?ctx=E86824-01&id=REFMAN9Fnoenable-9f)(9F) does not prevent the queue from being scheduled by a flow control back-enable. The inverse of [noenable](http://www.oracle.com/pls/topic/lookup?ctx=E86824-01&id=REFMAN9Fnoenable-9f)(9F) is [enableok](http://www.oracle.com/pls/topic/lookup?ctx=E86824-01&id=REFMAN9Fenableok-9f)(9F).

The service procedure is written using the following algorithm:

```
while ((bp = getq(q)) := NULL) {
 if (queclass (bp) == QPCL) {
   /* Process the message */
   putnext(q, bp);
   } else if (bcanputnext(q, bp->b_band)) {
   /* Process the message */
   putnext(q, bp);
   } else {
   putbq(q, bp);
   return;
  }
  }
```
If the module or driver ignores priority bands, the algorithm is the same as described in the previous paragraphs, except that canputnext(q) is substituted for bcanputnex(q, bp->b\_band).

 $q$ enable( $9F$ ), another flow-control utility, enables a module or driver to cause one of its queues, or another module's queues, to be scheduled.  $q$ enable( $9F$ ) can also be used to delay message processing. An example of this is a buffer module that gathers messages in its message queue and forwards them as a single, larger message. This module uses [noenable](http://www.oracle.com/pls/topic/lookup?ctx=E86824-01&id=REFMAN9Fnoenable-9f)(9F) to inhibit its service procedure and queues messages with its put procedure until a certain byte count or "in queue" time has been reached. When either of these conditions is met, the module calls  $q$ enable( $9F$ ) to cause its service procedure to run.

Another example is a communication line discipline module that implements end-to-end (for example, to a remote system) flow control. Outbound data is held on the write side message queue until the read side receives a transmit window from the remote end of the network.

**Note -** STREAMS routines are called at different priority levels. Interrupt routines are called at the interrupt priority of the interrupting device. Service routines are called with interrupts enabled (so that service routines for STREAMS drivers can be interrupted by their own interrupt routines).

# **♦ ♦ ♦ C H A P T E R 8** 8

# STREAMS Kernel-Level Mechanisms

This chapter describes the STREAMS kernel-level mechanisms:

- "ioctl [Processing" on page 137](#page-136-0)
- ["Message Allocation and Freeing" on page 138](#page-137-0)
- ["Extended STREAMS Buffers" on page 144](#page-143-0)
- "General ioctl [Processing" on page 147](#page-146-0)
- "M\_FLUSH [Message Handling" on page 172](#page-171-0)
- ["Driver and Module Service Interfaces" on page 178](#page-177-0)
- "Common ioctl [Interfaces" on page 188](#page-187-0)
- "signal [Message" on page 189](#page-188-0)

## <span id="page-136-0"></span>**ioctl Processing**

STREAMS is a special type of character device driver that is different from the historical character input/output (I/O) mechanism in several ways.

In the classical device driver, all  $i$  oct $l(2)$  calls are processed by the single device driver, which is responsible for their resolution. The classical device driver has user context, that is, all data can be copied directly to and from user space.

By contrast, the stream head itself can process some  $i_{oct}(2)$  calls (defined in [streamio](http://www.oracle.com/pls/topic/lookup?ctx=E86824-01&id=REFMAN7streamio-7i)(7I)). Generally, STREAMS [ioctl](http://www.oracle.com/pls/topic/lookup?ctx=E86824-01&id=REFMAN2ioctl-2)(2) calls operate independently of any particular module or driver on the stream. This means the valid  $i$  oct $l(2)$  calls that are processed on a stream change over time, as modules are pushed and popped on the stream. The stream modules have no user context and must rely on the stream head to perform copyin and copyout requests.

There is no user context in a module or driver when the information associated with the [ioctl](http://www.oracle.com/pls/topic/lookup?ctx=E86824-01&id=REFMAN2ioctl-2)(2) call is received. This prevents use of ddi copyin(9F) or ddi copyout(9F) by the module. No user context also prevents the module and driver from associating any kernel data with the currently running process. In any case, by the time the module or driver receives the  $i$ octl $(2)$  call, the process generating can have exited.

STREAMS enables user processes to control functions on specific modules and drivers in a stream using  $i$ octl(2) calls. In fact, many [streamio](http://www.oracle.com/pls/topic/lookup?ctx=E86824-01&id=REFMAN7streamio-7i)(7I)  $i$ octl(2) commands go no further than the stream head. They are fully processed there and no related messages are sent downstream. For an I STR [ioctl](http://www.oracle.com/pls/topic/lookup?ctx=E86824-01&id=REFMAN2ioctl-2)(2) or an unrecognized ioctl(2) command, the stream head creates an M\_IOCTL message, which includes the  $i$ octl $(2)$  argument. This is then sent downstream to be processed by the pertinent module or driver. STREAMS ensures that there is only one userdriven M\_IOCTL operating on a stream at a time. The M\_IOCTL message is the precursor message type carrying [ioctl](http://www.oracle.com/pls/topic/lookup?ctx=E86824-01&id=REFMAN2ioctl-2)(2) information to modules. Other message types are used to complete the ioctl processing in the stream. Each module has its own set of M\_IOCTL messages it must recognize.

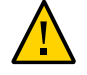

**Caution -** *Hardening Information*. Modules and drivers should never assume that user data is correct. Users might be able to pass offsets that exceed the buffers supplied, or data that might be in kernel space. Values should always be checked against the range of data that is requested or supplied. Otherwise, panics or data corruption may occur.

# <span id="page-137-0"></span>**Message Allocation and Freeing**

The [allocb](http://www.oracle.com/pls/topic/lookup?ctx=E86824-01&id=REFMAN9Fallocb-9f)(9F) utility routine allocates a message and the space to hold the data for the message. [allocb](http://www.oracle.com/pls/topic/lookup?ctx=E86824-01&id=REFMAN9Fallocb-9f)(9F) returns a pointer to a message block containing a data buffer of at least the size requested, providing there is enough memory available. The routine returns NULL on failure. [allocb](http://www.oracle.com/pls/topic/lookup?ctx=E86824-01&id=REFMAN9Fallocb-9f)(9F) always returns a message of type M\_DATA. The type can then be changed if required. b rptr and b wptr are set to db base (see [msgb](http://www.oracle.com/pls/topic/lookup?ctx=E86824-01&id=REFMAN9Smsgb-9s)(9S) and [datab](http://www.oracle.com/pls/topic/lookup?ctx=E86824-01&id=REFMAN9Sdatab-9s)(9S)), which is the start of the memory location for the message buffer.

**Note -** STREAMS often provides buffers that are bit aligned, but there is no guarantee that db base or db lim reside on bit-aligned boundaries. If bit or page alignment is required on module-supplied buffers use esballoc For more information about esballoc see ["Extended](#page-143-0) [STREAMS Buffers" on page 144.](#page-143-0)

[allocb](http://www.oracle.com/pls/topic/lookup?ctx=E86824-01&id=REFMAN9Fallocb-9f)( $9F$ ) can return a buffer larger than the size requested. If allocb( $9F$ ) indicates that buffers are not available ([allocb](http://www.oracle.com/pls/topic/lookup?ctx=E86824-01&id=REFMAN9Fallocb-9f)(9F) fails), the put or service procedure cannot block to wait for a buffer to become available. Instead, [bufcall](http://www.oracle.com/pls/topic/lookup?ctx=E86824-01&id=REFMAN9Fbufcall-9f) $(9F)$  defers processing in the module or the driver until a buffer becomes available.

If message space allocation is done by the put procedure and  $\frac{al \text{loc}(\text{9F})}{\text{fails}}$ , the message is usually discarded. If the allocation fails in the service routine, the message is returned to

the queue. [bufcall](http://www.oracle.com/pls/topic/lookup?ctx=E86824-01&id=REFMAN9Fbufcall-9f) $(9F)$  is called to set a call to the service routine when a message buffer becomes available, and the service routine returns.

[freeb](http://www.oracle.com/pls/topic/lookup?ctx=E86824-01&id=REFMAN9Ffreeb-9f)(9F) releases the message block descriptor and the corresponding data block, if the reference count (see [datab](http://www.oracle.com/pls/topic/lookup?ctx=E86824-01&id=REFMAN9Sdatab-9s)(9S)) is equal to 1. If the reference count exceeds 1, the data block is not released.

[freemsg](http://www.oracle.com/pls/topic/lookup?ctx=E86824-01&id=REFMAN9Ffreemsg-9f)(9F) releases all message blocks in a message. It uses [freeb](http://www.oracle.com/pls/topic/lookup?ctx=E86824-01&id=REFMAN9Ffreeb-9f)(9F) to free all message blocks and corresponding data blocks.

In [Example 17, "Use of](#page-138-0) allocb," on page 139, [allocb](http://www.oracle.com/pls/topic/lookup?ctx=E86824-01&id=REFMAN9Fallocb-9f)(9F) is used by the bappend subroutine that appends a character to a message block.

<span id="page-138-0"></span>**EXAMPLE 17** Use of allocb

```
/*
  * Append a character to a message block.
  * If (*bpp) is null, it will allocate a new block
  * Returns 0 when the message block is full, 1 otherwise
  */
#define MODBLKSZ 128 /* size of message blocks */
static int bappend(mblk_t **bpp, int ch)
{
   mblk_t *bp;
  if ((bp = *bpp) != NULL) {
     if (bp->b_wptr >= bp->b_datap->db_lim)
      return (0);
   } else {
    if (( * bpp = bp = allocb(MODBLKSZ, BPRI MED)) == NULL) return (1);
   }
  *bp->b wptr++ = ch; return 1;
}
```
bappend receives a pointer to a message block and a character as arguments. If a message block is supplied (\*bpp != NULL), bappend checks if there is room for more data in the block. If not, it fails. If there is no message block, a block of at least MODBLKSZ is allocated through [allocb](http://www.oracle.com/pls/topic/lookup?ctx=E86824-01&id=REFMAN9Fallocb-9f)(9F).

If [allocb](http://www.oracle.com/pls/topic/lookup?ctx=E86824-01&id=REFMAN9Fallocb-9f)(9F) fails, bappend returns success and discards the character. If the original message block is not full or the [allocb](http://www.oracle.com/pls/topic/lookup?ctx=E86824-01&id=REFMAN9Fallocb-9f)(9F) is successful, bappend stores the character in the block.

[Example 18, "Subroutine](#page-139-0) modwput," on page 140 shows the processing of all the message blocks in any downstream data (type M\_DATA) messages. [freemsg](http://www.oracle.com/pls/topic/lookup?ctx=E86824-01&id=REFMAN9Ffreemsg-9f)(9F) frees messages.

<span id="page-139-0"></span>**EXAMPLE 18** Subroutine modwput /\* Write side put procedure \*/ static int modwput(queue t  $*q$ , mblk t  $*mp$ ) { switch (mp->b\_datap->db\_type) { default: putnext(q, mp); /\* Don't do these, pass along \*/ break; case M\_DATA: { mblk\_t \*bp; struct mblk\_t \*nmp = NULL, \*nbp = NULL; for (bp = mp; bp !=  $NULL$ ; bp = bp->b\_cont) { while (bp->b\_rptr < bp->b\_wptr) { if  $(*bp \rightarrow b_rptr == '\n')$  if (!bappend(&nbp, '\r')) goto newblk; if (!bappend(&nbp, \*bp->b\_rptr)) goto newblk; bp->b\_rptr++; continue; newblk: if (nmp == NULL)  $nmp = nbp;$  else { /\* link msg blk to tail of nmp \*/ linkb(nmp, nbp);  $nbp = NULL;$  } } } if (nmp == NULL)  $nmp = nbp;$  else linkb(nmp, nbp); freemsg(mp); /\* de-allocate message \*/ if (nmp) putnext(q, nmp); break; } }

Data messages are scanned and filtered. modwput copies the original message into new blocks, modifying as it copies. nbp points to the current new message block. nmp points to the new message being formed as multiple M\_DATA message blocks. The outer for loop goes through each message block of the original message. The inner while loop goes through each byte. bappend is used to add characters to the current or new block. If bappend fails, the current new block is full. If nmp is NULL, nmp is pointed at the new block. If nmp is not NULL, the new block is linked to the end of nmp by use of [linkb](http://www.oracle.com/pls/topic/lookup?ctx=E86824-01&id=REFMAN9Flinkb-9f)(9F).

At the end of the loops, the final new block is linked to nmp. The original message (all message blocks) is returned to the pool by  $f$ reemsg $(9F)$ . If a new message exists, it is sent downstream.

# **Recovering From No Buffers**

[bufcall](http://www.oracle.com/pls/topic/lookup?ctx=E86824-01&id=REFMAN9Fbufcall-9f)(9F) can be used to recover from an [allocb](http://www.oracle.com/pls/topic/lookup?ctx=E86824-01&id=REFMAN9Fallocb-9f)(9F) failure. The call syntax is as follows:

bufcall\_id\_t bufcall(int size, int pri, void(\*func)(), long arg);

Note - *[qbufcall](http://www.oracle.com/pls/topic/lookup?ctx=E86824-01&id=REFMAN9Fqbufcall-9f)*(9F) and *[qunbufcall](http://www.oracle.com/pls/topic/lookup?ctx=E86824-01&id=REFMAN9Fqunbufcall-9f)*(9F) must be used with perimeters.

[bufcall](http://www.oracle.com/pls/topic/lookup?ctx=E86824-01&id=REFMAN9Fbufcall-9f)(9F) calls (\**func*)(*arg*) when a buffer of *size* bytes is available. When *func* is called, it has no user context and must return without blocking. Also, there is no guarantee that when *func* is called, a buffer will still be available.

On success, bufcall returns a nonzero identifier that can be used as a parameter to [unbufcall](http://www.oracle.com/pls/topic/lookup?ctx=E86824-01&id=REFMAN9Funbufcall-9f)( $9F$ ) to cancel the request later. On failure, 0 is returned and the requested function is never called.

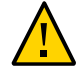

**Caution -** Care must be taken to avoid deadlock when holding resources while waiting for bufcall to call (\**func*(*arg*). bufcall should be used sparingly.

# **Read Device Interrupt Handler**

[Example 19, "Device Interrupt Handler," on page 142](#page-141-0) is an example of a read device interrupt handler.

}

```
EXAMPLE 19 Device Interrupt Handler
```

```
#include <sys/types.h>
#include <sys/param.h>
#include <sys/stream.h>
buffcall_id_t id; /* hold id val for unbufcall */
dev_rintr(dev)
{
   /* process incoming message ... */
  /* allocate new buffer for device */
  dev_re_load(dev);
}
/*
  * Reload device with a new receive buffer
  */
dev_re_load(dev)
{
  mblk_t *bp;
 id = 0; \frac{1}{2} /* begin with no waiting for buffers */
  if ((bp = allocb(DEVBLKSZ, BPRI MED)) == NULL) {
     cmn_err(CE_WARN,"dev:allocbfailure(size%d)\n",
       DEVBLKSZ);
     /*
      * Allocation failed. Use bufcall to
      * schedule a call to ourselves.
      */
     id = bufcall(DEVBLKSZ,BPRI_MED,dev_re_load,dev);
     return;
   }
  /* pass buffer to device ... */
}
```
See [Chapter 12, "Multithreaded STREAMS"](#page-262-0) for more information on the uses of [unbufcall](http://www.oracle.com/pls/topic/lookup?ctx=E86824-01&id=REFMAN9Funbufcall-9f)(9F). These references to unbufcall are protected by MT locks.

Because [bufcall](http://www.oracle.com/pls/topic/lookup?ctx=E86824-01&id=REFMAN9Fbufcall-9f)(9F) can fail, there is still a chance that the device will hang. A better strategy if [bufcall](http://www.oracle.com/pls/topic/lookup?ctx=E86824-01&id=REFMAN9Fbufcall-9f)( $9F$ ) fails is to discard the current input message and resubmit that buffer to the device. Losing input data is preferable to the device hanging.

## **Write Service Procedure**

<span id="page-142-0"></span>**EXAMPLE 20** Write Service Procedure

[Example 20, "Write Service Procedure," on page 143](#page-142-0) is an example of a write service procedure.

```
static int mod_wsrv(queue_t *q)
{
   extern int qenable();
  mblk_t *mp, *bp;
 while (mp = getq(q)) {
   /* check for priority messages and canput ... */
    /* Allocate a header to prepend to the message.
     * If the allocb fails, use bufcall to reschedule.
     */
   if ((bp = allocb(HDRSZ, BPRI MED)) == NULL) {
     if (!(id=bufcall(HDRSZ,BPRI_MED,qenable, q))) {
       timeout(qenable, (caddr_t)q,
      drv_usectohz());
      /*
       * Put the msg back and exit, we will be
       * re-enabled later
       */
      putbq(q, mp);
      return;
     }
     /* process message .... */
   }
  }
 }
```
mod\_wsrv prefixes each output message with a header.

In this example, mod wsrv illustrates a potential deadlock case. If [allocb](http://www.oracle.com/pls/topic/lookup?ctx=E86824-01&id=REFMAN9Fallocb-9f)(9F) fails, mod wsrv tends to recover without loss of data and calls [bufcall](http://www.oracle.com/pls/topic/lookup?ctx=E86824-01&id=REFMAN9Fbufcall-9f)(9F). In this case, the routine passed to [bufcall](http://www.oracle.com/pls/topic/lookup?ctx=E86824-01&id=REFMAN9Fbufcall-9f)( $9F$ ) is [qenable](http://www.oracle.com/pls/topic/lookup?ctx=E86824-01&id=REFMAN9Fqenable-9f)( $9F$ ). When a buffer is available, the service procedure is automatically re-enabled. Before exiting, the current message is put back in the queue. [Example](#page-142-0) [20, "Write Service Procedure," on page 143](#page-142-0) deals with [bufcall](http://www.oracle.com/pls/topic/lookup?ctx=E86824-01&id=REFMAN9Fbufcall-9f)(9F) failure by calling [timeout](http://www.oracle.com/pls/topic/lookup?ctx=E86824-01&id=REFMAN9Ftimeout-9f)(9F).

[timeout](http://www.oracle.com/pls/topic/lookup?ctx=E86824-01&id=REFMAN9Ftimeout-9f)( $9F$ ) schedules the given function to be run with the given argument in the given number of clock cycles. In this example, if [bufcall](http://www.oracle.com/pls/topic/lookup?ctx=E86824-01&id=REFMAN9Fbufcall-9f)( $9F$ ) fails, the system runs [qenable](http://www.oracle.com/pls/topic/lookup?ctx=E86824-01&id=REFMAN9Fqenable-9f)( $9F$ ) after two seconds have passed.

## **Releasing Callback Requests**

When [allocb](http://www.oracle.com/pls/topic/lookup?ctx=E86824-01&id=REFMAN9Fallocb-9f)(9F) fails and [bufcall](http://www.oracle.com/pls/topic/lookup?ctx=E86824-01&id=REFMAN9Fbufcall-9f)(9F) is called, a callback is pending until a buffer is actually returned. Because this callback is asynchronous, it must be released before all processing is complete. To release this queued event, use [unbufcall](http://www.oracle.com/pls/topic/lookup?ctx=E86824-01&id=REFMAN9Funbufcall-9f)(9F).

Pass the id returned by [bufcall](http://www.oracle.com/pls/topic/lookup?ctx=E86824-01&id=REFMAN9Fbufcall-9f)(9F) to [unbufcall](http://www.oracle.com/pls/topic/lookup?ctx=E86824-01&id=REFMAN9Funbufcall-9f)(9F). Then close the driver in the normal way. If this sequence of [unbufcall](http://www.oracle.com/pls/topic/lookup?ctx=E86824-01&id=REFMAN9Funbufcall-9f)(9F) and xxclose is not followed, the callback can occur when the driver is already closed. This is one of the most difficult types of problems to find and debug.

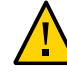

**Caution - All [bufcall](http://www.oracle.com/pls/topic/lookup?ctx=E86824-01&id=REFMAN9Fbufcall-9f)(9F) and timeouts must be canceled in the close routine.** 

# <span id="page-143-0"></span>**Extended STREAMS Buffers**

Some hardware using the STREAMS mechanism supports memory-mapped I/O (see [mmap](http://www.oracle.com/pls/topic/lookup?ctx=E86824-01&id=REFMAN2mmap-2)(2)) which allows the sharing of buffers between users, the kernel, and the I/O card. Modules and drivers that need bit-aligned or page-aligned buffers should use extended STREAMS buffers by calling esballoc (also see ddi\_umem\_alloc).

If the hardware supports memory-mapped I/O, data received from the hardware is placed in the DARAM (dual-access RAM) section of the I/O card. Since DARAM is memory that is shared between the kernel and the I/O card, coordinated data transfer between the kernel and the I/O card is eliminated. Once in kernel space, the data buffer is manipulated as if it were a kernel resident buffer. Similarly, data sent downstream is placed in the DARAM and forwarded to the network.

In a typical network arrangement, data is received from the network by the I/O card. The controller reads the block of data into the card's internal buffer. It interrupts the host computer to notify that data have arrived. The STREAMS driver gives the controller the kernel address where the data block is to go and the number of bytes to transfer. After the controller has read the data into its buffer and verified the checksum, it copies the data into main memory to the address specified by the DMA (direct memory access) memory address. Once in the kernel space, the data is packaged into message blocks and processed in the usual manner.

When data is transmitted from a user process to the network, it is copied from the user space to the kernel space, packaged as a message block, and sent to the downstream driver. The driver interrupts the I/O card, signaling that data is ready to be transmitted to the network. The controller copies the data from the kernel space to the internal buffer on the I/O card, and from there it is placed on the network.
The STREAMS buffer allocation mechanism enables the allocation of message and data blocks to point directly to a client-supplied (non-STREAMS) buffer. Message and data blocks allocated this way are indistinguishable from the normal data blocks. The client-supplied buffers are processed as if they were normal STREAMS data buffers.

Drivers can attach non-STREAMS data buffers and also free them. This is done as follows:

- Allocation If the drivers use DARAM without using STREAMS resources and without depending on upstream modules or need to use privately allocated buffers, a data and message block can be allocated without an allocated data buffer. Use [esballoc](http://www.oracle.com/pls/topic/lookup?ctx=E86824-01&id=REFMAN9Fesballoc-9f)(9F). This returns a message block and data block without an associated STREAMS buffer. The buffer used is the one supplied by the caller in the calling sequence.
- Freeing Each driver using non-STREAMS resources in a STREAMS environment must manage those resources completely, including freeing them. To make this as transparent as possible, a driver-dependent routine is executed if [freeb](http://www.oracle.com/pls/topic/lookup?ctx=E86824-01&id=REFMAN9Ffreeb-9f)(9F) is called to free a message and data block with an attached non-STREAMS buffer.

[freeb](http://www.oracle.com/pls/topic/lookup?ctx=E86824-01&id=REFMAN9Ffreeb-9f)(9F) detects when a buffer is a client supplied, non-STREAMS buffer. If it is, [freeb](http://www.oracle.com/pls/topic/lookup?ctx=E86824-01&id=REFMAN9Ffreeb-9f)(9F) finds the  $free -tr(9S)$  structure associated with the buffer. After calling the driver-dependent routine (defined in free  $rtn(9S)$ ) to free the buffer, [freeb](http://www.oracle.com/pls/topic/lookup?ctx=E86824-01&id=REFMAN9Ffreeb-9f)( $9F$ ) frees the message and data block.

The free routine should not reference any dynamically allocated data structures that are freed when the driver is closed, as messages can exist in a stream after the driver is closed. For example, when a stream is closed, the driver close routine is called and its private data structure can be deallocated. If the driver sends a message created by esballoc upstream, that message can still be on the stream head read queue. When the stream head read queue is flushed, the message is freed and a call is made to the driver's free routine after the driver has been closed.

The format of the  $f$ ree  $rtn(9S)$  structure is as follows:

```
void (*free func)(); /*driver dependent free routine*/
char *free arg; / argument for free rtn */
```
The structure has two fields: a pointer to a function and a location for any argument passed to the function. Instead of defining a specific number of arguments, free\_arg is defined as a char \*. This way, drivers can pass pointers to structures if more than one argument is needed.

The method by which free func is called is implementation-specific. Do not assume that free func is called directly from STREAMS utility routines like [freeb](http://www.oracle.com/pls/topic/lookup?ctx=E86824-01&id=REFMAN9Ffreeb-9f)(9F). The free func function must not call another module's put procedure nor try to acquire a private module lock that can be held by another thread across a call to a STREAMS utility routine that could free a message block. Otherwise, lock recursion and deadlock could occur.

[esballoc](http://www.oracle.com/pls/topic/lookup?ctx=E86824-01&id=REFMAN9Fesballoc-9f)(9F), provides a common interface for allocating and initializing data blocks. It makes the allocation as transparent to the driver as possible and provides a way to modify the fields of the data block, since modification should only be performed by STREAMS. The driver calls this routine to attach its own data buffer to a newly allocated message and data block. If the routine successfully completes the allocation and assigns the buffer, it returns a pointer to the message block. The driver is responsible for supplying the arguments to [esballoc](http://www.oracle.com/pls/topic/lookup?ctx=E86824-01&id=REFMAN9Fesballoc-9f)( $9F$ ), a pointer to its data buffer, the size of the buffer, the priority of the data block, and a pointer to the free rtn structure. All arguments should be non-NULL. See [Appendix B, "Kernel Utility](#page-344-0) [Interface Summary"](#page-344-0), for a description of [esballoc](http://www.oracle.com/pls/topic/lookup?ctx=E86824-01&id=REFMAN9Fesballoc-9f)(9F).

# **esballoc(9F) Example**

Example 21, "esballoc [Example," on page 146](#page-145-0) (which will not compile) shows how extended buffers are managed in the multithreaded environment. The driver maintains a pool of special memory that is allocated by  $esballoc(9F)$  $esballoc(9F)$ . The allocator free routine uses the queue struct assigned to the driver or other queue private data, so the allocator and the close routine need to coordinate to ensure that no outstanding  $esballoc(9F)$  $esballoc(9F)$  memory blocks remain after the close. The special memory blocks are of type ebm  $t$ , the counter is ebm, and the mutex mp and the condition variable cvp are used to implement the coordination.

<span id="page-145-0"></span>**EXAMPLE 21** esballoc Example

```
ebm_t *
special_new()
{
   mutex_enter(&mp);
  /*
    * allocate some special memory
    */
   esballoc();
   /*
    * increment counter
    */
   ebm++;
  mutex exit(&mp);
}
void
special_free()
{
   mutex_enter(&mp);
   /*
```

```
 * de-allocate some special memory
    */
   freeb();
   /*
    * decrement counter
    */
   ebm--;
  if (ebm == 0)
    cv_broadcast(&cvp);
   mutex_exit(&mp);
}
open_close(q, .....)
  ....
{
   /*
    * do some stuff
    */
   /*
    * Time to decommission the special allocator. Are there
    * any outstanding allocations from it?
    */
   mutex_enter(&mp);
  while (ebm > 0)
    cv_wait(&cvp, &mp);
   mutex_exit(&mp);
}
```
**Caution -** The close routine must wait for all [esballoc](http://www.oracle.com/pls/topic/lookup?ctx=E86824-01&id=REFMAN9Fesballoc-9f)(9F) memory to be freed.

# **General ioctl Processing**

**Note -** Go to the ioctl() section in the *[Writing Device Drivers for Oracle Solaris 11.3](http://www.oracle.com/pls/topic/lookup?ctx=E53394-01&id=DVWDD)* for information about the 64-bit data structure macros.

When the stream head is called to process an  $i$  oct $l(2)$  that it does not recognize, it creates an M\_IOCTL message and sends it down the stream. An M\_IOCTL message is a single M\_IOCTL message block followed by zero or more M\_DATA blocks. The M\_IOCTL message block has the form of an [iocblk](http://www.oracle.com/pls/topic/lookup?ctx=E86824-01&id=REFMAN9Siocblk-9s)(9S) structure. This structure contains the following elements.

int ioc\_cmd;  $/$  ioctls command type  $*/$ 

```
cred_t *ioc_cr; /* full credentials */
uint ioc id; / ioctl id */uint ioc count; / byte cnt in data field */
int ioc_error; /* error code */
int ioc rval; / return value */
```
For an I STR [ioctl](http://www.oracle.com/pls/topic/lookup?ctx=E86824-01&id=REFMAN2ioctl-2)(2), ioc cmd contains the command supplied by the user in the ic cmd member of the strioctl structure defined in [streamio](http://www.oracle.com/pls/topic/lookup?ctx=E86824-01&id=REFMAN7streamio-7i)(7I). For others, ioc cmd contains the value of the cmd argument in the call to ioct $l(2)$ . The ioc cr field contains the credentials of the user process.

The ioc\_id field is a unique identifier used by the stream head to identify the ioctl and its response messages.

The ioc count field indicates the number of bytes of data associated with this ioctl request. If the value is greater than zero, there will be one or more M\_DATA mblks linked to the M\_IOCTL mblkb cont field. If the value of the ioc count field is zero, there will be no M\_DATA mblk associated with the M\_IOCTL mblk. If the value of ioc\_count is equal to the special value TRANSPARENT, then there is one M\_DATA mblk linked to this mblk and its contents will be the value of the argument passed to ioctl(2). This can be a user address or numeric value. (see ["Transparent](#page-75-0) ioctl Processing[" on page 76\)](#page-75-0).

An M\_IOCTL message is processed by the first module or driver that recognizes it. If a module does not recognize the command, it should pass it down. If a driver does not recognize the command, it should send a negative acknowledgement or M\_IOCNAK message upstream. In all circumstances, a module or driver processing an M\_IOCTL message must acknowledge it.

Modules must always pass unrecognized messages on. Drivers should negatively acknowledge unrecognized  $i$  oct $l(2)$  messages and free any other unrecognized message.

If a module or driver finds an error in an M\_IOCTL message for any reason, it must produce a negative acknowledgement message. To do this, set the message type to M\_IOCNAK and send the message upstream. No data or return value can be sent. If ioc error is set to 0, the stream head causes the  $i$ oct $l(2)$  to fail with EINVAL. Optionally, the module can set ioc error to an alternate error number.

ioc\_error can be set to a nonzero value in both M\_IOCACK and M\_IOCNAK. This causes the value to be returned as an error number to the process that sent the  $i$ oct $l(2)$ .

If a module checks what the  $i$ oct $l(2)$  of other modules below it are doing, the module should not just search for a specific M\_IOCTL on the write side, but also look for M\_IOCACK or M\_IOCNAK on the read side. For example, suppose the module's write side sees TCSETA (see [termio](http://www.oracle.com/pls/topic/lookup?ctx=E86824-01&id=REFMAN7termio-7i)(7I)) and records what is being set. The read-side processing knows that the module is waiting for an answer for the  $i$ oct $l(2)$ . When the read-side processing sees an ack or nak, it checks for the

same  $i$ oct $l(2)$  by checking the command (here TCSETA) and the ioc id. If these match, the module can use the information previously saved.

If you have the module check, for example, the TCSETA/TCGETA group of  $i$  oct $l(2)$  calls as they pass up or down a stream, you must never assume that because TCSETA comes down it actually has a data buffer attached to it. The user can form TCSETA as an I STR call and accidentally give a NULL data buffer pointer. Always check b cont to see if it is NULL before using it as an index to the data block that goes with M\_IOCTL messages.

The TCGETA call, if formed as an I STR call with a data buffer pointer set to a value by the user, always has a data buffer attached to b\_cont from the main message block. Do not assume that the data block is missing and allocate a new buffer, then assign b\_cont to point to it, because the original buffer will be lost.

### **STREAMS ioctl Issues**

 $\geq$ Regular device drivers have user context in the [ioctl](http://www.oracle.com/pls/topic/lookup?ctx=E86824-01&id=REFMAN9Eioctl-9e)(9E) call. However, in a STREAMS driver or module, the only guarantee of user context is in the [open](http://www.oracle.com/pls/topic/lookup?ctx=E86824-01&id=REFMAN9Eopen-9e)(9E) and [close](http://www.oracle.com/pls/topic/lookup?ctx=E86824-01&id=REFMAN9Eclose-9e)(9E) routines. Some indication of the calling context where data is used is therefore necessary.

**Note -** The notion of data models as well as new macros for handling data structure access are discussed in *[Writing Device Drivers for Oracle Solaris 11.3](http://www.oracle.com/pls/topic/lookup?ctx=E53394-01&id=DVWDD)*. A STREAMS driver or module writer should use these flags and macros when dealing with structures that change size between data models.

A flag value that represents the data model of the entity invoking the operation has been added to the ioc flag field of the [iocblk](http://www.oracle.com/pls/topic/lookup?ctx=E86824-01&id=REFMAN9Siocblk-9s)(9S) structure, the cq flag of the [copyreq](http://www.oracle.com/pls/topic/lookup?ctx=E86824-01&id=REFMAN9Scopyreq-9s)(9S) structure, and the cp\_flag of the [copyresp](http://www.oracle.com/pls/topic/lookup?ctx=E86824-01&id=REFMAN9Scopyresp-9s)(9S) structure.

The data model flag is one of these possibilities:

IOC\_ILP32 IOC\_LP64

In addition, IOC\_NATIVE is conditionally defined to match the data model of the kernel implementation.

By looking at the data model flag field of the relevant [iocblk](http://www.oracle.com/pls/topic/lookup?ctx=E86824-01&id=REFMAN9Siocblk-9s)(9S), [copyreq](http://www.oracle.com/pls/topic/lookup?ctx=E86824-01&id=REFMAN9Scopyreq-9s)(9S), or [copyresp](http://www.oracle.com/pls/topic/lookup?ctx=E86824-01&id=REFMAN9Scopyresp-9s)(9S) structures, the STREAMS module can determine the best method of handling the data.

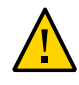

**Caution -** The layout of the iocblk, copyreq, and copyresp structures is different between the 32-bit and 64-bit kernels. Be cautious of any data structure overloading in the cp\_private, cq\_private, or cq\_filler fields because alignment has changed.

## **I\_STR ioctl Processing**

The transparent and nontransparent methods implement  $i$  oct $l(2)$  in the STREAMS driver or module itself, rather than in the stream head. I\_STR [ioctl](http://www.oracle.com/pls/topic/lookup?ctx=E86824-01&id=REFMAN2ioctl-2)(2) (also referred to as nontransparent  $i$ octl(2)) is created when a user requests an  $I_{\text{S}}$  STR [ioctl](http://www.oracle.com/pls/topic/lookup?ctx=E86824-01&id=REFMAN2ioctl-2)(2) and specifies a pointer to a strioctl structure as the argument. For example, assuming that fd is an open lp STREAMS device and LP\_CRLF is a valid option, the user could make a request by issuing the struct in the following example:

```
EXAMPLE 22 Struct for Nontransparent ioctl
struct strioctl *str;
short lp opt = LP CRLF;
str.ic_cmd = SET_OPTIONS;
str.ic timout = -1;
str.ic dp = (char *)&lp opt;
str.ic len = sizeof (lp opt)
ioctl(fd, I_STR, &str);
```
On receipt of the I STR [ioctl](http://www.oracle.com/pls/topic/lookup?ctx=E86824-01&id=REFMAN2ioctl-2)(2) request, the stream head creates an M\_IOCTL message. ioc\_cmd is set to SET\_OPTIONS, ioc\_count is set to the value contained in ic\_len (in this example sizeof (short)). An M\_DATA mblk is linked to the M\_IOCTL mblk and the data pointed to by ic dp is copied into it (in this case LP\_CRLF).

Example 23, "I\_STR ioctl[\(2\) Driver," on page 150](#page-149-0) illustrates processing associated with an I STR [ioctl](http://www.oracle.com/pls/topic/lookup?ctx=E86824-01&id=REFMAN2ioctl-2)(2). lpdoioctl illustrates driver M\_IOCTL processing, which also applies to modules. lpdoioctl is called by lp write-side put or service procedure to process M\_IOCTL messages. This example is for a driver.

<span id="page-149-0"></span>**EXAMPLE 23** I STR ioctl(2) Driver static void

```
lpdoioctl (queue_t *q, mblk_t *mp)
{
```

```
 struct iocblk *iocp;
  struct lp *lp;
 lp = (struct lp * )q->q_pr; /* 1st block contains iocblk structure */
  iocp = (struct iocblk *)mp->b_rptr;
  switch (iocp->ioc_cmd) {
    case SET_OPTIONS:
     /* Count should be exactly one short's worth
      * (for this example) */
     if (iocp->ioc_count != sizeof(short))
     goto iocnak;
    if (mp->b cont == NULL)
     goto lognak; /* not shown in this example */
     /* Actual data is in 2nd message block */
     iocp->ioc_error = lpsetopt (lp, *(short *)mp->b_cont->b_rptr)
     /* ACK the ioctl */
     mp->b_datap->db_type = M_IOCACK;
    iocp->ioc_count = 0;
     qreply(q, mp);
     break;
    default:
     iocnak:
     /* NAK the ioctl */
     mp->b_datap->db_type = M_IOCNAK;
     qreply(q, mp);
 }
 }
```
This example recognizes only one command, SET\_OPTIONS. The ioc\_count contains the number of user-supplied data bytes. ioc\_count must equal the size of a short.

```
 switch (iocp->ioc_cmd) {
 case SET_OPTIONS:
 /* Count should be exactly one short's worth
  * (for this example) */
 if (iocp->ioc_count != sizeof(short))
  goto iocnak;
if (mp->b cont == NULL) goto lognak; /* not shown in this example */
```
Once the command has been verified, lpsetopt is called to process the request. lpsetopt returns 0 if the request is satisfied, otherwise an error number is returned. If ioc\_error is nonzero, on receipt of the acknowledgement the stream head returns -1 to the application's [ioctl](http://www.oracle.com/pls/topic/lookup?ctx=E86824-01&id=REFMAN2ioctl-2)(2) request and sets errno to the value of ioc\_error.

```
 /* Actual data is in 2nd message block */
 iocp->ioc_error = lpsetopt (lp, *(short *)mp->b_cont->b_rptr)
```
The  $i$ octl $(2)$  is acknowledged. This includes changing the M\_IOCTL message type to M\_IOCACK and setting the ioc count field to zero to indicate that no data is to be returned to the user. Finally, the message is sent upstream using  $q$ reply( $9F$ ).

If ioc\_count was left nonzero, the stream head would copy that many bytes from the second through the *n*th message blocks into the user buffer. You must set ioc\_count if you want to pass any data back to the user.

```
 /* ACK the ioctl */
 mp->b_datap->db_type = M_IOCACK;
iocp->ioc count = 0;
 qreply(q, mp);
 break;
```
In the default case for unrecognized commands or malformed requests, a nak is generated. This is done by changing the message type to an M\_IOCNAK and sending it back upstream.

```
 default:
 iocnak:
 /* NAK the ioctl */
 mp->b_datap->db_type = M_IOCNAK;
 qreply(q, mp);
```
A module does not acknowledge (nak) an unrecognized command, but passes the message on. A module does not acknowledge (nak) a malformed request.

### **Transparent ioctl**

Transparent ioctls are used from within a module to tell the stream head to perform a copyin or copyout on behalf of the module. The stream head must have knowledge of the data model of the caller in order to process the copyin and copyout properly. The user should use the ioctl macros as described in *[Writing Device Drivers for Oracle Solaris 11.3](http://www.oracle.com/pls/topic/lookup?ctx=E53394-01&id=DVWDD)* when coding a STREAMS module that uses Transparent ioctls.

### **Transparent ioctl Messages**

The transparent STREAMS [ioctl](http://www.oracle.com/pls/topic/lookup?ctx=E86824-01&id=REFMAN2ioctl-2)(2) mechanism is needed because user context does not exist in modules and drivers when an  $i$  oct $1(2)$  is processed. This prevents them from using the kernel ddi\_copyin/ddi\_copyout functions.

Transparent  $i$  octl $(2)$  enables you to write an application using conventional  $i$  octl $(2)$ semantics instead of the I STR [ioctl](http://www.oracle.com/pls/topic/lookup?ctx=E86824-01&id=REFMAN2ioctl-2)(2) and an strioctl structure. The difference between transparent and nontransparent [ioctl](http://www.oracle.com/pls/topic/lookup?ctx=E86824-01&id=REFMAN2ioctl-2)(2) processing in a STREAMS driver and module is the way data is transferred from user to kernel space.

The transparent  $i$  oct $l(2)$  mechanism allows backward compatibility for older programs. This transparency only works for modules and drivers that support transparent  $i$  oct $l(2)$ . Trying to use transparent [ioctl](http://www.oracle.com/pls/topic/lookup?ctx=E86824-01&id=REFMAN2ioctl-2)(2) on a stream that does not support them makes the driver send an error message upstream, causing the ioctl to fail.

The following example illustrates the semantic difference between a nontransparent and transparent  $i$  ioct $l(2)$ . A module that translates arbitrary character is pushed on the stream The  $i$ oct $l(2)$  specifies the translation to do (in this case all uppercase vowels are changed to lowercase). A transparent  $i$  oct $l(2)$  uses XCASE instead of I\_STR to inform the module directly.

Assume that fd points to a STREAMS device and that the conversion module has been pushed onto it. The semantics of a nontransparent I\_STR command to inform the module to change the case of AEIOU are:

```
strioctl.ic_cmd = XCASE;
strioctl.ic timout = 0;
strioctl.ic_dp = "AEIOU"
strioctl.ic_len = strlen(strioctl.ic_dp);
ioctl(fd,I_STR, &strioctl);
```
When the stream head receives the I\_STR [ioctl](http://www.oracle.com/pls/topic/lookup?ctx=E86824-01&id=REFMAN2ioctl-2)(2) it creates an M\_IOCTL message with the ioc\_cmd set to XCASE and the data specified by ic\_dp. AEIOU is copied into the first mblk following the M\_IOCTL mblk.

The same  $i$ octl $(2)$  specified as a transparent  $i$ octl $(2)$  is called as follows:

```
ioctl(fd, XCASE, "AEIOU");
```
The stream head creates an M\_IOCTL message with the ioc\_cmd set to XCASE, but the data is not copied in. Instead, ioc\_count is set to TRANSPARENT and the address of the user data is placed in the first mblk following the M\_IOCTL mblk. The module then requests the stream head to copy in the data ("AEIOU") from user space.

Unlike the nontransparent  $i$  oct $l(2)$ , which can specify a timeout parameter, transparent  $i$  oct $l$ (2)s block until processing is complete.

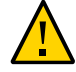

**Caution -** Incorrectly written drivers can cause applications using transparent [ioctl](http://www.oracle.com/pls/topic/lookup?ctx=E86824-01&id=REFMAN2ioctl-2)(2) to block indefinitely.

Even though this process is simpler in the application, transparent ioctl adds considerable complexity to modules and drivers, and additional overhead to the time required to process the request.

The form of the M\_IOCTL message generated by the stream head for a transparent  $i$  octl(2) is a single M\_IOCTL message block followed by one M\_DATA block. The form of the [iocblk](http://www.oracle.com/pls/topic/lookup?ctx=E86824-01&id=REFMAN9Siocblk-9s)(9S) structure in the  $M_I$ IOCTL block is the same as described under general  $i$ octl(2) processing. However, ioc cmd is set to the value of the command argument in  $i$ octl(2) and ioc count is set to the special value of TRANSPARENT. The value TRANSPARENT distinguishes when an I STR [ioctl](http://www.oracle.com/pls/topic/lookup?ctx=E86824-01&id=REFMAN2ioctl-2)(2) can specify a value of ioc cmd that is equivalent to the command argument of a transparent  $i$  oct $l(2)$ . The b cont block of the message contains the value of the arg parameter in the call.

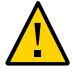

**Caution -** If a module processes a specific ioc\_cmd and does not validate the ioc\_count field of the M\_IOCTL message, the module breaks when transparent ioct $l(2)$  is performed with the same command.

**Note -** Write modules and drivers to support both transparent and I\_STR [ioctl](http://www.oracle.com/pls/topic/lookup?ctx=E86824-01&id=REFMAN2ioctl-2)(2).

All M\_IOCTL message types (M\_COPYIN, M\_COPYOUT, M\_IOCDATA,M\_IOCACK and M\_IOCNACK) have some similar data structures and sizes. You can reuse these structures instead of reallocating them. Note the similarities in the command type, credentials, and id.

The [iocblk](http://www.oracle.com/pls/topic/lookup?ctx=E86824-01&id=REFMAN9Siocblk-9s)(9S) structure is contained in M\_IOCTL, M\_IOCACK and M\_IOCNAK message types. For the transparent case, M\_IOCTL has one M\_DATA message linked to it. This message contains a copy of the argument passed to  $i$ octl $(2)$ . Transparent processing of M\_IOCACK and M\_IONAK does not allow any messages to be linked to them.

The [copyreq](http://www.oracle.com/pls/topic/lookup?ctx=E86824-01&id=REFMAN9Scopyreq-9s)(9S) structure is contained in M\_COPYIN and M\_COPYOUT message types. The M\_COPYIN message type must not have any other message linked to it (that is, b\_cont == NULL). The M\_COPYOUT message type must have one or more M\_DATA messages linked to it. These messages contain the data to be copied into user space.

The [copyresp](http://www.oracle.com/pls/topic/lookup?ctx=E86824-01&id=REFMAN9Scopyresp-9s)(9S) structure is contained in M\_IOCDATA response message types. These messages are generated by the stream head in response to an M\_COPYIN or M\_COPYOUT request. If the message is in response to an M\_COPYOUT request, the message has no messages attached to it (b\_cont is NULL). If the response is to an M\_COPYIN, then zero or more M\_DATA message types are attached to the M\_IOCDATA message. These attached messages contain a copy of the user data requested by the M\_COPYIN message.

The [iocblk](http://www.oracle.com/pls/topic/lookup?ctx=E86824-01&id=REFMAN9Siocblk-9s)(9S), [copyreq](http://www.oracle.com/pls/topic/lookup?ctx=E86824-01&id=REFMAN9Scopyreq-9s)(9S), and [copyresp](http://www.oracle.com/pls/topic/lookup?ctx=E86824-01&id=REFMAN9Scopyresp-9s)(9S) structures contain a field indicating the type of [ioctl](http://www.oracle.com/pls/topic/lookup?ctx=E86824-01&id=REFMAN2ioctl-2)(2) command, a pointer to the user's credentials, and a unique identifier for this  $i$ octl $(2)$ . These fields must be preserved.

The structure member cq\_private is reserved for use by the module. M\_COPYIN and M\_COPYOUT request messages contain a cq\_private field that can be set to contain state information for [ioctl](http://www.oracle.com/pls/topic/lookup?ctx=E86824-01&id=REFMAN2ioctl-2)(2) processing (which identifies what the subsequent M\_IOCDATA response message contains). This state is returned in cp\_private in the M\_IOCDATA message. This state information determines the next step in processing the message. Keeping the state in the message makes the message self-describing and simplifies the ioct $l(2)$  processing.

For each piece of data that the module copies from user space, an M\_COPYIN message is sent to the stream head. The M\_COPYIN message specifies the user address (cq\_addr) and number of bytes (cq\_size) to copy from user space. The stream head responds to the M\_COPYIN request with a M\_IOCDATA message. The b\_cont field of the M\_IOCDATA mblk contains the contents pointed to by the M\_COPYIN request. Likewise, for each piece of data that the module copies to user space, an M\_COPYOUT message is sent to the stream head. Specify the user address (cq\_addr) and number of bytes to copy (cq\_size). The data to be copied is linked to the M\_COPYOUT message as one or more M\_DATA messages. The stream head responds to M\_COPYOUT requests with an M\_IOCDATA message, but b\_cont is null.

After the module has finished processing the ioctl (that is, all M\_COPYIN and M\_COPYOUT requests have been processed), the  $i$ oct $l(2)$  must be acknowledged with an M\_IOCACK to indicate successful completion of the command or an M\_IOCNAK to indicate failure.

If an error occurs when attempting to copy data to or from user address space, the stream head will set cp\_rval in the M\_IOCDATA message to the error number. In the event of such an error, the M\_IOCDATA message should be freed by the module or driver. No acknowledgement of the  $i$ octl $(2)$  is sent in this case.

### **Transparent ioctl Examples**

Following are three examples of transparent  $i$  oct $l(2)$  processing. [Example 24, "](#page-155-0)M\_COPYIN: Copy the address [Structure," on page 156](#page-155-0) and Example 25, "M\_COPYIN[: Copy the Buffer](#page-157-0) [Address," on page 158](#page-157-0) illustrate how to use M\_COPYIN to copy data from user space. [Example](#page-161-0) 26, "M\_COPYOUT [Using Transparent](#page-161-0) ioctl," on page 162 illustrates how to use M\_COPYOUT to copy data to user space. [Example 27, "Bidirectional Data Transfer," on page 166](#page-165-0) is a more complex example showing state transitions that combine M\_COPYIN and M\_COPYOUT.

In these examples the message blocks are reused to avoid the overhead of allocating, copying, and releasing messages. This is standard practice.

The stream head guarantees that the size of the message block containing an [iocblk](http://www.oracle.com/pls/topic/lookup?ctx=E86824-01&id=REFMAN9Siocblk-9s)(9S) structure is large enough to also hold the [copyreq](http://www.oracle.com/pls/topic/lookup?ctx=E86824-01&id=REFMAN9Scopyreq-9s)(9S) and [copyresp](http://www.oracle.com/pls/topic/lookup?ctx=E86824-01&id=REFMAN9Scopyresp-9s)(9S) structures.

#### **M\_COPYIN Example**

**Note -** Please see the copyin section in *[Writing Device Drivers for Oracle Solaris 11.3](http://www.oracle.com/pls/topic/lookup?ctx=E53394-01&id=DVWDD)* for information on the 64-bit data structure macros.

Example 24, "M\_COPYIN: Copy the address [Structure," on page 156](#page-155-0) illustrates the processing of a transparent  $i$  oct $l(2)$  request only (nontransparent request processing is not shown). In this example, the contents of a user buffer are to be transferred into the kernel as part of an ioctl call of the form:

```
ioctl(fd, SET_ADDR, (caddr_t) &bufadd);
```
where bufadd is a *struct address* whose elements are:

```
struct address { 
     int ad_len;; /* buffer length in bytes */
    caddr t ad addr; /* buffer address */};
```
This requires two pairs of messages (request and response) following receipt of the M\_IOCTL message: the first [copyin](http://www.oracle.com/pls/topic/lookup?ctx=E86824-01&id=REFMAN9Fcopyin-9f)(9F), shown in [Example 24, "](#page-155-0)M\_COPYIN: Copy the address Structure," [on page 156,](#page-155-0) copies the structure (address), and the second [copyin](http://www.oracle.com/pls/topic/lookup?ctx=E86824-01&id=REFMAN9Fcopyin-9f)( $9F$ ), shown in [Example](#page-157-0) 25, "M\_COPYIN[: Copy the Buffer Address," on page 158](#page-157-0), copies the buffer (address.ad. addr). Two states are maintained and processed in this example: GETSTRUCT is for copying the address structure and GETADDR for copying the ad\_addr of the structure.

The transparent part of the SET\_ADDR M\_IOCTL message processing requires that the address structure be copied from user address space. To accomplish this, the M\_IOCTL message processing issues an M\_COPYIN request to the stream head.

<span id="page-155-0"></span>**EXAMPLE 24** M COPYIN: Copy the address Structure struct address { /\* same members as in user space \*/ int ad\_len; /\* length in bytes \*/ caddr\_t ad\_addr; /\* buffer address \*/ }; /\* state values (overloaded in private field) \*/ #define GETSTRUCT 0 /\* address structure \*/ #define GETADDR 1 /\* byte string from ad\_addr \*/ static void xxioc(queue\_t \*q, mblk\_t \*mp); static int xxwput(q, mp)

```
 queue_t *q; /* write queue */
  mblk_t *mp;
 {
  struct iocblk *iocbp;
  struct copyreq *cqp;
  switch (mp->b_datap->db_type) {
 .
   .
 .
   case M_IOCTL:
    /* Process ioctl commands */
   iocbp = (struct iocblk *)mp{-}sb rptr;
    switch (iocbp->ioc_cmd) {
     case SET_ADDR;
      if (iocbp->ioc_count != TRANSPARENT) {
        /* do non-transparent processing here
                 (not shown here) */
      } else {
       /* ioctl command is transparent 
        * Reuse M_IOCTL block for first M_COPYIN 
        * request of address structure */
       cqp = (struct copyreq *)mp->b_rptr;
       /* Get user space structure address from linked 
        * M_DATA block */
      cap->cq\_addr = *(caddr_t *) mp->b\_cont->b_rptr; cqp->cq_size = sizeof(struct address);
        /* MUST free linked blks */
       freemsg(mp->b_cont);
      mp->b\_cont = NULL; /* identify response */
      cap->cq_private = (mblk_t *)GETSTRUCT; /* Finish describing M_COPYIN message */
      cqp->cq flag = 0; mp->b_datap->db_type = M_COPYIN;
       mp->b_wptr = mp->b_rptr + sizeof(struct copyreq);
       qreply(q, mp);
       break;
     default: /* M_IOCTL not for us */
       /* if module, pass on */
       /* if driver, nak ioctl */
       break;
   } /* switch (iocbp->ioc cmd) */
    break;
   case M_IOCDATA:
    /* all M_IOCDATA processing done here */
```

```
 xxioc(q, mp);
    break;
  }
  return (0);
 }
```
xxwput() verifies that the SET\_ADDR is TRANSPARENT to avoid confusion with an I\_STR [ioctl](http://www.oracle.com/pls/topic/lookup?ctx=E86824-01&id=REFMAN2ioctl-2)(2), which uses a value of ioc cmd equivalent to the command argument of a transparent ioct $l(2)$ .

The if else statement checks whether the size count is equal to TRANSPARENT. If it is equal, the message was not generated from an  $I_{STR}$  ioct $I(2)$  and the else clause of the if else executes.

```
 if (iocbp->ioc_count != TRANSPARENT) {
   /* do non-transparent processing here (not shown here) */
 } else {
```
The mblk is reused and mapped into a [copyreq](http://www.oracle.com/pls/topic/lookup?ctx=E86824-01&id=REFMAN9Scopyreq-9s)(9S) structure. The user space address of bufadd is contained in the b\_cont of the M\_IOCTL mblk. This address and its size are copied into the [copyreq](http://www.oracle.com/pls/topic/lookup?ctx=E86824-01&id=REFMAN9Scopyreq-9s)(9S) message. The b\_cont of the copy request mblk is not needed, so it is freed and then filled with NULL.

```
cap = (struct copyreq *)mp->brtr; /* Get user space structure address from linked M_DATA block */
 cap->cq\_addr = *(caddr_t *) mp->b\_cont->b_rptr; cqp->cq_size = sizeof(struct address);
   /* MUST free linked blks */
  freemsg(mp->b_cont);
 mp->b_{\_}cont = NULL;
```
<span id="page-157-0"></span>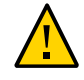

**Caution -** The layout of the iocblk, copyreq, and copyresp structures is different between 32 bit and 64-bit kernels. Be careful not to overload any data structure in the cp\_private or the cq\_filler fields because alignment has changed.

**EXAMPLE 25** M\_COPYIN: Copy the Buffer Address

```
 xxioc(queue_t *q, mblk_t *mp) /* M_IOCDATA processing */
 {
 struct iocblk *iocbp;
  struct copyreq *cqp;
  struct copyresp *csp;
  struct address *ap;
 csp = (struct copyresp *)mp->b rptr; iocbp = (struct iocblk *)mp->b_rptr;
```

```
 /* validate this M_IOCDATA is for this module */
 switch (csp->cp_cmd) {
  case SET_ADDR:
  if (csp->cp_rval){ /* GETSTRUCT or GETADDR fail */
   freemsg(mp);
    return;
   }
   switch ((int)csp->cp_private){ /* determine state */
    case GETSTRUCT: /* user structure has arrived */
      /* reuse M_IOCDATA block */
      mp->b_datap->db_type = M_COPYIN;
      mp->b_wptr = mp->b_rptr + sizeof (struct copyreq);
     cap = (struct copyreq *)mp->brtr; /* user structure */
     ap = (struct address *)mp->b cont->b rptr;
      /* buffer length */
      cqp->cq_size = ap->ad_len;
      /* user space buffer address */
     cap->cq\_addr = ap->ad\_addr; freemsg(mp->b_cont);
      mp->b_cont = NULL;
     cap->cq_flag = 0;
      cqp->cp_private=(mblk_t *)GETADDR; /*nxt st*/
      qreply(q, mp);
      break;
    case GETADDR: /* user address is here */
      /* hypothetical routine */
      if (xx_set_addr(mp->b_cont) == FAILURE) {
      mp->b_datap->db_type = M_IOCNAK;
       iocbp->ioc_error = EIO;
      } else {
       mp->b_datap->db_type=M_IOCACK;/*success*/
       /* can have been overwritten */
      iocbp->ioc error = 0;
      iocbp->ioc count = 0;
      iocbp->ioc rval = 0;
      }
      mp->b_wptr=mp->b_rptr + sizeof (struct ioclk);
      freemsg(mp->b_cont);
      mp->b_cont = NULL;
      qreply(q, mp);
      break;
    default: /* invalid state: can't happen */
     freemsg(mp->b_cont);
      mp->b_cont = NULL;
      mp->b_datap->db_type = M_IOCNAK;
```

```
 mp->b_wptr = mp->rptr + sizeof(struct iocblk);
     /* can have been overwritten */
    iocbp->ioc_error = EINVAL;
    qreply(q, mp);
    break;
 }
break; /* switch (cp private) */
 default: /* M_IOCDATA not for us */
 /* if module, pass message on */
 /* if driver, free message */
 break;
```
cq\_private of the copy request is returned in cp\_private of the copy response when the M\_IOCDATA message is returned. This value is set to GETSTRUCT to indicate that the address structure is contained in the b cont of the M\_IOCDATA message mblk. The copy request message is then sent back to the stream head. xxwput then returns and is called again when the stream head responds with an M\_IOCDATA message, which is processed by the xxioc routine.

On receipt of the M\_IOCDATA message for the SET\_ADDR command, xxioc() checks cp\_rval. If an error occurred during the copyin operation, cp\_rval is set. The mblk is freed and, if necessary, xxioc() cleans up from previous M\_IOCTL requests, freeing memory, resetting state variables, and so on. The stream head returns the appropriate error to the user.

```
if (csp->cp_rval){ /* GETSTRUCT or GETADDR fail */
  freemsg(mp);
  return;
```
If no error occurred during the copyin operation, the switch statement determines whether to process the user structure, GETSTRUCT, or user address, GETADDR.

```
switch ((int)csp->cp private){ /*determine state*/
```
The cp\_private field set to GETSTRUCT indicates that the linked b\_cont mblk contains a copy of the user's address structure. The example then copies the actual address specified in address.ad\_addr. The program issues another M\_COPYIN request to the stream head, but this time cq private contains GETADDR to indicate that the M\_IOCDATA response will contain a copy of address.ad\_addr. The stream head, copies the information at the requested user address, and sends it downstream in another, final M\_IOCDATA message.

```
case GETSTRUCT: /* user structure has arrived */
   /* reuse M_IOCDATA block */
   mp->b_datap->db_type = M_COPYIN;
   mp->b_wptr = mp->b_rptr + sizeof (struct copyreq);
  cap = (struct copyreq *)mp->brtr; /* user structure */
   ap = (struct address *)mp->b_cont->b_rptr;
```

```
 /* buffer length */
 cqp->cq_size = ap->ad_len;
 /* user space buffer address */
cap->cq addr = ap->ad addr;
freemsg(mp->b_cont);
mp->b cont = NULL;
cap-cq_flag = 0;
 cqp->cp_private=(mblk_t *)GETADDR; /*nxt st*/
 qreply(q, mp);
 break;
```
The final M\_IOCDATA message arrives from the stream head. cp\_private contains GETADDR. The ad addr data is contained in the b cont link of the mblk. If the address is successfully processed by xx\_set\_addr() (not shown here), the message is acknowledged with an M\_IOCACK message. If xx\_set\_addr() fails, the message is rejected with an M\_IOCNAK message, xx set addr() processes the user address from the  $i$ octl(2).

After the final M\_IOCDATA message is processed, the module acknowledges the  $i$ octl(2) to let the stream head know that processing is complete. This is done by sending an M\_IOCACK message upstream if the request was successfully processed. Always set ioc\_error to zero, otherwise an error code could be passed to the user application. Set ioc\_rval and ioc\_count to zero to reflect that a return value of 0 and no data is to be passed upstream. If the request cannot be processed, either an M\_IOCNAK or M\_IOCACK can be sent upstream with an appropriate error number. When sending an M\_IOCNAK or M\_IOCACK, freeing the linked M\_DATA block is not mandatory. It is more efficient to use the stream head handle to free the linked M\_DATA block.

If ioc error is set in an M\_IOCNAK or M\_IOCNACK message, this error code will be returned to the user. If no error code is set in an M\_IOCNAK message, EINVAL will be returned to the user.

```
 case GETADDR: /* user address is here */
 /* hypothetical routine */
 if (xx_set_addr(mp->b_cont) == FAILURE) {
 mp->b_datap->db_type = M_IOCNAK;
  iocbp->ioc_error = EIO;
 } else {
 mp->b_datap->db_type=M_IOCACK;/*success*/
  /* can have been overwritten */
 iocbp->ioc error = 0;
 iocbp->ioc count = 0;
iocbp->ioc rval = 0;
 }
 mp->b_wptr=mp->b_rptr + sizeof (struct ioclk);
 freemsg(mp->b_cont);
mp->b cont = NULL;
 qreply(q, mp);
 break;
```
#### **M\_COPYOUT Example**

**Note -** Please see the copyout section in *[Writing Device Drivers for Oracle Solaris 11.3](http://www.oracle.com/pls/topic/lookup?ctx=E53394-01&id=DVWDD)* for information on the 64-bit data structure macros.

The following code excerpts return option values for the STREAMS device by placing them in the user's options structure. This is done by a transparent  $i$  oct $l(2)$  call of the form:

```
struct options optadd;
ioctl(fd, GET_OPTIONS,(caddr_t) &optadd) 
or by a nontransparent I STR call:
 struct strioctl opts_strioctl;
 structure options optadd;
 opts_strioctl.ic_cmd = GET_OPTIONS;
opts strioctl.ic timeout = -1opts strioctl.ic len = sizeof (struct options);
opts strioctl.ic dp = (char *)&optadd;
 ioctl(fd, I_STR, (caddr_t) &opts_strioctl)
```
In the nontransparent I\_STR case, opts\_strioctl.ic\_dp points to the options structure optadd.

Example 23, "I\_STR ioctl[\(2\) Driver," on page 150](#page-149-0) illustrates support of both the I\_STR and transparent forms of [ioctl](http://www.oracle.com/pls/topic/lookup?ctx=E86824-01&id=REFMAN2ioctl-2)(2). The transparent form requires a single M\_COPYOUT message following receipt of the M\_IOCTL to copy out the contents of the structure. xxwput() is the writeside put procedure of module or driver xx.

<span id="page-161-0"></span>**EXAMPLE 26** M\_COPYOUT Using Transparent ioctl

```
 struct options { /* same members as in user space */
 int op_one;
 int op_two;
 short op_three;
long op four;
 };
 static int
 xxwput (queue_t *q, mblk_t *mp)
 {
 struct iocblk *iocbp;
 struct copyreq *cqp;
```

```
 struct copyresp *csp;
 int transparent = 0;
  switch (mp->b_datap->db_type) {
   .
   .
 .
   case M_IOCTL:
    iocbp = (struct iocblk *)mp->b_rptr;
    switch (iocbp->ioc_cmd) {
     case GET_OPTIONS:
      if (iocbp->ioc_count == TRANSPARENT) {
       transparent = 1;cap = (struct copyreq * )mp->brtr;cap->cq size = sizeof(struct options);
        /* Get struct address from
        linked M_DATA block */
       cap->cq\_addr = (caddr_t) *(caddr_t *)mp->b_cont->b_rptr;
       cap-cq_flag = 0;
        /* No state necessary - we will only ever 
       * get one M_IOCDATA from the Stream head 
        * indicating success or failure for 
       * the copyout */
      }
      if (mp->b_cont)
       freemsg(mp->b_cont);
     if ((mp->b_count = allocb(sizeof(struct options), 
           BPRI_MED)) == NULL) {
        mp->b_datap->db_type = M_IOCNAK;
        iocbp->ioc_error = EAGAIN;
        qreply(q, mp);
        break;
      }
      /* hypothetical routine */
      xx_get_options(mp->b_cont);
      if (transparent) {
        mp->b_datap->db_type = M_COPYOUT;
       mp->b wptr = mp->b rptr + sizeof(struct copyreq);
      } else {
        mp->b_datap->db_type = M_IOCACK;
        iocbp->ioc_count = sizeof(struct options);
      }
      qreply(q, mp);
      break;
```

```
 default: /* M_IOCTL not for us */
```

```
 /*if module, pass on;if driver, nak ioctl*/
      break;
    } /* switch (iocbp->ioc_cmd) */
    break;
   case M_IOCDATA:
    csp = (struct copyresp *)mp->b_rptr;
    /* M_IOCDATA not for us */
    if (csp->cmd != GET_OPTIONS) {
     /*if module/pass on, if driver/free message*/
     break;
    }
   if ( csp->cp rval ) {
     freemsg(mp); /* failure */
     return (0);
    }
    /* Data successfully copied out, ack */
    /* reuse M_IOCDATA for ack */
    mp->b_datap->db_type = M_IOCACK;
    mp->b_wptr = mp->b_rptr + sizeof(struct iocblk);
    /* can have been overwritten */
    iocbp->ioc_error = 0;
   iocbp \rightarrow ioc\_count = 0;iocbp->ioc rval = 0;
    qreply(q, mp);
    break;
    .
 .
 .
   } /* switch (mp->b_datap->db_type) */
   return (0);
```
xxwput() first checks whether the  $i$ oct $l(2)$  command is transparent. If it is, the message is reused as an M\_COPYOUT copy request message. The pointer to the receiving buffer is in the linked message and is copied into cq\_addr. Because only a single copy out is being done, no state information needs to be stored in cq private. The original linked message is freed, in case it isn't big enough to hold the request.

```
if (iocbp->ioc_count == TRANSPARENT) {
 transparent = 1;
  cqp = (struct copyreq *)mp->b_rptr;
  cqp->cq_size = sizeof(struct options);
  /* Get struct address from linked M_DATA block */
 cap->cq\_addr = (caddr_t)*(caddr t *)mp->b cont->b rptr;
 cqp->cq_flag = 0;
  /* No state necessary - we will only ever get one
```

```
 * M_IOCDATA from the Stream head indicating 
  * success or failure for the copyout */
 }
 if (mp->b_cont)
 freemsg(mp->b_cont);
```
As an optimization, the following code checks the size of the message for reuse:

```
mp->b_cont->b_datap->db_lim 
- mp->b_cont->b_datap->db_base >= sizeof (struct options)
```
**Note -** *Hardening Information*. After message reuse, make sure to retain the relation:

```
db\_{base} \leq b\_{rptr} \leq b\_{wptr} \leq db\_{lim}
```
A new linked message is allocated to hold the option request. When using the transparent [ioctl](http://www.oracle.com/pls/topic/lookup?ctx=E86824-01&id=REFMAN2ioctl-2)(2) M\_COPYOUT command, data contained in the linked message is passed to the stream head. The stream head will copy the data to the user's address space and issue an M\_IOCDATA in response to the M\_COPYOUT message, which the module must acknowledge in an M\_IOCACK message.

```
 /* hypothetical routine */
xx get options(mp->b cont);
 if (transparent) {
 mp->b_datap->db_type = M_COPYOUT;
mp->b wptr = mp->b rptr + sizeof(struct copyreq);
 } else {
 mp->b_datap->db_type = M_IOCACK;
 iocbp->ioc_count = sizeof(struct options);
 }
```
If the message is not transparent (is issued through an I\_STR [ioctl](http://www.oracle.com/pls/topic/lookup?ctx=E86824-01&id=REFMAN2ioctl-2)(2)), the data is sent with the M\_IOCACK acknowledgement message and copied into the buffer specified by the strioctl data structure. ioc\_error, ioc\_count, and ioc\_rval are cleared to prevent any stale data from being passed back to the stream head.

```
/* reuse M_IOCDATA for ack */
 mp->b_datap->db_type = M_IOCACK;
 mp->b_wptr = mp->b_rptr + sizeof(struct iocblk);
 /* can have been overwritten */
iocbp \rightarrow ioc_error = 0;iocbp \rightarrow ioc_{c}count = 0;iocbp \rightarrow ioc_rval = 0; qreply(q, mp);
 break;
```
### **Bidirectional Data Transfer Example**

[Example 27, "Bidirectional Data Transfer," on page 166](#page-165-0) illustrates bidirectional data transfer between the kernel and application during transparent  $i$  oct $l(2)$  processing. It also shows how to use more complex state information.

The user wants to send and receive data from user buffers as part of a transparent  $i$  oct $1(2)$  call of the form:

ioctl(fd, XX\_IOCTL, (caddr\_t) &addr\_xxdata)

<span id="page-165-0"></span>**EXAMPLE 27** Bidirectional Data Transfer

```
struct xxdata { /* same members in user space */
 int x_inlen; /* number of bytes copied in */
   caddr_t x_inaddr; /* buf addr of data copied in */
   int x_outlen; /* number of bytes copied out */
 caddr_t x_outaddr; /* buf addr of data copied out */
};
/* State information for ioctl processing */
struct state {
 int st_state; /* see below */
  struct xxdata st_data; /* see above */
};
/* state values */
#define GETSTRUC 0 /* get xxdata structure */
#define GETINDATA 1 /* get data from x_inaddr */
#define PUTOUTDATA 2 /* get response from M_COPYOUT */
static void xxioc(queue_t *q, mblk_t *mp);
static int
xxwput (queue_t *q, mblk_t *mp) {
  struct iocblk *iocbp;
  struct copyreq *cqp;
  struct state *stp;
  mblk_t *tmp;
  switch (mp->b_datap->db_type) {
   .
 .
 .
   case M_IOCTL:
    iocbp = (struct iocblk *)mp->b_rptr;
    switch (iocbp->ioc_cmd) {
```

```
 case XX_IOCTL:
  /* do non-transparent processing. (See I_STR ioctl
   * processing discussed in previous section.)
   */
  /*Reuse M_IOCTL block for M_COPYIN request*/
  cqp = (struct copyreq *)mp->b_rptr;
  /* Get structure's user address from
   * linked M_DATA block */
 cap->cq\_addr = (caddr_t) *(long *)mp->b_cont->b_rptr;
  freemsg(mp->b_cont);
 mp->b cont = NULL;
  /* Allocate state buffer */
  if ((tmp = allocb(sizeof(struct state),
  BPRI MED)) == NULL) {
    mp->b_datap->db_type = M_IOCNAK;
    iocbp->ioc_error = EAGAIN;
    qreply(q, mp);
    break;
  }
  tmp->b_wptr += sizeof(struct state);
  stp = (struct state *)tmp->b_rptr;
  stp->st_state = GETSTRUCT;
  cqp->cq_private = tmp;
  /* Finish describing M_COPYIN message */
  cqp->cq_size = sizeof(struct xxdata);
 cap->cq_flag = 0;
  mp->b_datap->db_type = M_COPYIN;
  mp->b_wptr=mp->b_rptr+sizeof(struct copyreq);
  qreply(q, mp);
  break;
 default: /* M_IOCTL not for us */
  /* if module, pass on */
 /* if driver, nak ioctl */
  break;
 } /* switch (iocbp->ioc_cmd) */
 break;
```
case M\_IOCDATA:

```
 xxioc(q, mp); /*all M_IOCDATA processing here*/
   break;
 .
 .
 .
 } /* switch (mp->b_datap->db_type) */
}
```
Three pairs of messages are required following the M\_IOCTL message:

- 1. case GETSTRUCT copies the structure into the message buffer.
- 2. case GETINDATA copies the user buffer into the message buffer.
- 3. case PUTOUTDATA copies the second message buffer into the user buffer.

xxwput() is the write-side put procedure for module or driver xx. xxwput allocates a message block to contain the state structure and reuses the M\_IOCTL to create an M\_COPYIN message to read in the xxdata structure.

M\_IOCDATA processing is done in xxioc() as shown in the following example:

```
EXAMPLE 28 M_IOCDATA Processing
xxioc( /* M_IOCDATA processing */
 queue_t *q,
mblk t *mp){
 struct iocblk *iocbp;
 struct copyreq *cqp;
 struct copyresp *csp;
 struct state *stp;
 mblk_t *xx_indata();
  csp = (struct copyresp *)mp->b_rptr;
  iocbp = (struct iocblk *)mp->b_rptr;
  switch (csp->cp_cmd) {
  case XX_IOCTL:
    if (csp->cp_rval) { /* failure */
     if (csp->cp_private) /* state structure */
      freemsg(csp->cp_private);
     freemsg(mp);
     return;
     }
    stp = (struct state *)csp->cp_private->b_rptr;
    switch (stp->st_state) {
    case GETSTRUCT: /* xxdata structure copied in */
```

```
 /* save structure */
 stp - st data =
  *(struct xxdata *)mp->b_cont->b_rptr;
  freemsg(mp->b_cont);
mp->b cont = NULL;
 /* Reuse M_IOCDATA to copyin data */
 mp->b_datap->db_type = M_COPYIN;
 cqp = (struct copyreq *)mp->b_rptr;
 cqp->cq_size = stp->st_data.x_inlen;
 cqp->cq_addr = stp->st_data.x_inaddr;
cqp->cq_flag = 0;
 stp->st state = GETINDATA; /* next state */
 qreply(q, mp);
 break;
 case GETINDATA: /* data successfully copied in */
 /* Process input, return output */
 if ((mp->b_cont = xx_indata(mp->b_cont))
 == NULL) { /* hypothetical */ /* fail xx_indata */
    mp->b_datap->db_type = M_IOCNAK;
   mp->b_ wptr = mp->b_ rptr +
     sizeof(struct iocblk);
   iocbp->ioc_error = EIO;
   qreply(q, mp);
   break;
 }
 mp->b_datap->db_type = M_COPYOUT;
 cqp = (struct copyreq *)mp->b_rptr;
 cqp->cq_size = min(msgdsize(mp->b_cont),
  stp->st_data.x_outlen);
  cqp->cq_addr = stp->st_data.x_outaddr;
 cap-cq flag = 0;stp->st state = PUTOUTDATA; /* next state */
 qreply(q, mp);
 break;
 case PUTOUTDATA: /* data copied out, ack ioctl */
 freemsg(csp->cp_private); /*state structure*/
 mp->b_datap->db_type = M_IOCACK;
 mp->b_wtpr = mp->b_rptr + sizeof (struct iocblk);
          /* can have been overwritten */
 iocbp->ioc_error = 0;
iocbp \rightarrow ioc_count = 0;iocbp->ioc rval = 0;
 qreply(q, mp);
 break;
```
}

```
 default: /* invalid state: can't happen */
    freemsg(mp->b_cont);
   mp->b cont = NULL;
   mp->b datap->db type = M IOCNAK;
    mp->b_wptr=mp->b_rptr + sizeof (struct iocblk);
    iocbp->ioc_error = EINVAL;
    qreply(q, mp);
    break;
  } /* switch (stp->st state) */ break;
 default: /* M_IOCDATA not for us */
   /* if module, pass message on */
   /* if driver, free message */
   break;
} /* switch (csp->cp_cmd) */
```
At case GETSTRUCT, the user xxdata structure is copied into the module's state structure (pointed to by cp\_private in the message) and the M\_IOCDATA message is reused to create a second M\_COPYIN message to read the user data.

At case GETINDATA, the input user data is processed by xx\_indata (not supplied in the example), which frees the linked M\_DATA block and returns the output data message block. The M\_IOCDATA message is reused to create an M\_COPYOUT message to write the user data.

At case PUTOUTDATA, the message block containing the state structure is freed and an acknowledgement is sent upstream.

Care must be taken at the "can't happen" default case since the message block containing the state structure (cp\_private) is not returned to the pool because it might not be valid. This might result in a lost block. The ASSERT helps find errors in the module if a "can't happen" condition occurs.

### **I\_LIST ioctl(2)Example**

The I LIST [ioctl](http://www.oracle.com/pls/topic/lookup?ctx=E86824-01&id=REFMAN2ioctl-2) $(2)$  lists the drivers and module in a stream.

**EXAMPLE 29** List a Stream's Drivers and Modules

#include <stdio.h> #include <string.h> #include <stropts.h> #include <sys/types.h>

```
#include <sys/socket.h>
#include <sys/types.h>
#include <sys/socket.h>
main(int argc, const char **argv)
{
 int s, i;
  int mods;
   struct str_list mod_list;
  struct str_mlist *mlist;
   /* Get a socket... */
  if((s = socket(AF_INET, SOCK_STREAM, 0)) \le 0) {
   perror("socket: ");
  exit(1); }
   /* Determine the number of modules in the stream. */
  if((mods = ioctl(s, I_LIST, 0)) < 0){
  perror("I LIST ioctl");
   }
 if(mods == 0) {
   printf("No modules\n");
   exit(1);
  } else {
   printf("%d modules\n", mods);
  }
   /* Allocate memory for all of the module names... */
  mlist = (struct str_mlist *) calloc(mods, sizeof(struct str_mlist));
 if(mlist == 0){
   perror("malloc failure");
   exit(1);
   }
   mod_list.sl_modlist = mlist;
  mod_list.sl_nmods = mods;
  /* Do the ioctl and get the module names. */ if(ioctl(s, I_LIST, &mod_list) < 0){
   perror("I_LIST ioctl fetch");
  exit(1); }
   /* Print out the name of the modules */
  for(i = 0; i < mods; i++) {
  printf("s: %s\n", mod list.sl modlist[i].l name);
   }
   free(mlist);
```

```
 exit(0);
}
```
### **M\_FLUSH Message Handling**

All modules and drivers are expected to handle M\_FLUSH messages. An M\_FLUSH message can originate at the stream head or from a module or a driver. The user can cause data to be flushed from queued messages of a stream by submitting an I FLUSH [ioctl](http://www.oracle.com/pls/topic/lookup?ctx=E86824-01&id=REFMAN2ioctl-2)(2). Data can be flushed from the read side, write side, or both sides of a stream.

ioctl(fd, I FLUSH, arg);

The first byte of the M\_FLUSH message is an option flag. The following table describes the possible values for this flag.

<span id="page-171-0"></span>**TABLE 13** M\_FLUSH Arguments and bi\_flag Values

| Flag             | <b>Description</b>                   |
|------------------|--------------------------------------|
| <b>FLUSHR</b>    | Flush read side of stream            |
| <b>FLUSHW</b>    | Flush write queue                    |
| <b>FLUSHRW</b>   | Flush both, read and write, queues   |
| <b>FLUSHBAND</b> | Flush a specified priority band only |

### **Flushing According to Priority Bands**

In addition to being able to flush all the data from a queue, a specific band can be flushed using the I FLUSHBAND [ioctl](http://www.oracle.com/pls/topic/lookup?ctx=E86824-01&id=REFMAN2ioctl-2)(2).

```
ioctl(fd, I_FLUSHBAND, bandp);
```
The  $i$ oct $l(2)$  is passed a pointer to a bandinfo structure. The  $bi$ <sub>pri</sub> field indicates the band priority to be flushed (from 0 to 255). The bi\_flag field indicates the type of flushing to be done. The legal values for bi flag are defined in Table 13, "M\_FLUSH [Arguments and](#page-171-0) bi\_flag [Values," on page 172.](#page-171-0) bandinfo has the following format:

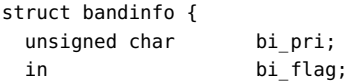

See "M\_FLUSH [Message" on page 338](#page-337-0) for details on how modules and drivers should handle flush band requests.

[Figure 29, "Flushing the Write Side of a Stream," on page 173](#page-172-0) and [Figure 30, "Flushing the](#page-173-0) [Read Side of a Stream," on page 174](#page-173-0) further demonstrate flushing the entire stream due to a line break. [Figure 29, "Flushing the Write Side of a Stream," on page 173](#page-172-0) shows the flushing of the write side of a stream, and [Figure 30, "Flushing the Read Side of a Stream," on page](#page-173-0) [174](#page-173-0) shows the flushing of the read side of a stream.

**FIGURE 29** Flushing the Write Side of a Stream

<span id="page-172-0"></span>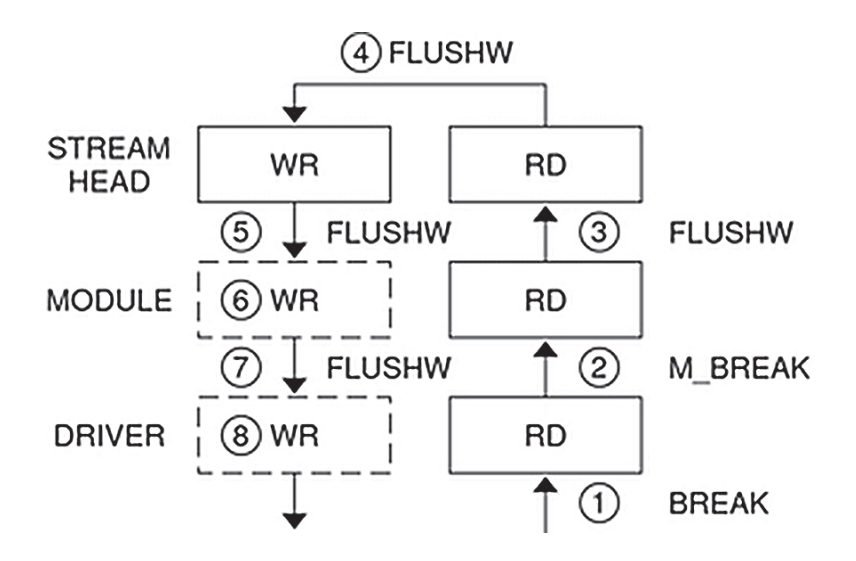

The following discussion describes the sequence of events shown in [Figure 29, "Flushing the](#page-172-0) [Write Side of a Stream," on page 173](#page-172-0) (dotted lines mean flushed queues):

- 1. A break is detected by a driver.
- 2. The driver generates an M\_BREAK message and sends it upstream.
- 3. The module translates the M\_BREAK into an M\_FLUSH message with FLUSHW set, then sends it upstream.
- 4. The stream head does *not* flush the write queue (no messages are ever queued there).
- 5. The stream head turns the message around (sends it down the write side).
- 6. The module flushes its write queue.

};

- 7. The message is passed downstream.
- 8. The driver flushes its write queue and frees the message.

[Figure 30, "Flushing the Read Side of a Stream," on page 174](#page-173-0) shows flushing the read side of a stream.

**FIGURE 30** Flushing the Read Side of a Stream

<span id="page-173-0"></span>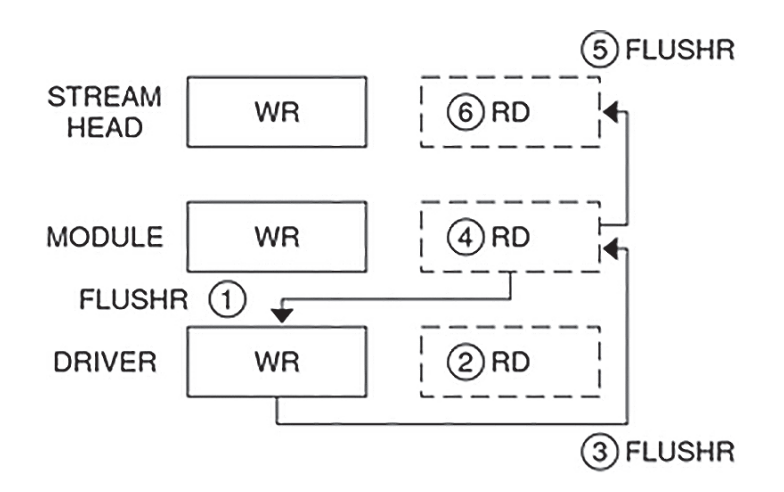

The following discussion describes the sequence of events.

- 1. After generating the first M\_FLUSH message, the module generates an M\_FLUSH with FLUSHR set and sends it downstream.
- 2. The driver flushes its read queue.
- 3. The driver turns the message around (sends it up the read side).
- 4. The module flushes its read queue.
- 5. The message is passed upstream.
- 6. The stream head flushes the read queue and frees the message.

The following code shows line discipline module for flush handling.

**EXAMPLE 30** Line Discipline Module for Flush Handling

static int

```
ld_put(
  queue_t *q, /* pointer to read/write queue */
  mblk_t *mp) /* pointer to message being passed */
{
 switch (mp->b datap->db type) {
   default:
    putq(q, mp); /* queue everything */
   return (0); /* except flush */
   case M_FLUSH:
    if (*mp->b_rptr & FLUSHW) /* flush write q */
      flushq(WR(q), FLUSHDATA);
   if (*mp->b rptr & FLUSHR) /* flush read q */
      flushq(RD(q), FLUSHDATA);
   putnext(q, mp); / pass it on */ return(0);
  }
}
```
The above example uses FLUSHDATA as the argument to flushq. This code will flush data type messages (M\_DATA, M\_DELAY, M\_PROTO and M\_PCPROTO) only. Flushing non-data messages, such as M\_IOCTL, M\_IOCACK, and M\_IOCNAK, might flush messages that contain critical state in the stream. If an M\_IOCACK message is flushed, a thread waiting at the stream head for a non-data message response will never receive it. Care should be taken when using flushq.

The stream head turns around the M\_FLUSH message if FLUSHW is set (FLUSHR is cleared). A driver turns around M\_FLUSH if FLUSHR is set (should mask off FLUSHW).

### **Flushing Priority Band**

The bi flag field is one of FLUSHR, FLUSHW, or FLUSHRW.

The following example shows flushing according to the priority band.

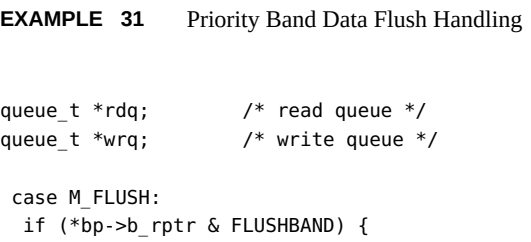

```
 if (*bp->b_rptr & FLUSHW)
   flushband(wrq, FLUSHDATA, *(bp->b_rptr + 1));
  if (*bp->b_rptr & FLUSHR)
   flushband(rdq, FLUSHDATA, *(bp->b_rptr + 1));
 } else {
 if (*bp->b_rptr & FLUSHW)
  flushq(wrq, FLUSHDATA);
  if (*bp->b_rptr & FLUSHR)
  flushq(rdq, FLUSHDATA);
 }
 /*
 * modules pass the message on;
 * drivers shut off FLUSHW and loop the message
  * up the read-side if FLUSHR is set; otherwise,
  * drivers free the message.
  */
 break;
```
Note that modules and drivers are not required to treat messages as flowing in separate bands. Modules and drivers can view the queue as having only two bands of flow, normal and high priority. However, the latter alternative flushes the entire queue whenever an M\_FLUSH message is received.

The field b flag of the msgb structure provides a way for the stream head to stop M\_FLUSH messages from being reflected forever when the stream is used as a pipe. When the stream head receives an M\_FLUSH message, it sets the MSGNOLOOP flag in the b\_flag field before reflecting the message down the write side of the stream. If the stream head receives an M\_FLUSH message with this flag set, the message is freed rather than reflected.

#### **FIGURE 31** Interfaces Affecting Drivers

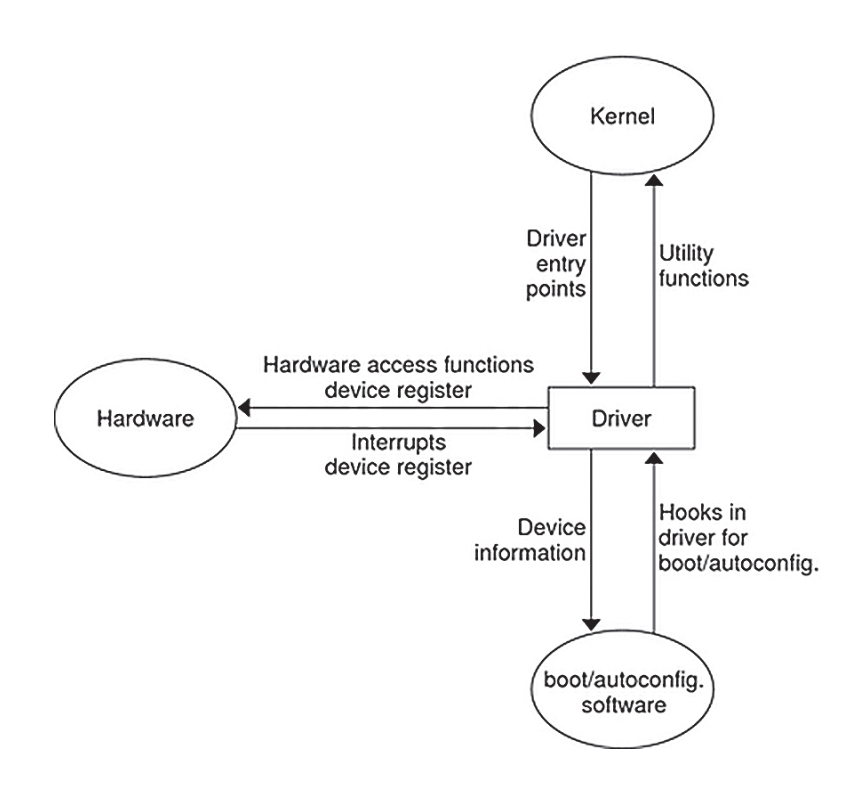

The set of STREAMS utilities available to drivers are listed in [Appendix B, "Kernel Utility](#page-344-0) [Interface Summary"](#page-344-0). No system-defined macros that manipulate global kernel data or introduce structure-size dependencies are permitted in these utilities. So, some utilities that have been implemented as *macros* in the prior Oracle Solaris operating environment releases are implemented as *functions* in the Oracle Solaris system. This does not preclude the existence of both *macro* and *function* versions of these utilities. Driver source code should include a header file that picks up *function* declarations while the core operating system source should include a header file that defines the *macros*. With the DKI interface, the following STREAMS utilities are implemented as C programming language functions: [datamsg](http://www.oracle.com/pls/topic/lookup?ctx=E86824-01&id=REFMAN9Fdatamsg-9f)(9F), [OTHERQ](http://www.oracle.com/pls/topic/lookup?ctx=E86824-01&id=REFMAN9Fotherq-9f)(9F), [putnext](http://www.oracle.com/pls/topic/lookup?ctx=E86824-01&id=REFMAN9Fputnext-9f)(9F), RD[\(9F\),](http://www.oracle.com/pls/topic/lookup?ctx=E86824-01&id=REFMAN9Frd-9f) and WR[\(9F\).](http://www.oracle.com/pls/topic/lookup?ctx=E86824-01&id=REFMAN9Fwr-9f)

Replacing macros such as RD with function equivalents in the driver source code allows driver objects to be insulated from changes in the data structures and their size, increasing the useful lifetime of driver source code and objects. Multithreaded drivers are also protected against changes in implementation-specific STREAMS synchronization.

The DKI defines an interface suitable for drivers and there is no need for drivers to access global kernel data structures directly. The kernel function drv getparm(9F) fetches information from these structures. This restriction has an important consequence. Because drivers are not permitted to access global kernel data structures directly, changes in the contents/offsets of information within these structures will not break objects.

### **Driver and Module Service Interfaces**

STREAMS provides the means to implement a service interface between any two components in a stream, and between a user process and the topmost module in the stream. A *service interface* is a set of primitives defined at the boundary between a service user and a service provider (see [Figure 33, "Service Interface," on page 180\)](#page-179-0). Rules define a service and the allowable state transitions that result as these primitives are passed between the user and the provider. These rules are typically represented by a state machine. In STREAMS, the service user and provider are implemented in a module, driver, or user process. The primitives are carried bidirectionally between a service user and provider in M\_PROTO and M\_PCPROTO messages.

PROTO messages (M\_PROTO and M\_PCPROTO) can be multiblock. The second through last blocks are of type M\_DATA. The first block in a PROTO message contains the control part of the primitive in a form agreed upon by the user and provider. The block is not intended to carry protocol headers. (Upstream PROTO messages can have multiple PROTO blocks at the start of the message, although its use is not recommended.  $g_{\text{e}}(2)$  compacts the blocks into a single control part when sending to a user process.) The M\_DATA block contains any data part associated with the primitive. The data part can be processed in a module that receives it, or it can be sent to the next stream component, along with any data generated by the module. The contents of PROTO messages and their allowable sequences are determined by the service interface specification.

PROTO messages can be sent bidirectionally (upstream and downstream) on a stream and between a stream and a user process.  $puting(2)$  and  $qetrsg(2)$  system calls are analogous to  $write(2)$  $write(2)$  and  $read(2)$  $read(2)$  except that the former allow both data and control parts to be (separately) passed, and they retain the message boundaries across the user-stream interface.  $\frac{putmsq(2)}{and}$ [getmsg](http://www.oracle.com/pls/topic/lookup?ctx=E86824-01&id=REFMAN2getmsg-2)(2) separately copy the control part (M\_PROTO or M\_PCPROTO block) and data part (M\_DATA blocks) between the stream and user process.

An M\_PCPROTO message normally is used to acknowledge primitives composed of other messages. M\_PCPROTO ensures that the acknowledgement reaches the service user before any other message. If the service user is a user process, the stream head will only store a single M\_PCPROTO message, and discard subsequent M\_PCPROTO messages until the first one is read with [getmsg](http://www.oracle.com/pls/topic/lookup?ctx=E86824-01&id=REFMAN2getmsg-2)(2).

<span id="page-178-0"></span>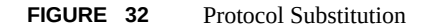

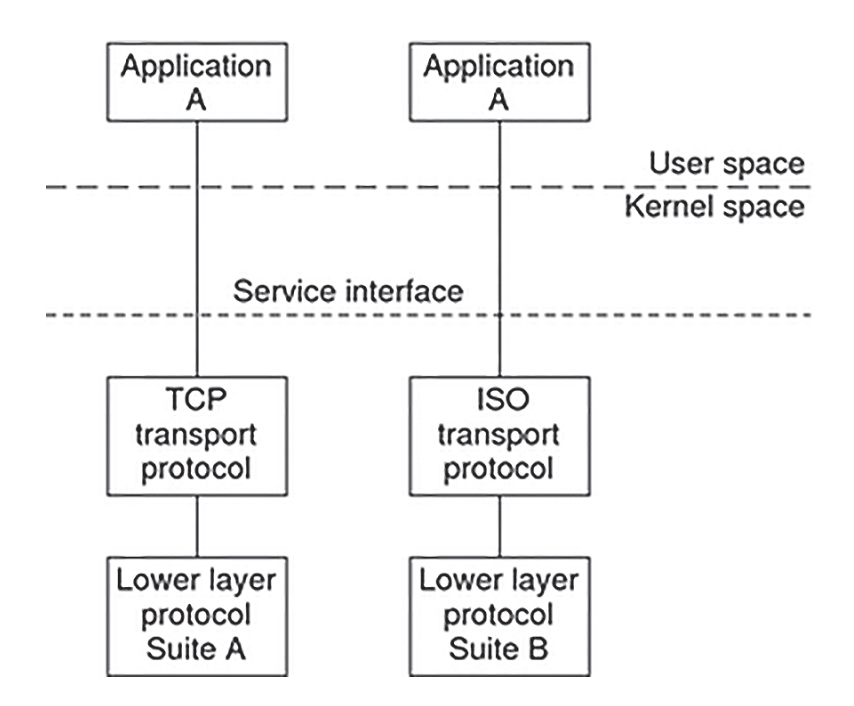

By defining a service interface through which applications interact with a transport protocol, you can substitute a different protocol below the service interface that is completely transparent to the application. In [Figure 32, "Protocol Substitution," on page 179](#page-178-0), the same application can run over the Transmission Control Protocol (TCP) and the ISO transport protocol. Of course, the service interface must define a set of services common to both protocols.

The three components of any service interface are the service user, the service provider, and the service interface itself, as seen in [Figure 33, "Service Interface," on page 180.](#page-179-0)

<span id="page-179-0"></span>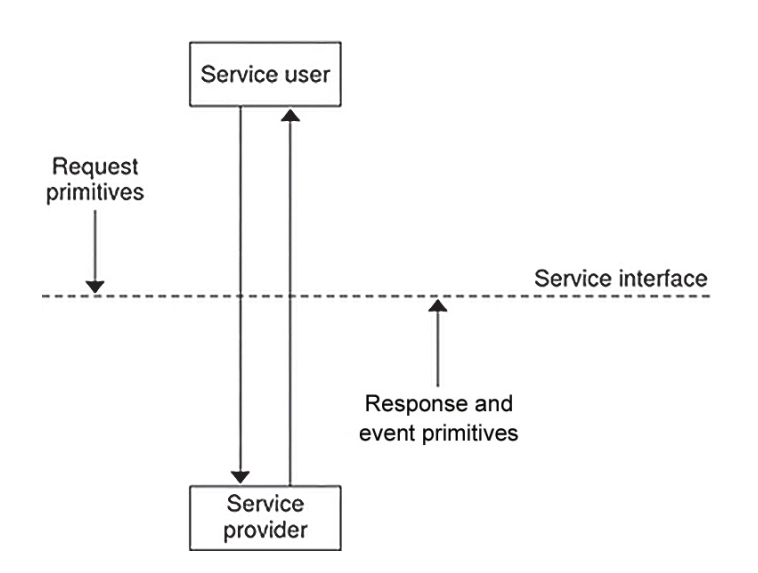

**FIGURE 33** Service Interface

Typically, an application makes requests of a service provider using some well-defined service primitive. Responses and event indications are also passed from the provider to the user using service primitives.

Each service interface primitive is a distinct STREAMS message that has two parts, a control part and a data part. The control part contains information that identifies the primitive and includes all necessary parameters. The data part contains user data associated with that primitive.

An example of a service interface primitive is a transport protocol connect request. This primitive requests the transport protocol service provider to establish a connection with another transport user. The parameters associated with this primitive can include a destination protocol address and specific protocol options to be associated with that connection. Some transport protocols also allow a user to send data with the connect request. A STREAMS message is used to define this primitive. The control part identifies the primitive as a connect request and includes the protocol address and options. The data part contains the associated user data.
## **Service Interface Library Example**

The service interface library example presented here includes four functions that enable a user do the following:

- Establish a stream to the service provider and bind a protocol address to the stream
- Send data to a remote user
- Receive data from a remote user
- Close the stream connected to the provider

First, the structure and constant definitions required by the library are shown in the following code. These typically reside in a header file associated with the service interface.

The defined structures describe the contents of the control part of each service interface message passed between the service user and service provider. The first field of each control part defines the type of primitive being passed.

**EXAMPLE 32** Service Interface Library Header File

```
/*
 * Primitives initiated by the service user.
 */
#define BIND REQ 1 /* bind request */
#define UNITDATA REQ 2 /* unitdata request */
/*
 * Primitives initiated by the service provider.
 */
 #define OK_ACK 3 /* bind acknowledgement */
 #define ERROR_ACK 4 /* error acknowledgement */
 #define UNITDATA_IND 5 /* unitdata indication */
/*
 * The following structure definitions define the format
 * of the control part of the service interface message
 * of the above primitives.
 */
struct bind req { / bind request */
  t_scalar_t PRIM_type; /* always BIND_REQ */
  t_uscalar_t BIND_addr; /* addr to bind */
};
 struct unitdata_req { /* unitdata request */
 t scalar t PRIM type; /* always UNITDATA REQ */
  t_scalar_t DEST_addr; /* destination addr */
};
```

```
struct ok_ack { /* positiv acknowledgement*/
  t_scalar_t PRIM_type; /* always OK_ACK */
};
struct error_ack { /* error acknowledgement */
  t_scalar_t PRIM_type; /* always ERROR_ACK */
  t_scalar_t UNIX_error; /* UNIX systemerror code */
};
struct unitdata_ind { /* unitdata indication */
  t_scalar_t PRIM_type; /* always UNITDATA_IND */
  t_scalar_t SRC_addr; /* source addr */
};
/* union of all primitives */
union primitives {
 t_scalar_t type;<br>struct bind_req bind_req;
 struct bind_req
 struct unitdata req unitdata req;
 struct ok_ack ok_ack;<br>ctruct organ ack organize
 struct error_ack error_ack;
  struct unitdata_ind unitdata_ind;
};
/* header files needed by library */
#include <stropts.h>
#include <stdio.h>
#include <errno.h>
```
Five primitives are defined. The first two represent requests from the service user to the service provider.

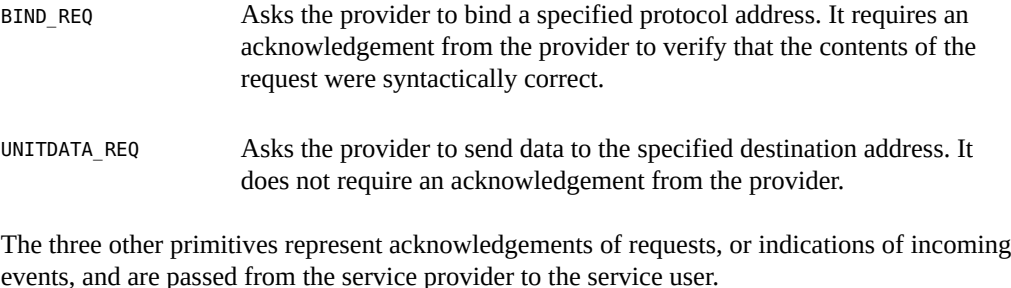

OK\_ACK Informs the user that a previous bind request was received successfully by the service provider.

```
ERROR_ACK Informs the user that a nonfatal error was found in the previous bind
                     request. It indicates that no action was taken with the primitive that
                     caused the error.
UNITDATA IND Indicates that data destined for the user has arrived.
```
#### **Module Service Interface Example**

The following code is part of a module that illustrates the concept of a service interface. The module implements a simple service interface and mirrors the service interface library example. The following rules pertain to service interfaces.

- Modules and drivers that support a service interface must act upon *all* PROTO messages and not pass them through.
- Modules can be inserted between a service user and a service provider to manipulate the data part as it passes between them. However, these modules cannot alter the contents of the control part (PROTO block, first message block) nor alter the boundaries of the control or data parts. That is, the message blocks comprising the data part can be changed, but the message cannot be split into separate messages nor combined with other messages.

In addition, modules and drivers must observe the rule that high-priority messages are not subject to flow control and forward them accordingly.

#### **Service Primitive Declarations**

The service interface primitives are defined in the declarations shown in the following example:

**EXAMPLE 33** Service Primitive Declarations

```
#include <sys/types.h>
#include <sys/param.h>
#include <sys/stream.h>
#include <sys/errno.h>
/* Primitives initiated by the service user */
#define BIND_REQ 1 /* bind request */
#define UNITDATA_REQ 2 /* unitdata request */
  /* Primitives initiated by the service provider */
#define OK ACK 3 /* bind acknowledgement */
```

```
#define ERROR_ACK 4 /* error acknowledgement */
#define UNITDATA_IND 5 /* unitdata indication */
/*
 * The following structures define the format of the
 * stream message block of the above primitives.
 */
struct bind_req { /* bind request */
  t_scalar_t PRIM_type; /* always BIND_REQ */
  t uscalar t BIND addr; / addr to bind */
};
struct unitdata_req { /* unitdata request */
 t scalar t PRIM type; /* always UNITDATA REQ */
  t scalar t DEST addr; /* dest addr */
};
struct ok ack { / / ok acknowledgement */
   t_scalar_t PRIM_type; /* always OK_ACK */
};
struct error_ack { /* error acknowledgement */
   t_scalar_t PRIM_type; /* always ERROR_ACK */
   t_scalar_t UNIX_error; /* UNIX system error code*/
};
struct unitdata_ind { /* unitdata indication */
   t_scalar_t PRIM_type; /* always UNITDATA_IND */
  t scalar t SRC addr; /* source addr */
};
union primitives { /* union of all primitives */
  long type;
  struct bind req bind req;
   struct unitdata_req unitdata_req;
  struct ok_ack ok_ack;
  struct error_ack error_ack;
   struct unitdata_ind unitdata_ind;
};
struct dgproto { /* structure minor device */
  short state; \frac{1}{2} /* current provider state */
   long addr; /* net address */
};
/* Provider states */
#define IDLE 0
#define BOUND 1
```
In general, the M\_PROTO or M\_PCPROTO block is described by a data structure containing the service interface information in this example, union primitives.

The module recognizes two commands:

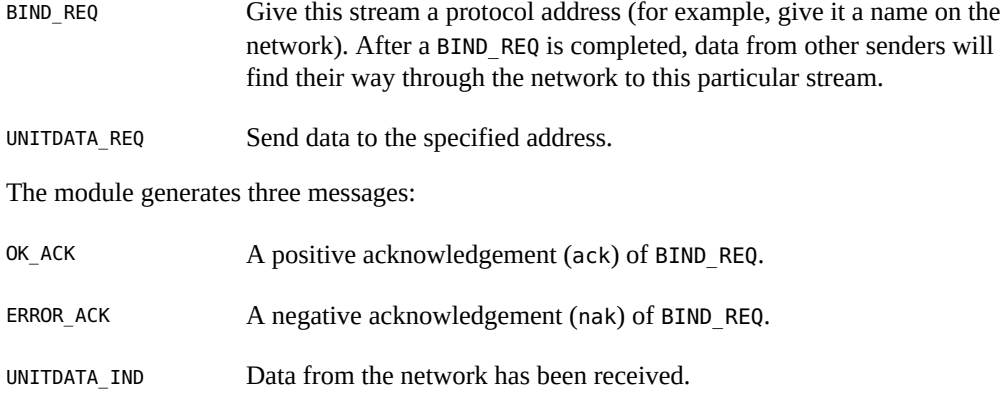

The acknowledgement of a BIND\_REQ informs the user that the request was syntactically correct (or incorrect if ERROR\_ACK). The receipt of a BIND\_REQ is acknowledged with an M\_PCPROTO to ensure that the acknowledgement reaches the user before any other message. For example, if a UNITDATA\_IND comes through before the bind is completed, the application cannot send data to the proper address.

The driver uses a per-minor device data structure, dgproto, which contains the following:

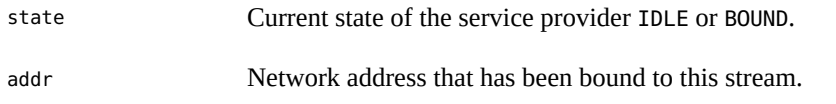

The module open procedure is assumed to have set the write queue q\_ptr to point at the appropriate private data structure, although this is not shown explicitly.

#### **Service Interface Procedure**

**EXAMPLE 34** Service Interface protoput Procedure

The write put procedure, protowput(), is shown in the following example:

```
static int protowput(queue_t *q, mblk_t *mp)
{
  union primitives *proto;
  struct dgproto *dgproto;
  int err;
 dgproto = (struct dgproto *) q->q_ptr; /* priv data struct */
 switch (mp->b datap->db type) {
  default:
    /* don't understand it */
```

```
 mp->b_datap->db_type = M_ERROR;
   mp->b_rptr = mp->b_wptr = mp->b_datap->db_base;
  *mp->b wptr++ = EPROTO;
   qreply(q, mp);
   break;
 case M_FLUSH: /* standard flush handling goes here ... */
   break;
 case M_PROTO:
   /* Protocol message -> user request */
  proto = (union primitives *) mp->b rptr;
   switch (proto->type) {
   default:
  mp->b datap->db type = M ERROR;
  mp->b rptr = mp->b wptr = mp->b datap->db base;
  *mp->b wptr++ = EPROTO;
   qreply(q, mp);
   return;
   case BIND_REQ:
   if (dgproto->state != IDLE) {
     err = EINVAL;
      goto error_ack;
   }
    if (mp->b_wptr - mp->b_rptr !=
     sizeof(struct bind_req)) {
      err = EINVAL;
     goto error_ack;
   }
   if (err = chkaddr(proto->bind_req.BIND_addr))
      goto error_ack;
    dgproto->state = BOUND;
    dgproto->addr = proto->bind_req.BIND_addr;
   mp->b_datap->db_type = M_PCPROTO;
    proto->type = OK_ACK;
    mp->b_wptr=mp->b_rptr+sizeof(structok_ack);
   qreply(q, mp);
   break;
  error_ack:
   mp->b_datap->db_type = M_PCPROTO;
   proto->type = ERROR_ACK;
   proto->error_ack.UNIX_error = err;
   mp->b_wptr = mp->b_rptr+sizeof(structerror_ack);
   qreply(q, mp);
   break;
   case UNITDATA_REQ:
   if (dgproto->state != BOUND)
      goto bad;
    if (mp->b_wptr - mp->b_rptr !=
      sizeof(struct unitdata_req))
```

```
 goto bad;
      if(err=chkaddr(proto->unitdata_req.DEST_addr))
        goto bad;
      putq(q, mp);
      /* start device or mux output ... */
      break;
     bad:
      freemsg(mp);
      break;
     }
   }
return(0);
}
```
The write put procedure, protowput(), switches on the message type. The only types accepted are M\_FLUSH and M\_PROTO. For M\_FLUSH messages, the driver performs the canonical flush handling (not shown). For M\_PROTO messages, the driver assumes that the message block contains a union primitive and switches on the type field. Two types are understood: BIND\_REQ and UNITDATA\_REQ.

For a BIND\_REQ, the current state is checked; it must be IDLE. Next, the message size is checked. If it is the correct size, the passed-in address is verified for legality by calling chkaddr. If everything checks, the incoming message is converted into an OK\_ACK and sent upstream. If there was any error, the incoming message is converted into an ERROR\_ACK and sent upstream.

For UNITDATA REQ, the state is also checked; it must be BOUND. As above, the message size and destination address are checked. If there is any error, the message is discarded. If all is well, the message is put in the queue, and the lower half of the driver is started.

If the write put procedure receives a message type that it does not understand, either a bad b\_datap->db\_type or bad proto->type, the message is converted into an M\_ERROR message and is then sent upstream.

The generation of UNITDATA\_IND messages (not shown in the example) would normally occur in the device interrupt if this is a hardware driver or in the lower read put procedure if this is a multiplexer. The algorithm is simple: the data part of the message is prefixed by an M\_PROTO message block that contains a unitdata\_ind structure and is sent upstream.

## **Message Type Change Rules**

To change a message type, use the following rules:

You can only change the M\_IOCTL family of message types to other M\_IOCTL message types.

- M\_DATA, M\_PROTO, and M\_PCPROTO are dependent on the modules, driver and service provider interfaces defined.
- A message type should not be changed if the reference count > 1.
- **The data of a message should not be modified if the reference count**  $> 1$ **.**
- All other message types are interchangeable as long as sufficient space has been allocated in the data buffer of the message.

#### **Common ioctl Interfaces**

Many ioctl operations are common to a class of STREAMS drivers or STREAMS modules. Modules that deal with terminals usually implement a subset of the [termio](http://www.oracle.com/pls/topic/lookup?ctx=E86824-01&id=REFMAN7termio-7i)(7I) ioctls. Similarly, drivers that deal with audio devices usually implement a subset of the [audio](http://www.oracle.com/pls/topic/lookup?ctx=E86824-01&id=REFMAN7audio-7i)(7I) interfaces.

Because no data structures have changed size as a result of the LP64 data model for either [termio](http://www.oracle.com/pls/topic/lookup?ctx=E86824-01&id=REFMAN7termio-7i)(7I) or [audio](http://www.oracle.com/pls/topic/lookup?ctx=E86824-01&id=REFMAN7audio-7i)(7I), you do no need to use any of the structure macros to decode any of these ioctls.

#### **FIORDCHK ioctl**

The FIORDCHK ioctl returns a count (in bytes) of the number of bytes to be read as the return value. Although FIORDCHK should be able to return more than MAXINT bytes, it is constrained to returning an int by the type of the  $i$ octl $(2)$  function.

#### **FIONREAD ioctl**

The FIONREAD ioctl returns the number of data bytes (in all data messages queued) in the location pointed to by the arg parameter. The ioctl returns a 32-bit quantity for both 32-bit and 64-bit application., Therefore, code that passes the address of a long variable needs to be changed to pass an int variable for 64-bit applications.

#### **I\_NREAD ioctl**

The I NREAD ioctl ([streamio](http://www.oracle.com/pls/topic/lookup?ctx=E86824-01&id=REFMAN7streamio-7i)(7I)) is an informational ioctl that counts the data bytes as well as the number of messages in the stream head read queue. The number of data bytes is returned in the location pointed to by the arg parameter of the ioctl. The number of messages in the stream head read queue is returned as the return value of the ioctl.

Like FIONREAD, the arg parameter to the I\_NREAD ioctl should be a pointer to an int, not a long. And, like FIORDCHK, the return value is constrained to be less than or equal to MAXINT bytes, even if more data is available.

#### **signal Message**

STREAMS modules and drivers send signals to application processes through a special signal message. If the signal specified by the module or driver is not SIGPOLL (see [signal](http://www.oracle.com/pls/topic/lookup?ctx=E86824-01&id=REFMAN3Asignal-3c)(3C)), the signal is delivered to the process group associated with the stream. If the signal is SIGPOLL, the signal is only sent to processes that have registered for the signal by using the I\_SETSIG [ioctl](http://www.oracle.com/pls/topic/lookup?ctx=E86824-01&id=REFMAN2ioctl-2)(2).

Modules or drivers use an M\_SIG message to insert an explicit in-band signal into a message stream. For example, a message can be sent to the application process immediately before a particular service interface message. When the M\_SIG message reaches the head of the stream read queue, a signal is generated and the M\_SIG message is removed. The service interface message is the next message to be processed by the user. (The M\_SIG message is usually defined as part of the service interface of the driver or module.)

# **♦ ♦ ♦ C H A P T E R 9** 9

# STREAMS Drivers

This chapter describes the operation of STREAMS drivers and some of the processing typically required in the drivers.

- ["STREAMS Device Drivers" on page 191](#page-190-0)
- ["STREAMS Driver Entry Points" on page 192](#page-191-0)
- ["STREAMS Driver Code Samples" on page 197](#page-196-0)

# <span id="page-190-0"></span>**STREAMS Device Drivers**

STREAMS drivers can be considered a subset of device drivers in general and character device drivers in particular. While there are some differences between STREAMS drivers and non-STREAMS drivers, much of the information contained in *[Writing Device Drivers for Oracle](http://www.oracle.com/pls/topic/lookup?ctx=E53394-01&id=DVWDD) [Solaris 11.3](http://www.oracle.com/pls/topic/lookup?ctx=E53394-01&id=DVWDD)* also applies to STREAMS drivers.

**Note -** The word *module* is used differently when talking about drivers. A device driver is a kernel-loadable module that provides the interface between a device and the Device Driver Interface, and is linked to the kernel when it is first invoked.

STREAMS drivers share a basic programming model with STREAMS modules. Information common to both drivers and modules is discussed in [Chapter 10, "STREAMS Modules"](#page-230-0). After summarizing some basic device driver concepts, this chapter discusses several topics specific to STREAMS device drivers (and not covered elsewhere) and then presents code samples illustrating basic STREAMS driver processing.

## **Basic Driver**

A *device driver* is a loadable kernel module that translates between an I/O device and the kernel to operate the device.

Device drivers can also be software-only, implementing a pseudo-device such as RAM disk or a pseudo-terminal that only exists in software.

In the Oracle Solaris operating environment, the interface between the kernel and device drivers is called the Device Driver Interface (DDI/DKI). This interface is specified in the Section 9E man pages that specify the driver entry points. Section 9 also details the kernel data structures (9S) and utility functions (9F) available to drivers.

The DDI protects the kernel from device specifics. Application programs and the rest of the kernel need little (if any) device-specific code to use the device. The DDI makes the system more portable and easier to maintain.

There are three basic types of device drivers corresponding to the three basic types of devices. *Character* devices handle data serially and transfer data to and from the processor one character at a time, the same as keyboards and low performance printers. *Serial block* devices and drivers also handle data serially, but transfer data to and from memory without processor intervention, the same as tape drives. *Direct access block* devices and drivers also transfer data without processor intervention and blocks of storage on the device can be addressed directly, the same as disk drives.

There are two types of character device drivers: standard character device drivers and STREAMS device drivers. STREAMS is a separate programming model for writing a character driver. Devices that receive data asynchronously (such as terminal and network devices) are suited to a STREAMS implementation.

STREAMS drivers share some kinds of processing with STREAMS modules. Important differences between drivers and modules include how the application manipulates drivers and modules and how interrupts are handled. In STREAMS, drivers are *opened* and modules are *pushed*. A device driver has an interrupt routine to process hardware interrupts.

# <span id="page-191-0"></span>**STREAMS Driver Entry Points**

STREAMS drivers have five different points of contact with the kernel:

| <b>Kernel Contact Point</b> | <b>Description</b>                                                                                                    |
|-----------------------------|----------------------------------------------------------------------------------------------------|
| Configuration entry points  | These kernel (dynamically loading) routines enable the kernel to find the driver<br>binary in the file system and load it into, or unload it from, the running kernel.<br>The entry points include $init(9E)$ , $info(9E)$ , and $fini(9E)$ . |
| Initialization entry points | Enable the driver to determine a device's presence and initialize its state.<br>These routines are accessed through the $dev$ $ops(9S)$ data structure during                                                                                 |

**TABLE 14** Kernel Contact Points

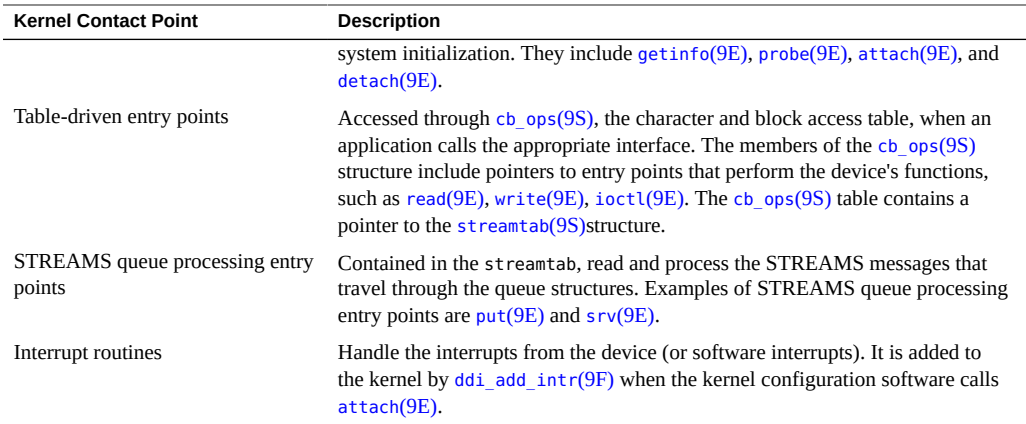

## **STREAMS Configuration Entry Points**

As with other Oracle Solaris drivers, STREAMS drivers are dynamically linked and loaded when referred to for the first time. For example, when the system is initially booted, the STREAMS pseudo-tty slave pseudo-driver ( $pts(7D)$ ) is loaded automatically into the kernel when it is first opened.

In STREAMS, the header declarations differ between drivers and modules. The word "module" is used in two different ways when talking about drivers. There are STREAMS modules, which are pushable nondriver entities, and there are kernel-loadable modules, which are components of the kernel. See the appropriate chapters in *[Writing Device Drivers for Oracle Solaris 11.3](http://www.oracle.com/pls/topic/lookup?ctx=E53394-01&id=DVWDD)*.

The kernel configuration mechanism must distinguish between STREAMS devices and traditional character devices because system calls to STREAMS drivers are processed by STREAMS routines, not by the system driver routines. The streamtab pointer in the cb  $ops(9S)$  structure provides this distinction. If it is NULL, there are no STREAMS routines to execute; otherwise, STREAMS drivers initialize streamtab with a pointer to a [streamtab](http://www.oracle.com/pls/topic/lookup?ctx=E86824-01&id=REFMAN9Sstreamtab-9s)(9S) structure containing the driver's STREAMS queue processing entry points.

# **STREAMS Initialization Entry Points**

The initialization entry points of STREAMS drivers must perform the same tasks as those of non-STREAMS drivers. See *[Writing Device Drivers for Oracle Solaris 11.3](http://www.oracle.com/pls/topic/lookup?ctx=E53394-01&id=DVWDD)* for more information.

# **STREAMS Table-Driven Entry Points**

In non-STREAMS drivers, most of the driver's work is accomplished through the entry points in the [cb\\_ops](http://www.oracle.com/pls/topic/lookup?ctx=E86824-01&id=REFMAN9Scb-ops-9s)(9S) structure. For STREAMS drivers, most of the work is accomplished through the message-based STREAMS queue processing entry points.

[Figure 34, "Device Driver Streams," on page 195](#page-194-0) shows multiple streams (corresponding to minor devices) connecting to a common driver. There are two distinct streams opened from the same major device. Consequently, they have the same streamtab and the same driver procedures.

<span id="page-194-0"></span>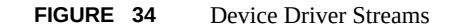

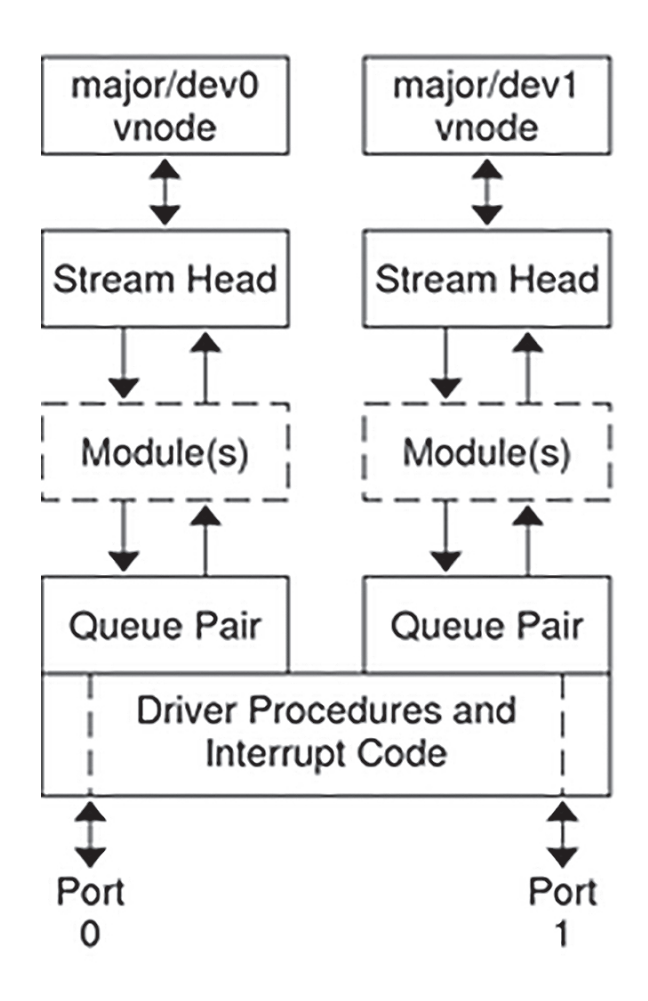

Multiple instances (minor devices) of the same driver are handled during the initial open for each device. Typically, a driver stores the queue address in a driver-private structure that is uniquely identified by the minor device number. (The DDI/DKI provides a mechanism for uniform handling of driver-private structures; see [ddi\\_soft\\_state](http://www.oracle.com/pls/topic/lookup?ctx=E86824-01&id=REFMAN9Fddi-soft-state-9f)( $9F$ )). The q\_ptr of the queue points to the private data structure entry. When the messages are received by the queue, the calls to the driver put and service procedures pass the address of the queue, enabling the procedures to determine the associated device through the q\_ptr field.

STREAMS guarantees that only one open or close can be active at a time per major/minor device pair.

## **STREAMS Queue Processing Entry Points**

STREAMS device drivers have processing routines that are registered with the framework through the streamtab structure. The put procedure is a driver's entry point, but it is a message (not system) interface. STREAMS drivers and STREAMS modules implement these entry points similarly, as described in ["Entry Points" on page 116](#page-115-0).

The stream head translates  $write(2)$  $write(2)$  and  $ivot(2)$  calls into messages and sends them downstream to be processed by the driver's write queue  $put(9E)$  $put(9E)$  procedure. read is seen directly only by the stream head, which contains the functions required to process system calls. A STREAMS driver does not check system interfaces other than open and close, but it can detect the absence of a read indirectly if flow control propagates from the stream head to the driver and affects the driver's ability to send messages upstream.

For read-side processing, when the driver is ready to send data or other information to a user process, it prepares a message and sends it upstream to the read queue of the appropriate (minor device) stream. The driver's open routine generally stores the queue address corresponding to this stream.

For write-side (or output) processing, the driver receives messages in place of a write call. If the message cannot be sent immediately to the hardware, it may be stored on the driver's write message queue. Subsequent output interrupts can remove messages from this queue.

A driver is at the end of a stream. As a result, drivers must include standard processing for certain message types that a module might be able to pass to the next component. For example, a driver must process all M\_IOCTL messages; otherwise, the stream head blocks for an M\_IOCNAK, M\_IOCACK, or until the timeout (potentially infinite) expires. If a driver does not understand an  $i$ oct $l(2)$ , an M\_IOCNAK message is sent upstream.

Messages that are not understood by the drivers should be freed.

The stream head locks up the stream when it receives an M\_ERROR message, so driver developers should be careful when using the M\_ERROR message.

## **STREAMS Interrupt Handlers**

Most hardware drivers have an interrupt handler routine. You must supply an interrupt routine for the device's driver. The interrupt handling for STREAMS drivers is not fundamentally different from that for other device drivers. Drivers usually register interrupt handlers in their attach(9E)entry point, using ddi add intr(9F). Drivers unregister the interrupt handler at detach time using [ddi\\_remove\\_intr](http://www.oracle.com/pls/topic/lookup?ctx=E86824-01&id=REFMAN9Fddi-remove-intr-9f)(9F).

The system also supports software interrupts. The routines [ddi\\_add\\_softintr](http://www.oracle.com/pls/topic/lookup?ctx=E86824-01&id=REFMAN9Fddi-add-softintr-9f)( $9F$ ) and ddi remove softintr(9F) register and unregister (respectively) soft-interrupt handlers. A software interrupt is generated by calling ddi trigger softintr(9F).

See *[Writing Device Drivers for Oracle Solaris 11.3](http://www.oracle.com/pls/topic/lookup?ctx=E53394-01&id=DVWDD)* for more information.

# **Driver Unloading**

STREAMS drivers can prevent unloading through the standard driver [detach](http://www.oracle.com/pls/topic/lookup?ctx=E86824-01&id=REFMAN9Edetach-9e)(9E) entry point.

## <span id="page-196-0"></span>**STREAMS Driver Code Samples**

The following discussion describes characteristics of a STREAMS driver:

■ Basic hardware/pseudo drivers

This type of driver communicates with a specific piece of hardware (or simulated hardware). The 1p example simulates a simple printer driver.

■ Clonable drivers

The STREAMS framework supports a CLONEOPEN facility, which allows multiple streams to be opened from a single special file. If a STREAMS device driver chooses to support CLONEOPEN, it can be referred to as a clonable device. The  $attach(9E)$  $attach(9E)$  routines from two Oracle Solaris drivers,  $ptm(7D)$  $ptm(7D)$  and log(7D), illustrate two approaches to cloning.

Multiple instances in drivers

A multiplexer driver is a regular STREAMS driver that can handle multiple streams connected to it instead of just one stream. Multiple connections occur when more than one minor device of the same driver is in use. See ["Cloning STREAMS Drivers" on page 212](#page-211-0) for more information.

#### **Printer Driver Example**

[Example 35, "Simple Line Printer Driver," on page 199](#page-198-0) is a sample print driver for an interrupt-per-character line printer. The driver is unidirectional – it has no read-side processing. It demonstrates some differences between module and driver programming, including the following:

- Declarations for driver configuration
- Open handling
- A driver is passed a device number
- Flush handling
- A driver must loop M\_FLUSH messages back upstream
- Interrupt routine
- A driver registers interrupt handler and processes interrupts

Most of the STREAMS processing in the driver is independent of the actual printer hardware; in this example, actual interaction with the printer is limited to the lpoutchar function, which prints one character at a time. For purposes of demonstration, the "printer hardware" is actually the system console, accessed through cmn  $err(9F)$ . Since there's no actual hardware to generate a genuine hardware interrupt, lpoutchar simulates interrupts using ddi trigger softintr( $9F$ ). For a real printer, the lpoutchar function is rewritten to send a character to the printer, which should generate a hardware interrupt.

The driver declarations follow. After specifying header files (include <sys/ddi.h> and <sys/ sunddi.h > as the last two header files), the driver declares a per-printer structure, struct lp. This structure contains members that enable the driver to keep track of each instance of the driver, such as flags (what the driver is doing), msg (the current STREAMS print message), qptr (pointer to the stream's write queue), dip (the instance's device information handle), iblock cookie (for registering an interrupt handler), siid (the handle of the soft interrupt), and lp\_lock (a mutex to protect the data structure from multithreaded race conditions). The driver next defines the bits for the flags member of struct lp; the driver defines only one flag, BUSY.

Following function prototypes, the driver provides some standard STREAMS declarations: a [module\\_info](http://www.oracle.com/pls/topic/lookup?ctx=E86824-01&id=REFMAN9Smodule-info-9s)(9S) structure (minfo), a [qinit](http://www.oracle.com/pls/topic/lookup?ctx=E86824-01&id=REFMAN9Sqinit-9s)(9S) structure for the read side (rinit) that is initialized by the driver's open and close entry points, a  $qinit(9S)$  $qinit(9S)$  structure for the write side (winit) that is initialized by the write put procedure, and a [streamtab](http://www.oracle.com/pls/topic/lookup?ctx=E86824-01&id=REFMAN9Sstreamtab-9s)(9S) that points to rinit and winit. The values in the module name and ID fields in the module  $info(9S)$  structure must be unique in the system. Because the driver is unidirectional, there is no read side put or service procedure. The flow control limits for use on the write side are 50 bytes for the lowwatermark and 150 bytes for the high-watermark.

The driver next declares 1p\_state. This is an anchor on which the various "soft-state" functions provided by the DDK operate. The ddi soft state( $9F$ ) man page describes how to maintain multiple instances of a driver.

The driver next declares acb  $ops(9S)$  structure, which is required in all device drivers. In nonSTREAMS device drivers, [cb\\_ops](http://www.oracle.com/pls/topic/lookup?ctx=E86824-01&id=REFMAN9Scb-ops-9s)(9S) contains vectors to the table-driven entry points. For STREAMS drivers, however, [cb\\_ops](http://www.oracle.com/pls/topic/lookup?ctx=E86824-01&id=REFMAN9Scb-ops-9s)(9S) contains mostly nodev entries. The cb\_stream field, however, is initialized with a pointer to the driver's [streamtab](http://www.oracle.com/pls/topic/lookup?ctx=E86824-01&id=REFMAN9Sstreamtab-9s)(9S) structure. This indicates to the kernel that this driver is a STREAMS driver.

Next, the driver declares a [dev\\_ops](http://www.oracle.com/pls/topic/lookup?ctx=E86824-01&id=REFMAN9Sdev-ops-9s)(9S) structure, which points to the various initialization entry points as well as to the cb ops(9S) structure. Finally, the driver declares a struct moldrv and a struct modlinkage for use by the kernel linker when the driver is dynamically loaded. struct moldrv contains a pointer to mod\_driverops (a significant difference between a STREAMS driver and a STREAMS module – a STREAMS module would contain a pointer to mod\_strops instead).

<span id="page-198-0"></span>**EXAMPLE 35** Simple Line Printer Driver

```
#include <sys/types.h>
#include <sys/param.h>
#include <sys/stream.h>
#include <sys/stropts.h>
#include <sys/signal.h>
#include <sys/errno.h>
#include <sys/cred.h>
#include <sys/stat.h>
#include <sys/modctl.h>
#include <sys/conf.h>
#include <sys/ddi.h>
#include <sys/sunddi.h>
/* This is a private data structure, one per minor device number */
struct lp {
  short flags; /* flags -- see below */
 mblk t *msg; /* current message being output */
 queue t *qptr; /* back pointer to write queue */
  dev_info_t *dip; /* devinfo handle */
  ddi_iblock_cookie_t iblock_cookie;
 ddi softintr t siid;
  kmutex_t lp_lock; /* sync lock */
};
/* flags bits */
```

```
#define BUSY 1 /* dev is running, int is forthcoming */
/*
  * Function prototypes.
 */
static int lpattach(dev_info_t *, ddi_attach_cmd_t);
static int lpdetach(dev_info_t *, ddi_detach_cmd_t);
static int lpgetinfo(dev_info_t *, ddi_info_cmd_t, void *, void **);
static int lpidentify(dev info t *);
static uint lpintr(caddr_t lp);
static void lpout(struct lp *lp);
static void lpoutchar(struct lp *lp, char c);
static int lpopen(queue t^*, dev t^*, int, int, cred t^*);
static int lpclose(queue t*, int, cred t*);
static int lpwput(queue_t*, mblk_t*);
/* Standard Streams declarations */
static struct module info minfo = {
 0xaabb,
  "lp",
  0,
  INFPSZ,
  150,
  50
};
static struct qinit rinit = {
 (int (*)()) NULL,
  (int (*)()) NULL,
 lpopen,
 lpclose,
  (int (*)()) NULL,
 &minfo,
 NULL
};
static struct qinit winit = {
 lpwput,
  (int (*)()) NULL,
 (int (*)()) NULL,
  (int (*)()) NULL,
  (int (*)()) NULL,
 &minfo,
 NULL
};
```

```
static struct streamtab lpstrinfo = { &rinit, &winit, NULL, NULL };
/*
 * An opaque handle where our lp lives
 */
static void *lp_state;
/* Module Loading/Unloading and Autoconfiguration declarations */
static struct cb ops lp cb ops = {
 nodev, /* cb_open */
  nodev, /* cb_close */
  nodev, /* cb_strategy */
 nodev, /* cb print */nodev, /* cb dump */nodev, /* cb read */nodev, /* cb write */ nodev, /* cb_ioctl */
  nodev, /* cb_devmap */
 nodev, /* cb_mmap */ nodev, /* cb_segmap */
  nochpoll, /* cb_chpoll */
  ddi_prop_op, /* cb_prop_op */
  &lpstrinfo, /* cb_stream */
D_MP | D_NEW, /* cb_flag */
};
static struct dev_ops lp_ops = {
 DEVO_REV, /* devo_rev */
 0, /* devo refcnt */ lpgetinfo, /* devo_getinfo */
  lpidentify, /* devo_identify */
  nulldev, /* devo_probe */
  lpattach, /* devo_attach */
  lpdetach, /* devo_detach */
  nodev, /* devo_reset */
  &lp_cb_ops, /* devo_cb_ops */
  (struct bus_ops *)NULL /* devo_bus_ops */
};
/*
 * Module linkage information for the kernel.
 */
static struct modldrv modldrv = {
 &mod_driverops,
  "Simple Sample Printer Streams Driver", /* Description */
  &lp_ops, /* driver ops */
};
```

```
static struct modlinkage modlinkage = {
 MODREV_1, &modldrv, NULL
};
```
<span id="page-201-0"></span>**EXAMPLE 36** Configuration Entry Points

[Example 36, "Configuration Entry Points," on page 202](#page-201-0) shows the required driver configuration entry points  $\_init(9E)$  $\_init(9E)$  $\_init(9E)$ ,  $\_fini(9E)$  $\_fini(9E)$  $\_fini(9E)$ , and  $\_info(9E)$  $\_info(9E)$  $\_info(9E)$ . In addition to installing the driver using mod install(9F), the init entry point also initializes the per-instance driver structure using [ddi\\_soft\\_state\\_init](http://www.oracle.com/pls/topic/lookup?ctx=E86824-01&id=REFMAN9Fddi-soft-state-init-9f)(9F). [\\_fini](http://www.oracle.com/pls/topic/lookup?ctx=E86824-01&id=REFMAN9Eu-fini-9e)(9E) performs the complementary calls to [mod\\_remove](http://www.oracle.com/pls/topic/lookup?ctx=E86824-01&id=REFMAN9Fmod-remove-9f)(9F) and [ddi\\_soft\\_state\\_fini](http://www.oracle.com/pls/topic/lookup?ctx=E86824-01&id=REFMAN9Fddi-soft-state-fini-9f)(9F) to unload the driver and release the resources used by the soft-state routines.

```
int
_init(void)
{
 int e;
if ((e = ddi soft state init(&lp state,
 sizeof (struct lp), 1)) != 0) {
  return (e);
  }
 if ((e = mod install(\deltamodlinkage)) != 0) {
  ddi_soft_state_fini(&lp_state);
 }
 return (e);
}
int
_fini(void)
{
  int e;
 if ((e = mod_remove(\&modlinkage)) != 0) {
  return (e);
  }
ddi soft state fini(&lp state);
  return (e);
}
int
_info(struct modinfo *modinfop)
{
  return (mod_info(&modlinkage, modinfop));
```
[Example 37, "Initialization Entry Points," on page 203](#page-202-0) shows the lp driver's implementation of the initialization entry points. In lpidentify, the driver ensures that the name of the device being attached is "lp".

lpattach first uses [ddi\\_soft\\_state\\_zalloc](http://www.oracle.com/pls/topic/lookup?ctx=E86824-01&id=REFMAN9Fddi-soft-state-zalloc-9f)(9F) to allocate a per-instance structure for the printer being attached. Next it creates a node in the device tree for the printer using ddi create minor node(9F); user programs use the node to access the device. lpattach then registers the driver interrupt handler because the sample is driver pseudo-hardware, the driver uses soft interrupts. A driver for a real printer would use ddi  $\alpha$  add  $\text{intr}(9F)$  instead of ddi add softintr( $9F$ ). A driver for a real printer would also need to perform any other required hardware initialization in lpattach. Finally, lpattach initializes the per-instance mutex.

In lpdetach, the driver undoes everything it did in lpattach.

<span id="page-202-0"></span>lpgetinfo uses the soft-state structures to obtain the required information.

**EXAMPLE 37** Initialization Entry Points

```
static int
lpidentify(dev_info_t *dip)
{
 if (strcmp(ddi qet name(dip), "lp") == 0) {
  return (DDI_IDENTIFIED);
  } else
   return (DDI_NOT_IDENTIFIED);
}
static int
lpattach(dev_info_t *dip, ddi_attach_cmd_t cmd)
{
  int instance;
  struct lp *lpp;
  switch (cmd) {
  case DDI_ATTACH:
   instance = ddi_get_instance(dip);
   if (ddi_soft_state_zalloc(lp_state, instance) != DDI_SUCCESS) {
   cmn err(CE CONT, "%s%d: can't allocate state\n",
     ddi_get_name(dip), instance);
    return (DDI_FAILURE);
```
}

```
 } else
   lpp = ddi_get_soft_state(lp_state, instance);
   if (ddi_create_minor_node(dip, "strlp", S_IFCHR,
  instance, NULL, \emptyset) == DDI FAILURE) {
   ddi_remove_minor_node(dip, NULL);
   goto attach_failed;
   }
  lpp->dip = dip; ddi_set_driver_private(dip, (caddr_t)lpp);
   /* add (soft) interrupt */
   if (ddi_add_softintr(dip, DDI_SOFTINT_LOW, &lpp->siid,
   &lpp->iblock_cookie, 0, lpintr, (caddr_t)lpp)
   != DDI_SUCCESS) {
   ddi_remove_minor_node(dip, NULL);
   goto attach_failed;
   }
   mutex_init(&lpp->lp_lock, "lp lock", MUTEX_DRIVER,
   (void *)lpp->iblock_cookie);
   ddi_report_dev(dip);
   return (DDI_SUCCESS);
 default:
  return (DDI_FAILURE);
 }
attach_failed:
 /*
  * Use our own detach routine to toss
  * away any stuff we allocated above.
  */
 (void) lpdetach(dip, DDI_DETACH);
 return (DDI_FAILURE);
}
static int
lpdetach(dev_info_t *dip, ddi_detach_cmd_t cmd)
{
 int instance;
 struct lp *lpp;
```

```
 switch (cmd) {
  case DDI_DETACH:
  /*
   * Undo what we did in lpattach, freeing resources
    * and removing things we installed. The system
   * framework guarantees we are not active with this devinfo
    * node in any other entry points at this time.
    */
   ddi_prop_remove_all(dip);
   instance = ddi_get_instance(dip);
  lpp = ddi get soft state(lp state, instance);ddi remove minor node(dip, NULL);
  ddi remove softintr(lpp->siid);
   ddi_soft_state_free(lp_state, instance);
   return (DDI_SUCCESS);
  default:
  return (DDI_FAILURE);
  }
}
/*ARGSUSED*/
static int
lpgetinfo(dev_info_t *dip, ddi_info_cmd_t infocmd, void *arg,
           void **result)
{
  struct lp *lpp;
  int error = DDI_FAILURE;
  switch (infocmd) {
  case DDI_INFO_DEVT2DEVINFO:
  if ((lpp = ddi_get_soft_state(lp_state,
  getminor((dev t)arg))) != NULL) {
  *result = 1pp->dip;
   error = DDI_SUCCESS;
  } else
  *result = NULL;
  break;
  case DDI_INFO_DEVT2INSTANCE:
 *result = (void *)getminor((dev_t)arg); error = DDI_SUCCESS;
  break;
  default:
   break;
```
 } return (error); }

The STREAMS mechanism allows only one stream per minor device. The driver open routine is called whenever a STREAMS device is opened. open matches the correct private data structure with the stream using ddi get soft state(9F). The driver open, lpopen in [Example](#page-205-0) [38, "Queue Processing Entry Points," on page 206,](#page-205-0) has the same interface as the module open.

The stream flag, sflag, must have the value 0, indicating a normal driver open. devp pointers to the major/minor device number for the port. After checking sflag, lpopen uses devp to find the correct soft-state structure.

The next check, if  $(q-\text{sq^-}p\text{tr})\ldots$ , determines if the printer is already open. q\_ptr is a driver or module private data pointer. It can be used by the driver for any purpose and is initialized to zero by STREAMS before the first open. In this example, the driver sets the value of q ptr, in both the read and write queue structures, to point to the device's per-instance data structure. If the pointer is non-NULL, it means the printer is already open, so lpopen returns EBUSY to avoid merging printouts from multiple users.

The driver close routine is called by the stream head. Any messages left in the queue are automatically removed by STREAMS. The stream is dismantled and data structures are released.

<span id="page-205-0"></span>**EXAMPLE 38** Queue Processing Entry Points

```
/*ARGSUSED*/
static int
lpopen(
 queue_t *q, /* read queue */
 dev_t *devp,
 int flag,
 int sflag,
 cred_t *credp)
```
#### {

```
 struct lp *lp;
```

```
 if (sflag) /* driver refuses to do module or clone open */
   return (ENXIO);
```

```
 if ((lp = ddi_get_soft_state(lp_state, getminor(*devp))) == NULL)
   return (ENXIO);
```

```
 /* Check if open already. Can't have multiple opens */
  if (q->q_ptr) {
    return (EBUSY);
  }
 lp\text{-}sqrtr = WR(q);q->q_ptr = (char *) lp;
 WR(q)->q<sub>p</sub>tr = (char *) lp;
  qprocson(q);
  return (0);
}
/*ARGSUSED*/
static int
lpclose(
  queue_t *q, /* read queue */
 int flag,
 cred_t *credp)
{
  struct lp *lp;
  qprocsoff(q);
 lp = (struct lp *) q->q_pr; /*
  * Free message, queue is automatically
   * flushed by STREAMS
  */
  mutex_enter(&lp->lp_lock);
  if (lp->msg) {
    freemsg(lp->msg);
   lp\text{-}mg = NULL; }
 lp\text{-}flags = 0; mutex_exit(&lp->lp_lock);
  return (0);
}
```
There are no physical pointers between the read and write queue of a pair. WR[\(9F\)](http://www.oracle.com/pls/topic/lookup?ctx=E86824-01&id=REFMAN9Fwr-9f) is a queue pointer function.  $WR(9F)$  $WR(9F)$  generates the write pointer from the read pointer.  $RD(9F)$  and [OTHERQ](http://www.oracle.com/pls/topic/lookup?ctx=E86824-01&id=REFMAN9Fotherq-9f)(9F) are additional queue pointer functions. RD[\(9F\)](http://www.oracle.com/pls/topic/lookup?ctx=E86824-01&id=REFMAN9Frd-9f) generates the read pointer from the write pointer, and [OTHERQ](http://www.oracle.com/pls/topic/lookup?ctx=E86824-01&id=REFMAN9Fotherq-9f)(9F) generates the mate pointer from either.

#### **Driver Flush Handling**

The write put procedure in [Example 39, "Driver Flush Handling," on page 208,](#page-207-0) lpwput, illustrates driver M\_FLUSH handling. Note that all drivers are expected to incorporate flush handling.

If FLUSHW is set, the write message queue is flushed, and (in this example) the leading message (lp->msg) is also flushed. lp\_lock protects the driver's per-instance data structure.

In most drivers, if FLUSHR is set, the read queue is flushed. However, in this example, no messages are ever placed on the read queue, so flushing it is not necessary. The FLUSHW bit is cleared and the message is sent upstream using  $q \nmid q \nmid q$ . If FLUSHR is not set, the message is discarded.

The stream head always performs the following actions on flush requests received on the read side from downstream. If FLUSHR is set, messages waiting to be sent to user space are flushed. If FLUSHW is set, the stream head clears the FLUSHR bit and sends the M\_FLUSH message downstream. In this manner, a single M\_FLUSH message sent from the driver can reach all queues in a stream. A module must send two M\_FLUSH messages to have the same effect.

lpwput queues M\_DATA and M\_IOCTL messages and if the device is not busy, starts output by calling lpout. Message types that are not recognized are discarded (in the default case of the switch).

<span id="page-207-0"></span>**EXAMPLE 39** Driver Flush Handling

```
static int lpwput(
 queue_t *q, /* write queue */
 mblk_t *mp) /* message pointer */
{
 struct lp *lp;
lp = (struct lp * )q - >q ptr;switch (mp->b datap->db type) {
 default:
  freemsg(mp);
  break;
  case M_FLUSH: /* Canonical flush handling */
  if (*mp->b_rptr & FLUSHW) {
   flushq(q, FLUSHDATA);
   mutex_enter(&lp->lp_lock); /* lock any access to lp */
```

```
 if (lp->msg) {
     freemsg(lp->msg);
     lp->msg = NULL;
    }
    mutex_exit(&lp->lp_lock);
   }
   if (*mp->b_rptr & FLUSHR) {
    *mp->b_rptr &= ~FLUSHW;
    qreply(q, mp);
   } else
    freemsg(mp);
   break;
  case M_IOCTL:
  case M_DATA:
   (void) putq(q, mp);
   mutex_enter(&lp->lp_lock);
   if (!(lp->flags & BUSY))
    lpout(lp);
   mutex_exit(&lp->lp_lock);
  }
  return (0);
}
```
#### **Print Driver Interrupt**

[Example 40, "Driver Interrupt Handling," on page 210](#page-209-0) shows the interrupt handling for the printer driver.

lpintr is the driver-interrupt handler registered by the attach routine.

lpout takes a single character from the queue and sends it to the printer. For convenience, the message currently being output is stored in lp->msg in the per-instance structure. This assumes that the message is called with the mutex held.

lpoutchar sends a single character to the printer (in this case the system console using [cmn\\_err](http://www.oracle.com/pls/topic/lookup?ctx=E86824-01&id=REFMAN9Fcmn-err-9f)(9F)) and interrupts when complete. Of course, hardware would generate a hard interrupt, so the call to [ddi\\_trigger\\_softintr](http://www.oracle.com/pls/topic/lookup?ctx=E86824-01&id=REFMAN9Fddi-trigger-softintr-9f)( $9F$ ) would be unnecessary.

```
EXAMPLE 40 Driver Interrupt Handling
/* Device interrupt routine */static uint
lpintr(caddr_t lp) /* minor device number of lp */
{
 struct lp * lpp = (struct lp *)lp; mutex_enter(&lpp->lp_lock);
 if (!(lpp->flags & BUSY)) {
    mutex_exit(&lpp->lp_lock);
    return (DDI_INTR_UNCLAIMED);
  }
  lpp->flags &= ~BUSY;
  lpout(lpp);
 mutex_exit(&lpp->lp_lock);
 return (DDI_INTR_CLAIMED);
}
/* Start output to device - used by put procedure and driver */
static void
lpout(
 struct lp *lp)
{
 mblk_t *bp;
 queue_t *q;
q = lp \rightarrow qptr; loop:
 if ((bp = lp\text{-}msg) == NULL) { /*no current message*/
   if ((bp = getq(q)) == NULL) {
    lp->flags &= ~BUSY; 
     return;
    }
   if (bp->b_datap->db_type == M_IOCTL) {
     /* lpdoioctl(lp, bp); */
    goto loop;
    }
   lp\text{-}mg = bp; /* new message */
```

```
 }
 if (bp->b_rptr >= bp->b_wptr) { /* validate message */bp = lp \rightarrow msg \rightarrow b \text{ cont}; lp->msg->b_cont = NULL;
    freeb(lp->msg);
   lp->msg = bp; goto loop;
  }
  lpoutchar(lp, *bp->b_rptr++); /*output one character*/
  lp->flags |= BUSY;
}
static void
lpoutchar(
  struct lp *lp,
  char c)
{
  cmn_err(CE_CONT, "%c", c);
  ddi_trigger_softintr(lp->siid);
}
```
#### **Driver Flow Control**

The same utilities (described in [Chapter 10, "STREAMS Modules"](#page-230-0)) and mechanisms used for module flow control are used by drivers.

When the message is queued,  $putq(9F)$  $putq(9F)$  increments the value of q\_count by the size of the message and compares the result to the driver's write high-watermark (q\_hiwat) value. If the count reaches  $q$ <sub>-</sub>hiwat,  $putq(9F)$  $putq(9F)$  sets the internal FULL indicator for the driver write queue. This causes messages from upstream to be halted ([canputnext](http://www.oracle.com/pls/topic/lookup?ctx=E86824-01&id=REFMAN9Fcanputnext-9f)(9F) returns FALSE) until the write queue count drops below q\_lowat. The driver messages waiting to be output through lpout are dequeued by the driver output interrupt routine with  $qeta(9F)$ , which decrements the count. If the resulting count is below q\_lowat,  $getq(9F)$  $getq(9F)$  back-enables any upstream queue that had been blocked.

For priority band data, qb count, qb hiwat, and qb lowat are used.

STREAMS with flow control can be used on the driver read side to handle temporary upstream blocks.

To some extent, a driver or a module can control when its upstream transmission becomes blocked. Control is available through the M\_SETOPTS message (see [Appendix A, "Message](#page-326-0) [Types"\)](#page-326-0) to modify the stream head read-side flow control limits.

# <span id="page-211-0"></span>**Cloning STREAMS Drivers**

To eliminate polling, STREAMS drivers can be made clonable. If a STREAMS driver is implemented as a clonable device, a single node in the file system can be opened to access any unused device that the driver controls. This special node guarantees that each user is allocated a separate stream to the driver for each open call. Each stream is associated with an unused minor device, so the total number of streams that may be connected to a particular clonable driver is limited only by the number of minor devices configured for that driver.

In previous examples, each user process connected a stream to a driver by explicitly opening a particular minor device of the driver. Each minor device had its own node in the device tree file system. Often, there is a need for a user process to connect a new stream to a driver regardless of which minor device is used to access the driver. In the past, this forced the user process to poll the various minor device nodes of the driver for an available minor device.

The clone model is useful, for example, in a networking environment where a protocol pseudo-device driver requires each user to open a separate stream over which it establishes communication. (The decision to implement a STREAMS driver as a clonable device is made by the designers of the device driver. Knowledge of the clone driver implementation is not required to use it.)

There are two ways to open as a clone device. The first is to use the STREAMS frameworkprovided clone device, which arranges to open the device with the CLONEOPEN flag passed in. This method is demonstrated in [Example 41, "Opening a System Clone Device," on page](#page-212-0) [213,](#page-212-0) which shows the attach and open routines for the pseudo-terminal master ptm[\(7D\)](http://www.oracle.com/pls/topic/lookup?ctx=E86824-01&id=REFMAN7ptm-7d) driver. The second way is to have the driver open itself as a clone device, without intervention from the system clone device. This method is demonstrated in the attach and open routines for the log[\(7D\)](http://www.oracle.com/pls/topic/lookup?ctx=E86824-01&id=REFMAN7log-7d) device in [Example 42, "Opening the](#page-213-0) log Driver," on page 214.

The ptm[\(7D\)](http://www.oracle.com/pls/topic/lookup?ctx=E86824-01&id=REFMAN7ptm-7d) device, which uses the system-provided clone device, sets up two nodes in the device file system. One has a major number of 23 (ptm's assigned major number) and a minor number of 0. The other node has a major number of 11 (the clone device's assigned major number) and a minor number of 23 (ptm's assigned major number). The driver's attach routine (see [Example 41, "Opening a System Clone Device," on page 213](#page-212-0) ) calls to ddi create minor node( $9F$ ) twice. First, to set up the "normal" node (major number 23); second, to specify CLONE DEV as the last parameter, making the system create the node with major 11.

crw-rw-rw- 1 sys 11, 23 Mar 6 02:05 clone:ptmx crw------- 1 sys 23, 0 Mar 6 02:05 ptm:ptmajor

When the special file /devices/pseudo/clone@0:ptmx is opened, the clone driver code in the kernel (accessed by major 11) passes the CLONEOPEN flag in the sflag parameter to the ptm[\(7D\)](http://www.oracle.com/pls/topic/lookup?ctx=E86824-01&id=REFMAN7ptm-7d) open routine. ptm's open routine checks sflag to make sure it is being called by the clone driver. The open routine next attempts to find an unused minor device for the open by searching its table of minor devices. (PT\_ENTER\_WRITE and PT\_EXIT\_WRITE are driver-defined macros for entering and exiting the driver's mutex.) If it succeeds (and following other open processing), the open routine constructs a new dev\_t with the new minor number, which it passes back to its caller in the devp parameter. (The new minor number is available to the user program that opened the clonable device through an [fstat](http://www.oracle.com/pls/topic/lookup?ctx=E86824-01&id=REFMAN2fstat-2)(2) call.)

<span id="page-212-0"></span>**EXAMPLE 41** Opening a System Clone Device

```
static int
ptm_attach(dev_info_t *devi, ddi_attach_cmd_t cmd)
{
    if (cmd != DDI_ATTACH)
    return (DDI_FAILURE);
   if (ddi create minor node(devi, "ptmajor", S_IFCHR, 0, NULL, 0)
   == DDI FAILURE) {
    ddi_remove_minor_node(devi, NULL);
    return (DDI_FAILURE);
    }
   if (ddi create minor node(devi, "ptmx", S_IFCHR, 0, NULL, CLONE DEV)
   == DDI FAILURE) {
    ddi_remove_minor_node(devi, NULL);
    return (DDI_FAILURE);
    }
   ptm dip = devi;
    return (DDI_SUCCESS);
}
static int
ptmopen(
   queue_t *rqp, /* pointer to the read side queue */
   dev_t *devp, /* pointer to stream tail's dev */
   int oflag, /* the user open(2) supplied flags */
   int sflag, /* open state flag */
  cred t *credp) /* credentials */
{
   struct pt_ttys *ptmp;
   mblk_t *mop; /* ptr to a setopts message block */
```

```
 minor_t dev;
   if (sflag != CLONEOPEN) {
   return (EINVAL);
   }
  for (dev = 0; dev < pt_cnt; dev++) {
   ptmp = &ptms_tty[dev];
   PT_ENTER_WRITE(ptmp);
  if (ptmp->pt state & (PTMOPEN | PTSOPEN | PTLOCK)) {
    PT_EXIT_WRITE(ptmp);
   } else
    break;
   }
  if (dev >= pt cnt) {
   return (ENODEV);
   }
   ... <other open processing> ...
   /*
   * The input, devp, is a major device number, the output is put into
   * into the same parm as a major,minor pair.
   */
  *devp = makedevice(qetmajor(*devp), dev); return (0);
}
```
The log[\(7D\)](http://www.oracle.com/pls/topic/lookup?ctx=E86824-01&id=REFMAN7log-7d) driver uses the second method; it clones itself without intervention from the system clone device. The log[\(7D\)](http://www.oracle.com/pls/topic/lookup?ctx=E86824-01&id=REFMAN7log-7d) driver's attach routine (in [Example 42, "Opening the](#page-213-0) log [Driver," on page 214\)](#page-213-0) is similar to the one in  $ptm(TD)$ . It creates two nodes using ddi create minor node(9F), but neither specifies CLONE DEV as the last parameter. Instead, one of the devices has minor 0, the other minor CLONEMIN. These two devices provide log[\(7D\)](http://www.oracle.com/pls/topic/lookup?ctx=E86824-01&id=REFMAN7log-7d) two interfaces: the first write-only, the second read-write (see the man page  $log(TD)$  for more information). Users open one node or the other. If they open the CONSWMIN (clonable, read-write) node, the open routine checks its table of minor devices for an unused device. If it is successful, it (like the  $ptm(7D)$  $ptm(7D)$  open routine) returns the new dev t to its caller in devp.

<span id="page-213-0"></span>**EXAMPLE 42** Opening the log Driver

```
static int
log attach(dev info t *devi, ddi attach cmd t cmd)
{
 if (ddi create minor node(devi, "conslog", S_IFCHR, 0, NULL, NULL)
    == DDI FAILURE ||
```

```
 ddi_create_minor_node(devi, "log", S_IFCHR, 5, NULL, NULL) 
      == DDI_FAILURE) {
    ddi_remove_minor_node(devi, NULL);
    return (-1);
   }
 log_dip = devi; return (DDI_SUCCESS);
}
static int
logopen(
  queue_t *q,
  dev_t *devp,
  int flag,
  int sflag,
  cred_t *cr)
{
  int i;
  struct log *lp;
  /*
   * A MODOPEN is invalid and so is a CLONEOPEN.
    * This is because a clone open comes in as a CLONEMIN device open!!
    */
   if (sflag)
   return (ENXIO);
   mutex_enter(&log_lock);
   switch (getminor(*devp)) {
   case CONSWMIN:
   if (flag & FREAD) { /* you can only write to this minor */
    mutex_exit(&log_lock);
    return (EINVAL);
    }
   if (q->q_ptr) { /* already open */ mutex_exit(&log_lock);
    return (0);
    }
    lp = &log_log[CONSWMIN];
    break;
   case CLONEMIN:
    /*
    * Find an unused minor > CLONEMIN.
    */
   i = CLONEMIN + 1;
   for (lp = \&log_log[i]; i < log_cnt; i++) {
```
}

```
 if (!(lp->log_state & LOGOPEN))
    break;
  }
 if (i >= log_cnt) {
  mutex exit(&log lock);
   return (ENXIO);
  }
  *devp = makedevice(getmajor(*devp), i); /* clone it */
  break;
 default:
  mutex_exit(&log_lock);
  return (ENXIO);
 }
 /*
  * Finish device initialization.
  */
 lp->log_state = LOGOPEN;
lp->log r dq = q;q->q_ptr = (void *)lp;
WR(q)->q_ptr = (void *)lp; mutex_exit(&log_lock);
 qprocson(q);
 return (0);
```
## **Loop-Around Driver**

The loop-around driver is a pseudo-driver that loops data from one open stream to another open stream. The associated files are almost like a full-duplex pipe to user processes. The streams are not physically linked. The driver is a simple multiplexer that passes messages from one stream's write queue to the other stream's read queue.

To create a connection, a process opens two streams, obtains the minor device number associated with one of the returned file descriptors, and sends the device number in an [ioctl](http://www.oracle.com/pls/topic/lookup?ctx=E86824-01&id=REFMAN2ioctl-2)(2) to the other stream. For each open, the driver open places the passed queue pointer in a driver interconnection table, indexed by the device number. When the driver later receives an M\_IOCTL message, it uses the device number to locate the other stream's interconnection table entry, and stores the appropriate queue pointers in both of the streams' interconnection table entries.

Subsequently, when messages other than M\_IOCTL or M\_FLUSH are received by the driver on either stream's write side, the messages are switched to the read queue following the driver on the other stream's read side. The resultant logical connection is shown in [Figure 35, "Loop-](#page-216-0)
[Around Streams," on page 217.](#page-216-0) Flow control between the two streams must be handled explicitly, since STREAMS do not automatically propagate flow control information between two streams that are not physically connected.

**FIGURE 35** Loop-Around Streams

<span id="page-216-0"></span>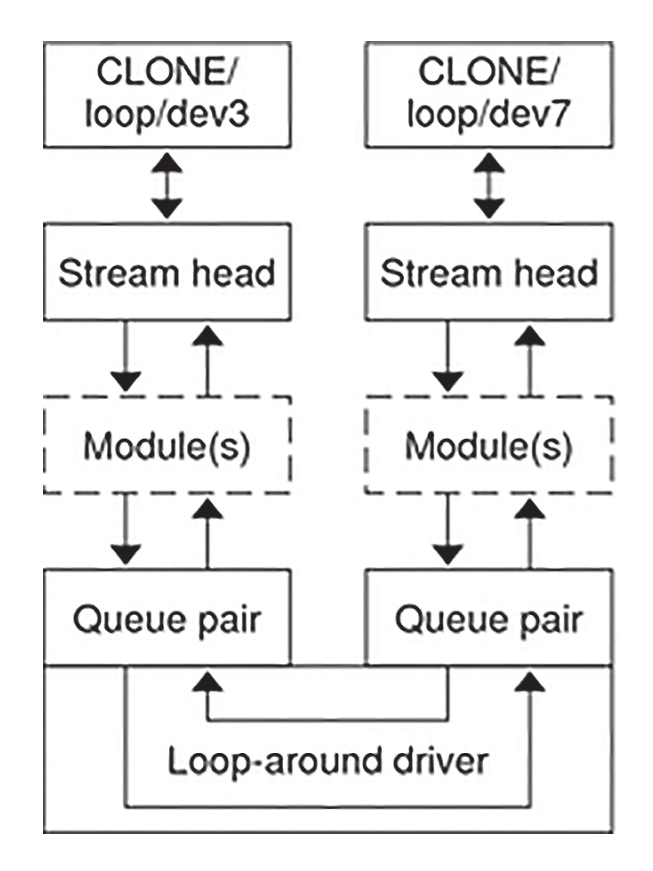

[Example 43, "Declarations for the Loop-Around Driver," on page 218](#page-217-0) shows the looparound driver code. The loop structure contains the interconnection information for a pair of streams. loop loop is indexed by the minor device number. When a stream is opened to the driver, the driver places the address of the corresponding loop loop element in the q ptr (private data structure pointer) of the read-side and write-side queues. Since STREAMS clears q ptr when the queue is allocated, a NULL value of q ptr indicates an initial open. loop loop verifies that this stream is connected to another open stream.

The code presented here for the loop-around driver represents a single-threaded, uniprocessor implementation. [Chapter 12, "Multithreaded STREAMS"](#page-262-0) presents multiprocessor and multithreading issues such as locking to prevent race conditions and data corruption.

[Example 43, "Declarations for the Loop-Around Driver," on page 218](#page-217-0) contains the declarations for the driver.

**EXAMPLE 43** Declarations for the Loop-Around Driver

```
/* Loop-around driver */
#include <sys/types.h>
#include <sys/param.h>
#include <sys/stream.h>
#include <sys/stropts.h>
#include <sys/signal.h>
#include <sys/errno.h>
#include <sys/cred.h>
#include <sys/stat.h>
#include <sys/modctl.h>
#include <sys/conf.h>
#include <sys/ddi.h>
#include <sys/sunddi.h>
static int loop_identify(dev_info_t *);
static int loop_attach(dev_info_t *, ddi_attach_cmd_t);
static int loop_detach(dev_info_t *, ddi_detach_cmd_t);
static int loop_devinfo(dev_info_t *, ddi_info_cmd_t, void *, void **);
static int loopopen (queue_t*, dev_t*, int, int, cred_t*);
static int loopclose (queue_t*, int, cred_t*);
static int loopwput (queue_t*, mblk_t*);
static int loopwsrv (queue t*);
static int looprsrv (queue_t*);
static dev_info_t *loop_dip; /* private devinfo pointer */
static struct module info minfo = { 0xee12,
   "loop",
  \boldsymbol{\emptyset}.
  INFPSZ,
  512,
   128
};
static struct qinit rinit = {
```

```
 (int (*)()) NULL,
  looprsrv,
  loopopen,
  loopclose,
  (int (*)()) NULL,
  &minfo,
  NULL
};
static struct qinit winit = {
  loopwput,
  loopwsrv,
  (int (*)()) NULL,
  (int (*)()) NULL,
  (int (*)()) NULL,
  &minfo,
  NULL
};
static struct streamtab loopinfo= {
  &rinit,
  &winit,
  NULL,
  NULL
};
struct loop {
  queue_t *qptr; /* back pointer to write queue */
  queue_t *oqptr; /* pointer to connected read queue */
};
#define LOOP_CONF_FLAG (D_NEW | D_MP)
static struct cb_ops cb_loop_ops = {
  nulldev, / / cb open */nulldev, / to close */ nodev, /* cb_strategy */
   nodev, /* cb_print */
   nodev, /* cb_dump */
  nodev, / cb read */ nodev, /* cb_write */
   nodev, /* cb_ioctl */
 nodev, /* cb_devmap */
 nodev, /* cb_mmap */
 nodev, /* cb_segmap */
 nochpoll, /* cb_chpoll */
 ddi_prop_op, /* cb_prop_op */
   ( &loopinfo), /* cb_stream */
```

```
 (int)(LOOP_CONF_FLAG) /* cb_flag */
};
static struct dev_ops loop_ops = {
  DEVO\_REV, \qquad \qquad /* devo_rev */
  \emptyset, \qquad \qquad /* devo_refcnt */
   (loop_devinfo), /* devo_getinfo */
   (loop_identify), /* devo_identify */
   (nulldev), /* devo_probe */
   (loop_attach), /* devo_attach */
   (loop_detach), /* devo_detach */
   (nodev), /* devo_reset */
   &(cb_loop_ops), /* devo_cb_ops */
   (struct bus_ops *)NULL, /* devo_bus_ops */
  (int (*)()) \text{ NULL} /* devo power */
};
#define LOOP_SET ((`l'<<8)|1) /* in a .h file */
#define NLOOP 64
static struct loop loop loop[NLOOP];
static int loop_cnt = NLOOP;
/*
 * Module linkage information for the kernel.
 */
extern struct mod_ops mod_strmodops;
static struct modldrv modldrv = {
  &mod_driverops, "STREAMS loop driver", &loop_ops
};
static struct modlinkage modlinkage = {
  MODREV_1, &modldrv, NULL
};
_init()
{
  return (mod_install(&modlinkage));
}
_info(modinfop)
  struct modinfo *modinfop;
{
   return (mod_info(&modlinkage, modinfop));
}
_fini(void)
{
```

```
 return (mod_remove(&modlinkage));
}
```
[Example 44, "Initialization Routines for the Loop-around Driver," on page 221](#page-220-0) contains the initialization routines.

```
EXAMPLE 44 Initialization Routines for the Loop-around Driver
```

```
static int
loop identify(dev info t *devi)
{
    if (strcmp(ddi_get_name(devi), "loop") == 0)
    return (DDI_IDENTIFIED);
    else
   return (DDI_NOT_IDENTIFIED);
}
static int
loop_attach(dev_info_t *devi, ddi_attach_cmd_t cmd)
{
    if (cmd != DDI_ATTACH)
    return (DDI_FAILURE);
    if (ddi_create_minor_node(devi, "loopmajor", S_IFCHR, 0, NULL, 0) 
   == DDI FAILURE) {
    ddi_remove_minor_node(devi, NULL);
    return (DDI_FAILURE);
    }
    if (ddi_create_minor_node(devi, "loopx", S_IFCHR, 0, NULL, CLONE_DEV)
     == DDI FAILURE) {
    ddi_remove_minor_node(devi, NULL);
    return (DDI_FAILURE);
    }
   loop\_dip = devi; return (DDI_SUCCESS);
}
static int
loop_detach(dev_info_t *devi, ddi_detach_cmd_t cmd)
{
    if (cmd != DDI_DETACH)
    return (DDI_FAILURE);
    ddi_remove_minor_node(devi, NULL);
    return (DDI_SUCCESS);
```

```
}
/*ARGSUSED*/
static int
loop_devinfo(
    dev_info_t *dip, 
    ddi_info_cmd_t infocmd, 
    void *arg, 
    void **result)
{
    int error;
    switch (infocmd) {
    case DDI_INFO_DEVT2DEVINFO:
   if (loop dip == NULL) \{ error = DDI_FAILURE;
    } else {
    *result = (void *) loop_dip; error = DDI_SUCCESS;
    }
    break;
    case DDI_INFO_DEVT2INSTANCE:
   *result = (void * )@; error = DDI_SUCCESS;
    break;
    default:
    error = DDI_FAILURE;
    }
    return (error);
}
```
The open procedure (in [Example 45, "Opening the Loop-Around Driver," on page 222](#page-221-0)) includes canonical clone processing that enables a single file system node to yield a new minor device/vnode each time the driver is opened. In loopopen, sflag can be CLONEOPEN, indicating that the driver picks an unused minor device. In this case, the driver scans its private loop\_loop data structure to find an unused minor device number. If sflag is not set to CLONEOPEN, the passed-in minor device specified by getminor(\*devp) is used.

<span id="page-221-0"></span>**EXAMPLE 45** Opening the Loop-Around Driver

```
/*ARGSUSED*/
static int loopopen(
  queue_t *q,
  dev_t *devp,
   int flag,
   int sflag,
```

```
 cred_t *credp)
{
   struct loop *loop;
   minor_t newminor;
   if (q->q_ptr) /* already open */
    return(0);
   /*
    * If CLONEOPEN, pick a minor device number to use.
    * Otherwise, check the minor device range.
    */
   if (sflag == CLONEOPEN) {
   for (newminor = 0; newminor < loop cnt; newminor++ ) {
     if (loop_loop[newminor].qptr == NULL)
      break;
    }
   } else
   newminor = getminor(*devp); if (newminor >= loop_cnt)
    return(ENXIO);
   /*
    * construct new device number and reset devp
    * getmajor gets the major number
    */
  *devp = makedevice(getmajor(*devp), newminor);
   loop = &loop_loop[newminor];
  WR(q)->q_ptr = (char *) loop;q->q_ptr = (char *) loop;
  loop\text{-}sqrt = WR(q);
  loop\text{-}sqrt = NULL;
   qprocson(q);
   return(0);
}
```
Because the messages are switched to the read queue following the other stream's read side, the driver needs a put procedure only on its write side. loopwput (in [Example 46, "Use of](#page-223-0) ioctl [to Copy Data From User Space to Kernel Space," on page 224](#page-223-0) ) shows another use of an [ioctl](http://www.oracle.com/pls/topic/lookup?ctx=E86824-01&id=REFMAN2ioctl-2)(2). The driver supports the ioc\_cmd value LOOP\_SET in the [iocblk](http://www.oracle.com/pls/topic/lookup?ctx=E86824-01&id=REFMAN9Siocblk-9s)(9S) of the M\_IOCTL message. LOOP SET makes the driver connect the current open stream to the stream indicated in

the message. The second block of the M\_IOCTL message holds an integer that specifies the minor device number of the stream to which to connect.

The LOOP SET  $i$ octl $(2)$  processing involves several checks:

- Does the second block have the proper amount of data?
- Is the "to" device in range?
- Is the "to" device open?
- Is the current stream disconnected?
- Is the "to" stream disconnected?

If these checks pass, the read queue pointers for the two streams are stored in the respective oqptr fields. This cross-connects the two streams indirectly, through loop loop.

The put procedure incorporates canonical flush handling.

loopwput queues all other messages (for example, M\_DATA or M\_PROTO) for processing by its service procedure. A check is made that the stream is connected. If not, M\_ERROR is sent to the stream head. Certain message types can be sent upstream by drivers and modules to the stream head where they are translated into actions detectable by user processes. These messages may also modify the state of the stream head:

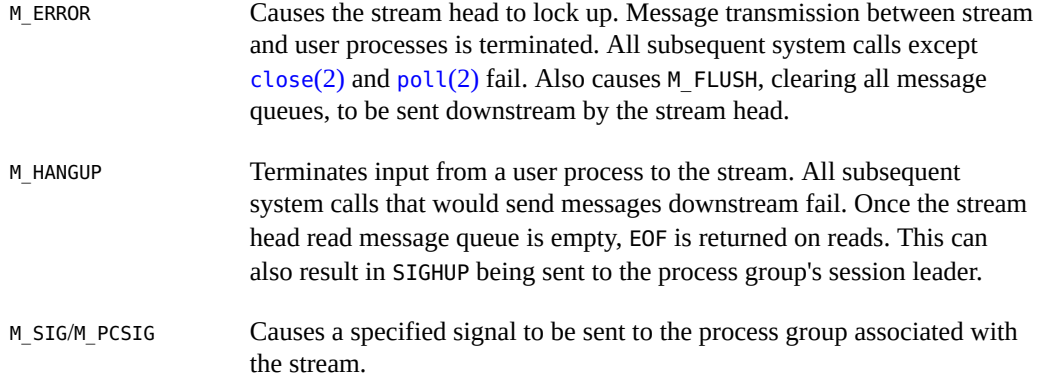

[putnextctl](http://www.oracle.com/pls/topic/lookup?ctx=E86824-01&id=REFMAN9Fputnextctl-9f)(9F) and [putnextctl1](http://www.oracle.com/pls/topic/lookup?ctx=E86824-01&id=REFMAN9Fputnextctl1-9f)(9F) allocate a nondata (that is, not M\_DATA, M\_DELAY, M\_PROTO, or M\_PCPROTO) type message, place one byte in the message (for [putnextctl1](http://www.oracle.com/pls/topic/lookup?ctx=E86824-01&id=REFMAN9Fputnextctl1-9f)(9F)), and call the  $put(9E)$  procedure of the specified queue.

<span id="page-223-0"></span>**EXAMPLE 46** Use of ioctl to Copy Data From User Space to Kernel Space

static int loopwput(queue t \*q, mblk t \*mp) { struct loop \*loop;

```
 int to;
loop = (struct loop * )q->q_pr;switch (mp->b datap->db type) {
 case M_IOCTL: {
   struct iocblk *iocp;
   int error=0;
  iocp = (struct iocblk *)mp->b rptr;
   switch (iocp->ioc_cmd) {
     case LOOP_SET: {
     /*
      * if this is a transparent ioctl return an error; 
      * the complete solution is to convert the message 
      * into an M_COPYIN message so that the data is
      * ultimately copied from user space 
      * to kernel space.
      */
     if (iocp->ioc_count == TRANSPARENT) {
      error = EINVAL;
      goto iocnak;
     }
     /* fetch other minor device number */
    to = *(int *)mp{-}b_{cont{-}}b_{r} /*
      * Sanity check. ioc_count contains the amount
      * of user supplied data which must equal the
      * size of an int.
      */
     if (iocp->ioc_count != sizeof(int)) {
      error = EINVAL;
      goto iocnak;
     }
     /* Is the minor device number in range? */
    if (to >= loop cnt || to < 0) {
      error = ENXIO;
      goto iocnak;
     }
```

```
 /* Is the other device open? */
  if (!loop_loop[to].qptr) {
   error = ENXIO;
   goto iocnak;
  }
  /* Check if either dev is currently connected */
  if (loop->oqptr || loop_loop[to].oqptr) {
  error = EBUSY;
   goto iocnak;
  }
  /* Cross connect the streams through 
  * the loopstruct 
   */
 loop\text{-}soqptr = RD(loop\_loop[to].qptr);loop\_loop[to].oqptr = RD(q); /*
  * Return successful ioctl. Set ioc_count
  * to zero, since no data is returned.
   */
  mp->b_datap->db_type = M_IOCACK;
  iocp->ioc_count = 0;
  qreply(q, mp);
  break;
 }
 default:
  error = EINVAL;
 iocnak:
  /*
  * Bad ioctl. Setting ioc_error causes 
  * the ioctl call to return that particular errno.
   * By default, ioctl returns EINVAL on failure.
   */
  mp->b_datap->db_type = M_IOCNAK;
  iocp->ioc_error = error;
  qreply(q, mp);
  break;
 }
```

```
 break;
 }
case M FLUSH: {
 if (*mp->b_rptr & FLUSHW) {
  flushq(q, FLUSHALL); /* write */
  if (loop->oqptr)
   flushq(loop->oqptr, FLUSHALL);
 \frac{1}{2} read on other side equals write on this side */
 }
 if (*mp->b_rptr & FLUSHR) {
  flushq(RD(q), FLUSHALL);
  if (loop->oqptr != NULL)
   flushq(WR(loop->oqptr), FLUSHALL);
 }
 switch(*mp->b_rptr) {
 case FLUSHW:
 *mp->b_rptr = FLUSHR; break;
 case FLUSHR:
 *mp->b_rptr = FLUSHW; break;
 }
 if (loop->oqptr != NULL)
  (void) putnext(loop->oqptr, mp);
 break;
 }
 default: /* If this Stream isn't connected, send 
     * M_ERROR upstream.
     */
if (loop\text{-}sqrt == NULL) {
   freemsg(mp);
   (void) putnextctl1(RD(q), M_ERROR, ENXIO);
  break;
 }
 (void) putq(q, mp);
 }
```

```
 return (0);
}
```
Service procedures are required in this example on both the write side and read side for flow control (see [Example 47, "Loop-Around Driver Flow Control," on page 228](#page-227-0) ). The write service procedure, loopwsrv, takes on the canonical form. The queue being written to is not downstream, but upstream (found through oqptr) on the other stream.

In this case, there is no read-side put procedure so the read service procedure, looprsrv, is not scheduled by an associated put procedure, as has been done previously. looprsrv is scheduled only by being back-enabled when its upstream flow control blockage is released. The purpose of the procedure is to re-enable the writer (loopwsrv) by using oqptr to find the related queue. loopwsrv cannot be directly back-enabled by STREAMS because there is no direct queue linkage between the two streams. Note that no message is queued to the read service procedure. Messages are kept on the write side so that flow control can propagate up to the stream head. [qenable](http://www.oracle.com/pls/topic/lookup?ctx=E86824-01&id=REFMAN9Fqenable-9f)(9F) schedules the write-side service procedure of the other stream.

```
EXAMPLE 47 Loop-Around Driver Flow Control
```

```
staticintloopwsrv (queue_t*q)
{
 mblk t *mp; structloop *loop;
 loop = (structloop*) q->q ptr;
 while ((mp = getq (q)) != NULL) {
    /* Check if we can put the message up 
      * the other Stream read queue
     */
    if (mp->b_datap->db_type <= QPCTL && !canputnext (loop->oqptr)) {
    (void) putbq (q,mp); /*read-side is blocked*/
    break;
    }
    /* send message to queue following other Stream read queue */
     (void) putnext (loop->oqptr, mp);
  }
  return (0);
}
staticintlooprsrv (queue_t*q)
{
  /* Enter only when "backenabled" by flow control */
  structloop *loop;
  loop = (structloop*) q->q_ptr;
```

```
 if (loop->oqptr == NULL)
    return (0);
   /*manually enable write service procedure*/
   qenable (WR (loop->oqptr));
   return (0);
}
```
loopclose breaks the connection between the streams, as shown in [Example 48, "Breaking](#page-228-0) [Stream Connections for Loop-Around Device," on page 229](#page-228-0). loopclose sends an M\_HANGUP message up the connected stream to the stream head.

<span id="page-228-0"></span>**EXAMPLE 48** Breaking Stream Connections for Loop-Around Device

```
/*ARGSUSED*/
static int loopclose (
   queue_t *q,
   int flag,
   cred_t *credp)
{
   struct loop *loop;
  loop = (struct loop * )q->qptr; loop->qptr = NULL;
   /*
    * If we are connected to another stream, break the linkage, and 
    * send a hangup message. The hangup message causes the stream head 
    * to reject writes, allow the queued data to be read completely,
    * and then return EOF on subsequent reads.
    */
   if (loop->oqptr) {
    (void) putnextctl(loop->oqptr, M_HANGUP);
   ((struct loop *) loop->oqptr->qptr)->oqptr = NULL;loop\text{-}sqrt = NULL;
   }
   qprocsoff(q);
   return (0);
}
```
An application using this driver would first open the clone device node created in the attach routine (/devices/pseudo/clone@0:loopx) two times to obtain two streams. The application can determine the minor numbers of the devices by using fstat(2). Next, it joins the two streams by using the STREAMS I\_STR [ioctl](http://www.oracle.com/pls/topic/lookup?ctx=E86824-01&id=REFMAN2ioctl-2)(2) (see [streamio](http://www.oracle.com/pls/topic/lookup?ctx=E86824-01&id=REFMAN7streamio-7i)(7I)) to pass the LOOP\_SET [ioctl](http://www.oracle.com/pls/topic/lookup?ctx=E86824-01&id=REFMAN2ioctl-2)(2) with one of the stream's minor numbers as an argument to the other stream. Once this is completed, the data sent to one stream using  $write(2)$  $write(2)$  or [putmsg](http://www.oracle.com/pls/topic/lookup?ctx=E86824-01&id=REFMAN2putmsg-2)(2) can be retrieved from the other stream with [read](http://www.oracle.com/pls/topic/lookup?ctx=E86824-01&id=REFMAN2read-2)(2) or [getmsg](http://www.oracle.com/pls/topic/lookup?ctx=E86824-01&id=REFMAN2getmsg-2)(2). The application also can interpose STREAMS modules between the stream heads and the driver using the I PUSH  $i$ octl $(2)$ .

## **Summarizing STREAMS Device Drivers**

STREAMS device drivers are in many ways similar to non-STREAMS device drivers. The following points summarize the differences between STREAMS drivers and other drivers:

- Drivers must have [attach](http://www.oracle.com/pls/topic/lookup?ctx=E86824-01&id=REFMAN9Eattach-9e)( $9E$ ) and [probe](http://www.oracle.com/pls/topic/lookup?ctx=E86824-01&id=REFMAN9Eprobe-9e)( $9E$ ) entry points to initialize the driver. The attach routine initializes the driver. Software drivers usually have little to initialize, because there is no hardware involved.
- Drivers have [open](http://www.oracle.com/pls/topic/lookup?ctx=E86824-01&id=REFMAN9Eopen-9e)(9E) and [close](http://www.oracle.com/pls/topic/lookup?ctx=E86824-01&id=REFMAN9Eclose-9e)(9E) routines.
- Most drivers have an interrupt handler routine. The driver developer is responsible for supplying an interrupt routine for the device's driver. In addition to hardware interrupts, the system also supports software interrupts. A software interrupt is generated by calling ddi trigger softintr(9F).
- All minor nodes are generated by ddi create minor node(9F).

STREAMS device drivers also are similar to STREAMS modules. The following points summarize some of the differences between STREAMS modules and drivers.

- Messages that are not understood by the drivers should be freed.
- A driver must process all M\_IOCTL messages. Otherwise, the stream head blocks for an M\_IOCNAK, M\_IOCACK, or until the timeout (potentially infinite) expires.
- If a driver does not understand an [ioctl](http://www.oracle.com/pls/topic/lookup?ctx=E86824-01&id=REFMAN2ioctl-2)(2), an M\_IOCNAK message must be sent upstream.
- The stream head locks up the stream when it receives an M\_ERROR message, so driver developers should be careful when using the M\_ERROR message.
- A hardware driver must provide an interrupt routine.
- Multithreaded drivers must protect their own data structures.

For more information on global driver issues and non-STREAMS drivers, see *[Writing Device](http://www.oracle.com/pls/topic/lookup?ctx=E53394-01&id=DVWDD) [Drivers for Oracle Solaris 11.3](http://www.oracle.com/pls/topic/lookup?ctx=E53394-01&id=DVWDD)*.

# **\*\*\*** CHAPTER 10

# STREAMS Modules

This chapter provides specific examples of how modules work, including code samples.

- ["Module Overview" on page 231](#page-230-0)
- ["Data Flow Control" on page 239](#page-238-0)
- ["Design Guidelines" on page 241](#page-240-0)

# <span id="page-230-0"></span>**Module Overview**

STREAMS modules process messages as they flow through the stream between an application and a character device driver. A STREAMS module is a pair of initialized queue structures and the specified kernel-level procedures that process data, status, and control information for the two queues. A stream can contain zero or more modules. Application processes push (stack) modules on a stream using the I\_PUSH [ioctl](http://www.oracle.com/pls/topic/lookup?ctx=E86824-01&id=REFMAN2ioctl-2)(2) and pop (unstack) them using the I\_POP [ioctl](http://www.oracle.com/pls/topic/lookup?ctx=E86824-01&id=REFMAN2ioctl-2)(2).

# **STREAMS Module Configuration**

Like device drivers, STREAMS modules are dynamically linked and can be loaded into and unloaded from the running kernel.

**Note -** The word *module* is used differently when talking about drivers. A device driver is a kernel-loadable module that provides the interface between a device and the Device Driver Interface, and is linked to the kernel when it is first invoked.

A loadable module must provide linkage information to the kernel in an initialized [modlstrmod](http://www.oracle.com/pls/topic/lookup?ctx=E86824-01&id=REFMAN9Smodlstrmod-9s)(9S) and three entry points: [\\_init](http://www.oracle.com/pls/topic/lookup?ctx=E86824-01&id=REFMAN9Eu-init-9e)(9E), [\\_info](http://www.oracle.com/pls/topic/lookup?ctx=E86824-01&id=REFMAN9Eu-info-9e)(9E), and [\\_fini](http://www.oracle.com/pls/topic/lookup?ctx=E86824-01&id=REFMAN9Eu-fini-9e)(9E).

STREAMS modules can be unloaded from the kernel when not pushed onto a stream. A STREAMS module can prevent itself from being unloaded by returning an error (selected from errno.h) from its  $fini(9E)$  routine (EBUSY is a good choice).

# **Module Procedures**

STREAMS module procedures (open, close, put, service) have already been described in the previous chapters. This section shows some examples and further describes attributes common to module put and service procedures.

A module's put procedure is called by the preceding module, driver, or stream head, and always before that queue's service procedure. The put procedure does any immediate processing (for example, high-priority messages), while the corresponding service procedure performs deferred processing.

The service procedure is used primarily for performing deferred processing, with a secondary task to implement flow control. Once the service procedure is enabled, it can start but not finish before running user-level code. The put and service procedures must not block because there is no thread synchronization being done.

Example 49, "Read-side put [Procedure," on page 232](#page-231-0) shows a STREAMS module read-side put procedure.

```
EXAMPLE 49 Read-side put Procedure
static int
modrput (queue_t *q, mblk_t *mp)
{
  struct mod_prv *modptr;
  modptr = (struct mod_prv *) q->q_ptr; /*state info*/
   if (mp->b_datap->db_type >= QPCTL){ /*proc pri msg*/
  putnext(q, mp); / and pass it on */ return (0);
   }
   switch(mp->b_datap->db_type) {
   case M_DATA: /* can process message data */
    putq(q, mp); /* queue msg for service procedure */
    return (0);
```

```
 case M_PROTO: /* handle protocol control message */
 .
 .
 .
   default:
     putnext(q, mp); 
     return (0);
  }
```
The preceding code does the following:

}

- A pointer to a queue defining an instance of the module and a pointer to a message are passed to the put procedure.
- The put procedure performs a switch on the type of the message. For each message type, the put procedure either enqueues the message for further processing by the module service procedure, or passes the message to the next module in the stream.
- High-priority messages are typically processed immediately. Immediate processing is not required by the put procedure and the message is passed to the next module.
- Ordinary (or normal) messages are either queued or passed along the stream.

[Example 50, "Write-side](#page-232-0) put Procedure," on page 233 shows a module write-side put procedure.

<span id="page-232-0"></span>**EXAMPLE 50** Write-side put Procedure

```
static int
modwput (queue t *q, mblk t *mp)
{
  struct mod_prv *modptr;
  modptr = (struct mod_prv *) q->q_ptr; /*state info*/
 if (mp->b_datap->db_type >= QPCTL){ /* proc pri msg and pass it on */ putnext(q, mp);
    return (0);
   }
  switch(mp->b_datap->db_type) {
   case M_DATA: /* can process message data queue msg */
    putq(q, mp); /* for service procedure or pass message */
         /* along with putnext(q,mp) */
    return (0);
   case M_PROTO:
```
.

```
 .
     .
 case M_IOCTL: /* if cmd in msg is recognized */
        /* process message and send reply back */
        /* else pass message downstream */
   default:
   putnext(q, mp);
   return (0);
  }
}
```
The write-side put procedure, unlike the read side, can be passed M\_IOCTL messages. The module must recognize and process the  $i$ octl $(2)$  command, or pass the message downstream if it does not recognize the command.

[Example 51, "STREAMS Module Service Procedure," on page 234](#page-233-0) shows a general scenario employed by the module's service procedure.

#### <span id="page-233-0"></span>**EXAMPLE 51** STREAMS Module Service Procedure

```
static int
modrsrv (queue_t *q)
{
  mblk_t *mp;
 while ((mp = getq(q)) := NULL) {
   /* flow control check */
  if (!(mp->b datap->db type >= QPCTL) && !canputnext(q)) {
    putbq(q, mp); /* return message */
    return (0);
   }
   /* process the message */
 .
 .
 .
   putnext(q, mp); /* pass the result */
  }
   return (0);
}
```
The steps are:

- 1. Retrieve the first message from the queue using  $getq(9F)$  $getq(9F)$ .
- 2. If the message is high priority, process it immediately and pass it along the stream.

Otherwise, the service procedure should use [canputnext](http://www.oracle.com/pls/topic/lookup?ctx=E86824-01&id=REFMAN9Fcanputnext-9f) $(9F)$  to determine if the next module or driver that enqueues messages is within acceptable flow-control limits. [canputnext](http://www.oracle.com/pls/topic/lookup?ctx=E86824-01&id=REFMAN9Fcanputnext-9f) $(9F)$  searches the stream for the next module, driver, or the stream head with a service procedure. When it finds one, it looks at the total message space currently allocated to the queue for messages. If the amount of space currently used at that queue reaches the high-water mark, [canputnext](http://www.oracle.com/pls/topic/lookup?ctx=E86824-01&id=REFMAN9Fcanputnext-9f) $(9F)$  returns false (zero). If the next queue with a service procedure is within acceptable flow-control limits, [canputnext](http://www.oracle.com/pls/topic/lookup?ctx=E86824-01&id=REFMAN9Fcanputnext-9f)(9F) returns true (nonzero).

3. If [canputnext](http://www.oracle.com/pls/topic/lookup?ctx=E86824-01&id=REFMAN9Fcanputnext-9f)( $9F$ ) returns false, the service procedure returns the message to its own queue with [putbq](http://www.oracle.com/pls/topic/lookup?ctx=E86824-01&id=REFMAN9Fputbq-9f)(9F). The service procedure can do no further processing at this time, and it returns to the caller.

If [canputnext](http://www.oracle.com/pls/topic/lookup?ctx=E86824-01&id=REFMAN9Fcanputnext-9f)(9F) returns true, the service procedure completes any processing of the message. This can involve retrieving more messages from the queue, allocating and deallocating header and trailer information, and performing control functions for the module.

4. When the service procedure is finished processing the message, it calls [putnext](http://www.oracle.com/pls/topic/lookup?ctx=E86824-01&id=REFMAN9Fputnext-9f) $(9F)$  to pass the resulting message to the next queue.

These steps are repeated until [getq](http://www.oracle.com/pls/topic/lookup?ctx=E86824-01&id=REFMAN9Fgetq-9f)(9F) returns NULL (the queue is empty) or [canputnext](http://www.oracle.com/pls/topic/lookup?ctx=E86824-01&id=REFMAN9Fcanputnext-9f)(9F) returns false.

# **Filter Module Example**

<span id="page-234-0"></span>**EXAMPLE 52** Filter Module

The module shown next, crmod in [Example 52, "Filter Module," on page 235](#page-234-0), is an asymmetric filter. On the write side, a newline is changed to a carriage return followed by a newline. On the read side, no conversion is done.

```
/* Simple filter
  * converts newline -> carriage return, newline
  */
#include <sys/types.h>
#include <sys/param.h>
#include <sys/stream.h>
#include <sys/stropts.h>
#include <sys/ddi.h>
#include <sys/sunddi.h>
static struct module_info minfo =
```

```
 { 0x09, "crmod", 0, INFPSZ, 512, 128 };
static int modopen (queue_t*, dev_t*, int, int, cred_t*);
static int modrput (queue_t*, mblk_t*);
static int modwput (queue t^*, mblk t^*);
static int modwsrv (queue_t*);
static int modclose (queue_t*, int, cred_t*);
static struct qinit rinit = {
 modrput, NULL, modopen, modclose, NULL, &minfo, NULL};
static struct qinit winit = \{ modwput, modwsrv, NULL, NULL, NULL, &minfo, NULL};
struct streamtab crmdinfo={ &rinit, &winit, NULL, NULL};
```
stropts.h includes definitions of flush message options common to user applications. modrput is like modput from the null module.

In contrast to the null module example, a single module info structure is shared by the read side and write side. The module info includes the flow control high-water and low-water marks (512 and 128) for the write queue. (Though the same module\_info is used on the read queue side, the read side has no service procedure so flow control is not used.) The qinit contains the service procedure pointer.

The write-side put procedure, the beginning of the service procedure, and an example of flushing a queue are shown in [Example 53, "Flushing a Queue," on page 236](#page-235-0).

<span id="page-235-0"></span>**EXAMPLE 53** Flushing a Queue

```
static int
modwput(queue_t *q, mblk_t *mp)
{
 if (mp->b datap->db type >= QPCTL && mp->b datap->db type != M FLUSH)
    putnext(q, mp);
  else
   putq(q, mp); \frac{1}{2} /* Put it on the queue */
  return (0);
}
static int 
modwsrv(queue_t *q)
{
 mblk_t *mp;
 while ((mp = getq(q)) := NULL) {
    switch (mp->b_datap->db_type) {
```

```
 default:
  if (canputnext(q)) {
     putnext(q, mp);
    break;
   } else {
    putbq(q, mp);
    return (0);
   }
 case M_FLUSH:
     if (*mp->b_rptr & FLUSHW)
        flushq(q, FLUSHDATA);
      putnext(q, mp);
      break;
 case M_DATA: {
 mblk_t * nbp = NULL; mblk_t *next;
  if (!canputnext(q)) {
   putbq(q, mp);
   return (0);
  }
 /* Filter data, appending to queue */
for (; mp != NULL; mp = next) {
 while (mp->b rptr < mp->b wptr) {
   if (*mp->b_rptr == '\n') if (!bappend(&nbp, '\r'))
        goto push;
    if (!bappend(&nbp, *mp->b_rptr))
      goto push;
    mp->b_rptr++;
    continue;
  push:
    if (nbp)
     putnext(q, nbp);
   nbp = NULL; if (!canputnext(q)) {
     if (mp->b_rptr>=mp->b_wptr){
        next = mp->b_cont;
        freeb(mp);
        mp=next;
      }
      if (mp)
        putbq(q, mp);
      return (0);
    }
  } /* while */
 next = mp->b_{cont};
```

```
 freeb(mp);
      if (nbp)
       putnext(q, nbp);
     } /* for */
    }
  } /* switch */
 }
 return (0);
}
```
modwsrv() is the write service procedure. It takes a single argument, which is a pointer to the write queue. modwsrv() switches on the message type, M\_FLUSH or M\_DATA. modwsrv() processes only one high-priority message, M\_FLUSH. No other high-priority messages should reach modwsry. High-priority messages other than type M\_FLUSH use  $\frac{pultext{u}(\text{F})}{p}$  to avoid scheduling. The others are queued for the service procedure. An M\_FLUSH message is a request to remove messages on one or both queues. It can be processed in the put or service procedure.

For an M\_FLUSH message, modwsrv() checks the first data byte. If FLUSHW is set, the write queue is flushed by  $f$ lushq( $9F$ ), which takes two arguments, the queue pointer and a flag. The flag indicates what should be flushed, data messages (FLUSHDATA) or everything (FLUSHALL). Data includes M\_DATA, M\_DELAY, M\_PROTO, and M\_PCPROTO messages. The choice of what types of messages to flush is specific to each module.

Ordinary messages are returned to the queue if  $\epsilon$  [canputnext](http://www.oracle.com/pls/topic/lookup?ctx=E86824-01&id=REFMAN9Fcanputnext-9f)( $9F$ ) returns false, indicating the downstream path is blocked.

The differences in M\_DATA processing between this and the example in ["Message Allocation](#page-137-0) [and Freeing" on page 138](#page-137-0) relate to the manner in which the new messages are forwarded and flow controlled. For the purpose of demonstrating alternative means of processing messages, this version creates individual new messages rather than a single message containing multiple message blocks. When a new message block is full, it is immediately forwarded with  $\text{putnext}(\text{9F})$  $\text{putnext}(\text{9F})$  $\text{putnext}(\text{9F})$  rather than being linked into a single large message. This alternative is not desirable because message boundaries are altered, and because of the additional overhead of handling and scheduling multiple messages.

When the filter processing is performed (following push), flow control is checked (with [canputnext](http://www.oracle.com/pls/topic/lookup?ctx=E86824-01&id=REFMAN9Fcanputnext-9f) $(9F)$ ) after each new message is forwarded. This is necessary because there is no provision to hold the new message until the queue becomes unblocked. If the downstream path is blocked, the remaining part of the original message is returned to the queue. Otherwise, processing continues.

## <span id="page-238-0"></span>**Data Flow Control**

To support the STREAMS flow control mechanism, modules that use service procedures must invoke [canputnext](http://www.oracle.com/pls/topic/lookup?ctx=E86824-01&id=REFMAN9Fcanputnext-9f)( $9F$ ) before calling [putnext](http://www.oracle.com/pls/topic/lookup?ctx=E86824-01&id=REFMAN9Fputnext-9f)( $9F$ ), and use appropriate values for the highwater and low-water marks. If your module has a service procedure, you manage the flow control. If you don't have a service procedure, then there is no need to do anything.

The queue hiwat and lowat values limit the amount of data that can be placed on a queue. These limits prevent depletion of buffers in the buffer pool. Flow control is advisory in nature and can be bypassed. It is managed by high-water and low-water marks and regulated by the utility routines [getq](http://www.oracle.com/pls/topic/lookup?ctx=E86824-01&id=REFMAN9Fgetq-9f)(9F), [putq](http://www.oracle.com/pls/topic/lookup?ctx=E86824-01&id=REFMAN9Fputq-9f)(9F), [putbq](http://www.oracle.com/pls/topic/lookup?ctx=E86824-01&id=REFMAN9Fputbq-9f)(9F), [insq](http://www.oracle.com/pls/topic/lookup?ctx=E86824-01&id=REFMAN9Finsq-9f)(9F), [rmvq](http://www.oracle.com/pls/topic/lookup?ctx=E86824-01&id=REFMAN9Frmvq-9f)(9F), and [canputnext](http://www.oracle.com/pls/topic/lookup?ctx=E86824-01&id=REFMAN9Fcanputnext-9f)(9F).

The following scenario takes place normally in flow control:

A driver sends data to a module using  $\text{putnext(9F)}$  $\text{putnext(9F)}$  $\text{putnext(9F)}$ , and the module's put procedure queues data using [putq](http://www.oracle.com/pls/topic/lookup?ctx=E86824-01&id=REFMAN9Fputq-9f)(9F). Calling [putq](http://www.oracle.com/pls/topic/lookup?ctx=E86824-01&id=REFMAN9Fputq-9f)(9F) enables the service procedure and executes it at some indeterminate time in the future. When the service procedure runs, it retrieves the data by calling [getq](http://www.oracle.com/pls/topic/lookup?ctx=E86824-01&id=REFMAN9Fgetq-9f)(9F).

If the module cannot process data at the rate at which the driver is sending the data, the following happens:

When the message is queued,  $putq(9F)$  $putq(9F)$  increments the value of q\_count by the size of the message and compares the result to the module's high-water limit (q\_hiwat) value for the queue. If the count reaches q hiwat,  $putq(9F)$  $putq(9F)$  sets the internal FULL indicator for the queue. This causes messages from upstream in the case of a write-side queue or downstream in the case of a read-side queue to be halted ([canputnext](http://www.oracle.com/pls/topic/lookup?ctx=E86824-01&id=REFMAN9Fcanputnext-9f) $(9F)$  returns FALSE) until the queue count drops below q\_lowat. [getq](http://www.oracle.com/pls/topic/lookup?ctx=E86824-01&id=REFMAN9Fgetq-9f)( $9F$ ) decrements the queue count. If the resulting count is below q\_lowat, [getq](http://www.oracle.com/pls/topic/lookup?ctx=E86824-01&id=REFMAN9Fgetq-9f)(9F) back-enables and causes the service procedure to be called for any blocked queue. (Flow control does not prevent reaching q\_hiwat on a queue. Flow control can exceed its maximum value before [canputnext](http://www.oracle.com/pls/topic/lookup?ctx=E86824-01&id=REFMAN9Fcanputnext-9f)( $9F$ ) detects QFULL and flow is stopped.)

The next example show a line discipline module's flow control. [Example 54, "Read-side Line](#page-238-1) [Discipline Module," on page 239](#page-238-1) shows a read-side line discipline module and a write-side line discipline module. Note that the read side is the same as the write side but without the M\_IOCTL processing.

<span id="page-238-1"></span>**EXAMPLE 54** Read-side Line Discipline Module

```
/* read side line discipline module flow control */
static mblk_t *read_canon(mblk_t *);
```

```
static int
ld_read_srv(
queue_t *q) /* pointer to read queue */{
mblk t *mp; /* original message */ mblk_t *bp; /* canonicalized message */
while ((mp = getq(q)) != NULL) {
   switch (mp->b_datap->db_type) { /* type of msg */
   case M_DATA: /* data message */
    if (canputnext(q)) {
     bp = read_canon(mp);
      putnext(q, bp);
    } else {
      putbq(q, mp); /* put messagebackinqueue */
      return (0);
    }
    break;
   default:
    if (mp->b_datap->db_type >= QPCTL)
      putnext(q, mp); /* high-priority message */
    else { /* ordinary message */
      if (canputnext(q))
         putnext(q, mp);
      else {
         putbq(q, mp);
          return (0);
      }
    }
    break;
   }
 }
return (0);
}
/* write side line discipline module flow control */
static int
ld_write_srv(
queue_t *q) /* pointer to write queue */
{
 mblk_t *mp; /* original message */
 mblk_t *bp; /* canonicalized message */
while ((mp = getq(q)) := NULL) {
  switch (mp->b datap->db type) { /* type of msg */
   case M_DATA: /* data message */
    if (canputnext(q)) {
```

```
bp = write\_canon(mp); putnext(q, bp);
     } else {
       putbq(q, mp);
       return (0);
     }
     break;
    case M_IOCTL:
    ld_ioctl(q, mp);
     break;
    default:
     if (mp->b_datap->db_type >= QPCTL)
       putnext(q, mp); /* high priority message */
     else { /* ordinary message */
       if (canputnext(q)) 
         putnext(q, mp);
       else {
         putbq(q, mp);
         return (0);
       }
     }
     break;
    }
 }
return (0);
}
```
# <span id="page-240-0"></span>**Design Guidelines**

Module developers should follow these guidelines:

- If a module cannot process the message types, the message types must be passed to the next module.
- The module that acts on an M\_IOCTL message should send an M\_IOCACK or M\_IOCNAK message in response to the  $i$ octl(2). If the module cannot process the  $i$ octl(2), it should pass the M\_IOCTL message to the next module.
- Modules should not pertain to any particular driver but should be compatible with all drivers.
- In general, modules should not require the data in an M\_DATA message to follow a particular format, such as a specific alignment. This means modules can be arbitrarily pushed on top of each other in a sensible fashion. Not following this rule can limit module usability.

■ Filter modules pushed between a service user and a service provider should not alter the contents of the M\_PROTO or M\_PCPROTO block in messages. The contents of the data blocks can be changed, but the message boundaries must be preserved.

# **htonl(3B) and ntohl(3B)**

The htonl[\(3SOCKET\)](http://www.oracle.com/pls/topic/lookup?ctx=E86824-01&id=REFMAN3Bhtonl-3socket) and ntohl[\(3SOCKET\)](http://www.oracle.com/pls/topic/lookup?ctx=E86824-01&id=REFMAN3Bntohl-3socket) conversion routines follow the XNS5 publications. The functions continue to convert 32-bit quantities between network byte order and host byte order.

# **\*\*\*** CHAPTER 11

# Configuring STREAMS Drivers and Modules

This chapter contains information about configuring STREAMS drivers and modules into the Oracle Solaris operating environment. It describes how to configure a driver and a module for the STREAMS framework only. For more in-depth information on the general configuration mechanism, see *[Writing Device Drivers for Oracle Solaris 11.3](http://www.oracle.com/pls/topic/lookup?ctx=E53394-01&id=DVWDD)*.

- ["Kernel Data Structures" on page 243](#page-242-0)
- ["STREAMS Driver Entry Points" on page 247](#page-246-0)
- ["Tunable Parameters" on page 254](#page-253-0)
- ["STREAMS Administrative Driver" on page 255](#page-254-0)

# <span id="page-242-0"></span>**Kernel Data Structures**

The following sections contain descriptions of the pointer relationships maintained by the kernel and the various data structures used in STREAMS drivers. When the kernel accesses a driver, it uses a sequence of pointers in various data structures. It looks first at the data structure relationship, and then the entry point interface for loading the driver into the kernel and accessing the driver from the application level.

The order of data structures the kernel uses to get to a driver is as follows:

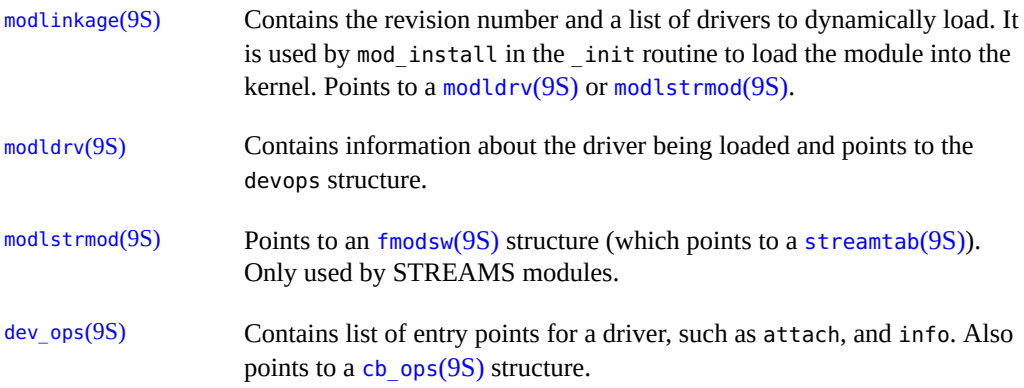

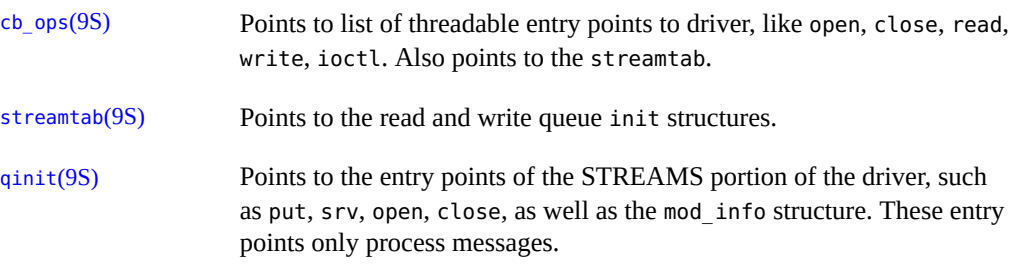

Each STREAMS driver or module contains the linkage connections for the various data structures which is a list of pointers to [dev\\_ops](http://www.oracle.com/pls/topic/lookup?ctx=E86824-01&id=REFMAN9Sdev-ops-9s)(9S) structures. In each dev\_ops(9S) structure is a pointer to the [cb\\_ops](http://www.oracle.com/pls/topic/lookup?ctx=E86824-01&id=REFMAN9Scb-ops-9s)(9S) structure. In the cb\_ops(9S) structure contains a pointer to the streamtab struct. If the driver is not a STREAMS driver, streamtab is NULL. If the driver is a STREAMS driver, streamtab contains initialization routines for the driver.

#### **modlinkage Structure**

The definition of [modlinkage](http://www.oracle.com/pls/topic/lookup?ctx=E86824-01&id=REFMAN9Smodlinkage-9s)(9S) is:

```
struct modlinkage {
   int ml_rev; /* rev of loadable modules system */
   void *ml_linkage[4]; /* NULL terminated list of linkage 
                            * structures */
};
```
# **modldrv Structure**

The definition of [modldrv](http://www.oracle.com/pls/topic/lookup?ctx=E86824-01&id=REFMAN9Smodldrv-9s)(9S) is:

struct modldrv { struct mod\_ops \*drv\_modops; char \*drv\_linkinfo; struct dev\_ops \*drv\_dev\_ops; };

### **modlstrmod Structure**

The definition of [modlstrmod](http://www.oracle.com/pls/topic/lookup?ctx=E86824-01&id=REFMAN9Smodlstrmod-9s)(9S) is below. It does not point to dev ops(9S) structures because modules can only be pushed onto an existing stream.

```
struct modlstrmod {
 struct mod_ops *strmod_modops;
 char *strmod linkinfo;
 struct fmodsw *strmod fmodsw;
};
```
## **dev\_ops Structure**

The [dev\\_ops](http://www.oracle.com/pls/topic/lookup?ctx=E86824-01&id=REFMAN9Sdev-ops-9s)(9S) structure represents a specific class or type of device. Each dev\_ops(9S) structure represents a unique device to the operating system. Each device has its own [dev\\_ops](http://www.oracle.com/pls/topic/lookup?ctx=E86824-01&id=REFMAN9Sdev-ops-9s)( $9S$ ) structure, which in turn contains a [cb\\_ops](http://www.oracle.com/pls/topic/lookup?ctx=E86824-01&id=REFMAN9Scb-ops-9s)( $9S$ ) structure.

```
struct dev_ops {
  int devo_rev; /* Driver build version */
  int devo_refcnt; /* device reference count */
 int (*devo getinfo)(dev info t *dip, ddi info cmd t infocmd,
        void *arg, void **result);
 int (*devo_identify)(dev_info_t *dip);
  int (*devo_probe)(dev_info_t *dip);
  int (*devo_attach)(dev_info_t *dip, ddi_attach_cmd_t cmd);
  int (*devo_detach)(dev_info_t *dip, ddi_detach_cmd_t cmd);
  int (*devo_reset)(dev_info_t *dip, ddi_reset_cmd_t cmd);
 struct cb ops *devo cb ops; /* cb ops ptr for leaf driver*/
  struct bus_ops *devo_bus_ops; /* ptr for nexus drivers */
};
```
### **cb\_ops Structure**

The cb ops(9S) structure is the Oracle Solaris 11 version of the cdevsw and bdevsw tables of previous versions of UNIX System V. It contains character and block device information and the driver entry points for non-STREAMS drivers.

```
struct cb ops {
 int *cb open)(dev t *devp, int flag, int otyp,
      cred_t *credp);
  int (*cb_close)(dev_t dev, int flag, int otyp, 
      cred_t *credp);
  int (*cb_strategy)(struct buf *bp);
 int (*cb print)(dev t dev, char *str);
  int (*cb_dump)(dev_t dev, caddr_t addr,daddr_t blkno, 
      int nblk);
```

```
 int (*cb_write)(dev_t dev, struct uio *uiop, cred_t *credp);
 int (*cb ioctl)(dev t dev, int cmd, int arg, int mode,
     cred t *credp, int *rvalp);
 int (*cb devmap)(dev t dev, dev info t *dip,
      ddi_devmap_data_t *dvdp, ddi_devmap_cmd_t cmd, 
      off_t offset, unsigned int len, unsigned int prot, 
      cred_t *credp);
  int (*cb_mmap)(dev_t dev, off_t off, int prot);
 int (*cb segmap)(dev t dev, off t off, struct as *asp,
       caddr_t *addrp, off_t len, unsigned int prot, 
      unsigned int maxprot, unsigned int flags, 
      cred_t *credp);
  int (*cb_chpoll)(dev_t dev, short events, int anyyet, 
      short *reventsp, struct pollhead **phpp);
  int (*cb_prop_op)(dev_t dev, dev_info_t *dip, 
      ddi_prop_op_t prop_op, int mod_flags, char *name, 
       caddr_t valuep, int *length);
    struct streamtab *cb str; /* streams information */
  /*
   * The cb_flag fields are here to tell the system a bit about 
    * the device. The bit definitions are in <sys/conf.h>.
   */
     int cb_flag; /* driver compatibility flag */
};
```
int (\*cb\_read)(dev\_t dev, struct uio \*uiop, cred\_t \*credp);

#### **streamtab Structure**

The [streamtab](http://www.oracle.com/pls/topic/lookup?ctx=E86824-01&id=REFMAN9Sstreamtab-9s)(9S) structure contains pointers to the structures that hold the routines that actually initialize the reading and writing for a module.

If streamtab is NULL, there are no STREAMS routines and the entire driver is treated as though it was a non-STREAMS driver. The [streamtab](http://www.oracle.com/pls/topic/lookup?ctx=E86824-01&id=REFMAN9Sstreamtab-9s)(9S) indirectly identifies the appropriate open, close, put, service, and administration routines. These driver and module routines should generally be declared static.

```
struct streamtab {
  struct qinit *st_rdinit; /* defines read queue */
  struct qinit *st_wrinit; /* defines write queue */
 struct qinit *st muxrinit; /* for multiplexing */
  struct qinit *st_muxwinit; /* drivers only */
};
```
#### **qinit Structure**

The [qinit](http://www.oracle.com/pls/topic/lookup?ctx=E86824-01&id=REFMAN9Sqinit-9s)(9S) structure (also shown in Appendix A) contains pointers to the STREAMS entry points. These routines are called by the module-loading code in the kernel.

```
struct qinit {
 int (*qi_putp)(); /* put procedure */
 int (*qi_srvp)(); /* service procedure */
 int (*qi_qopen)(); /* called on each open or push*/
 int (*qi_qclose)(); /* called on last close or pop*/
 int (*qi_qadmin)(); /* reserved for future use */
 struct module_info *qi_minfo; /* info struct */
  struct module_stat *qi_mstat; /* stats struct (opt)*/
};
```
# <span id="page-246-0"></span>**STREAMS Driver Entry Points**

As described in [Chapter 9, "STREAMS Drivers"](#page-190-0) and as seen in the previous data structures, there are four STREAMS driver entry points:

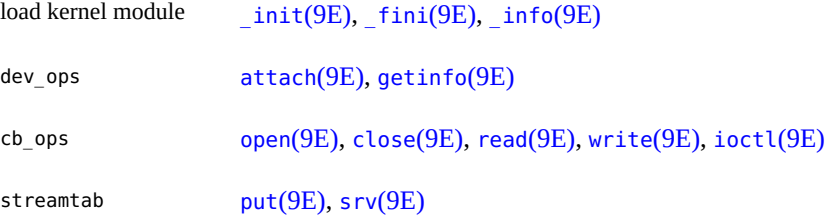

# **pts Example**

The following real example was taken from the Oracle Solaris operating environment. The driver  $pts(7D)$  is the pseudo terminal slave driver.

**EXAMPLE 55** Stream Pseudo Terminal Module

/\* \* Slave Stream Pseudo Terminal Module \*/

```
#include <sys/types.h>
#include <sys/param.h>
#include <sys/stream.h>
#include <sys/stropts.h>
#include <sys/stat.h>
#include <sys/errno.h>
#include <sys/debug.h>
#include <sys/cmn_err.h>
#include <sys/modctl.h>
#include <sys/conf.h>
#include <sys/ddi.h>
#include <sys/sunddi.h>
static int ptsopen (queue t^*, dev t^*, int, int, cred t);
static int ptsclose (queue t^*, int, cred t^*);
static int ptswput (queue_t*, mblk_t*);
static int ptsrsrv (queue_t*);
static int ptswsrv (queue_t*);
static int pts_devinfo(dev_info_t *dip, ddi_info_cmd_t infocmd,
       void *arg,void **result);
static struct module_info pts_info = {
   0xface,
   "pts",
   0,
   512,
   512,
   128
};
static struct qinit ptsrint = {
  NULL,
   ptsrsrv,
  ptsopen,
   ptsclose,
   NULL,
   &pts_info,
   NULL
};
static struct qinit ptswint = {
   ptswput,
   ptswsrv,
   NULL,
   NULL,
   NULL,
```

```
 &pts_info,
  NULL
};
static struct streamtab ptsinfo = {
  &ptsrint,
  &ptswint,
  NULL,
  NULL
};
static int pts_identify(dev_info_t *devi);
static int pts attach(dev info t *devi, ddi attach cmd t cmd);
static int pts_detach(dev_info_t *devi, ddi_detach_cmd_t cmd);
static dev info t *pts dip; /* private copy of devinfo ptr */
extern kmutex_t pt_lock;
extern pt_cnt;
static struct cb_ops cb_pts_ops = {
  nulldev, /* cb open */ nulldev, /* cb_close */ 
   nodev, /* cb_strategy */
   nodev, /* cb_print */
   nodev, /* cb_dump */
  nodev, / cb read */ nodev, /* cb_write */
   nodev, /* cb_ioctl */
   nodev, /* cb_devmap */
   nodev, /* cb_mmap */
   nodev, /* cb_segmap */
   nochpoll, /* cb_chpoll */
   ddi_prop_op, /* cb_prop_op */
   &ptsinfo, /* cb_stream */
  D MP /* cb flag */};
static struct dev_ops pts_ops = {
   DEVO_REV, /* devo_rev */
  0, /* devo refcnt */pts devinfo, /* devo getinfo */
   pts_identify, /* devo_identify */
   nulldev, /* devo_probe */
   pts_attach, /* devo_attach */
   pts_detach, /* devo_detach */
   nodev, /* devo_reset */
  &cb pts ops, /* devo_cb ops */
   (struct bus_ops*) NULL /* devo_bus_ops */
};
```

```
/*
  * Module linkage information for the kernel.
  */
static struct modldrv modldrv = {
   &mod_driverops, /* Type of module: a pseudo driver */
    "Slave Stream Pseudo Terminal driver'pts'",
   &pts_ops, /* driver ops */
};
static struct modlinkage modlinkage = {
  MODREV_1,
  (void *)&modldrv,
  NULL
};
int
_init(void)
{
   return (mod_install(&modlinkage));
}
int
_fini(void)
{
  return (mod_remove(&modlinkage));
}
int
_info(struct modinfo *modinfop)
{
   return (mod_info(&modlinkage, modinfop));
}
static int
pts_identify(dev_info_t *devi)
{
  if (strcmp(ddi_get_name(devi), "pts") == 0)
   return (DDI_IDENTIFIED);
  else
    return (DDI_NOT_IDENTIFIED);
}
static int
pts_attach(dev_info_t *devi, ddi_attach_cmd_t cmd)
{
  int i;
```

```
 char name[5];
   if (cmd != DDI_ATTACH)
   return (DDI_FAILURE);
  for (i = 0; i < pt_{crit}; i++) {
    (void) sprintf(name, "%d", i);
    if (ddi_create_minor_node(devi, name, S_IFCHR, i, NULL, 0) 
       == DDI_FAILURE) {
    ddi remove minor node(devi, NULL);
    return (DDI_FAILURE);
   }
  }
  return (DDI_SUCCESS);
}
static int
pts_detach(dev_info_t *devi, ddi_detach_cmd_t cmd)
{
 ddi remove minor node(devi, NULL);
  return (DDI_SUCCESS);
}
static int
pts_devinfo (dev_info_t *dip, ddi_info_cmd_t infocmd, void *arg,
       void **result)
{
  int error;
   switch (infocmd) {
   case DDI_INFO_DEVT2DEVINFO:
   if (pts\_dip == NULL) {
     error = DDI_FAILURE;
    } else {
    *result = (void *) pts dip;
     error = DDI_SUCCESS;
    }
    break;
    case DDI_INFO_DEVT2INSTANCE:
   *result = (void *) 0; error = DDI_SUCCESS;
    break;
    default:
    error = DDI_FAILURE;
  }
  return (error);
}
```

```
/* the open, close, wput, rsrv, and wsrv routines are presented
 * here solely for the sake of showing how they interact with the
  * configuration data structures and routines. Therefore, the 
  * bulk of their code is not included.
  */
static int
ptsopen(rqp, devp, oflag, sflag, credp)
   queue_t *rqp; /* pointer to the read side queue */
  dev_t *devp; /* pointer to stream tail's dev */
 int oflag; \prime^* the user open(2) supplied flags */ int sflag; /* open state flag */
  cred_t *credp; /* credentials */
{
  qprocson(rqp);
  return (0);
}
static int
ptsclose(rqp, flag, credp)
  queue_t *rqp;
  int flag;
  cred_t *credp;
{
  qprocsoff(rqp);
   return (0);
}
static int
ptswput(qp, mp)
  queue_t *qp;
  mblk_t *mp;
{
   return (0);
}
static int
ptsrsrv(qp)
  queue_t *qp;
{
  return (0);
}
static int
ptswsrv(qp)
  queue t *qp;
{
   return (0);
}
```
# **STREAMS Module Configuration**

The following example shows the structures you need if you are working with a module instead of a driver. Notice that a [modlstrmod](http://www.oracle.com/pls/topic/lookup?ctx=E86824-01&id=REFMAN9Smodlstrmod-9s)(9S) is used in [modlinkage](http://www.oracle.com/pls/topic/lookup?ctx=E86824-01&id=REFMAN9Smodlinkage-9s)(9S), and [fmodsw](http://www.oracle.com/pls/topic/lookup?ctx=E86824-01&id=REFMAN9Sfmodsw-9s)(9S) points to [streamtab](http://www.oracle.com/pls/topic/lookup?ctx=E86824-01&id=REFMAN9Sstreamtab-9s)(9S) instead of going through dev ops(9S).

```
EXAMPLE 56 Module Structures
extern struct streamtab pteminfo;
static struct fmodsw fsw = {
  "ptem",
  &pteminfo,
 D_NEW | D_MP
};
/*
  * Module linkage information for the kernel.
  */
extern struct mod_ops mod_strmodops;
static struct modlstrmod modlstrmod = {
  &mod_strmodops,
   "pty hardware emulator",
   &fsw
};
static struct modlinkage modlinkage = \{ MODREV_1, 
   (void *)&modlstrmod,
  NULL
};
```
# **Driver Compilation Lines**

The following are some compile, assemble, and link lines for an example driver with two C source files (example one.c and example two.c) and an assembly language source file (example\_asm.s).

```
cc -D_KERNEL -c example_one.c
cc -D_KERNEL -c example_two.c
as -P -D_ASM -D_KERNEL -I. -o example_asm.o example_asm.s
```
ld -r -o example example\_one.o example\_two.o example\_asm.o

## **Kernel Loading**

See *[Writing Device Drivers for Oracle Solaris 11.3](http://www.oracle.com/pls/topic/lookup?ctx=E53394-01&id=DVWDD)* for more information on the sequence of installing and loading device drivers. The basic procedure is to copy your driver to /kernel/ drv and your module to /kernel/strmod. For drivers run add drv(1M).

**Note -** The autoload facility looks for modules to reside in /kernel/strmod. If the object resides elsewhere the module will not be loaded.

# **Checking the Module Type**

The following is sample code that enables a driver to determine if it is running as a regular driver, a module, or a cloneable driver. The open routine returns sflag, which is checked.

```
 if (sflag == MODOPEN)
    /* then the module is being pushed */
  else if (sflag == CLONEOPEN)
    /* then its being opened as a clonable driver */
  else
    /* its being opened as a regular driver */
```
# **Tunable Parameters**

Certain system parameters referred to by STREAMS are configurable when building a new operating system (see the file /etc/system and the ["STREAMS Parameters" in](http://www.oracle.com/pls/topic/lookup?ctx=E53394-01&id=OSTUNchapter2-52) *Oracle Solaris [11.3 Tunable Parameters Reference Manual](http://www.oracle.com/pls/topic/lookup?ctx=E53394-01&id=OSTUNchapter2-52)* for further details). These parameters are:

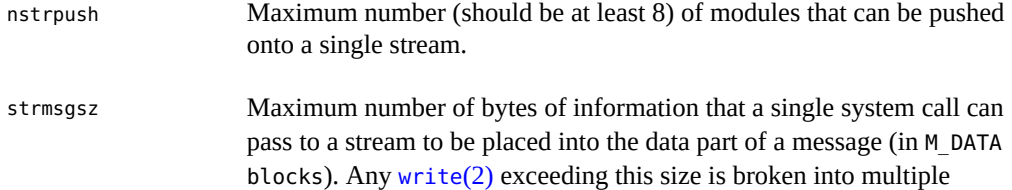

messages. A  $putmsg(2)$  $putmsg(2)$  with a data part exceeding this size fails with ERANGE. If STRMSGSZ is set to 0, the number of bytes passed to a stream is infinite.

strctlsz Maximum number of bytes of information that a single system call can pass to a stream to be placed into the control part of a message (in an M\_PROTO or M\_PCPROTO block). A  $putmsg(2)$  $putmsg(2)$  with a control part that exceeds this size fails with ERANGE.

# **STREAMS Administrative Driver**

The [autopush](http://www.oracle.com/pls/topic/lookup?ctx=E86824-01&id=REFMAN1Mautopush-1m)(1M) facility configures the list of modules for a STREAMS device. It automatically pushes a prespecified list (/etc/iu.ap) of modules onto the stream when the STREAMS device is opened and the device is not already open.

The STREAMS Administrative Driver (SAD) (see the sad[\(7D\)](http://www.oracle.com/pls/topic/lookup?ctx=E86824-01&id=REFMAN7sad-7d) man page) provides an interface to the autopush mechanism. System administrators can open the SAD driver and set or get autopush information on other drivers. The SAD driver caches the list of modules to push for each driver. When the driver is opened the stream head checks the SAD's cache to determine if the device is configured to have modules pushed automatically. If an entry is found, the modules are pushed. If the device has been opened but not closed, another open does not cause the list of the prespecified modules to be pushed again.

Three options configure the module list:

- Configure for each minor device (that is, a specific major and minor device number)
- Configure for a range of minor devices within a major device
- Configure for all minor devices within a major device

In addition, when configuring the module list, an optional anchor can be placed within the module list. See ["STREAMS Anchors" on page 258](#page-257-0) for more information.

When the module list is cleared, a range of minor devices has to be cleared as a range and not in parts.

## **Application Interface**

The SAD driver is accessed through the /dev/sad/admin or /dev/sad/user node. After the device is initialized, a program can perform any autopush configuration. The program should open the SAD driver, read a configuration file to find out what modules need to be configured for which devices, format the information into strapush structures, and make the SAD\_SAP  $i$ octl $(2)$  calls. See the sad $(7D)$  man page for more information.

All autopush operations are performed through SAD\_SAP [ioctl](http://www.oracle.com/pls/topic/lookup?ctx=E86824-01&id=REFMAN2ioctl-2)(2) commands to set or get autopush information. Only the root user can set autopush information, but any user can get the autopush information for a device.

The SAD SAP ioctl is a form of ioctl(fd, cmd, arg), where *fd* is the file descriptor of the SAD driver, *cmd* is either SAD SAP (set autopush information) or SAD GAP (get autopush information), and *arg* is a pointer to the structure strapush.

The strapush structure is shown in the following example:

```
EXAMPLE 57 strapush Structure
```

```
/*
  * maximum number of modules that can be pushed on a
  * stream using the autopush feature should be no greater
  * than nstrpush
  */
#define MAXAPUSH 8
/* autopush information common to user and kernel */
struct apcommon {
  uint apc_cmd; /* command - see below */<br>major_t apc_major; /* major device number */
 major_t apc_major; /* major device number */
 minor_t apc_minor; /* minor device number */
   minor_t apc_lastminor; /* last minor dev # for range */
    uint apc_npush; /* number of modules to push */
};
/* ap cmd - various options of autopush */#define SAP_CLEAR \qquad \qquad \emptyset /* remove configuration list */
#define SAP_ONE 1 /* configure one minor device */
#define SAP_RANGE 2 /* config range of minor devices */
#define SAP_ALL 3 /* configure all minor devices */
/* format of autopush ioctls */
struct strapush {
  struct apcommon sap_common;
   char sap_list[MAXAPUSH] [FMNAMESZ + 1]; /* module list */
};
#define sap_cmd sap_common.apc_cmd
```
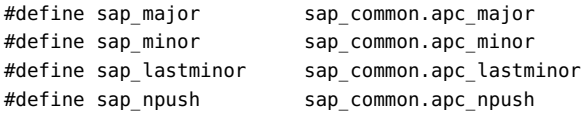

A device is identified by its major device number, sap\_major. The SAD\_SAP [ioctl](http://www.oracle.com/pls/topic/lookup?ctx=E86824-01&id=REFMAN2ioctl-2)(2) has the following options:

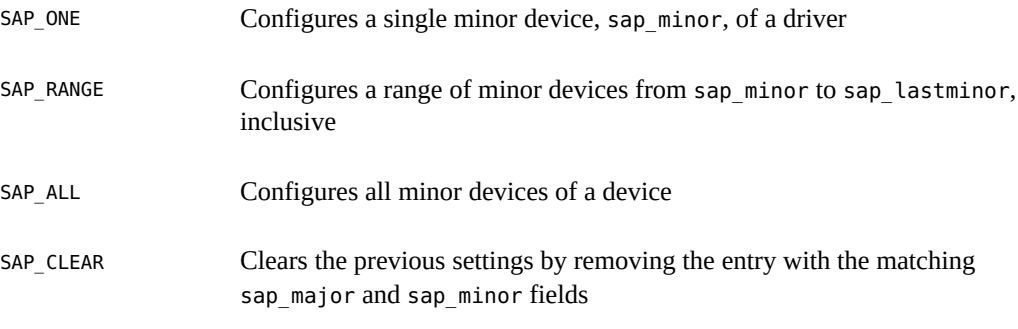

The list of modules is specified as a list of module names in sap\_list. MAXAPUSH defines the maximum number of modules to push automatically.

A user can query the current configuration status of a given major/minor device by issuing the SAD\_GAP [ioctl](http://www.oracle.com/pls/topic/lookup?ctx=E86824-01&id=REFMAN2ioctl-2)(2) with sap\_major and sap\_minor values of the device set. On successful return from this system call, the strapush structure is filled in with the corresponding information for the device. The maximum number of entries that the SAD driver can cache is determined by the tunable parameter NAUTOPUSH which is found in the SAD driver's master file.

The following is an example of an autopush configuration file in /etc/iu.ap:

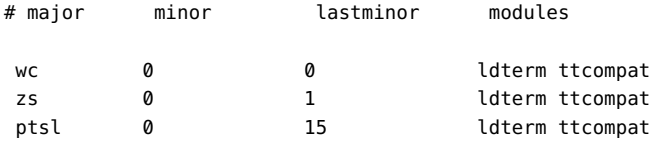

The first line configures a single minor device whose major name is wc. Minor numbers start and end at 0, creating only one minor number. The modules automatically pushed are ldterm and ttcompat. The second line configures the zs driver whose minor device numbers are 0 and 1, and automatically pushes the same modules. The last line configures the ptsl driver whose minor device numbers are from 0 to 15, and automatically pushes the same modules.

## <span id="page-257-0"></span>**STREAMS Anchors**

An anchor is a lock that prevents the removal of a STREAMS module with an I POP call. You place an anchor in a stream on the module you want to lock. All modules at or below the anchor are locked, and can only be popped by a privileged process.

prevents the removal of a STREAMS module with an I\_POP call. You place an anchor in a stream on the module you want to lock. All modules at or below the anchor are locked, and can only be popped by a *privileged* process.

## **Anchors and Data Flow**

**Note -** *Hardening Information*. Anchors do not affect the flow of data in the stream or any other properties of the stream other than to lock down its plumbing. Any process can place an anchor on a stream, but once placed, it can only be removed by a privileged process.

An anchor is a per-stream entity; that is, there is exactly one per stream, and the anchor is moved upstream or downstream as needed. When a stream is created, the anchor is conceptually at the driver and therefore has no effect on the stream. By issuing the I\_ANCHOR ioctl on a stream, a process places the anchor at the STREAMS module directly below the stream head. This means that a process can move an existing anchor upstream by pushing additional STREAMS modules and calling I ANCHOR again.

Although anchors conceptually exist at a specific location in the stream, they are not a data processing element and therefore do not physically exist in the stream (for example, you will not find them parsing q\_next pointers.) This means that anchors will not appear in ioctls such as I\_LOOK, and they are not included in the module count on the stream.

To remove an anchor, a process pops the module at which the anchor was placed. The anchor will only allow a privileged process to pop modules at or below it, which provides security. Once an anchor has been removed, the anchor is not reset to its previous location in the stream, but rather positioned at the STREAMS driver again. When an unprivileged process attempts to pop an anchored module, the ioctl returns with EPERM.

The I ANCHOR ioctl is processed completely in the stream head, and is never sent downstream. If a module or driver sends an I\_ANCHOR to the stream head, the anchor is silently discarded.

# **Using Anchors**

An anchor can be placed on a STREAMS module by adding an [anchor] flag to an autopush configuration file or by directly calling the I ANCHOR ioctl.

For example, this configuration file specifies that autopush should place an anchor between foo and babar in the bb stream:

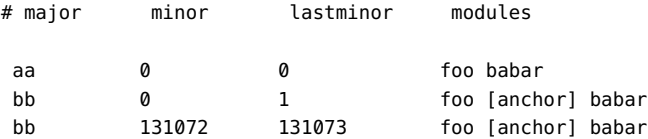

The following two examples illustrate the use of anchors in a client-server setting in which file descriptors are being passed. They call the I\_ANCHOR ioctl directly.

In this example, the server program, fd\_server.c, opens a stream, pushes modules on to it, and places an anchor on rlmod. The client program, fd\_client.c attempts to pop modules, but can only pop rlmod or any modules below it if the client is run as root. That is, if the client is run as non-root, the I\_POP fails.

This example also shows that once the module with the anchor on it is popped by the privileged root process, the anchor is destroyed (technically, it is moved back to the driver, where it has no effect). Subsequent attempts by the client to pop modules will succeed, even if the client is run as non-root.

Finally, this example also illustrates the effect of passing file descriptors, rather than copying modules or the stream as a whole. Specifically, because the stream is not duplicated, all clients operate on the same stream. In this case, running the client repeatedly causes it to work down the list of modules, popping each one off in turn, until all modules have been removed from the stream.

**EXAMPLE 58** STREAMS Anchors fd\_server.c

```
#include <sys/types.h>
#include <sys/socket.h>
#include <netinet/in.h>
#include <fcntl.h>
#include <stdio.h>
#include <stropts.h>
#include <sys/conf.h>
#include <sys/stat.h>
#include <unistd.h>
```

```
#include <stdlib.h>
#define SPIPE_PATH "/tmp/mypipe"
int
main(void)
{
 int pipefd[2];
 struct strrecvfd strrecvfd;
 int streamfd;
  /*
  * Open a stream to hand back to the client. Since this
  * is just an example, we don't really care what we open;
  * make a rlmod<->udp<->ip stream. Stick an anchor above
   * rlmod so the client cannot I_POP rlmod unless it's root.
  */
  streamfd = open("/dev/udp", O_RDWR);
 if (streamfd == -1) {
  perror("open");
  return (EXIT_FAILURE);
  }
 if (ioctl(streamfd, I_PUSH, "rlmod") == -1) {
 perror("ioctl (I PUSH) rlmod");
  return (EXIT_FAILURE);
  }
 if (ioctl(streamfd, I ANCHOR, 0) == -1) {
  perror("ioctl (I_ANCHOR)");
  return (EXIT_FAILURE);
  }
  /*
  * Open ourselves for business by making a mounted stream.
  */
 if (pipe(pipefd) == -1) {
  perror("pipe");
  return (EXIT_FAILURE);
  }
 if (ioctl(pipefd[1], I_PUSH, "connld") == -1) {
  perror("ioctl (I_PUSH) connld");
  return (EXIT_FAILURE);
  }
  (void) umask(0);
  (void) close(creat(SPIPE_PATH, 0666));
```

```
if (fattach(pipefd[1], SPIPE_PATH) == -1) {
  perror("fattach");
  return (EXIT_FAILURE);
  }
  /*
  * Accept clients (iterative server)
  */
  for (;;) {
 if (ioctl(pipefd[0], I_RECVFD, \&\text{strrecvfd}) == -1) {
  perror("ioctl (I RECVFD)");
   return (EXIT_FAILURE);
  }
   /*
    * Send the STREAMS descriptor back to the client.
   */
 if (ioctl(strrecvfd.fd, I SENDFD, streamfd) == -1) {
    perror("ioctl (I_SENDFD)");
    return (EXIT_FAILURE);
  }
 }
}
EXAMPLE 59 STREAMS Anchors fd client.c
#include <sys/types.h>
#include <sys/socket.h>
#include <netinet/in.h>
#include <fcntl.h>
#include <stdio.h>
#include <stropts.h>
#include <sys/conf.h>
#include <unistd.h>
#include <stdlib.h>
#define SPIPE_PATH "/tmp/mypipe"
int
main(void)
{
 int serverfd;
 struct strrecvfd strrecvfd;
  /*
```

```
 * Open a connection to the server.
  */
 serverfd = open(SPIPE_PATH, O_RDWR);
if (serverfd == -1) {
  perror("open");
  return (EXIT_FAILURE);
 }
 /*
  * Receive the STREAMS descriptor from the server.
  */
if (ioctl(serverfd, I_RECVFD, \&\text{strrecvfd}) == -1) {
 perror("ioctl (I RECVFD)");
  return (EXIT_FAILURE);
 }
 (void) printf("received the STREAMS descriptor; attempting to pop "
     "the top module\n");
 /*
  * Try to remove the top module from the stream.
  */
if (ioctl(strrecvfd.fd, I_POP, 0) == -1)
  perror("ioctl (I_POP)");
 (void) printf("modules on the stream: ");
 (void) fflush(stdout);
 /*
  * Print out what the stream currently looks like.
  */
 (void) dup2(strrecvfd.fd, 0);
 (void) system("strconf | paste -s -d' ' -");
return (EXIT SUCCESS);
}
```
# **\*\*\*** CHAPTER 12

# Multithreaded STREAMS

This chapter describes how to write a multithreaded STREAMS driver or module. It covers the necessary conversion topics so that new and existing STREAMS modules and drivers run in the multithreaded kernel. It describes STREAMS-specific multithreading issues and techniques. For general information, see *[Writing Device Drivers for Oracle Solaris 11.3](http://www.oracle.com/pls/topic/lookup?ctx=E53394-01&id=DVWDD)*.

This chapter contains the following information:

- ["Multithreaded \(MT\) STREAMS Overview" on page 263](#page-262-0)
- ["MT STREAMS Framework" on page 265](#page-264-0)
- ["MT STREAMS Perimeters" on page 266](#page-265-0)
- ["MT SAFE Modules and Drivers" on page 271](#page-270-0)
- ["Routines Used Inside a Perimeter" on page 273](#page-272-0)
- ["MT SAFE Modules Using Explicit Locks" on page 276](#page-275-0)
- ["Preparing to Port" on page 278](#page-277-0)
- ["Sample Multithreaded Device Driver Using a Per Module Inner Perimeter" on page 279](#page-278-0)
- ["Sample Multithreaded Module With Outer Perimeter" on page 287](#page-286-0)

## <span id="page-262-0"></span>**Multithreaded (MT) STREAMS Overview**

The Oracle Solaris operating system is fully multithreaded, which means that it can make effective use of the available parallelism of a symmetric shared-memory multiprocessor computer. All kernel subsystems are multithreaded: scheduler, virtual memory, file systems, block/character/STREAMS I/O, networking protocols, and device drivers.

MT STREAMS requires you to use some different concepts and terminology. These concepts apply not only to STREAMS drivers, but to all device drivers in the Oracle Solaris operating environment. For a more complete description of these terms, see *[Writing Device Drivers for](http://www.oracle.com/pls/topic/lookup?ctx=E53394-01&id=DVWDD) [Oracle Solaris 11.3](http://www.oracle.com/pls/topic/lookup?ctx=E53394-01&id=DVWDD)*. Additionally, see [Chapter 1, "Overview of STREAMS"](#page-20-0) of this guide for definitions and [Chapter 8, "STREAMS Kernel-Level Mechanisms"](#page-136-0) for elements of MT drivers.

Some of the multithreaded terms and ideas are.

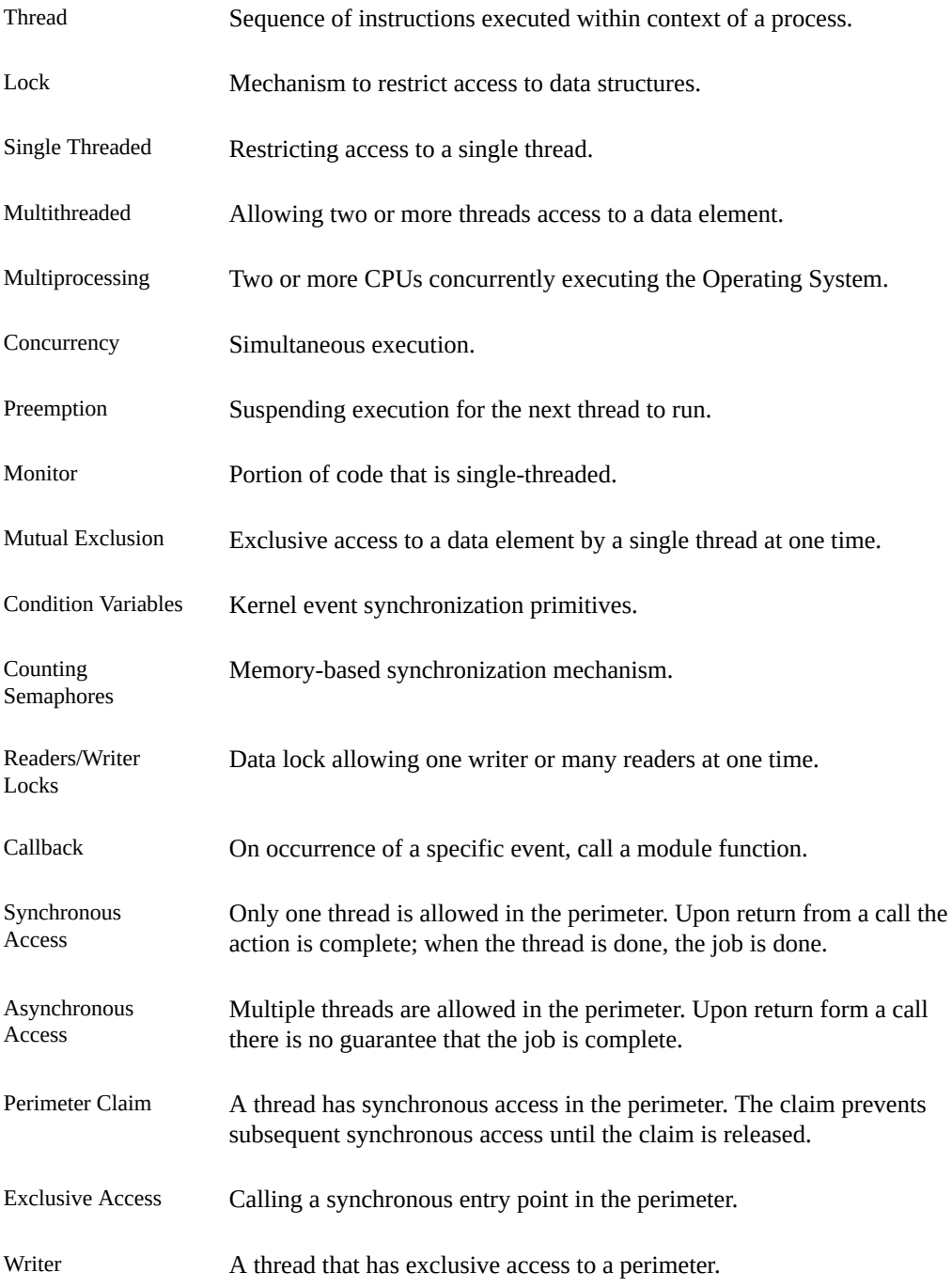

# <span id="page-264-0"></span>**MT STREAMS Framework**

The STREAMS framework consists of the stream head, documented STREAMS data structures (such as queue\_t, mblk\_t) and STREAMS utility routines including STREAMS facilities documented in the Device Driver Interface (DDI). The STREAMS framework enables multiple kernel threads to concurrently enter and execute code defined by each module, including the open, close, put, and service procedures of each queue within the system.

The first goal of the Oracle Solaris system is to preserve the interface and flavor of STREAMS and to shield module code as much as possible from the impact of migrating to the multithreaded kernel. Most of the locking is hidden from the programmer and performed by the STREAMS kernel framework. As long as module code uses the standard, documented programmatic interfaces to shared kernel data structures (such as queue\_t, mblk\_t, and dblk t), and adheres to the DDI/DKI, the user does not have to explicitly lock these framework data structures.

The second goal is to make writing MT SAFE modules simple. One of the ways that the framework accomplishes this is by using the MT STREAMS perimeter mechanisms for controlling and restricting concurrent access to a STREAMS module. STREAMS perimeters allow the module writer to select the level of concurrency that a module can tolerate.

# **STREAMS Framework Integrity**

The STREAMS framework ensures the integrity of the STREAMS data structures, such as queue t, mblk t, and dblk t as long as the module conforms to the DDI/DKI, and does not directly access global operating system data structures or facilities not described in the DDI/ DKI.

The q\_next fields of the queue\_t structure are not modified by the framework while a thread is actively executing within a synchronous entry point. However the q\_next field might change while a thread is executing within an asynchronous entry point.

The q ptr field is considered private to the module and the framework will not manipulate its value. When making a module MT Safe, the integrity of the module-private data structures must be ensured by the module itself. This integrity can be guaranteed by creating private locks, or by the control of concurrency within the module by the use of STREAMS perimeters. Knowing what the framework supports is critical in deciding what the module writer must provide.

**Note -** *Hardening Information*. As in previous operating environment releases, a module must not call another module's put or service procedures directly. The DDI/DKI routines  $putnext(9F)$  $putnext(9F)$ ,  $put(9F)$ , and other routines in Section 9F must be used to pass a message to another queue. Calling another module's routines directly circumvents the design of the MT STREAMS framework and can yield unknown results.

**Note -** *Hardening Information*. Once a message is passed using a putq, put, putnext, as well as the perimeter function qwriter, it cannot be accessed again because the use of this message has been given to the new routine. If a reference needs to be retained by the module, it should copy it by using copyb, copymsg, dupb, or dupmsg.

# **Message Ordering**

The STREAMS framework guarantees the ordering of messages along a stream if all the modules in the stream preserve message ordering internally. This ordering guarantee only applies to messages that are sent along the same stream and produced by the same source.

The STREAMS framework does not guarantee that a message has been seen by the next put procedure when the call to  $\frac{putnext(9F)}{or}$  $\frac{putnext(9F)}{or}$  $\frac{putnext(9F)}{or}$  or  $\frac{q}{eply(9F)}$  returns.

## <span id="page-265-0"></span>**MT STREAMS Perimeters**

STREAMS uses a facility known as *perimeters* for handling thread concurrency in STREAMS modules. Perimeters allow the module writer to select conditions that will result in exclusive access to a queue, a pair of queues, or all the queues in a module. This makes multithreading issues easier to work with in STREAMS.

Perimeters work somewhat like reader/writer locks, where there can be many readers, but only one writer. A *synchronous access* to the perimeter is similar to holding the writer lock, in that only one thread can be in the perimeter at a time. Synchronous entry will hold a perimeter exclusively until the thread eventually unwinds out of the perimeter (usually when it returns from a put/putnext or a qwriter call that initially invoked the synchronous behavior). While a thread has synchronous access to the perimeter, all other access (synchronous or asynchronous) will be deferred.

An *asynchronous access* is similar to the reader lock, where many threads can be in the perimeter at a time, including the possible recursive entry of a thread previously entering the perimeter. The asynchronous "claim" is not released until the thread winds out of the

put/putnext. Because asynchronous access is similar to the reader lock, any synchronous access will be deferred or blocked until all asynchronous claims are released.

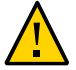

**Caution -** *Hardening Information*. The perimeter data is private to the STREAMS framework, and should not be modified by the module itself.

STREAMS enables the definition of two synchronous perimeters. One is an inner perimeter, and is used to define synchronous entry points on a queue or a queue pair (the read and write queue's for a specific module instance). It also identifies an outer perimeter, which is made up of all the inner perimeters for all the queues for a specific module.

There is also a special inner perimeter, PERMOD, that is similar to the outer perimeter, but does not have the overhead of the outer perimeter. PERMOD identifies a single synchronous entry point for all queues for this module. Because PERMOD is like a hybrid of an inner perimeter and outer perimeter, the PERMOD perimeter cannot have an outer perimeter.

## **Inner Perimeters**

For the most part, the module writer does not need to specify an inner perimeter, as the STREAMS framework automatically creates it for the module. What needs to be specified is the type of perimeter, and the concurrency of the perimeter.

Inner perimeters come in two types:

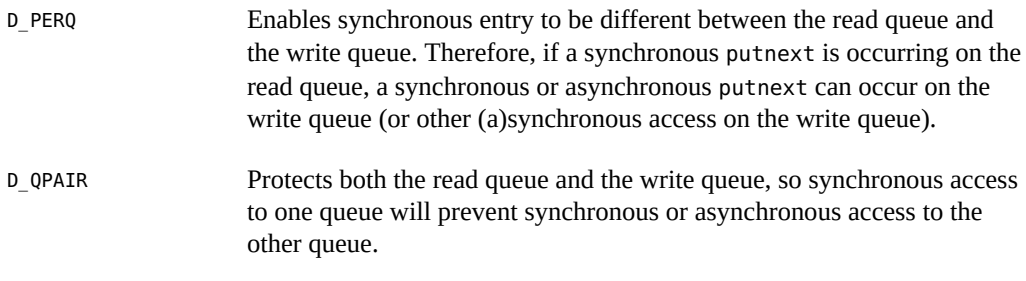

Another perimeter, D\_[PERMOD](#page-267-0) is slightly different, and is discussed in "PERMOD [Perimeter" on page 268.](#page-267-0)

An inner perimeter becomes exclusive (writer) whenever an inner synchronous entry point is encountered. By default all the entry points are considered to be synchronous until enabled as "shared" entry points. As previously stated, synchronous entry points remain exclusive until the thread returns to the caller of the synchronous entry point. If the synchronous function calls putnext, the perimeter remains exclusive across the putnext, up till the synchronous function can return to its caller, and subsequent entries into the perimeter will be deferred.

Inner perimeters can specify additional concurrency on the STREAMS entry points for open/close, put/putnext, service, and callbacks as shown in [Table 18, "Modify Exclusive/](#page-270-1) [Shared Access Flags," on page 271.](#page-270-1)

# **Outer Perimeters**

The module writer can also specify an outer perimeter. An outer perimeter is the linked list of all inner perimeters for all queues associated with the specified module. Entering the outer perimeter is equivalent to entering each of the inner perimeters. As this can also be an expensive operation, the outer perimeter is *only* entered synchronously, and upon successful completion of a qwriter(PERIM\_OUTER) makes the outer perimeter exclusive. This also has the effect of making each of the inner perimeters exclusive.

Use of outer perimeters is reserved for module data that has an effect on all queue instances of the module, such as module state that might allow messages to pass between other instances of the module, information that allows a driver to configure shared hardware, or at open/close time when information is needed for all open instances for a module.

Outer perimeters, at this time, have only one concurrency modifier. This is D\_MTOCEXCL, and instructs the framework to enter the outer perimeter on each open and close of queues for the module.

### <span id="page-267-0"></span>**PERMOD Perimeter**

The PERMOD perimeter is a hybrid of the inner and outer perimeter. It is implemented primarily for modules that might have a large number of queue instances, and cannot afford the latency for entering the outer perimeter. Because it is a hybrid, PERMOD perimeters cannot have an outer perimeter, and modules that have D\_MTPERMOD and D\_MTOUTPERIM defined will fail at open. As PERMOD perimeters are implemented as inner perimeters, they share all the concurrency states as the inner perimeter, see [Table 16, "Inner Perimeter Flags," on page 270](#page-269-0).

## **Hot Perimeters**

All STREAMS modules and drivers in the Oracle Solaris operating environment must be D\_MTSAFE, and must account for multithreading. Specifying an inner and/or outer perimeter will handle concurrency issues that the module writer may encounter while developing the module or driver. Experienced STREAMS programmers might decide that the perimeter should not

have any synchronous entry points, and should run fully hot. To define a fully-hot perimeter, the module writer need only specify the D\_MTSAFE flag without an inner perimeter type (D\_MTPERQ, D\_MTQPAIR, D\_MTPERMOD) and without an outer perimeter (D\_MTOUTPERIM).

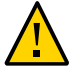

**Caution -** *Hardening Information*. All STREAMS entry points run concurrently, and in a multiprocessor environment, there can be a put procedure running simultaneously with a service procedure or even a close procedure. So the writer must take precautions against kernel panics by making sure that other concurrent threads will not reference data the current thread is trying to change or remove.

# **Defining Perimeter Types**

To configure a module with perimeter types and concurrency types, use the f\_flag field in fmodsw(9s) with D\_MTSAFE or'd with the appropriate perimeter type flags. See [Table 15,](#page-268-0) ["Choosing a Perimeter Type," on page 269.](#page-268-0)

The easiest method is to initially implement your module and configure it to be per-module single threaded, and increase the level of concurrency as needed. ["Sample Multithreaded](#page-278-0) [Device Driver Using a Per Module Inner Perimeter" on page 279](#page-278-0) provides a complete example of using a per-module perimeter, and ["Sample Multithreaded Module With Outer](#page-286-0) [Perimeter" on page 287](#page-286-0) provides a complete example with a higher level of concurrency.

To configure a driver with perimeter and concurrency types, put MT\_SAFE and the appropriate perimeter flags in the cb flag field of the cb ops structure for the driver.

# **Choosing a Perimeter Type**

<span id="page-268-0"></span>[Table 15, "Choosing a Perimeter Type," on page 269](#page-268-0) summarizes examples of when to use an inner perimeter, or both an inner and outer perimeter for a STREAMS module.

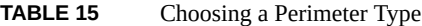

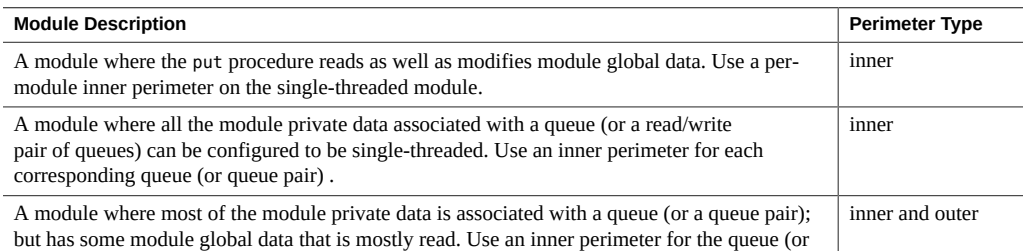

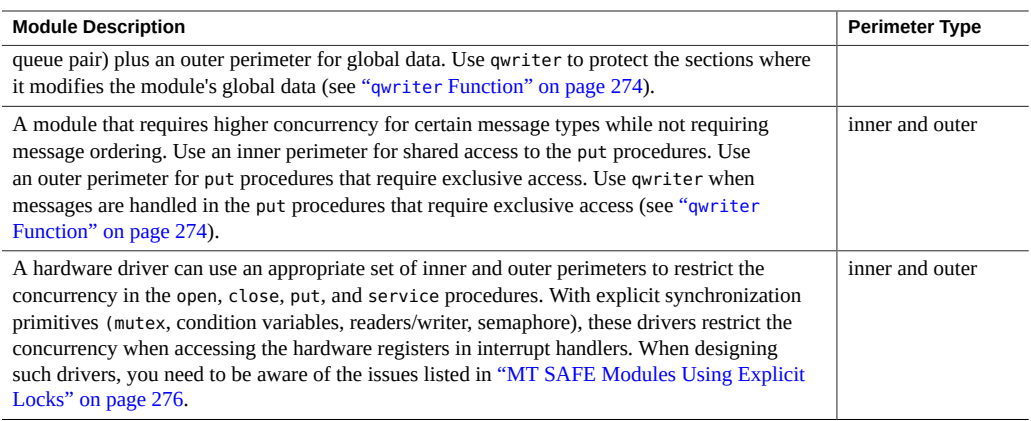

Several flags specify the inner and outer perimeters (see [Table 16, "Inner Perimeter Flags," on](#page-269-0) [page 270](#page-269-0) and [Table 17, "Outer Perimeter Flag," on page 270](#page-269-1)). These flags fall into three categories:

- Define the presence and scope of the inner perimeter
- Define the presence of the outer perimeter (which can have only one scope)
- Modify the default concurrency for the different entry points

<span id="page-269-0"></span>You configure the inner perimeter by choosing one of the mutually exclusive flags shown in [Table 16, "Inner Perimeter Flags," on page 270.](#page-269-0)

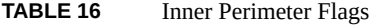

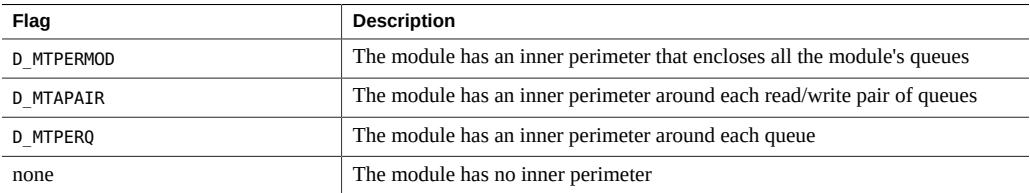

Configure the outer perimeter using the flag shown in [Table 17, "Outer Perimeter Flag," on](#page-269-1) [page 270](#page-269-1).

#### <span id="page-269-1"></span>**TABLE 17** Outer Perimeter Flag

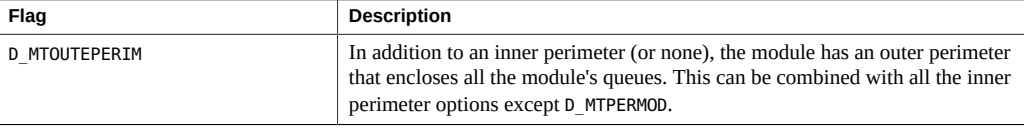

By default all synchronous entry points enter the inner perimeter exclusively and enter the outer perimeter shared. To modify this behavior use the flags shown in [Table 18, "Modify Exclusive/](#page-270-1) [Shared Access Flags," on page 271.](#page-270-1)

| Flag                 | <b>Description</b>                                                 |
|----------------------|--------------------------------------------------------------------|
| <b>D MTOCEXCL</b>    | open/close entry points are synchronous.                           |
| D MTPUTSHARED        | put/putnext entry points are asynchronous                          |
| D MTOCSHARED         | open/close entry points are asynchronous (experimental)            |
| D MTCBSHARED         | callbacks (via qtimeout, qbufcall) are asynchronous (experimental) |
| <b>D MTSVCSHARED</b> | service procedures are asynchronous (experimental)                 |

<span id="page-270-1"></span>**TABLE 18** Modify Exclusive/Shared Access Flags

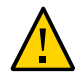

**Caution -** *Hardening Information*. Concurrency flags designated with a preceding underbar "\_" are experimental, and their behavior might change in the future and should not be relied upon.

## <span id="page-270-0"></span>**MT SAFE Modules and Drivers**

A module or a driver can be either MT SAFE or MT UNSAFE. A module or driver is MT SAFE when its data values are correct regardless of the order that multiple threads access and modify the data. For MT SAFE mode, use MT STREAMS perimeters to restrict the concurrency in a module or driver to:

- Per-module single threading
- Per queue-pair single threading
- Per queue single threading
- Per queue or per queue-pair single threading of the put and service procedures with per module single threading of the open and close routines
- Unrestricted concurrency in the put and service procedures with the ability to restrict the concurrency when handling messages that modify data
- Completely unrestricted concurrency

# **MT SAFE Module**

To configure a module as being MT SAFE, use the f flag field in [fmodsw](http://www.oracle.com/pls/topic/lookup?ctx=E86824-01&id=REFMAN9Sfmodsw-9s)(9S).

The easiest method is to initially implement your module and configure it to be per-module single threaded, and increase the level of concurrency as needed. ["Sample Multithreaded](#page-278-0) [Device Driver Using a Per Module Inner Perimeter" on page 279](#page-278-0) provides a complete example of using a per-module perimeter, and ["Sample Multithreaded Module With Outer](#page-286-0) [Perimeter" on page 287](#page-286-0) provides a complete example with a higher level of concurrency.

MT SAFE modules can use different MT STREAMS perimeters to restrict the concurrency in the module to a concurrency that is natural given the data structures that the module contains, thereby removing the need for module private locks (see ["MT STREAMS](#page-265-0) [Perimeters" on page 266](#page-265-0) for information on perimeters). A module that requires unrestricted concurrency can be configured to have no perimeters. Such modules have to use explicit locking primitives to protect their data structures. While such modules can exploit the maximum level of concurrency allowed by the underlying hardware platform, they are more complex to develop and support. See ["MT SAFE Modules Using Explicit](#page-275-0) [Locks" on page 276](#page-275-0).

Independent of the perimeters, there will be at most one thread allowed within any given queue's service procedure.

Your MT SAFE modules should use perimeters and avoid using module private locks (mutex, condition variables, readers/writer, or semaphore). Should you opt to use module private locks, you need to read ["MT SAFE Modules Using Explicit Locks" on page 276](#page-275-0) along with this section.

**Note -** MT UNSAFE mode for STREAMS modules was temporarily supported as an aid in porting SVR4 modules; however, MT UNSAFE is not supported after SVR4.

**Note -** Upper and lower multiplexors share the same perimeter type and concurrency level.

## **MT SAFE Driver**

To configure a driver as being MT SAFE, initialize the [cb\\_ops](http://www.oracle.com/pls/topic/lookup?ctx=E86824-01&id=REFMAN9Scb-ops-9s)(9S) and [dev\\_ops](http://www.oracle.com/pls/topic/lookup?ctx=E86824-01&id=REFMAN9Sdev-ops-9s)(9S) data structures. This code must be in the header section of your module. For more information, see [Example 60, "Multithreaded, Loadable, STREAMS Pseudo-Driver," on page 280](#page-279-0), and [dev\\_ops](http://www.oracle.com/pls/topic/lookup?ctx=E86824-01&id=REFMAN9Sdev-ops-9s)(9S).

The driver is configured to be MT SAFE by setting the cb\_flag to D\_MP. It also specifies any MT STREAMS perimeters by setting flags in the cb  $f$ lag field. (See [mt-streams](http://www.oracle.com/pls/topic/lookup?ctx=E86824-01&id=REFMAN9Fmt-streams-9f)( $9F$ ).)

# <span id="page-272-0"></span>**Routines Used Inside a Perimeter**

This section describes the routines and data fields used after you enter a perimeter.

## **qprocson/qprocsoff Routines**

The routines [qprocson](http://www.oracle.com/pls/topic/lookup?ctx=E86824-01&id=REFMAN9Fqprocson-9f)(9F) and qprocsoff(9F) respectively enable and disable the put and service procedures of the queue pair. Before calling [qprocson](http://www.oracle.com/pls/topic/lookup?ctx=E86824-01&id=REFMAN9Fqprocson-9f)(9F) and after calling qprocsoff (9F), the module's put and service procedures are disabled; messages flow around the module as if it were not present in the stream.

Call [qprocson](http://www.oracle.com/pls/topic/lookup?ctx=E86824-01&id=REFMAN9Fqprocson-9f)(9F) in the first open of a module, but only after allocating and initializing any module resources on which the put and service procedures depend. Call the gprocsoff routine in the close routine of the module before deallocating any resources on which the put and service procedures depend.

**Note -** To avoid deadlocks, modules must not hold private locks across the calls to [qprocson](http://www.oracle.com/pls/topic/lookup?ctx=E86824-01&id=REFMAN9Fqprocson-9f)(9F) or qprocsoff(9F).

## **qtimeout/qunbufcall Routines**

The [timeout](http://www.oracle.com/pls/topic/lookup?ctx=E86824-01&id=REFMAN9Ftimeout-9f)(9F) and [bufcall](http://www.oracle.com/pls/topic/lookup?ctx=E86824-01&id=REFMAN9Fbufcall-9f)(9F) callbacks are asynchronous. For a module using MT STREAMS perimeters, the [timeout](http://www.oracle.com/pls/topic/lookup?ctx=E86824-01&id=REFMAN9Ftimeout-9f)(9F) and [bufcall](http://www.oracle.com/pls/topic/lookup?ctx=E86824-01&id=REFMAN9Fbufcall-9f)(9F) callback functions execute outside the scope of the perimeters. This makes synchronization of callbacks with the rest of the module complex.

To make [timeout](http://www.oracle.com/pls/topic/lookup?ctx=E86824-01&id=REFMAN9Ftimeout-9f)(9F) and [bufcall](http://www.oracle.com/pls/topic/lookup?ctx=E86824-01&id=REFMAN9Fbufcall-9f)(9F) functionality easier to use for modules with perimeters, there are additional interfaces that use synchronous callbacks. These routines are [qtimeout](http://www.oracle.com/pls/topic/lookup?ctx=E86824-01&id=REFMAN9Fqtimeout-9f)(9F), [quntimeout](http://www.oracle.com/pls/topic/lookup?ctx=E86824-01&id=REFMAN9Fquntimeout-9f)(9F), [qbufcall](http://www.oracle.com/pls/topic/lookup?ctx=E86824-01&id=REFMAN9Fqbufcall-9f)(9F), and [qunbufcall](http://www.oracle.com/pls/topic/lookup?ctx=E86824-01&id=REFMAN9Fqunbufcall-9f)(9F). When using these routines, the callback functions are executed inside the perimeters, and hence have the same concurrency restrictions as the put and service procedures.

## <span id="page-273-0"></span>**qwriter Function**

Modules can use the  $q$ writer $(9F)$  function to upgrade from shared to exclusive access at a perimeter. For example, a module with an outer perimeter can use  $q$ writer( $9F$ ) in the put procedure to upgrade to exclusive access at the outer perimeter. A module where the put procedure runs with shared access at the inner perimeter (D\_MTPUTSHARED) can use [qwriter](http://www.oracle.com/pls/topic/lookup?ctx=E86824-01&id=REFMAN9Fqwriter-9f)(9F) in the put procedure to upgrade to exclusive access at the inner perimeter.

Returning from a qwriter call does not mean that the callback function has executed. If the framework can become exclusive in the qwriter call, it will enter the perimeter synchronously, and execute the callback. If it cannot, the callback will be deferred. It is a good idea for any caller of qwriter to immediately return to its caller as there is little that can be accomplished in this thread of execution.

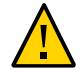

**Caution -** *Hardening Information*. Do not call qwriter with another queue, as qwriter assumes that the caller has already made a claim to the perimeter that the queue is associated with (asynchronous entry), and calling another perimeter will cause problems.

**Note -** [qwriter](http://www.oracle.com/pls/topic/lookup?ctx=E86824-01&id=REFMAN9Fqwriter-9f)(9F) cannot be used in the open or close procedures. If a module needs exclusive access at the outer perimeter in the open and/or close procedures, it has to specify that the outer perimeter should always be entered exclusively for open and close (using D\_MTOCEXCL).

The STREAMS framework guarantees that all deferred [qwriter](http://www.oracle.com/pls/topic/lookup?ctx=E86824-01&id=REFMAN9Fqwriter-9f)(9F) callbacks associated with a queue have executed before the module's close routine is called for that queue.

For an example of a driver using [qwriter](http://www.oracle.com/pls/topic/lookup?ctx=E86824-01&id=REFMAN9Fqwriter-9f)(9F) see [Example 61, "Multithread Module with](#page-287-0) [Outer Perimeter," on page 288.](#page-287-0)

## **qwait Function**

A module that uses perimeters and must wait in its open or close procedure for a message from another STREAMS module has to wait outside the perimeters; otherwise, the message would never be allowed to enter its put and service procedures. This is accomplished by using the [qwait](http://www.oracle.com/pls/topic/lookup?ctx=E86824-01&id=REFMAN9Fqwait-9f)(9F) interface. See [qwriter](http://www.oracle.com/pls/topic/lookup?ctx=E86824-01&id=REFMAN9Fqwriter-9f)(9F) man page for an example. For information about signal reception during a close, see "close [Routine" on page 120.](#page-119-0)

# **Asynchronous Callback Functions**

Interrupt handlers and other asynchronous callback functions require special care by the module writer, because they can execute asynchronously to threads executing within the module open, close, put, and service procedures.

For modules using perimeters, use [qtimeout](http://www.oracle.com/pls/topic/lookup?ctx=E86824-01&id=REFMAN9Fqtimeout-9f)(9F) and [qbufcall](http://www.oracle.com/pls/topic/lookup?ctx=E86824-01&id=REFMAN9Fqbufcall-9f)(9F) instead of [timeout](http://www.oracle.com/pls/topic/lookup?ctx=E86824-01&id=REFMAN9Ftimeout-9f)(9F) and [bufcall](http://www.oracle.com/pls/topic/lookup?ctx=E86824-01&id=REFMAN9Fbufcall-9f)(9F). The qtimeout and qbufcall callbacks are synchronous and consequently introduce no special synchronization requirements.

Because a thread can enter the module at any time, you must ensure that the asynchronous callback function acquires the proper private locks before accessing private module data structures, and releases these locks before returning. You must cancel any outstanding registered callback routines before the data structures on which the callback routines depend are deallocated and the module closed.

- For hardware device interrupts, this involves disabling the device interrupts.
- Outstanding callbacks from [timeout](http://www.oracle.com/pls/topic/lookup?ctx=E86824-01&id=REFMAN9Ftimeout-9f)(9F) and [bufcall](http://www.oracle.com/pls/topic/lookup?ctx=E86824-01&id=REFMAN9Fbufcall-9f)(9F) must be canceled by calling [untimeout](http://www.oracle.com/pls/topic/lookup?ctx=E86824-01&id=REFMAN9Funtimeout-9f)(9F) and [unbufcall](http://www.oracle.com/pls/topic/lookup?ctx=E86824-01&id=REFMAN9Funbufcall-9f)(9F).

The module cannot hold certain private locks across calls to  $untimeout(9F)$  $untimeout(9F)$  or [unbufcall](http://www.oracle.com/pls/topic/lookup?ctx=E86824-01&id=REFMAN9Funbufcall-9f)( $9F$ ). These locks are those that the module's [timeout](http://www.oracle.com/pls/topic/lookup?ctx=E86824-01&id=REFMAN9Ftimeout-9f)( $9F$ ) or [bufcall](http://www.oracle.com/pls/topic/lookup?ctx=E86824-01&id=REFMAN9Fbufcall-9f)( $9F$ ) callback functions acquire. See ["MT SAFE Modules Using Explicit Locks" on page 276.](#page-275-0)

 $\blacksquare$  If outstanding callbacks from [esballoc](http://www.oracle.com/pls/topic/lookup?ctx=E86824-01&id=REFMAN9Fesballoc-9f)(9F) are associated with a particular stream, they must be allowed to complete before the module close routine deallocates the private data structures on which they depend.

## <span id="page-274-0"></span>**close() Race Conditions**

Because the callback functions are by nature asynchronous, they can be executing or about to execute at the time the module close routine is called. You must cancel all outstanding callback and interrupt conditions before deallocating those data structures or returning from the close routine.

The callback functions scheduled with  $timeout(9F)$  $timeout(9F)$  and  $bufcall(9F)$  $bufcall(9F)$  are guaranteed to have been canceled by the time [untimeout](http://www.oracle.com/pls/topic/lookup?ctx=E86824-01&id=REFMAN9Funtimeout-9f)( $9F$ ) and [unbufcall](http://www.oracle.com/pls/topic/lookup?ctx=E86824-01&id=REFMAN9Funbufcall-9f)( $9F$ ) return. The same is true for [qtimeout](http://www.oracle.com/pls/topic/lookup?ctx=E86824-01&id=REFMAN9Fqtimeout-9f)( $9F$ ) and [qbufcall](http://www.oracle.com/pls/topic/lookup?ctx=E86824-01&id=REFMAN9Fqbufcall-9f)( $9F$ ) by the time [quntimeout](http://www.oracle.com/pls/topic/lookup?ctx=E86824-01&id=REFMAN9Fquntimeout-9f)( $9F$ ) and [qunbufcall](http://www.oracle.com/pls/topic/lookup?ctx=E86824-01&id=REFMAN9Fqunbufcall-9f)( $9F$ ) return. You must also take responsibility for other asynchronous routines, including [esballoc](http://www.oracle.com/pls/topic/lookup?ctx=E86824-01&id=REFMAN9Fesballoc-9f)(9F) callbacks and hardware, as well as software interrupts.

# **Unloading a Module that Uses esballoc**

The STREAMS framework prevents a module or driver text from being unloaded while there are open instances of the module or driver. If a module does not cancel all callbacks in the last close routine, it should not be allowed to be unloaded.

This is an issue mainly for modules and drivers using esballoc because esballoc callbacks cannot be canceled. Thus, modules and drivers using esballoc have to be prepared to handle calls to the esballoc callback free function after the last instance of the module or driver has been closed.

Modules and drivers can maintain a semaphore count of outstanding callbacks. They can deny an unload by making the  $fini(9E)$  routine return EBUSY if there are outstanding callbacks.

# **Use of the q\_next Field**

The q next field in the queue t structure can be referenced in open, close, put, and service procedures as well as the synchronous callback procedures (scheduled with  $q$ timeout(9F), [qbufcall](http://www.oracle.com/pls/topic/lookup?ctx=E86824-01&id=REFMAN9Fqbufcall-9f)( $9F$ ), and [qwriter](http://www.oracle.com/pls/topic/lookup?ctx=E86824-01&id=REFMAN9Fqwriter-9f)( $9F$ )). However, the value in the q next field should not be trusted. It is relevant to the STREAMS framework, but may not be relevant to a specific module.

All other module code, such as interrupt routines, [timeout](http://www.oracle.com/pls/topic/lookup?ctx=E86824-01&id=REFMAN9Ftimeout-9f)(9F) and [esballoc](http://www.oracle.com/pls/topic/lookup?ctx=E86824-01&id=REFMAN9Fesballoc-9f)(9F) callback routines, cannot dereference q next. Those routines have to use the "next" version of all functions. For example, use [canputnext](http://www.oracle.com/pls/topic/lookup?ctx=E86824-01&id=REFMAN9Fcanputnext-9f) $(9F)$  instead of dereferencing q next and using [canput](http://www.oracle.com/pls/topic/lookup?ctx=E86824-01&id=REFMAN9Fcanput-9f)(9F).

# <span id="page-275-0"></span>**MT SAFE Modules Using Explicit Locks**

Although the result is not reliable, you can use explicit locks either instead of perimeters or to augment the concurrency restrictions provided by the perimeters.

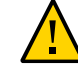

**Caution -** Explicit locks cannot be used to preserve message ordering in a module because of the risk of re-entering the module. Use MT STREAMS perimeters to preserve message ordering.

All four types of kernel synchronization primitives are available to the module writer: mutexes, readers/writer locks, semaphores, and condition variables. Because cv\_wait implies a context switch, it can only be called from the module's open and close procedures, which are executed with valid process context. You must use the synchronization primitives to protect accesses and ensure the integrity of private module data structures.

# **Constraints When Using Locks**

When adding locks in a module, observe these constraints:

- Avoid holding module private locks across calls to  $\text{putnext}(9F)$  $\text{putnext}(9F)$  $\text{putnext}(9F)$ . The module might be reentered by the same thread that called  $\frac{\text{put}_{\text{next}}(9F)}{\text{put}_{\text{next}}(9F)}$ , causing the module to try to acquire a lock that it already holds. This can cause kernel panic.
- Do not hold module private locks, acquired in put or service procedures, across the calls to [qprocson](http://www.oracle.com/pls/topic/lookup?ctx=E86824-01&id=REFMAN9Fqprocson-9f)(9F) or qprocsoff(9F). Doing this causes deadlock, since [qprocson](http://www.oracle.com/pls/topic/lookup?ctx=E86824-01&id=REFMAN9Fqprocson-9f)(9F) and qprocsoff(9F) wait until all threads leave the inner perimeter.
- Similarly, do not hold locks, acquired in the [timeout](http://www.oracle.com/pls/topic/lookup?ctx=E86824-01&id=REFMAN9Ftimeout-9f)( $9F$ ) and [bufcall](http://www.oracle.com/pls/topic/lookup?ctx=E86824-01&id=REFMAN9Fbufcall-9f)( $9F$ ) callback procedures, across the calls to [untimeout](http://www.oracle.com/pls/topic/lookup?ctx=E86824-01&id=REFMAN9Funtimeout-9f)( $9F$ ) or [unbufcall](http://www.oracle.com/pls/topic/lookup?ctx=E86824-01&id=REFMAN9Funbufcall-9f)( $9F$ ). Doing this causes deadlock, because [untimeout](http://www.oracle.com/pls/topic/lookup?ctx=E86824-01&id=REFMAN9Funtimeout-9f)(9F)and [unbufcall](http://www.oracle.com/pls/topic/lookup?ctx=E86824-01&id=REFMAN9Funbufcall-9f)(9F) wait until an already executing callback has completed.

The first restriction deters using module private locks to preserve message ordering. The preferred mechanism is to use MT STREAMS perimeters to preserve message ordering.

# **Preserving Message Ordering**

Module private locks cannot be used to preserve message ordering because they cannot be held across calls to  $\text{putnext}(9F)$  $\text{putnext}(9F)$  $\text{putnext}(9F)$  and the other messages that pass routines to other modules. The alternatives for preserving message ordering are:

- Use MT STREAMS perimeters.
- Pass all messages through the service procedures. The service procedure can drop the locks before calling [putnext](http://www.oracle.com/pls/topic/lookup?ctx=E86824-01&id=REFMAN9Fputnext-9f)( $9F$ ) or greply( $9F$ ), without reordering messages, because the framework guarantees that at most, one thread will execute in the service procedure for a given queue.

Use perimeters to avoid the performance penalty for using service procedures.

## <span id="page-277-0"></span>**Preparing to Port**

When modifying a STREAMS driver to take advantage of the multithreaded kernel, a level of MT safety is selected according to:

- The desired degree of concurrency
- The natural concurrency of the underlying module
- The amount of effort or complexity required

Much of the effort in conversion is simply determining the appropriate degree of data sharing and the corresponding granularity of locking (see [Table 15, "Choosing a Perimeter Type," on](#page-268-0) [page 269](#page-268-0)). The actual time spent configuring perimeters and/or installing locks should be much smaller than the time spent in analysis.

To port your module, you must understand the data structures used within your module, as well as the accesses to those data structures. You must fully understand the relationship between all portions of the module and private data within that module, and to use the MT STREAMS perimeters (or the synchronization primitives available) to maintain the integrity of these private data structures.

You must explicitly restrict access to private module data structures as appropriate to ensure the integrity of these data structures. You must use the MT STREAMS perimeters to restrict the concurrency in the module so that the parts of the module that modify private data are singlethreaded with respect to the parts of the module that read the same data. (For more information about perimeters, see ["MT STREAMS Perimeters" on page 266.](#page-265-0)) Besides perimeters, you can use the synchronization primitives available (mutex, condition variables, readers/writer, semaphore) to explicitly restrict access to module private data appropriate for the operations within the module on that data.

The first step in multithreading a module or driver is to analyze the module, breaking the entire module up into a list of individual operations and the private data structures referenced in each operation. Part of this first step is deciding upon a level of concurrency for the module. Ask yourself which of these operations can be multithreaded and which must be single-threaded. Try to find a level of concurrency that is "natural" for the module and matches one of the available perimeters (or, alternatively, requires the minimal number of locks), and has a simple and straightforward implementation. Avoid additional unnecessary complexity.

Typical questions to ask are:

- What data structures are maintained within the module?
- What types of accesses are made to each field of these data structures?
- When is each data structure accessed destructively (written) and when is it accessed nondestructively (read)?
- Which operations within the module should be allowed to execute concurrently?
- Is per module single-threading appropriate for the module?
- Is per queue-pair or per queue single-threading appropriate?
- What are the message ordering requirements?

# **Porting to the Oracle Solaris System**

When porting a STREAMS module or driver from the SunOS 4 to an Oracle Solaris system, the module should be examined with respect to the following areas:

- The Oracle Solaris 11 Device Driver Interface (DDI/DKI)
- The Oracle Solaris 11 MT design

For portability and correct operation, each module must adhere to the Oracle Solaris DDI/DKI. Several facilities available in previous releases of the Oracle Solaris system have changed and can take different arguments, or produce different side effects, or no longer exist in the Oracle Solaris system. The module writer should carefully review the module with respect to the DDI/ DKI.

Each module that accesses underlying Sun-specific features included in the Oracle Solaris system should conform to the Device Driver Interface. The Oracle Solaris DDI defines the interface used by the device driver to register device hardware interrupts, access device node properties, map device slave memory, and establish and synchronize memory mappings for DVMA (Direct Virtual Memory Access). These areas are primarily applicable to hardware device drivers. Refer to the Device Driver Interface Specification within the *[Writing Device](http://www.oracle.com/pls/topic/lookup?ctx=E53394-01&id=DVWDD) [Drivers for Oracle Solaris 11.3](http://www.oracle.com/pls/topic/lookup?ctx=E53394-01&id=DVWDD)* for details on the Oracle Solaris 11.3 DDI and DVMA.

The kernel networking subsystem in the Oracle Solaris system is based on STREAMS. Datalink drivers that used the ifnet interface in the SunOS 4 must be converted to use DLPI for the Oracle Solaris system. Refer to the Data Link Provider Interface, Revision 2 specification.

After reviewing the module for conformance to the Oracle Solaris DKI and DDI specifications, you should be able to consider the impact of multithreading on the module.

# <span id="page-278-0"></span>**Sample Multithreaded Device Driver Using a Per Module Inner Perimeter**

[Example 60, "Multithreaded, Loadable, STREAMS Pseudo-Driver," on page 280](#page-279-0) is a sample multithreaded, loadable, STREAMS pseudo-driver. The driver MT design is the simplest

possible based on using a per module inner perimeter. Thus, only one thread can execute in the driver at any time. In addition, a [quntimeout](http://www.oracle.com/pls/topic/lookup?ctx=E86824-01&id=REFMAN9Fquntimeout-9f)(9F) synchronous callback routine is used. The driver cancels an outstanding  $q$ timeout $(9F)$  by calling  $q$ untimeout $(9F)$  in the close routine. See "close() [Race Conditions" on page 275](#page-274-0).

```
EXAMPLE 60 Multithreaded, Loadable, STREAMS Pseudo-Driver
```

```
/*
  * Example Oracle Solaris 11 multithreaded STREAMS pseudo device driver.
  * Using a D_MTPERMOD inner perimeter.
  */
#include <sys/types.h>
#include <sys/errno.h>
#include <sys/stropts.h>
#include <sys/stream.h>
#include <sys/strlog.h>
#include <sys/cmn_err.h>
#include <sys/modctl.h>
#include <sys/kmem.h>
#include <sys/conf.h>
#include <sys/ksynch.h>
#include <sys/stat.h>
#include <sys/ddi.h>
#include <sys/sunddi.h>
/*
  * Function prototypes.
 */
static int xxidentify(dev_info t *);
static int xxattach(dev_info_t *, ddi_attach_cmd_t);
static int xxdetach(dev_info_t *, ddi_detach_cmd_t);
static int xxgetinfo(dev info t *,ddi info cmd t,void *,void **);
static int xxopen(queue_t *, dev_t *, int, int, cred_t *);
static int xxclose(queue_t *, int, cred_t *);
static int xxwput(queue t *, mblk t *);
static int xxwsrv(queue t *);
static void xxtick(caddr t);
/*
  * Streams Declarations
  */
static struct module_info xxm_info = {
    99, /* mi_idnum */
   "xx", \qquad /* mi\_idname */
   0, /* mi_minpsz */
```

```
 INFPSZ, /* mi_maxpsz */
   0, \frac{1}{2} /* mi_hiwat */
    0 /* mi_lowat */
};
static struct qinit xxrinit = {
  NULL, \begin{array}{ccc} \n\text{NULL} & \text{if } \mathsf{q}\mathsf{i\_putp} \times \ \n\text{NULL} & \text{if } \mathsf{q}\mathsf{i\_srvp} \times \ \n\end{array}\gamma^* qi_srvp */
   xxopen, /* qi_qopen */
   xxclose, /* qi_qclose */
   NULL, /* qi_qadmin */
  &xxm_ info, ' * qi minfo */ NULL /* qi_mstat */
};
static struct qinit xxwinit = \{ xxwput, /* qi_putp */
  xxwsrv, \begin{array}{ccc} & /* & q\texttt{i\_srvp} \ */ \\ \text{NULL}, & \hspace{2.5cm} & /* & q\texttt{i\_qopen} \ * \end{array}\gamma^* qi_qopen */
   NULL, /* qi_qclose */
  NULL, \begin{array}{ccc} \gamma^* & \text{qi\_qadmin} & * \gamma \\ \& x \times m\_info, & \gamma^* & q \text{i\_minfo} & * \gamma \end{array}\gamma^* qi_minfo */
   NULL /* qi_mstat */
};
static struct streamtab xxstrtab = {
  \texttt{6} \texttt{x} \texttt{x} \texttt{r} \texttt{init} \texttt{,} \qquad \texttt{/* } \texttt{st\_r} \texttt{d} \texttt{init} \texttt{ */} &xxwinit, /* st_wrinit */
 NULL, /* st_muxrinit */
   NULL /* st_muxwrinit */
};
/*
  * define the xx_ops structure.
  */
static struct cb ops cb xx ops = {
   nodev, /* cb_open */
   nodev, /* cb_close */
  nodev, / cb strategy */ nodev, /* cb_print */
  nodev, / cb_dump */ nodev, /* cb_read */
   nodev, /* cb_write */
  nodev, / cb ioctl */nodev, / cb devmap */ nodev, /* cb_mmap */
   nodev, /* cb_segmap */
```

```
 nochpoll, /* cb_chpoll */
  ddi_prop_op, /* cb_prop_op */
 &xxstrtab, / * cb stream * / (D_NEW|D_MP|D_MTPERMOD) /* cb_flag */
};
static struct dev_ops xx_ops = {
  DEVO_REV, /* devo_rev */
  0, /* devo_refcnt */
  xxgetinfo, /* devo_getinfo */
  xxidentify, /* devo_identify */
  nodev, /* devo_probe */
  xxattach, /* devo_attach */
 xxdetach, /* devo detach */nodev, /* devo reset */
 \&cb xx ops, /* devo cb ops */
  (struct bus_ops *)NULL /* devo_bus_ops */
};
/*
 * Module linkage information for the kernel.
 */
static struct modldrv modldrv = {
  &mod_driverops, /* Type of module. This one is a driver */
  "xx", /* Driver name */
  &xx_ops, /* driver ops */
};
static struct modlinkage modlinkage = {
  MODREV_1,
  &modldrv,
  NULL
};
/*
 * Driver private data structure. One is allocated per Stream.
 */
struct xxstr {
 struct xxstr *xx next; /* pointer to next in list */
  queue_t *xx_rq; /* read side queue pointer */
 minor t xx minor; /* minor device # (for clone) */
 int xx_timeoutid; /* id returned from timeout() */
};
/*
 * Linked list of opened Stream xxstr structures.
 * No need for locks protecting it since the whole module is
```

```
 * single threaded using the D_MTPERMOD perimeter.
  */
static struct xxstr *xxup = NULL;
/*
  * Module Config entry points
  */
_init(void)
{
    return (mod_install(&modlinkage));
}
_fini(void)
{
    return (mod_remove(&modlinkage));
}
_info(struct modinfo *modinfop)
{
    return (mod_info(&modlinkage, modinfop));
}
/*
 * Auto Configuration entry points
  */
/* Identify device. */
static int
xxidentify(dev_info_t *dip)
{
    if (strcmp(ddi_get_name(dip), "xx") == 0)
    return (DDI_IDENTIFIED);
    else
    return (DDI_NOT_IDENTIFIED);
}
/* Attach device. */
static int
xxattach(dev_info_t *dip, ddi_attach_cmd_t cmd)
{
    /* This creates the device node. */
    if (ddi_create_minor_node(dip, "xx", S_IFCHR, ddi_get_instance(dip), 
    DDI_PSEUDO, CLONE_DEV) == DDI_FAILURE) {
    return (DDI_FAILURE);
    }
    ddi_report_dev(dip);
```

```
 return (DDI_SUCCESS);
}
/* Detach device. */
static int
xxdetach(dev_info_t *dip, ddi_detach_cmd_t cmd)
{
    ddi_remove_minor_node(dip, NULL);
    return (DDI_SUCCESS);
}
/* ARGSUSED */
static int
xxgetinfo(dev info t *dip, ddi info cmd t infocmd, void *arg,
     void **resultp)
{
   dev_t dev = (dev_t) arg; int instance, ret = DDI_FAILURE;
   devstate t *sp;
    state *statep;
    instance = getminor(dev);
    switch (infocmd) {
    case DDI_INFO_DEVT2DEVINFO:
    if ((sp = ddi_get_soft_state(statep, 
      getminor((dev_t) arg))) != NULL) {
      *resultp = sp->devi;
     ret = DDI_SUCCESS;
     } else
     *result = NULL;
     break;
    case DDI_INFO_DEVT2INSTANCE:
   *resultp = (void *) instance;
     ret = DDI_SUCCESS;
     break;
    default:
     break;
    }
    return (ret);
}
static
xxopen(rq, devp, flag, sflag, credp)
    queue_t *rq;
    dev_t *devp;
```

```
 int flag;
    int sflag;
   cred t *credp;
{
    struct xxstr *xxp;
    struct xxstr **prevxxp;
    minor_t minordev;
    /* If this stream already open - we're done. */
    if (rq->q_ptr)
    return (0);
    /* Determine minor device number. */
   prevxxp = & xxup; if (sflag == CLONEOPEN) {
   minorder = 0;while ((xxp = *prevxxp) != NULL) {
    if (minordev < xxp->xx_minor)
     break;
    minordev++;
     prevxxp = &xxp->xx_next;
    }
    *devp = makedevice(getmajor(*devp), minordev)
    } else
   minorder = getminor(*devp); /* Allocate our private per-Stream data structure. */
    if ((xxp = kmem_alloc(sizeof (struct xxstr), KM_SLEEP)) == NULL)
    return (ENOMEM);
    /* Point q_ptr at it. */
   rq->q_ptr = WR(rq)->q_ptr = (char *) xxp;
    /* Initialize it. */
    xxp->xx_minor = minordev;
   xxp \rightarrow xx timeoutid = 0;
   xxp \rightarrow xx_rq = rq; /* Link new entry into the list of active entries. */
   xxp \rightarrow xx next = *prevxxp;
   *prevxxp = xxp;
    /* Enable xxput() and xxsrv() procedures on this queue. */
    qprocson(rq);
    return (0);
}
```

```
static
xxclose(rq, flag, credp)
    queue_t *rq;
    int flag;
   cred t *credp;
{
    struct xxstr *xxp;
    struct xxstr **prevxxp;
    /* Disable xxput() and xxsrv() procedures on this queue. */
    qprocsoff(rq);
    /* Cancel any pending timeout. */
   xxp = (struct xxstr *) rq -rq ptr;if (xxp->xx timeoutid != 0) {
      (void) quntimeout(rq, xxp->xx_timeoutid);
     xxp->xx_timeoutid = 0;
    }
    /* Unlink per-stream entry from the active list and free it. */
   for (prevxxp = \&xup; (xxp = *prevxxp) != NULL;
     prevxxp = &xxp->xx_next)
   if (xxp == (struct xxstr *) rq->q_prr) break;
    *prevxxp = xxp->xx_next;
   kmem free (xxp, sizeof (struct xxstr));
   rq->q_ptr = WR(rq)->q_ptr = NULL;
    return (0);
}
static
xxwput(wq, mp)
   queue_t *wq;
    mblk_t *mp;
{
    struct xxstr *xxp = (struct xxstr *)wq->q_ptr;
   /* write your code here */
     /* *** Sacha's Comments *** broken */
   freemsg(mp);
 mp = NULL;if (mp != NULL) putnext(wq, mp);
}
static
```

```
xxwsrv(wq)
   queue_t *wq;
{
   mblk_t *mp;
   struct xxstr *xxp;
  xxp = (struct xxstr *) wq -sq_ptr;while (mp = getq(wq)) {
   /* write your code here */
    freemsg(mp);
    /* for example, start a timeout */
   if (xxp->xx timeoutid != 0) {
    /* cancel running timeout */
     (void) quntimeout(wq, xxp->xx_timeoutid);
    }
    xxp->xx_timeoutid = qtimeout(wq, xxtick, (char *)xxp, 10);
   }
}
static void
xxtick(arg)
   caddr_t arg;
{
   struct xxstr *xxp = (struct xxstr *)arg;
  xxp \rightarrow xx_t timeoutid = 0; \qquad /* timeout has run */
   /* write your code here */
}
```
# <span id="page-286-0"></span>**Sample Multithreaded Module With Outer Perimeter**

[Example 61, "Multithread Module with Outer Perimeter," on page 288](#page-287-0) is a sample multithreaded, loadable STREAMS module. The module MT design is a relatively simple one, based on a per queue-pair inner perimeter plus an outer perimeter. The inner perimeter protects per-instance data structure (accessed through the q\_ptr field) and the module global data is protected by the outer perimeter. The outer perimeter is configured so that the open and close routines have exclusive access to the outer perimeter. This is necessary because they both modify the global-linked list of instances. Other routines that modify global data are run as [qwriter](http://www.oracle.com/pls/topic/lookup?ctx=E86824-01&id=REFMAN9Fqwriter-9f)(9F) callbacks, giving them exclusive access to the whole module.

```
/*
  * Example Oracle Solaris 11 multi-threaded STREAMS module.
  * Using a per-queue-pair inner perimeter plus an outer perimeter.
  */
#include <sys/types.h>
#include <sys/errno.h>
#include <sys/stropts.h>
#include <sys/stream.h>
#include <sys/strlog.h>
#include <sys/cmn_err.h>
#include <sys/kmem.h>
#include <sys/conf.h>
#include <sys/ksynch.h>
#include <sys/modctl.h>
#include <sys/stat.h>
#include <sys/ddi.h>
#include <sys/sunddi.h>
/*
 * Function prototypes.
 */
static int xxopen(queue t *, dev t *, int, int, cred t *);
static int xxclose(queue_t *, int, cred_t *);
static int xxwput(queue_t *, mblk_t *);
static int xxwsrv(queue_t *);
static void xxwput_ioctl(queue_t *, mblk_t *);
static int xxrput(queue t *, mblk t *);
static void xxtick(caddr_t);
/*
  * Streams Declarations
 */
static struct module_info xxm_info = {
   99, /* mi_idnum */
   "xx", /* mi_idname */
   0, /* mi_minpsz */ INFPSZ, /* mi_maxpsz */
   0, /* mi_hiwat */0 /* mi lowat */};
/*
  * Define the read-side qinit structure
 */
static struct qinit xxrinit = {
```
**EXAMPLE 61** Multithread Module with Outer Perimeter
```
 xxrput, /* qi_putp */
 NULL, /* qi_srvp */
  xxopen, /* qi_qopen */
  xxclose, /* qi_qclose */
 NULL, /* qi qadmin */
 &xxm_info, /* qi_minfo */
  NULL /* qi_mstat */
};
/*
 * Define the write-side qinit structure
 */
static struct qinit xxwinit = {
  xxwput, /* qi_putp */
 xxwsr, / / qi_srvp */NULL, /* qi qopen */
  NULL, /* qi_qclose */
  NULL, /* qi_qadmin */
 &xxm_info, /* qi_mninfo */
  NULL /* qi_mstat */
};
static struct streamtab xxstrtab = {
 &xxrini, / * st_rdinit */
 &xxwini, /* st_wrinit */
 NULL, /* st_muxrinit */
  NULL /* st_muxwrinit */
};
/*
 * define the fmodsw structure.
 */
static struct fmodsw xx_fsw = {
 "xx", \frac{1}{x} \frac{1}{x} f_name \frac{1}{x}/
 &xxstrtab, /* f str */ (D_NEW|D_MP|D_MTQPAIR|D_MTOUTPERIM|D_MTOCEXCL) /* f_flag */
};
/*
 * Module linkage information for the kernel.
 */
static struct modlstrmod modlstrmod = {
  &mod_strmodops, /* Type of module; a STREAMS module */
  "xx module", /* Module name */
 &x \times fsw, /* fmodsw */
};
```
static struct modlinkage modlinkage = {

```
 MODREV_1,
  &modlstrmod,
  NULL
};
/*
  * Module private data structure. One is allocated per stream.
 */
struct xxstr {
  struct xxstr *xx_next; /* pointer to next in list */
  queue_t *xx_rq; /* read side queue pointer */
  int xx_timeoutid; /* id returned from timeout() */
};
/*
  * Linked list of opened stream xxstr structures and other module
  * global data. Protected by the outer perimeter.
 */
static struct xxstr *xxup = NULL;
static int some module global data;
/*
 * Module Config entry points
  */
int
_init(void)
{
  return (mod_install(&modlinkage));
}
int
_fini(void)
{
   return (mod_remove(&modlinkage));
}
int
_info(struct modinfo *modinfop)
{
  return (mod_info(&modlinkage, modinfop));
}
static int
xxopen(queue_t *rq,dev_t *devp,int flag,int sflag, cred_t *credp)
{
```

```
 struct xxstr *xxp;
 /* If this stream already open - we're done. */
 if (rq->q_ptr)
```

```
 return (0);
  /* We must be a module */ if (sflag != MODOPEN)
    return (EINVAL);
   /*
    * The perimeter flag D_MTOCEXCL implies that the open and
    * close routines have exclusive access to the module global
    * data structures.
* * Allocate our private per-stream data structure.
    */
    xxp = kmem_alloc(sizeof (struct xxstr),KM_SLEEP);
  /* Point q ptr at it. */rq->q_ptr = WR(rq)->q_ptr = (char *) xxp;
   /* Initialize it. */
  xxp \rightarrow xx_rq = rq;xxp \rightarrow xx timeoutid = 0;
   /* Link new entry into the list of active entries. */
   xxp->xx_next = xxup;
   xxup = xxp;
   /* Enable xxput() and xxsrv() procedures on this queue. */
   qprocson(rq);
   /* Return success */
   return (0);
}
static int
xxclose(queue_t,*rq, int flag,cred_t *credp)
{
   struct xxstr *xxp;
   struct xxstr **prevxxp;
   /* Disable xxput() and xxsrv() procedures on this queue. */
   qprocsoff(rq);
   /* Cancel any pending timeout. */
  xxp = (struct x x str * ) rq - > q_pr;if (xxp->xx_timeoutid != 0) {
     (void) quntimeout(WR(rq), xxp->xx_timeoutid);
     xxp \rightarrow xx_t timeoutid = 0;
    }
   /*
    * D_MTOCEXCL implies that the open and close routines have
    * exclusive access to the module global data structures.
```

```
* * Unlink per-stream entry from the active list and free it.
    */
  for (prevxxp = \&xup; (xxp = *prevxxp) != NULL;
   prevxxp = \&xxp->xx next) {
  if (xxp == (struct xxstr *) rq - > q_prr) break;
   }
  *prevxxp = xxp->xx_next;
  kmem_free (xxp, sizeof (struct xxstr));
 rq->q_ptr = WR(rq)->q_ptr = NULL;
   return (0);
}
static int
xxrput(queue_t, *wq, mblk_t *mp)
{
  struct xxstr *xxp = (struct xxstr *)wq->q_ptr;
  /*
   * Write your code here. Can read "some_module_global_data"
   * since we have shared access at the outer perimeter.
    */
  putnext(wq, mp);
}
/* qwriter callback function for handling M_IOCTL messages */
static void
xxwput_ioctl(queue_t, *wq, mblk_t *mp)
{
  struct xxstr *xxp = (struct xxstr *)wq->q_ptr;
   /*
   * Write your code here. Can modify "some_module_global_data"
   * since we have exclusive access at the outer perimeter.
   */
 mp->b datap->db type = M IOCNAK;
  qreply(wq, mp);
}
static
xxwput(queue_t *wq, mblk_t *mp)
{
  struct xxstr *xxp = (struct xxstr *)wq->q_ptr;
  if (mp->b datap->db type == M_IOCTL) {
    /* M_IOCTL will modify the module global data */
    qwriter(wq, mp, xxwput_ioctl, PERIM_OUTER);
```

```
 return;
   }
   /*
   * Write your code here. Can read "some_module_global_data"
    * since we have exclusive access at the outer perimeter.
   */
   putnext(wq, mp);
}
static
xxwsrv(queue_t wq)
{
  mblk t *mp;
   struct xxstr *xxp= (struct xxstr *) wq->q_ptr;
  while (mp = getq(wq)) {
   /*
    * Write your code here. Can read "some_module_global_data"
    * since we have exclusive access at the outer perimeter.
    */
    freemsg(mp);
    /* for example, start a timeout */
   if (xxp->xx_timeoutid != 0) {
    /* cancel running timeout */
    (void) quntimeout(wq, xxp->xx_timeoutid);
    }
    xxp->xx_timeoutid = qtimeout(wq, xxtick, (char *)xxp, 10);
   }
}
static void
xxtick(arg)
   caddr_t arg;
{
   struct xxstr *xxp = (struct xxstr *)arg;
  xxp \rightarrow xx_t timeoutid = 0; \qquad /* timeout has run */
   /*
   * Write your code here. Can read "some_module_global_data"
    * since we have shared access at the outer perimeter.
    */
}
```
# **♦ ♦ ♦ C H A P T E R 1 3** 13

## STREAMS Multiplex Drivers

This chapter describes how STREAMS multiplexing configurations are created and also discusses multiplexing drivers. A STREAMS *multiplexer* is a driver with multiple streams connected to it. The primary function of the multiplexing driver is to switch messages among the connected streams. Multiplexer configurations are created from the user level by system calls.

This chapter contains the following information:

- ["STREAMS Multiplexers" on page 295](#page-294-0)
- ["Connecting And Disconnecting Lower Streams" on page 303](#page-302-0)
- ["Multiplexer Construction Example" on page 305](#page-304-0)
- ["Multiplexing Driver Example" on page 306](#page-305-0)
- ["Persistent Links" on page 316](#page-315-0)
- ["Design Guidelines" on page 318](#page-317-0)

#### <span id="page-294-0"></span>**STREAMS Multiplexers**

STREAMS-related system calls are used to set up the "plumbing," or stream interconnections, for multiplexing drivers. The subset of these calls that allows a user to connect (and disconnect) streams below a driver is referred to as *multiplexing*. This type of connection is referred to as a one-to-M, or lower, multiplexer configuration. This configuration must always contain a multiplexing driver, which is recognized by STREAMS as having special characteristics.

Multiple streams can be connected above a driver by [open](http://www.oracle.com/pls/topic/lookup?ctx=E86824-01&id=REFMAN2open-2)(2) calls. This accommodates the loop-around driver and the driver that handled multiple minor devices in [Chapter 9,](#page-190-0) ["STREAMS Drivers"](#page-190-0). There is no difference between the connections to these drivers. Only the functions performed by the driver are different. In the multiplexing case, the driver routes data between multiple streams. In the device driver case, the driver routes data between user processes and associated physical ports. Multiplexing with streams connected above is referred to as an N-to-1, or upper, multiplexer. STREAMS does not provide any facilities beyond open and close to connect or disconnect upper streams for multiplexing.

From the driver's perspective, upper and lower configurations differ only in the way they are initially connected to the driver. The implementation requirements are the same: route the data and handle flow control. All multiplexer drivers require special developer-provided software to perform the multiplexing data routing and to handle flow control. STREAMS does not directly support flow control among multiplexed streams. M-to-N multiplexing configurations are implemented by using both of these mechanisms in a driver.

As discussed in [Chapter 9, "STREAMS Drivers"](#page-190-0), the multiple streams that represent minor devices are actually distinct streams in which the driver keeps track of each stream attached to it. The STREAMS subsystem does not recognize any relationship between the streams. The same is true for STREAMS multiplexers of any configuration. The multiplexed streams are distinct and the driver must be implemented to do most of the work.

In addition to upper and lower multiplexers, more complex configurations can be created by connecting streams containing multiplexers to other multiplexer drivers. With such a diversity of needs for multiplexers, providing general-purpose multiplexer drivers is not possible. Rather, STREAMS provides a general purpose multiplexing facility. The facility enables you to set up the intermodule or driver plumbing to create multiplexer configurations of generally unlimited interconnection.

#### **Building a Multiplexer**

The example in this section builds a protocol multiplexer with the multiplexing configuration shown in [Figure 36, "Protocol Multiplexer," on page 297](#page-296-0). To free users from the need to know about the underlying protocol structure, a user-level daemon process is built to maintain the multiplexing configuration. Users can then access the transport protocol directly by opening the transport protocol (TP) driver device node.

An internetworking protocol driver (IP) routes data from a single upper stream to one of two lower streams. This driver supports two STREAMS connections beneath it. These connections are to two distinct networks; one for the IEEE 802.3 standard through the 802.3 driver, and another to the IEEE 802.4 standard through the 802.4 driver. The TP driver multiplexes upper streams over a single stream to the IP driver.

<span id="page-296-0"></span>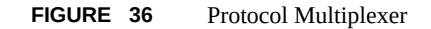

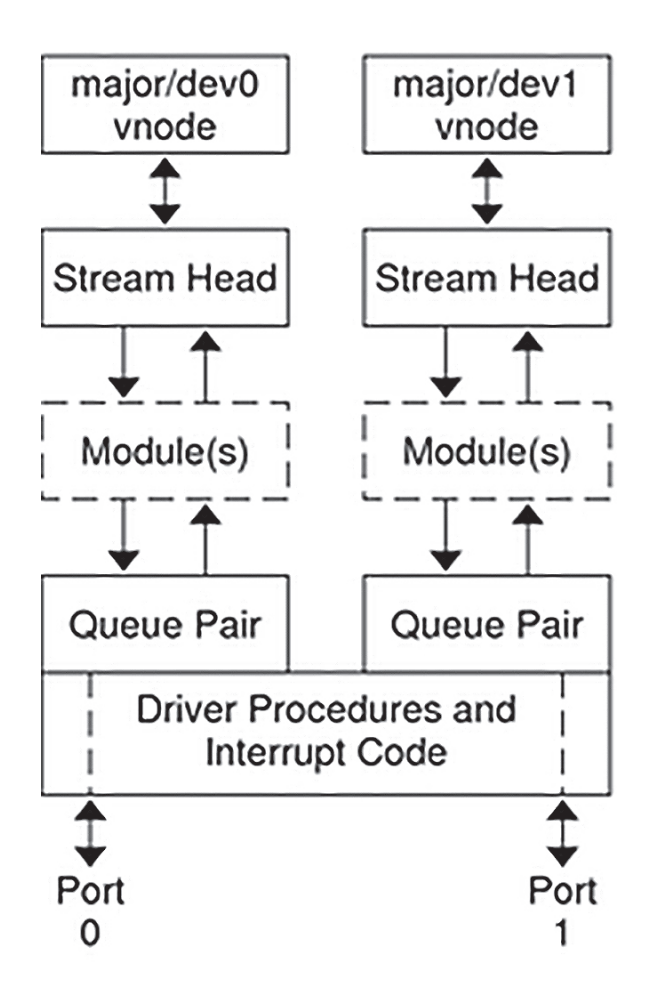

[Example 62, "Protocol Daemon," on page 297](#page-296-1) shows how this daemon process sets up the protocol multiplexer. The necessary declarations and initialization for the daemon program follow.

<span id="page-296-1"></span>**EXAMPLE 62** Protocol Daemon

#include <fcntl.h>

```
#include <stropts.h>
void
main()
{
   int fd_802_4,
     fd_802_3,
     fd_ip,
     fd_tp;
   /* daemon-ize this process */
   switch (fork()) {
   case 0:
     break;
    case -1:
     perror("fork failed");
    exit(2); default:
     exit(0);
  }
  (void)setsid();
```
This multilevel multiplexed stream configuration is built from the bottom up. The example begins by first constructing the IP multiplexer. This multiplexing device driver is treated like any other software driver. It owns a node in the file system and is opened just like any other STREAMS device driver.

The first step is to open the multiplexing driver and the 802.4 driver, thus creating separate streams above each driver as shown in [Figure 37, "Streams Before Link," on page 299.](#page-298-0) The stream to the 802.4 driver may now be connected below the multiplexing IP driver using the I LINK [ioctl](http://www.oracle.com/pls/topic/lookup?ctx=E86824-01&id=REFMAN2ioctl-2)(2).

<span id="page-298-0"></span>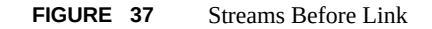

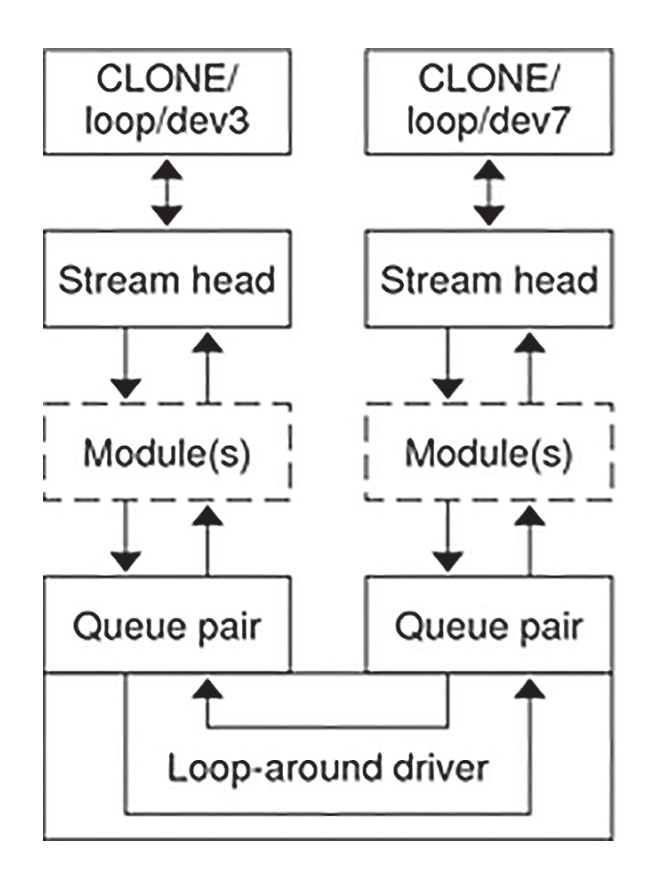

The sequence of instructions to this point is:

```
if ((fd_802_4 = open("/dev/802_4", O_RDWR)) < 0) {
  perror("open of /dev/802_4 failed");
  exit(1);
  }
 if ((fd ip = open("/dev/ip", O RDWR)) < 0) {
  perror("open of /dev/ip failed");
  exit(2);
  }
  /* now link 802.4 to underside of IP */
 if (ioctl(fd_ip, I_LINK, fd_802_4) < 0) {
  perror("I_LINK ioctl failed");
  exit(3);
```
}

I LINK takes two file descriptors as arguments. The first file descriptor, fd ip, is the stream connected to the multiplexing driver, and the second file descriptor, fd 802 4, is the stream to be connected below the multiplexer. The complete stream to the 802.4 driver is connected below the IP driver. The stream head's queues of the 802.4 driver are used by the IP driver to manage the lower half of the multiplexer.

I\_LINK returns an integer value, muxid, which is used by the multiplexing driver to identify the stream just connected below it. muxid is ignored in the example, but it is useful for dismantling a multiplexer or routing data through the multiplexer. Its significance is discussed in ["Dismantling a Multiplexer" on page 302](#page-301-0).

The following sequence of system calls continues building the Internetworking Protocol multiplexer (IP):

```
if ((fd 802 3 = open("/dev/802 3", O RDWR)) < 0) {
   perror("open of /dev/802_3 failed");
 exit(4); }
 if (ioctl(fd ip, I LINK, fd 802 3) < 0) {
 perror("I LINK ioctl failed");
  exit(5);
  }
```
The stream above the multiplexing driver used to establish the lower connections is the controlling stream and has special significance when dismantling the multiplexing configuration. This is illustrated in ["Dismantling a Multiplexer" on page 302.](#page-301-0) The stream referenced by fd\_ip is the controlling stream for the IP multiplexer.

The order in which the streams in the multiplexing configuration are opened is unimportant. If intermediate modules in the stream are necessary between the IP driver and media drivers, these modules must be added to the streams associated with the media drivers (using I\_PUSH) before the media drivers are attached below the multiplexer.

The number of streams that can be linked to a multiplexer is restricted by the design of the particular multiplexer. The man page describing each driver describes such restrictions (see [Intro](http://www.oracle.com/pls/topic/lookup?ctx=E86824-01&id=REFMAN7intro-7)(7)). However, only one I LINK operation is allowed for each lower stream; a single stream cannot be linked below two multiplexers simultaneously.

Continuing with the example, the IP driver is now linked below the transport protocol (TP) multiplexing driver. As seen in [Figure 36, "Protocol Multiplexer," on page 297](#page-296-0), only one link is supported below the transport driver. This link is formed by the following sequence of system calls:

if ((fd\_tp = open("/dev/tp",  $0$ \_RDWR)) < 0) {

```
 perror("open of /dev/tp failed");
 exit(6); }
if (ioctl(fd tp, I LINK, fd ip) < 0) {
 perror("I LINK ioctl failed");
 exit(7); }
```
Because the controlling stream of the IP multiplexer has been linked below the TP multiplexer, the controlling stream for the new multilevel multiplexer configuration is the stream above the TP multiplexer.

At this point, the file descriptors associated with the lower drivers can be closed without affecting the operation of the multiplexer. If these file descriptors are not closed, all subsequent [read](http://www.oracle.com/pls/topic/lookup?ctx=E86824-01&id=REFMAN2read-2)(2), [write](http://www.oracle.com/pls/topic/lookup?ctx=E86824-01&id=REFMAN2write-2)(2), [ioctl](http://www.oracle.com/pls/topic/lookup?ctx=E86824-01&id=REFMAN2ioctl-2)(2), [poll](http://www.oracle.com/pls/topic/lookup?ctx=E86824-01&id=REFMAN2poll-2)(2), [getmsg](http://www.oracle.com/pls/topic/lookup?ctx=E86824-01&id=REFMAN2getmsg-2)(2), and [putmsg](http://www.oracle.com/pls/topic/lookup?ctx=E86824-01&id=REFMAN2putmsg-2)(2) calls issued to them fail. That is because I\_LINK associates the stream head of each linked stream with the multiplexer, so the user may not access that stream directly for the duration of the link.

The following sequence of system calls completes the daemon example:

```
 close(fd_802_4);
  close(fd_802_3);
  close(fd_ip);
  /* Hold multiplexer open forever or at least til this process
      is terminated by an external UNIX signal */
  pause();
 }
```
The transport driver supports several simultaneous streams. These streams are multiplexed over the single stream connected to the IP multiplexer. The mechanism for establishing multiple streams above the transport multiplexer is actually a by-product of the way in which streams are created between a user process and a driver. By opening different minor devices of a STREAMS driver, separate streams will be connected to that driver. The driver must be designed with the intelligence to route data from the single lower stream to the appropriate upper stream.

The daemon process maintains the multiplexed stream configuration through an open stream (the controlling stream) to the transport driver. Meanwhile, other users can access the services of the transport protocol by opening new streams to the transport driver; they are freed from the need for any unnecessary knowledge of the underlying protocol configurations and subnetworks that support the transport service.

Multilevel multiplexing configurations should be assembled from the bottom up. That is because the passing of  $i$  oct $l(2)$  through the multiplexer is determined by the nature of the multiplexing driver and cannot generally be relied on.

#### <span id="page-301-0"></span>**Dismantling a Multiplexer**

Streams connected to a multiplexing driver from above with [open](http://www.oracle.com/pls/topic/lookup?ctx=E86824-01&id=REFMAN2open-2)(2), can be dismantled by closing each stream with  $\frac{\text{close}}{2}$  $\frac{\text{close}}{2}$  $\frac{\text{close}}{2}$ . The mechanism for dismantling streams that have been linked below a multiplexing driver is less obvious, and is described in ["Disconnecting Lower](#page-304-1) [Streams" on page 305.](#page-304-1)

I\_UNLINK [ioctl](http://www.oracle.com/pls/topic/lookup?ctx=E86824-01&id=REFMAN2ioctl-2) $(2)$  disconnects each multiplexer link below a multiplexing driver individually. This command has the form:

ioctl(fd, I\_UNLINK, muxid);

where fd is a file descriptor associated with a stream connected to the multiplexing driver from above, and muxid is the identifier that was returned by I\_LINK when a driver was linked below the multiplexer. Each lower driver may be disconnected individually in this way, or a special muxid value of MUXID\_ALL can be used to disconnect all drivers from the multiplexer simultaneously.

In the multiplexing daemon program, the multiplexer is never explicitly dismantled. That is because all links associated with a multiplexing driver are automatically dismantled when the controlling stream associated with that multiplexer is closed. Because the controlling stream is open to a driver, only the final call of close for that stream will close it. In this case, the daemon is the only process that has opened the controlling stream, so the multiplexing configuration will be dismantled when the daemon exits.

For the automatic dismantling mechanism to work in the multilevel, multiplexed stream configuration, the controlling stream for each multiplexer at each level must be linked under the next higher-level multiplexer. In the example, the controlling stream for the IP driver was linked under the TP driver. This resulted in a single controlling stream for the full, multilevel configuration. Because the multiplexing program relied on closing the controlling stream to dismantle the multiplexed stream configuration instead of using explicit I UNLINK calls, the muxid values returned by I LINK could be ignored.

An important side effect of automatic dismantling on the close is that a process cannot build a multiplexing configuration with I LINK and then [exit](http://www.oracle.com/pls/topic/lookup?ctx=E86824-01&id=REFMAN2exit-2).  $exit(2)$  closes all files associated with the process, including the controlling stream. To keep the configuration intact, the process must exist for the life of that multiplexer. That is the motivation for implementing the multiplexer as a daemon processs, see ["Multiplexing Driver Example" on page 306.](#page-305-0)

If the process uses persistent links through I\_PLINK  $i$  octl(2), the multiplexer configuration remains intact after the process exits. These links are described in ["Persistent](#page-315-0) [Links" on page 316](#page-315-0).

#### **Routing Data Through a Multiplexer**

As demonstrated, STREAMS provides a mechanism for building multiplexed stream configurations. However, the criteria by which a multiplexer routes data are driver dependent. For example, the protocol multiplexer might use address information found in a protocol header to determine the subnetwork over which data should be routed. You must define its routing criteria.

One routing option available to the multiplexer is to use the muxid value to determine the stream to which data is routed (remember that each multiplexer link has a muxid). I\_LINK passes the muxid value to the driver and returns this value to the user. The driver can therefore specify that the muxid value accompany data routed through it. For example, if a multiplexer routed data from a single upper stream to one of several lower streams (as did the IP driver), the multiplexer can require the user to insert the muxid of the desired lower stream into the first four bytes of each message passed to it. The driver can then match the muxid in each message with the muxid of each lower stream, and route the data accordingly.

#### <span id="page-302-0"></span>**Connecting And Disconnecting Lower Streams**

Multiple streams are created above a driver/multiplexer by use of the open system call on either different minor device, or on a cloneable device file. Note that any driver that handles more than one minor device is considered an upper multiplexer.

To connect streams below a multiplexer requires additional software in the multiplexer. The main difference between STREAMS lower multiplexers and STREAMS device drivers is that multiplexers are pseudo-devices and multiplexers have two additional qinit structures, pointed to by fields in [streamtab](http://www.oracle.com/pls/topic/lookup?ctx=E86824-01&id=REFMAN9Sstreamtab-9s)(9S): the lower half read-side [qinit](http://www.oracle.com/pls/topic/lookup?ctx=E86824-01&id=REFMAN9Sqinit-9s)(9S) and the lower half write-side [qinit](http://www.oracle.com/pls/topic/lookup?ctx=E86824-01&id=REFMAN9Sqinit-9s)(9S).

The multiplexer is divided into two parts: the lower half and the upper half. The multiplexer queue structures allocated when the multiplexer was opened use the usual qinit entries from the multiplexer's [streamtab](http://www.oracle.com/pls/topic/lookup?ctx=E86824-01&id=REFMAN9Sstreamtab-9s)(9S). This is the same as any open of the STREAMS device. When a lower stream is linked beneath the multiplexer, the ginit structures at the stream head are substituted by the lower half [qinit](http://www.oracle.com/pls/topic/lookup?ctx=E86824-01&id=REFMAN9Sqinit-9s)(9S) structures identified in the streamstab for the multiplexers. Once the linkage is made, the multiplexer switches messages between upper and lower streams. When messages reach the top of the lower stream, they are handled by put and service routines specified in the bottom half of the multiplexer.

#### **Connecting Lower Streams**

A lower multiplexer is connected as follows: the initial open to a multiplexing driver creates a stream, as in any other driver. open uses the st\_rdinit and st\_wrinit elements of the streamtab structure to initialize the driver queues.. At this point, the only distinguishing characteristics of this stream are non-NULL entries in the [streamtab](http://www.oracle.com/pls/topic/lookup?ctx=E86824-01&id=REFMAN9Sstreamtab-9s)(9S) st\_muxrinit and st\_muxwinit fields.

These fields are ignored by open. Any other stream subsequently opened to this driver will have the same streamtab and thereby the same mux fields.

Next, another file is opened to create a (soon-to-be) lower stream. The driver for the lower stream is typically a device driver This stream has no distinguishing characteristics. It can include any driver compatible with the multiplexer. Any modules required on the lower stream must be pushed onto it now.

Next, this lower stream is connected below the multiplexing driver with an I\_LINK [ioctl](http://www.oracle.com/pls/topic/lookup?ctx=E86824-01&id=REFMAN2ioctl-2)(2) (see [streamio](http://www.oracle.com/pls/topic/lookup?ctx=E86824-01&id=REFMAN7streamio-7i)(7I)). The stream head points to the stream head routines as its procedures (through its queue). An I\_LINK to the upper stream, referencing the lower stream, causes STREAMS to modify the contents of the stream head's queues in the lower stream. The pointers to the stream head routines, and other values, in the stream head's queues are replaced with those contained in the mux fields of the multiplexing driver's streamtab. Changing the stream head routines on the lower stream means that all subsequent messages sent upstream by the lower stream's driver are passed to the put procedure designated in st\_muxrinit, the multiplexing driver. The I LINK also establishes this upper stream as the control stream for this lower stream. STREAMS remembers the relationship between these two streams until the upper stream is closed or the lower stream is unlinked.

Finally, the stream head sends an M\_IOCTL message with ioc\_cmd set to I\_LINK to the multiplexing driver. The M\_DATA part of the M\_IOCTL contains a  $linkblk(9S)$  $linkblk(9S)$  structure. The multiplexing driver stores information from the Linkblk(9S) structure in private storage and returns an M\_IOCACK acknowledgement. l\_index is returned to the process requesting the I LINK. This value is used later by the process to disconnect the stream.

An I\_LINK is required for each lower stream connected to the driver. Additional upper streams can be connected to the multiplexing driver by open calls. Any message type can be sent from a lower stream to user processes along any of the upper streams. The upper streams provide the only interface between the user processes and the multiplexer.

No direct data structure linkage is established for the linked streams. The read queue's q next is NULL and the write queue's q next points to the first entity on the lower stream. Messages flowing upstream from a lower driver (a device driver or another multiplexer) will enter the multiplexing driver put procedure with the queue represented in  $\iota$  abot as the queue  $\iota$  for the

put procedure. The multiplexing driver has to route the messages to the appropriate upper (or lower) stream. Similarly, a message coming downstream from user space on any upper stream has to be processed and routed, if required, by the driver.

**Note -** It is the responsibility of the driver to handle routing of messages between the upper and lower streams, or between any lateral stream that is part of the multiplexer. This operation is not handled by the STREAMS framework.

In general, multiplexing drivers should be implemented so that new streams can be dynamically connected to (and existing streams disconnected from) the driver without interfering with its ongoing operation. The number of streams that can be connected to a multiplexer is implementation dependent.

#### <span id="page-304-1"></span>**Disconnecting Lower Streams**

Dismantling a lower multiplexer is accomplished by disconnecting (unlinking) the lower streams. Unlinking can be initiated in three ways:

- An I\_UNLINK [ioctl](http://www.oracle.com/pls/topic/lookup?ctx=E86824-01&id=REFMAN2ioctl-2) $(2)$  referencing a specific stream
- An I\_UNLINK indicating all lower streams
- The last close of the control stream

As in the link, an unlink sends a [linkblk](http://www.oracle.com/pls/topic/lookup?ctx=E86824-01&id=REFMAN9Slinkblk-9s)(9S) structure to the driver in an M\_IOCTL message. The I\_UNLINK call, which unlinks a single stream, uses the  $\iota$  index value returned in the I LINK to specify the lower stream to be unlinked. The latter two calls must designate a file corresponding to a control stream, which causes all the lower streams that were previously linked by this control stream to be unlinked. However, the driver sees a series of individual unlinks.

If no open references exist for a lower stream, a subsequent unlink will automatically close the stream. Otherwise, the lower stream must be [close](http://www.oracle.com/pls/topic/lookup?ctx=E86824-01&id=REFMAN2close-2)d by  $close(2)$  following the unlink. STREAMS automatically dismantles all cascaded multiplexers (below other multiplexing streams) if their controlling stream is closed. An I\_UNLINK leaves lower, cascaded multiplexing streams intact unless the stream file descriptor was previously closed.

#### <span id="page-304-0"></span>**Multiplexer Construction Example**

This section describes an example of multiplexer construction and usage. Multiple upper and lower streams interface to the multiplexer driver.

The Ethernet, LAPB, and IEEE 802.2 device drivers terminate links to other nodes. The multiplexer driver is an Internet Protocol (IP) multiplexer that switches data among the various nodes or sends data upstream to users in the system. The net modules typically provide a convergence function that matches the multiplexer driver and device driver interface.

Streams A, B, and C are opened by the process, and modules are pushed as needed. Two upper streams are opened to the IP multiplexer. The rightmost stream represents multiple streams, each connected to a process using the network. The stream second from the right provides a direct path to the multiplexer for supervisory functions. The control stream, leading to a process, sets up and supervises this configuration. It is always directly connected to the IP driver. Although not shown, modules can be pushed on the control stream.

After the streams are opened, the supervisory process typically transfers routing information to the IP drivers (and any other multiplexers above the IP), and initializes the links. As each link becomes operational, its stream is connected below the IP driver. If a more complex multiplexing configuration is required, the IP multiplexer stream with all its connected links can be connected below another multiplexer driver.

#### <span id="page-305-0"></span>**Multiplexing Driver Example**

This section contains an example of a multiplexing driver that implements an N-to-1 configuration. This configuration might be used for terminal windows, where each transmission to or from the terminal identifies the window. This resembles a typical device driver, with two differences: the device-handling functions are performed by a separate driver, connected as a lower stream, and the device information (that is, relevant user process) is contained in the input data rather than in an interrupt call.

Each upper stream is created by  $open(2)$  $open(2)$ . A single lower stream is opened and then it is linked by use of the multiplexing facility. This lower stream might connect to the TTY driver. The implementation of this example is a foundation for an M-to-N multiplexer.

As in the loop-around driver [\(Chapter 9, "STREAMS Drivers"\)](#page-190-0), flow control requires the use of standard and special code because physical connectivity among the streams is broken at the driver. Different approaches are used for flow control on the lower stream, for messages coming upstream from the device driver, and on the upper streams, for messages coming downstream from the user processes.

**Note -** The code presented here for the multiplexing driver represents a single-threaded, uniprocessor implementation. See [Chapter 12, "Multithreaded STREAMS"](#page-262-0) for details on multiprocessor and multithreading issues such as locking for data corruption and to prevent race conditions.

[Example 63, "Multiplexer Declarations," on page 307](#page-306-0) is of multiplexer declarations:

```
EXAMPLE 63 Multiplexer Declarations
#include <sys/types.h>
#include <sys/param.h>
#include <sys/stream.h>
#include <sys/stropts.h>
#include <sys/errno.h>
#include <sys/cred.h>
#include <sys/ddi.h>
#include <sys/sunddi.h>
static int muxopen (queue_t*, dev_t*, int, int, cred_t*);
static int muxclose (queue_t*, int, cred_t*);
static int muxuwput (queue_t*, mblk_t*);
static int muxlwsrv (queue_t*);
static int muxlrput (queue t*, mblk t*);
static int muxuwsrv (queue_t*);
static struct module_info info = {
  0xaabb, "mux", 0, INFPSZ, 512, 128 };
static struct qinit urinit = { \prime /* upper read */
 NULL, NULL, muxopen, muxclose, NULL, &info, NULL };
static struct qinit uwinit = { \prime /* upper write */
  muxuwput, muxuwsrv, NULL, NULL, NULL, &info, NULL };
static struct qinit lrinit = \{ / * lower read */ muxlrput, NULL, NULL, NULL, NULL, &info, NULL };
static struct qinit lwinit = \{ / * \} lower write */ NULL, muxlwsrv, NULL, NULL, NULL, &info, NULL };
struct streamtab muxinfo = {
 &urinit, &uwinit, &lrinit, &lwinit };
struct mux {
  queue_t *qptr; /* back pointer to read queue */
 int bufcid; /* bufcall return value */
};
extern struct mux mux mux[];
extern int mux_cnt; /* max number of muxes */
static queue_t *muxbot; /* linked lower queue */
static int muxerr; /* set if error of hangup on
```
#### lower strm \*/

The four streamtab entries correspond to the upper read, upper write, lower read, and lower write qinit structures. The multiplexing qinit structures replace those in each lower stream head (in this case there is only one) after the I\_LINK has concluded successfully. In a multiplexing configuration, the processing performed by the multiplexing driver can be partitioned between the upper and lower queues. There must be an upper-stream write put procedure and lower-stream read put procedure. If the queue procedures of the opposite upper/ lower queue are not needed, the queue can be skipped, and the message put to the following queue.

In the example, the upper read-side procedures are not used. The lower-stream read queue put procedure transfers the message directly to the read queue upstream from the multiplexer. There is no lower write put procedure because the upper write put procedure directly feeds the lower write queue downstream from the multiplexer.

The driver uses a private data structure, mux. mux mux[dev] points back to the opened upper read queue. This is used to route messages coming upstream from the driver to the appropriate upper queue. It is also used to find a free major or minor device for a CLONEOPEN driver open case.

[Example 64, "Upper Queue Open," on page 308](#page-307-0), the upper queue open, contains the canonical driver open code.

#### <span id="page-307-0"></span>**EXAMPLE 64** Upper Queue Open

```
static int
muxopen(queue_t *q, dev_t *devp, int flag,
      int sflag, cred_t *credp)
{
  struct mux *mux;
  minor_t device;
 if (q-zq ptr)
    return(EBUSY);
  if (sflag == CLONEOPEN) {
   for (device = 0; device < mux cnt; device++)
    if (mux mux[device].gptr == 0)
       break;
    *devp=makedevice(getmajor(*devp), device);
  }
  else {
   device = getminor(*devp); if (device >= mux_cnt)
```

```
 return ENXIO;
  }
 mux = \delta mux \text{ max}[device];mux\rightarrow qptr = q;q->q_ptr = (char *) mux;
 WR(q)->q_{p}tr = (char *) mux;
  qprocson(q);
  return (0);
}
```
muxopen checks for a clone or ordinary open call. It initializes q ptr to point at the mux mux[] structure.

The core multiplexer processing is as follows: downstream data written to an upper stream is queued on the corresponding upper write message queue if the lower stream is flow controlled. This allows flow control to propagate toward the stream head for each upper stream. A lower write service procedure, rather than a write put procedure, is used so that flow control, coming up from the driver below, may be handled.

On the lower read side, data coming up the lower stream are passed to the lower read put procedure. The procedure routes the data to an upper stream based on the first byte of the message. This byte holds the minor device number of an upper stream. The put procedure handles flow control by testing the upper stream at the first upper read queue beyond the driver.

## **Upper Write put Procedure Sample**

muxuwput, the upper-queue write put procedure, traps ioctl calls, in particular I\_LINK and I\_UNLINK:

```
EXAMPLE 65 bufcall Callback Routine
static int
/*
* This is our callback routine used by bufcall() to inform us
* when buffers become available
*/
static void mux_qenable(long ql)
{
  queue_t *q = (queue_t *q);
  struct mux *mux;
  mux = (struct mux *)(q->q_pr);mux->bufcid = 0;
```

```
 qenable(q);
}
muxuwput(queue_t *q, mblk_t *mp)
{
 struct mux *mux;
mux = (struct mux *)q - sq_ptr; switch (mp->b_datap->db_type) {
  case M_IOCTL: {
    struct iocblk *iocp;
   struct linkblk *linkp;
    /*
     * ioctl. Only channel 0 can do ioctls. Two
     * calls are recognized: LINK, and UNLINK
    */
   if (mu x != mu x mu x)
    goto iocnak;
    iocp = (struct iocblk *) mp->b_rptr;
    switch (iocp->ioc_cmd) {
    case I_LINK:
     /*
      *Link. The data contains a linkblk structure
      *Remember the bottom queue in muxbot.
      */
    if (muxbot != NULL)
       goto iocnak;
     linkp=(struct linkblk *) mp->b_cont->b_rptr;
    muxbot = linkp - l_qbot;muxerr = 0; mp->b_datap->db_type = M_IOCACK;
    iocp->ioc_count = 0;
     qreply(q, mp);
     break;
    case I_UNLINK:
     /*
     * Unlink. The data contains a linkblk struct.
      * Should not fail an unlink. Null out muxbot.
      */
     linkp=(struct linkblk *) mp->b_cont->b_rptr;
    muxbot = NULL; mp->b_datap->db_type = M_IOCACK;
    iocp->ioc count = 0;
     qreply(q, mp);
     break;
    default:
```

```
 iocnak:
    /* fail ioctl */
   mp->b_datap->db_type = M_IOCNAK;
   qreply(q, mp);
   }
   break;
 }
 case M_FLUSH:
   if (*mp->b_rptr & FLUSHW)
   flushq(q, FLUSHDATA);
   if (*mp->b_rptr & FLUSHR) {
   *mp->b_rptr &= ~FLUSHW;
   qreply(q, mp);
   } else
    freemsg(mp);
   break;
```

```
 case M_DATA:{
     */
     * Data. If we have no lower queue --> fail
     * Otherwise, queue the data and invoke the lower
     * service procedure.
   mblk_t *bp;
    if (muxerr || muxbot == NULL)
     goto bad;
  if ((bp = allocb(1, BPRI_MED)) == NULL) {
     putbq(q, mp);
     mux->bufcid = bufcall(1, BPRI_MED,
     mux_qenable, (long)q);
     break;
    }
   *bp->b_wptr++ = (struct mux *)q->ptr - mux_mux;
   bp - b \text{ cont} = mp; putq(q, bp);
    break;
}
  default:
  bad:
    /*
    * Send an error message upstream.
     */
   mp->b datap->db type = M ERROR;
    mp->b_rptr = mp->b_wptr = mp->b_datap->db_base;
   *mp->b_ wptr++ = EINVAL;
```

```
 qreply(q, mp);
   }
}
```
First, there is a check to enforce that the stream associated with minor device 0 will be the single, controlling stream. The ioctls are only accepted on this stream. As described previously, a controlling stream is the one that issues the I\_LINK. There should be only a single control stream. I\_LINK and I\_UNLINK include a linkblk structure containing the following fields:

l qtop is the upper write queue from which the  $i$ octl(2) comes. It always equals q for an I\_LINK, and NULL for I\_PLINK.

l\_qbot is the new lower write queue. It is the former stream head write queue and is where the multiplexer gets and puts its data.

l\_index is a unique (system-wide) identifier for the link. It can be used for routing or during selective unlinks. Since the example only supports a single link, l\_index is not used.

For I\_LINK, l\_qbot is saved in muxbot and a positive acknowledgement is generated. From this point on, until an I\_UNLINK occurs, data from upper queues will be routed through muxbot. Note that when an I\_LINK, is received, the lower stream has already been connected. This enables the driver to send messages downstream to perform any initialization functions. Returning an M\_IOCNAK message (negative acknowledgement) in response to an I\_LINK causes the lower stream to be disconnected.

The I\_UNLINK handling code nulls out muxbot and generates a positive acknowledgement. A negative acknowledgement should not be returned to an I UNLINK. The stream head ensures that the lower stream is connected to a multiplexer before sending an I\_UNLINK M\_IOCTL.

Drivers can handle the persistent link requests I\_PLINK and I\_PUNLINK [ioctl](http://www.oracle.com/pls/topic/lookup?ctx=E86824-01&id=REFMAN2ioctl-2)(2) in the same manner, except that l qtop in the linkblk structure passed to the put routine is NULL instead of identifying the controlling stream.

muxuwput handles M\_FLUSH messages as a normal driver does, except that there are no messages queued on the upper read queue, so there is no need to call flushq if FLUSHR is set.

M\_DATA messages are not placed on the lower write message queue. They are queued on the upper write message queue. When flow control subsides on the lower stream, the lower service procedure, muxlwsrv, is scheduled to start output. This is similar to starting output on a device driver.

### **Upper Write service Procedure Sample**

The following example shows the code for the upper multiplexer write service procedure:

```
EXAMPLE 66 Upper Multiplexer Write Service Procedure
static int muxuwsrv(queue_t *q)
{
  mblk_t *mp;
  struct mux *muxp;
 muxp = (struct mux *)q->q_ptr; if (!muxbot) {
    flushq(q, FLUSHALL);
    return (0);
  }
  if (muxerr) {
    flushq(q, FLUSHALL);
    return (0);
  }
 while (mp = getq(q)) {
    if (canputnext(muxbot))
    putnext(muxbot, mp);
    else {
     putbq(q, mp);
     return(0);
    }
  }
  return (0);
}
```
As long as there is a stream still linked under the multiplexer and there are no errors, the service procedure will take a message off the queue and send it downstream, if flow control allows.

### **Lower Write service Procedure**

muxlwsrv, the lower (linked) queue write service procedure is scheduled as a result of flow control subsiding downstream (it is back-enabled).

static int muxlwsrv(queue\_t \*q) { int i;

```
for (i = 0; i < max_{crit}; i++) if (mux_mux[i].qptr && mux_mux[i].qptr->q_first)
     qenable(mux_mux[i].qptr);
 return (0);
}
```
muxlwsrv steps through all possible upper queues. If a queue is active and there are messages on the queue, then its upper write service procedure is enabled through qenable.

### **Lower Read put Procedure**

The lower (linked) queue read put procedure is shown in the following example:

```
EXAMPLE 67 Lower Read put Procedure
static int
muxlrput(queue t *q, mblk t *mp)
{
 queue_t *uq;
 int device;
  if(muxerr) {
    freemsg(mp);
    return (0);
  }
  switch(mp->b_datap->db_type) {
  case M_FLUSH:
    /*
    * Flush queues. NOTE: sense of tests is reversed
     * since we are acting like a "stream head"
     */
    if (*mp->b_rptr & FLUSHW) {
     *mp->b_rptr &= ~FLUSHR;
     qreply(q, mp);
    } else
     freemsg(mp);
    break;
  case M_ERROR:
  case M_HANGUP:
  muxerr = 1; freemsg(mp);
   break;
  case M_DATA:
```

```
 /*
    * Route message. First byte indicates
     * device to send to. No flow control.
 *
    * Extract and delete device number. If the
    * leading block is now empty and more blocks
    * follow, strip the leading block.
    */
  device = *mp->b_rptr++; /* Sanity check. Device must be in range */
  if (device < 0 || device >= mux_cnt) {
    freemsg(mp);
    break;
   }
   /*
     * If upper stream is open and not backed up,
    * send the message there, otherwise discard it.
    */
  uq = mux \, max[device].qptr; if (uq != NULL && canputnext(uq))
    putnext(uq, mp);
   else
    freemsg(mp);
   break;
 default:
   freemsg(mp);
 }
 return (0);
```
muxlrput receives messages from the linked stream. In this case, it is acting as a stream head and handles M\_FLUSH messages. The code is the reverse of a driver, handling M\_FLUSH messages from upstream. There is no need to flush the read queue because no data is ever placed in it.

muxlrput also handles M\_ERROR and M\_HANGUP messages. If one is received, it locks up the upper streams by setting muxerr.

M\_DATA messages are routed by checking the first data byte of the message. This byte contains the minor device of the upper stream. Several checks examine whether:

■ The device is in range

}

- The upper stream is open
- The upper stream is full

This multiplexer does not support flow control on the read side; it is merely a router. If the message passes all checks, it is put to the proper upper queue. Otherwise, the message is discarded.

The upper stream close routine clears the mux entry so this queue will no longer be found. Outstanding bufcalls are not cleared.

```
/*
* Upper queue close
*/
static int
muxclose(queue t *q, int flag, cred t *credp)
{
  struct mux *mux;
mux = (struct mux *) q->q_ptr; qprocsoff(q);
  if (mux->bufcid != 0)
  unbufcall(mux->bufcid);
 mux->bufcid = 0;
mux-ptr = NULL;
 q->q_ptr = NULL;
WR(q) ->q ptr = NULL;
  return(0);
}
```
### <span id="page-315-0"></span>**Persistent Links**

Keeping a process running merely to hold the multiplexer configuration together is not always desirable, so, "free standing" links below a multiplexer are needed. A persistent link is such a link. It is similar to a STREAMS multiplexer link except that a process is not needed to hold the links together. After the multiplexer has been set up, the process may close all file descriptors and exit, and the multiplexer remains intact.

With I LINK and I UNLINK [ioctl](http://www.oracle.com/pls/topic/lookup?ctx=E86824-01&id=REFMAN2ioctl-2) $(2)$  the file descriptor associated with the stream above the multiplexer used to set up the lower multiplexer connections must remain open for the duration of the configuration. Closing the file descriptor associated with the controlling stream dismantles the whole multiplexing configuration.

Two  $i$ oct $l(2)$ s, I\_PLINK and I\_PUNLINK, are used to create and remove persistent links that are associated with the stream above the multiplexer. [close](http://www.oracle.com/pls/topic/lookup?ctx=E86824-01&id=REFMAN2close-2)(2) and I\_UNLINK are not able to disconnect the persistent links (see strconf(1) and  $\frac{\text{str}(\text{1})}{\text{str}(\text{1})}$ .

The format of I\_PLINK is:

ioctl(fd0, I\_PLINK, fd1)

The first file descriptor, fd0, must reference the stream connected to the multiplexing driver and the second file descriptor, fd1, must reference the stream to be connected below the multiplexer. The persistent link can be created as follows:

```
upper stream fd = open("/dev/mux", 0 RDWR);lower stream fd = open("/dev/driver", O_RDWR);
muxid = ioctl(upper stream fd, I PLINK, lower stream fd);
/*
 * save muxid in a file
 */
exit(0);
```
The persistent link can still exist even if the file descriptor associated with the upper stream to the multiplexing driver is closed. The I\_PLINK [ioctl](http://www.oracle.com/pls/topic/lookup?ctx=E86824-01&id=REFMAN2ioctl-2)(2) returns an integer value, muxid, that can be used for dismantling the multiplexing configuration. If the process that created the persistent link still exists, it may pass the muxid value to some other process to dismantle the link, if the dismantling is desired, or it can leave the muxid value in a file so that other processes may find it later.

Several users can open the MUX driver and send data to Driver1 since the persistent link to Driver1 remains intact.

The I\_PUNLINK  $i$  oct $l(2)$  is used to dismantle the persistent link. Its format is:

```
ioctl(fd0, I_PUNLINK, muxid)
```
where fd0 is the file descriptor associated with stream connected to the multiplexing driver from above. The muxid is returned by the I\_PLINK [ioctl](http://www.oracle.com/pls/topic/lookup?ctx=E86824-01&id=REFMAN2ioctl-2)(2) for the stream that was connected below the multiplexer. I\_PUNLINK removes the persistent link between the multiplexer referenced by fd0 and the stream to the driver designated by the muxid. Each of the bottom persistent links can be disconnected individually. An I\_PUNLINK [ioctl](http://www.oracle.com/pls/topic/lookup?ctx=E86824-01&id=REFMAN2ioctl-2)(2) with the muxid value of MUXID\_ALL will remove all persistent links below the multiplexing driver referenced by fd0.

The following code example shows how to dismantle the previously given configuration:

```
fd = open("/dev/mux", O_RDWR);
/*
 * retrieve muxid from the file
 */
ioctl(fd, I_PUNLINK, muxid);
exit(0);
```
Do not use the I\_PLINK and I\_PUNLINK ioctls with I\_LINK and I\_UNLINK. Any attempt to unlink a regular link with I\_PUNLINK or to unlink a persistent link with the I\_UNLINK [ioctl](http://www.oracle.com/pls/topic/lookup?ctx=E86824-01&id=REFMAN2ioctl-2)(2) causes the errno value of EINVAL to be returned.

Because multilevel multiplexing configurations are allowed in STREAMS, persistent links could exist below a multiplexer whose stream is connected to the above multiplexer by regular links. Closing the file descriptor associated with the controlling stream will remove the regular link but not the persistent links below it. On the other hand, regular links are allowed to exist below a multiplexer whose stream is connected to the above multiplexer with persistent links. In this case, the regular links will be removed if the persistent link above is removed and no other references to the lower streams exist.

The construction of cycles is not allowed when creating links. A cycle could be constructed by:

- 1. Creating a persistent link of multiplexer 2 below multiplexer 1
- 2. Closing the controlling file descriptor associated with the multiplexer 2
- 3. Reopening the file descriptor again
- 4. Linking the multiplexer 1 below the multiplexer 2

This is not allowed. The operating system prevents a multiplexer configuration from containing a cycle to ensure that messages cannot be routed infinitely, which would create an infinite loop or overflow the kernel stack.

#### <span id="page-317-0"></span>**Design Guidelines**

The following are general multiplexer design guidelines:

- The upper half of the multiplexer acts like the end of the upper stream. The lower half of the multiplexer acts like the head of the lower stream. Service procedures are used for flow control.
- Message routing is based on multiplexer-specific criteria.
- When one stream is being fed by many streams, flow control may have to take place. Then all feeding streams on the other end of the multiplexer have to be enabled when the flow control is relieved.
- When one stream is feeding many streams, flow control may also have to take place. Be careful not to starve other streams when one becomes flow controlled.
- Upper and lower multiplexers share the same perimeter type and concurrency level. (See ["MT STREAMS Perimeters" on page 266](#page-265-0) for information about perimeters.)

**PART III**

# **STREAMS Advanced Topics**

Part III of this guide contains examples in [Chapter 14, "Debugging STREAMS-based](#page-320-0) [Applications"](#page-320-0), which describes the tools available for debugging STREAMS-based applications.

# <span id="page-320-0"></span> **♦ ♦ ♦ C H A P T E R 1 4** 14

# Debugging STREAMS-based Applications

This chapter describes some of the tools available to assist in debugging STREAMS-based applications. It contains the following information:

- ["Kernel Debug Printing" on page 321](#page-320-1)
- ["STREAMS Error and Trace Logging" on page 322](#page-321-0)
- ["Kernel Examination Tools" on page 323](#page-322-0)

#### <span id="page-320-1"></span>**Kernel Debug Printing**

The kernel routine [cmn\\_err](http://www.oracle.com/pls/topic/lookup?ctx=E86824-01&id=REFMAN9Fcmn-err-9f)( $9F$ ) enables printing of formatted strings on a system console. It displays a specified message on the console and can also store it in the msgbuf that is a circular array in the kernel. The format of  $cmn\_err(9F)$  is:

#include <sys/cmn\_err.h>

void cmn err (int level, char \*fmt, int args)

where *level* can take the following values:

- CE\_CONT May be used as simple  $print(3C)$ . It is used to continue another message or to display an informative message not associated with an error.
- CE\_NOTE Reports system events. It is used to display a message preceded by NOTICE:. This message is used to report system events that do not necessarily require user action, but may interest the system administrator. An example is a sector on a disk needing to be accessed repeatedly before it can be accessed correctly.
- CE WARN Reports system events that require user action. This is used to display a message preceded by WARNING:. This message is used to report system events that require immediate attention, such as those where, if an action is not taken, the system may panic. For example, when a peripheral device does not initialize correctly, this level should be used.
- $\blacksquare$  CE\_PANIC Reports system panic. This is used to display a message preceded with PANIC:. Drivers should specify this level only under the most severe conditions. A valid use of

this level is when the system cannot continue to function. If the error is recoverable and not essential to continued system operation, do not panic the system. This level halts all processing.

*fmt* and *args* are passed to the kernel routine printf that runs at splhi and should be used sparingly. If the first character of fmt is ! (an exclamation point), output is directed to msgbuf. msgbuf can be accessed with the crash command. If the destination character begins with  $\hat{ }$  (a caret) output goes to the console. If no destination character is specified, the message is directed to both the msgbuf array and the console.

cmn  $err(9F)$  appends each fmt with "\n", except for the CE CONT level, even when a message is sent to the msgbuf array. *args* specifies a set of arguments passed when the message is displayed. Valid specifications are %s (string), %u (unsigned decimal), %d (decimal), %o (octal), and  $\&x$  (hexadecimal). [cmn\\_err](http://www.oracle.com/pls/topic/lookup?ctx=E86824-01&id=REFMAN9Fcmn-err-9f)(9F) does not accept length specifications in conversion specifications. For example, %3d is ignored.

**Note -** crash has reached EOL; for information about how to transition from crash to mdb, see the *[Oracle Solaris Modular Debugger Guide](http://www.oracle.com/pls/topic/lookup?ctx=E36784-01&id=MDB)*.

#### <span id="page-321-0"></span>**STREAMS Error and Trace Logging**

STREAMS error and trace loggers are provided for debugging and for administering STREAMS modules and drivers. This facility consists of log[\(7D\),](http://www.oracle.com/pls/topic/lookup?ctx=E86824-01&id=REFMAN7log-7d) [strace](http://www.oracle.com/pls/topic/lookup?ctx=E86824-01&id=REFMAN1Mstrace-1m)(1M), [strclean](http://www.oracle.com/pls/topic/lookup?ctx=E86824-01&id=REFMAN1Mstrclean-1m)(1M), [strerr](http://www.oracle.com/pls/topic/lookup?ctx=E86824-01&id=REFMAN1Mstrerr-1m)(1M), and [strlog](http://www.oracle.com/pls/topic/lookup?ctx=E86824-01&id=REFMAN9Fstrlog-9f)(9F).

Any module or driver in any stream can call the STREAMS logging function  $strlog(9F)$  $strlog(9F)$  (see also  $log(TD)$ ). [strlog](http://www.oracle.com/pls/topic/lookup?ctx=E86824-01&id=REFMAN9Fstrlog-9f)(9F) sends formatted text to the error logger [strerr](http://www.oracle.com/pls/topic/lookup?ctx=E86824-01&id=REFMAN1Mstrerr-1m)(1M), the trace logger [strace](http://www.oracle.com/pls/topic/lookup?ctx=E86824-01&id=REFMAN1Mstrace-1m)( $1M$ ), or the console logger.

[strerr](http://www.oracle.com/pls/topic/lookup?ctx=E86824-01&id=REFMAN1Mstrerr-1m)( $1M$ ) runs as a daemon process initiated at system startup. A call to [strlog](http://www.oracle.com/pls/topic/lookup?ctx=E86824-01&id=REFMAN9Fstrlog-9f)( $9F$ ) requesting an error to be logged causes an M\_PROTO message to be sent to  $\text{strerr}(1M)$  $\text{strerr}(1M)$  $\text{strerr}(1M)$ , which formats the contents and places them in a daily file. [strclean](http://www.oracle.com/pls/topic/lookup?ctx=E86824-01&id=REFMAN1Mstrclean-1m)(1M) purges daily log files that have not been modified for three days.

[strlog](http://www.oracle.com/pls/topic/lookup?ctx=E86824-01&id=REFMAN9Fstrlog-9f)(9F) also sends a similar M\_PROTO message to [strace](http://www.oracle.com/pls/topic/lookup?ctx=E86824-01&id=REFMAN1Mstrace-1m)(1M), which places it in a userdesignated file.  $strace(1M)$  $strace(1M)$  is initiated by a user. The user designates the modules and drivers and the severity level of the messages accepted for logging by  $strace(1M)$  $strace(1M)$ .

A user process can submit its own M\_PROTO messages to the log driver for inclusion in the logger of its choice through putmsq(2). The messages must be in the same format required by the logging processes and are switched to the loggers requested in the message.

The output to the log files is formatted ASCII text. The files can be processed by standard system commands such as  $\text{grep}(1)$  $\text{grep}(1)$  $\text{grep}(1)$  or by developer-provided routines.

#### <span id="page-322-0"></span>**Kernel Examination Tools**

Use crash, adb, and kadb[\(1M\)](http://www.oracle.com/pls/topic/lookup?ctx=E86824-01&id=REFMAN1Mkadb-1m) to examine the kernel.

#### **crash Command**

crash examines kernel structures interactively. It can be used on a system dump and on an active system.

**Note -** crash has reached EOL; for information about how to transition from crash to mdb, see the *Oracle Solaris Modular Debugger Guide*.

The following crash functions are related to STREAMS:

- dbfree Print data block header free list.
- dblock Print allocated STREAMS data block headers.
- [linkblk](http://www.oracle.com/pls/topic/lookup?ctx=E86824-01&id=REFMAN9Slinkblk-9s) Print the linkblk(9S) table.
- mbfree Print free STREAMS message block headers.
- mblock Print allocated STREAMS message block headers.
- pty Print pseudo-TTYs now configured. The 1 option gives information on the line discipline module. *Ldterm(7M)*, the h option provides information on the pseudo-TTY emulation module ptem $(7M)$ . The s option gives information on the packet module pckt[\(7M\).](http://www.oracle.com/pls/topic/lookup?ctx=E86824-01&id=REFMAN7pckt-7m)
- qrun Print a list of scheduled queues.
- queue Print the STREAMS queues.
- stream Print the stdata table.
- strstat Print STREAMS statistics.
- tty Print the tty table. The l option prints details about the line-discipline module.

The crash functions dblock, linkblk, mblock, queue, and stream take an optional table entry argument or address that is the address of the data structure. The strstat command gives information about STREAMS event cells and linkblks in addition to message blocks, data blocks, queues, and streams. On the output report, the CONFIG column represents the

number of structures currently configured. It may change because resources are allocated as needed.

#### **adb Command**

adb is an interactive general-purpose debugger. It can be used to examine files and provides a controlled environment for the execution of programs. It has no support built in for any STREAMS functionality.

**Note -** adb has reached EOL; for information about how to transition from adb to mdb, see the *Oracle Solaris Modular Debugger Guide*.

### **kadb Command**

kadb[\(1M\)](http://www.oracle.com/pls/topic/lookup?ctx=E86824-01&id=REFMAN1Mkadb-1m) is an interactive debugger with a user interface similar to  $\frac{adb(1)}{b}$  $\frac{adb(1)}{b}$  $\frac{adb(1)}{b}$ , but it runs in the same virtual address space as the program begin debugged. It also has no specific STREAMS support.
**PART IV**

#### **STREAMS Appendixes**

Part IV of this guide contains appendixes that summarize message types, kernel utility interfaces, the STREAMS-based terminal subsystem, and frequently asked questions.

[Appendix A, "Message Types"](#page-326-0) provides a summary of ordinary and high-priority messages..

[Appendix B, "Kernel Utility Interface Summary"](#page-344-0) provides a summary of the kernel utility interfaces.

[Appendix C, "STREAMS-Based Terminal Subsystem"](#page-346-0) describes how a terminal subsystem is set up and how interrupts are handled.

[Appendix D, "STREAMS FAQ"](#page-366-0) provides a collection of frequently asked questions.

# <span id="page-326-0"></span> **♦ ♦ ♦ A P P E N D I X A** A Message Types

STREAMS message types differ in their intended purposes, their treatment at the stream head, and their message-queueing priority.

STREAMS does not prevent a module or driver from generating any message type and sending it in any direction on the stream. However, established processing and direction rules should be observed. Stream head processing according to message type is fixed, although certain parameters can be altered.

- ["Ordinary Messages" on page 327](#page-326-1)
- ["High-Priority Messages" on page 336](#page-335-0)

#### <span id="page-326-1"></span>**Ordinary Messages**

The message types found in sys/stream.h are described in this appendix, classified according to their message queueing priority. Ordinary messages are described first, with high-priority messages following. In certain cases, two message types may perform similar functions, differing only in priority. Message construction is described in [Chapter 3, "STREAMS](#page-50-0) [Application-Level Mechanisms"](#page-50-0) . The use of the word module generally implies *module* or *driver*.

Ordinary messages are also called normal or nonpriority messages. Ordinary messages are subject to flow control whereas high-priority messages are not.

#### **M\_BREAK Message**

Sent to a driver to request that BREAK be transmitted on whatever media the driver is controlling.

The message format is not defined by STREAMS and its use is developer dependent. This message may be considered a special case of an M\_CTL message. An M\_BREAK message cannot be generated by a user-level process and is always discarded if passed to the stream head.

#### **M\_CTL Message**

Generated by modules that send information to a particular module or type of module. M\_CTL messages are typically used for intermodule communication, as when adjacent STREAMS protocol modules negotiate the terms of their interface. An M\_CTL message cannot be generated by a user-level process and is always discarded if passed to the stream head.

#### **M\_DATA Message**

Contains ordinary data. Messages allocated by [allocb](http://www.oracle.com/pls/topic/lookup?ctx=E86824-01&id=REFMAN9Fallocb-9f)(9F) are M\_DATA type by default. M\_DATA messages are generally sent bidirectionally on a stream and their contents can be passed between a process and the stream head. In the getms  $q(2)$  and putms  $q(2)$  system calls, the contents of M\_DATA message blocks are referred to as the data part. Messages composed of multiple message blocks typically have M\_DATA as the message type for all message blocks following the first.

#### **M\_DELAY Message**

Sent to a media driver to request a real-time delay on output. The data buffer associated with this message is expected to contain an integer to indicate the number of machine cycles of delay desired. M\_DELAY messages are typically used to prevent transmitted data from exceeding the buffering capacity of slower terminals.

The message format is not defined by STREAMS and its use is developer dependent. Not all media drivers may understand this message. This message may be considered a special case of an M\_CTL message. An M\_DELAY message cannot be generated by a user-level process and is always discarded if passed to the stream head.

#### **M\_IOCTL Message**

Generated by the stream head in response to I\_STR, I\_LINK, I\_UNLINK, I\_PLINK, and I\_PUNLINK ioctls (see [streamio](http://www.oracle.com/pls/topic/lookup?ctx=E86824-01&id=REFMAN7streamio-7i)(7I)). This message is also generated in response to ioctl calls that

contain a command argument value not defined in  $streamio(7I)$  $streamio(7I)$ . When one of these  $ioct(2)$  is received from a user process, the stream head uses values supplied in the call and values from the process to create an M\_IOCTL message containing them, then sends the message downstream. M\_IOCTL messages perform the general  $i$ octl(2) functions of character device drivers.

For an I  $STR$  [ioctl](http://www.oracle.com/pls/topic/lookup?ctx=E86824-01&id=REFMAN2ioctl-2)(2), the user values are supplied in a structure of the following form, provided as an argument to the  $i$ octl(2) call (see I STR in [streamio](http://www.oracle.com/pls/topic/lookup?ctx=E86824-01&id=REFMAN7streamio-7i)(7I)):

```
struct strioctl
{
 int ic_cmd; <br> \prime^* downstream request */<br> \prime int ic_timout; \prime^* ACK/NAK timeout */
                             \frac{1}{2} ACK/NAK timeout \frac{*}{2} int ic_len; /* length of data arg */
 char *ic_dp; /* ptr to data arg */};
```
where ic cmd is the request (or command) defined by a downstream module or driver, ic timout is the time the stream head waits for acknowledgement to the M\_IOCTL message before timing out, and ic dp points to an optional data buffer. On input, ic len contains the length of the data in the buffer that was passed in. On return from the call, it contains the length of the data, if any, being returned to the user in the same buffer.

The M\_IOCTL message format is one M\_IOCTL message block followed by zero or more M\_DATA message blocks. STREAMS constructs an M\_IOCTL message block by placing an [iocblk](http://www.oracle.com/pls/topic/lookup?ctx=E86824-01&id=REFMAN9Siocblk-9s)(9S) structure, defined in <sys/stream.h>, in its data buffer. The [iocblk](http://www.oracle.com/pls/topic/lookup?ctx=E86824-01&id=REFMAN9Siocblk-9s)(9S) structure differs for 64bit and 32-bit architectures.

```
#if defined(_LP64)
struct iocblk {
int ioc cmd; / ioctl command type */ cred_t *ioc_cr; /* full credentials */
uint ioc_id; /* ioctl id */
uint ioc_flag; /* see below */<br>size_t ioc_count; /* count of byte
                    /* count of bytes in data field */int ioc rval; /* return value */
 int ioc_error; /* error code */
};
#else
struct iocblk {
int ioc cmd; / ioctl command type */ cred_t *ioc_cr; /* full credentials */
 uint ioc_id; /* ioctl id */
 size_t ioc_count; /* count of bytes in data field */
 int ioc_error; /* error code */
int ioc rval; /* return value */
 intt ioc_fill1;
 uint ioc_flag; /* see below */
```

```
 int ioc_filler[2]; /* reserved for future use */
};
#endif /* _LP64 */
```
For an I STR [ioctl](http://www.oracle.com/pls/topic/lookup?ctx=E86824-01&id=REFMAN2ioctl-2)(2), ioc cmd corresponds to ic cmd of the strioctl structure. ioc cr points to a credentials structure defining the user process's permissions (see cred.hfile).. Its contents can be tested to determine whether the user issuing the  $i$  oct $l(2)$  call is authorized to do so. For an I STR [ioctl](http://www.oracle.com/pls/topic/lookup?ctx=E86824-01&id=REFMAN2ioctl-2) $(2)$ , ioc count is the number of data bytes, if any, contained in the message and corresponds to ic len.

ioc\_id is an identifier generated internally, and is used by the stream head to match each M\_IOCTL message sent downstream with response messages sent upstream to the stream head. The response message that completes the stream-head processing for the  $i$ oct $l(2)$  is an M\_IOCACK (positive acknowledgement) or an M\_IOCNAK (negative acknowledgement) message.

For an I STR [ioctl](http://www.oracle.com/pls/topic/lookup?ctx=E86824-01&id=REFMAN2ioctl-2)(2), if a user supplies data to be sent downstream, the stream head copies the data (pointed to by ic dp in the strioctl structure) into M\_DATA message blocks and links the blocks to the initial M\_IOCTL message block. ioc\_count is copied from ic\_len. If there are no data, ioc\_count is zero.

If the stream head does not recognize the command argument of an  $i$ oct $l(2)$ , the head creates a transparent M\_IOCTL message. The format of a transparent M\_IOCTL message is one M\_IOCTL message block followed by one M\_DATA block. The form of the iocblk structure is the same as above. However, ioc cmd is set to the value of the command argument in the [ioctl](http://www.oracle.com/pls/topic/lookup?ctx=E86824-01&id=REFMAN2ioctl-2)(2) and ioc\_count is set to TRANSPARENT, defined in <sys/stream.h>. TRANSPARENT distinguishes the case where an I STR [ioctl](http://www.oracle.com/pls/topic/lookup?ctx=E86824-01&id=REFMAN2ioctl-2)(2) specifies a value of ioc cmd equivalent to the command argument of a transparent  $i$  oct $l(2)$ . The M\_DATA block of the message contains the value of the arg parameter in the  $i$ oct $l(2)$ .

The first module or driver that understands the ioc cmd request contained in the M\_IOCTL acts on it. For an I  $STR$  [ioctl](http://www.oracle.com/pls/topic/lookup?ctx=E86824-01&id=REFMAN2ioctl-2) $(2)$ , this action generally includes an immediate upstream transmission of an M\_IOCACK message. For transparent M\_IOCTLs, this action generally includes the upstream transmission of an M\_COPYIN or M\_COPYOUT message.

Intermediate modules that do not recognize a particular request must pass the message on. If a driver does not recognize the request, or the receiving module can not acknowledge it, an M\_IOCNAK message must be returned.

M\_IOCACK and M\_IOCNAK message types have the same format as an M\_IOCTL message and contain an iocblk structure in the first block. An M\_IOCACK block may be linked to following M\_DATA blocks. If one of these messages reaches the stream head with an identifier that does not match that of the currently outstanding M\_IOCTL message, the response message is discarded. A common means of ensuring that the correct identifier is returned is for the replying module

to convert the M\_IOCTL message into the appropriate response type and set ioc\_count to 0 if no data is returned. Then,  $\mathbf{q}$  reply(9F) is used to send the response to the stream head.

In an M\_IOCACK or M\_IOCNAK message, ioc\_error holds any return error condition set by a downstream module. If this value is non-zero, it is returned to the user in errno. Note that both an M\_IOCNAK and an M\_IOCACK can return an error. However, only an M\_IOCACK can have a return value. For an M\_IOCACK, ioc\_rval holds any return value set by a responding module. For an M\_IOCNAK, ioc\_rval is ignored by the stream head.

If a module processing an I\_STR [ioctl](http://www.oracle.com/pls/topic/lookup?ctx=E86824-01&id=REFMAN2ioctl-2)(2) is sending data to a user process, it must use the M\_IOCACK message that it constructs such that the M\_IOCACK block is linked to one or more following M\_DATA blocks containing the user data. The module must set ioc\_count to the number of data bytes sent. The stream head places the data in the address pointed to by ic dp in the user I\_STR strioctl structure.

A module processing a transparent  $i$  oct $l(2)$  that is sending data to a user process can use only an M\_COPYOUT message. For a transparent  $i$  octl(2), no data can be sent to the user process in an M\_IOCACK message. All data must be sent in a preceding M\_COPYOUT message. The stream head ignores any data contained in an M\_IOCACK message (in M\_DATA blocks) and frees the blocks.

No data can be sent with an M\_IOCNAK message for any type of M\_IOCTL. The stream head ignores and frees any M\_DATA blocks.

The stream head blocks the user process until an M\_IOCACK or M\_IOCNAK response to the M\_IOCTL (same ioc id) is received. For an M\_IOCTL generated from an I\_STR [ioctl](http://www.oracle.com/pls/topic/lookup?ctx=E86824-01&id=REFMAN2ioctl-2)(2), the stream head times out if no response is received in ic\_timout interval (the user can specify an explicit interval or specify use of the default interval). For M\_IOCTL messages generated from all other [ioctl](http://www.oracle.com/pls/topic/lookup?ctx=E86824-01&id=REFMAN2ioctl-2)(2)s, the default (infinite) is used.

#### **M\_PASSFP Message**

The M\_PASSFP message passes a file pointer from the stream head at one end of a stream pipe to the stream head at the other end of the same stream pipe.

The message is generated as a result of an I SENDFD [ioctl](http://www.oracle.com/pls/topic/lookup?ctx=E86824-01&id=REFMAN2ioctl-2)(2) (see [streamio](http://www.oracle.com/pls/topic/lookup?ctx=E86824-01&id=REFMAN7streamio-7i)(7I)) issued by a process to the sending stream head. STREAMS places the M\_PASSFP message directly on the destination stream head's read queue to be retrieved by an  $RECVFD$  [ioctl](http://www.oracle.com/pls/topic/lookup?ctx=E86824-01&id=REFMAN2ioctl-2)(2) (see [streamio](http://www.oracle.com/pls/topic/lookup?ctx=E86824-01&id=REFMAN7streamio-7i)( $7$ I)). The message is placed without passing it through the stream (that is, it is not seen by any modules or drivers in the stream). This message should never be present on any queue except the read queue of a stream head. Consequently, modules and drivers do not need to recognize this message, and it can be ignored by module and driver developers.

#### **M\_PROTO Message**

The M\_PROTO message contains control information and associated data. The message format is one or more M\_PROTO message blocks followed by zero or more M\_DATA message blocks. The semantics of the M\_DATA and M\_PROTO message blocks are determined by the STREAMS module that receives the message.

**Note -** On the write side, the user can only generate M\_PROTO messages containing one M\_PROTO message block.

The M\_PROTO message block typically contains implementation dependent control information. M\_PROTO messages are generally sent bidirectionally on a stream, and their contents can be passed between a process and the stream head. The contents of the first message block of an M\_PROTO message is generally referred to as the control part, and the contents of any following M\_DATA message blocks are referred to as the data part. In the [getmsg](http://www.oracle.com/pls/topic/lookup?ctx=E86824-01&id=REFMAN2getmsg-2)(2) and [putmsg](http://www.oracle.com/pls/topic/lookup?ctx=E86824-01&id=REFMAN2putmsg-2)(2), the control and data parts are passed separately.

The format of M\_PROTO and M\_PCPROTO (generically PROTO) messages sent upstream to the stream head allows multiple PROTO blocks at the beginning of the message although its use is not recommended. [getmsg](http://www.oracle.com/pls/topic/lookup?ctx=E86824-01&id=REFMAN2getmsg-2)(2)) compacts the blocks into a single control part when passing them to the user process.

#### **M\_RSE Message**

This message is reserved for internal use. Modules that do not recognize this message must pass it on. Drivers that do not recognize it must free it.

#### **M\_SETOPTS Message**

This message is used to alter some characteristics of the stream head. It is generated by any downstream module, and is interpreted by the stream head. The data buffer of the message has the following structure, as defined in stream.h:

```
struct stroptions {
uint so flags; /* options to set */
 shor so_readopt; /* read option */
```

```
 ushort so_wroff; /* write offset */
 ssize_t so_minpsz; /* minimum read packet size */
 ssize_t so_maxpsz; /* maximum read packet size */
 size_t so_hiwat; /* read queue high-water mark */
 size_t so_lowat; /* read queue low-water mark */
 unsigned char so_band; /* band for water marks */
 ushort so_erropt; /* error option */
 ssize_t so_maxblk; /* maximum message block size */
 ushort so_copyopt; /* copy options (see stropts.h) */
};
```
where so flags specifies which options are to be altered, and can be any combination of the following:

- SO ALL Update all options according to the values specified in the remaining fields of the stroptions structure.
- SO\_READOPT Set the [read](http://www.oracle.com/pls/topic/lookup?ctx=E86824-01&id=REFMAN2read-2) mode (see read(2)) as specified by the value of so\_readopt to:
	- RNORM Byte stream
	- RMSGD Message discard
	- RMSGN Message non-discard
	- RPROTNORM Normal protocol
	- RPROTDAT Turn M\_PROTO and M\_PCPROTO msgs into M\_DATA msgs
	- RPROTDIS Discard M\_PROTO and M\_PCPROTO blocks in a msg and retain any linked M\_DATA blocks
- SO WROFF Direct the stream head to insert an offset (unwritten area), specified by so wroff into the first message block of all M DATA messages created as a result of a  $write(2)$  $write(2)$ . The same offset is inserted into the first M\_DATA message block, if any, of all messages created by a putmsg system call. The default offset is zero.

The offset must be less than the maximum message buffer size (system dependent). Under certain circumstances, a write offset may not be inserted. A module or driver must test that b rptr in the [msgb](http://www.oracle.com/pls/topic/lookup?ctx=E86824-01&id=REFMAN9Smsgb-9s)(9S)structure is greater than db base in the [datab](http://www.oracle.com/pls/topic/lookup?ctx=E86824-01&id=REFMAN9Sdatab-9s)(9S) structure to determine that an offset has been inserted in the first message block.

- SO\_MINPSZ Change the minimum packet size value associated with the stream head read queue to so minpsz. This value is advisory for the module immediately below the stream head. It should limit the size of M\_DATA messages that the module should put to the stream head. There is no intended minimum size for other message types. The default value in the stream head is zero.
- SO\_MAXPSZ Change the maximum packet size value associated with the stream head read queue to so maxpsz. This value is advisory for the module immediately below the stream head. It should limit the size of M\_DATA messages that the module should put to the stream

head. There is no intended maximum size for other message types. The default value in the stream head is INFPSZ, the maximum STREAMS allows.

- SO\_HIWAT Change the flow control high-water mark (q\_hiwat in the [queue](http://www.oracle.com/pls/topic/lookup?ctx=E86824-01&id=REFMAN9Squeue-9s)(9S) structure, qb\_hiwat in the [qband](http://www.oracle.com/pls/topic/lookup?ctx=E86824-01&id=REFMAN9Sqband-9s)(9S) structure) on the stream-head read queue to the value specified in so\_hiwat.
- $\blacksquare$  SO\_LOWAT Change the flow control low-water mark (q\_lowat in the [queue](http://www.oracle.com/pls/topic/lookup?ctx=E86824-01&id=REFMAN9Squeue-9s)(9S) structure, qb\_lowat in the [qband](http://www.oracle.com/pls/topic/lookup?ctx=E86824-01&id=REFMAN9Sqband-9s)(9S) structure) on the stream-head read queue to the value specified in so\_lowat.
- SO\_MREADON Enable the stream head to generate M\_READ messages when processing a [read](http://www.oracle.com/pls/topic/lookup?ctx=E86824-01&id=REFMAN2read-2)(2) system call. If both SO\_MREADON and SO\_MREADOFF are set in so\_flags, SO\_MREADOFF takes precedence.
- SO\_MREADOFF Disable the stream head generation of M\_READ messages when processing a [read](http://www.oracle.com/pls/topic/lookup?ctx=E86824-01&id=REFMAN2read-2)(2) system call. This is the default. If both SO\_MREADON and SO\_MREADOFF are set in so flags, SO MREADOFF takes precedence.
- SO\_NDELON Set non-STREAMS TTY semantics for O\_NDELAY(or O\_NONBLOCK) processing on [read](http://www.oracle.com/pls/topic/lookup?ctx=E86824-01&id=REFMAN2read-2)(2) and [write](http://www.oracle.com/pls/topic/lookup?ctx=E86824-01&id=REFMAN2write-2)(2). If O\_NDELAY(or O\_NONBLOCK) is set, a read(2) returns 0 if no data is waiting to be [read](http://www.oracle.com/pls/topic/lookup?ctx=E86824-01&id=REFMAN2read-2) at the stream head. If 0\_NDELAY(or 0\_NONBLOCK) is clear, a read(2) blocks until data become available at the stream head. (See note below.)

Regardless of the state of O\_NDELAY (or O\_NONBLOCK), a [write](http://www.oracle.com/pls/topic/lookup?ctx=E86824-01&id=REFMAN2write-2)(2) blocks on flow control and blocks if buffers are not available.

If both SO\_NDELON and SO\_NDELOFF are set in so\_flags, SO\_NDELOFF takes precedence.

**Note -** For conformance with the POSIX standard, new applications should use the O\_NONBLOCK flag whose behavior is the same as that of 0\_NDELAY unless otherwise noted.

SO\_NDELOFF – Set STREAMS semantics for O\_NDELAY (or O\_NONBLOCK) processing on [read](http://www.oracle.com/pls/topic/lookup?ctx=E86824-01&id=REFMAN2read-2)(2) and [write](http://www.oracle.com/pls/topic/lookup?ctx=E86824-01&id=REFMAN2write-2)(2) system calls. If O\_NDELAY(or O\_NONBLOCK) is set, a [read](http://www.oracle.com/pls/topic/lookup?ctx=E86824-01&id=REFMAN2read-2)(2) will return -1 and set EAGAIN if no data is waiting to be read at the stream head. If O\_NDELAY (or O NONBLOCK) is clear, a [read](http://www.oracle.com/pls/topic/lookup?ctx=E86824-01&id=REFMAN2read-2)(2) blocks until data become available at the stream head. (See note above.)

If O\_NDELAY (or O\_NONBLOCK) is set, a [write](http://www.oracle.com/pls/topic/lookup?ctx=E86824-01&id=REFMAN2write-2)(2) returns -1 and sets EAGAIN if flow control is in effect when the call is received. It blocks if buffers are not available. If 0 NDELAY (or O\_NONBLOCK) is set, part of the buffer has been written, and a flow control or "buffers not available" condition is encountered,  $write(2)$  $write(2)$  terminates and returns the number of bytes written.

If O\_NDELAY (or O\_NONBLOCK) is clear, a [write](http://www.oracle.com/pls/topic/lookup?ctx=E86824-01&id=REFMAN2write-2)(2) will block on flow control and will block if buffers are not available.

This is the default. If both SO\_NDELON and SO\_NDELOFF are set in so\_flags, SO\_NDELOFF takes precedence.

In the STREAMS-based pipe mechanism, the behavior of  $read(2)$  $read(2)$  and  $write(2)$  $write(2)$  is different for the O\_NDELAY and O\_NONBLOCK flags.

■ SO\_BAND – Set watermarks in a band. If the SO\_BAND flag is set with the SO\_HIWAT or SO\_LOWAT flag, the so\_band field contains the priority band number related to the so\_hiwat and so\_lowat fields.

If the SO\_BAND flag is not set and the SO\_HIWAT and SO\_LOWAT flags are on, the normal highwater and low-water marks are affected. The SO\_BAND flag has no effect if SO\_HIWAT and SO LOWAT flags are off.

Only one band's water marks can be updated with a single M\_SETOPTS message.

- SO\_ISTTY Inform the stream head that the stream is acting like a controlling terminal.
- SO\_ISNTTY Inform the stream head that the stream is no longer acting like a controlling terminal.

For SO\_ISTTY, the stream may be allocated as a controlling terminal via an M\_SETOPTS message arriving upstream during open processing. If the stream head is opened before receiving this message, the stream will not be allocated as a controlling terminal until it is queued again by a session leader.

- SO\_TOSTOP Stop on background writes to the stream.
- SO\_TONSTOP Do not stop on background writes to the stream. SO\_TOSTOP and SO\_TONSTOP are used in conjunction with job control.
- SO DELIM Messages are delimited.
- $SO$  NODELIM Messages are not delimited.
- SO STRHOLD Enable strwrite message coalescing.

#### **M\_SIG Message**

The M SIG message is sent upstream by modules or drivers to post a signal to a process. When the message reaches the front of the stream-head read queue, it evaluates the first data byte of the message as a signal number, defined in <sys/signal.h>. (The signal is not generated until it reaches the front of the stream-head read queue.) The associated signal will be sent to processes under the following conditions:

- If the signal is SIGPOLL, it is sent only to those processes that have explicitly registered to receive the signal (see I SETSIG in [streamio](http://www.oracle.com/pls/topic/lookup?ctx=E86824-01&id=REFMAN7streamio-7i)(7I)).
- If the signal is not SIGPOLL and the stream containing the sending module or driver is a controlling TTY, the signal is sent to the associated process group. A stream becomes the controlling TTY for its process group if, on  $open(2)$  $open(2)$  a module or driver sends an M SETOPTS message to the stream head with the SO\_ISTTY flag set.

■ If the signal is not SIGPOLL and the stream is not a controlling TTY, no signal is sent, except in case of SIOCSPGRP and TIOCSPGRP. These two ioctls set the process group field in the stream head so the stream can generate signals even if it is not a controlling TTY.

#### <span id="page-335-0"></span>**High-Priority Messages**

High-priority messages are particularly suitable for acknowledging service requests when the acknowledgement should be placed ahead of any other messages at the stream head. Highpriority messages are not subject to flow control.

#### **M\_COPYIN Message**

The M\_COPYIN message is generated by a module or driver and sent upstream to request that the stream head perform a  $\overline{copyin(9F)}$  $\overline{copyin(9F)}$  $\overline{copyin(9F)}$  on behalf of the module or driver. It is valid only after receiving an M\_IOCTL message and before an M\_IOCACK or M\_IOCNAK.

The message format is one M\_COPYIN message block containing a [copyreq](http://www.oracle.com/pls/topic/lookup?ctx=E86824-01&id=REFMAN9Scopyreq-9s)(9S) structure, defined in <sys/stream.h>. Different structures are defined for 64-bit and 32-bit architectures.

```
#if defined(_LP64)
struct copyreq {
 int cq_cmd; /* ioctl command (from ioc_cmd) */
 cred_t *cq_cr; /* full credentials (from ioc_cmd) */
uint cq_id; / /* ioctl id (from ioc_id) */
uint cq_flag; <br>mblk_t *cq_private; /* private stat
                                 /* private state information */ caddr_t cq_addr; /* address to copy data to/from */
size_t cq_size; \frac{1}{2} /* number of bytes to copy */
};
#else
struct copyreq {
int cq_cmd; <br> \qquad /* ioctl command (from ioc_cmd) */<br> \qquad \qquad \qquad \qquad \qquad \qquad \qquad \qquad \qquad \qquad \qquad \qquad \qquad \qquad \qquad \qquad \qquad \qquad \qquad \qquad \qquad \qquad \qquad \qquad \qquad \qquad \qquad \qquad\frac{1}{2} full credentials \frac{*}{2}uint cq\_id; \qquad \qquad /* ioctl id (from ioc_id) */
  caddr_t cq_addr; /* address to copy data to/from */
  size_t cq_size; /* number of bytes to copy */
 uint cq_flag; /* see below */
 mblk_t *cq_private; /* private state information */
int cq filler[4]; / reserved for future use */
};
#endif /* _LP64 */
```
The first four members of the structure correspond to those of the [iocblk](http://www.oracle.com/pls/topic/lookup?ctx=E86824-01&id=REFMAN9Siocblk-9s)(9S) structure in the M\_IOCTL message that allows the same message block to be reused for both structures. The stream head guarantees that the message block allocated for the M\_IOCTL message is large enough to contain a [copyreq](http://www.oracle.com/pls/topic/lookup?ctx=E86824-01&id=REFMAN9Scopyreq-9s)(9S). The cq addr field contains the user space address from which the data is to be copied. The cq\_size field is the number of bytes to copy from user space. The cq\_flag field is reserved for future use and should be set to zero.

This message should not be queued by a module or driver unless it intends to process the data for the **[ioctl](http://www.oracle.com/pls/topic/lookup?ctx=E86824-01&id=REFMAN2ioctl-2)**(2).

#### **M\_COPYOUT Message**

The M\_COPYOUT message is generated by a module or driver and sent upstream to request that the stream head perform a [copyout](http://www.oracle.com/pls/topic/lookup?ctx=E86824-01&id=REFMAN9Fcopyout-9f)(9F) on behalf of the module or driver. It is valid only after receiving an M\_IOCTL message and before an M\_IOCACK or M\_IOCNAK.

The message format is one M\_COPYOUT message block followed by one or more M\_DATA blocks. The M\_COPYOUT message block contains a [copyreq](http://www.oracle.com/pls/topic/lookup?ctx=E86824-01&id=REFMAN9Scopyreq-9s)(9S) as described in the M\_COPYIN message with the following differences: the cq\_addr field contains the user space address to which the data is to be copied. The cq\_size field is the number of bytes to copy to user space.

Data to be copied to user space is contained in the linked M\_DATA blocks.

This message should not be queued by a module or driver unless it processes the data for the ioctl in some way.

**Note -** For more information, see copyin and copyout in *[Writing Device Drivers for Oracle](http://www.oracle.com/pls/topic/lookup?ctx=E53394-01&id=DVWDD) [Solaris 11.3](http://www.oracle.com/pls/topic/lookup?ctx=E53394-01&id=DVWDD)*.

#### **M\_ERROR Message**

The M\_ERROR message is sent upstream by modules or drivers to report a downstream error condition. When the message reaches the stream head, the stream is marked so that all subsequent system calls issued to the stream, excluding  $close(2)$  $close(2)$  and  $pol(2)$ , fail with errno set to the first data byte of the message. POLLERR is set if the stream is being polled. All processes sleeping on a system call to the stream are awakened. An M\_FLUSH message with FLUSHRW is sent downstream.

The stream head maintains two error fields, one for the read side and one for the write side. The one-byte format M\_ERROR message sets both of these fields to the error specified by the first byte in the message.

There is also a two-byte format of the M\_ERROR message. The first byte is the read error and the second byte is the write error. This enables modules to set a different error on the read side and write side. If one of the bytes is set to NOERROR, then the field for the corresponding side of the stream is unchanged. The module can then ignore an error on one side of the stream. For example, if the stream head was not in an error state and a module sent an M\_ERROR message upstream with the first byte set to EPROTO and the second byte set to NOERROR, all subsequent read-like system calls (such as [read](http://www.oracle.com/pls/topic/lookup?ctx=E86824-01&id=REFMAN2read-2)(2)and [getmsg](http://www.oracle.com/pls/topic/lookup?ctx=E86824-01&id=REFMAN2getmsg-2)(2)) fail with EPROTO, but all write-like system calls (such as  $write(2)$  $write(2)$  and  $putmsg(2))$  $putmsg(2))$  still succeed. If a byte is set to 0, the error state is cleared for the corresponding side of the stream. The values NOERROR and 0 are not valid for the one-byte form of the M\_ERROR message.

#### **M\_FLUSH Message**

The M\_FLUSH message requests all modules and drivers that receive it to flush their message queues (discard all messages in those queues) as indicated in the message. An M\_FLUSH can originate at the stream head, or in any module or driver. The first byte of the message contains flags that specify one of the following actions:

- $FLUSHR Flush$  the read queue of the module
- $FLUSHW Flush$  the write queue of the module
- FLUSHRW Flush both the read queue and the write queue of the module
- FLUSHBAND Flush the message according to the priority associated with the band

Each module passes this message to its neighbor after flushing its appropriate queues until the message reaches one of the ends of the stream.

Drivers are expected to include the following processing for M\_FLUSH messages. When an M\_FLUSH message is sent downstream through the write queues in a stream, the driver at the stream end discards it if the message action indicates that the read queues in the stream are not to be flushed (only FLUSHW set). If the message indicates that the read queues are to be flushed, the driver shuts off the FLUSHW flag, and sends the message up the stream's read queues.

When a flush message is sent up a stream's read side, the stream head checks to see if the write side of the stream is to be flushed. If only FLUSHR is set, the stream head discards the message. However, if the write side of the stream is to be flushed, the stream head sets the M\_FLUSH flag to FLUSHW and sends the message down the stream's write side. All modules that queue messages must identify and process this message type.

If FLUSHBAND is set, the second byte of the message contains the value of the priority band to flush.

#### **M\_HANGUP Message**

The M\_HANGUP message is sent upstream by a driver to report that it can no longer send data upstream. For example, this might be due to an error, or to a remote line connection being dropped. When the message reaches the stream head, the stream is marked so that all subsequent [write](http://www.oracle.com/pls/topic/lookup?ctx=E86824-01&id=REFMAN2write-2)(2) and [putmsg](http://www.oracle.com/pls/topic/lookup?ctx=E86824-01&id=REFMAN2putmsg-2)(2) calls issued to the stream will fail and return an ENXIO error. Those ioctls that cause messages to be sent downstream are also failed. POLLHUP is set if the stream is being polled.

Subsequent [read](http://www.oracle.com/pls/topic/lookup?ctx=E86824-01&id=REFMAN2read-2)(2) or  $qeta(2)$  calls to the stream will not generate an error. These calls will return any messages (according to their function) that were on, or in transit to, the stream-head read queue before the M\_HANGUP message was received. When all such messages have been [read](http://www.oracle.com/pls/topic/lookup?ctx=E86824-01&id=REFMAN2read-2), read(2) returns 0 and [getmsg](http://www.oracle.com/pls/topic/lookup?ctx=E86824-01&id=REFMAN2getmsg-2)(2) will set each of its two length fields to 0.

This message also causes a SIGHUP signal to be sent to the controlling process instead of the foreground process group, as the allocation and deallocation of controlling terminals to a session is the responsibility of the controlling process.

#### **M\_IOCACK Message**

The M\_IOCACK message signals the positive acknowledgement of a previous M\_IOCTL message. The message format is one M\_IOCACK block (containing an [iocblk](http://www.oracle.com/pls/topic/lookup?ctx=E86824-01&id=REFMAN9Siocblk-9s)(9S) structure, see M\_IOCTL) followed by zero or more M\_DATA blocks. The [iocblk](http://www.oracle.com/pls/topic/lookup?ctx=E86824-01&id=REFMAN9Siocblk-9s)(9S) may contain a value in ioc\_rval to be returned to the user process. It may also contain a value in ioc error to be returned to the user process in errno.

If this message is responding to an I\_STR ioctl (see [streamio](http://www.oracle.com/pls/topic/lookup?ctx=E86824-01&id=REFMAN7streamio-7i)(7I)), it may contain data from the receiving module or driver to be sent to the user process. In this case, message format is one M\_IOCACK block followed by one or more M\_DATA blocks containing the user data. The stream head returns the data to the user if there is a corresponding outstanding M\_IOCTL request. Otherwise, the M\_IOCACK message is ignored and all blocks in the message are freed.

Data cannot be returned in an M\_IOCACK message responding to a transparent M\_IOCTL. The data must have been sent with preceding M\_COPYOUT messages. If any M\_DATA blocks follow the M\_IOCACK block, the stream head ignores and frees them.

The format and use of this message type is described further under M\_IOCTL.

#### **M\_IOCDATA Message**

The M\_IOCDATA message is generated by the stream head and sent downstream as a response to an M\_COPYIN or M\_COPYOUT message. The message format is one M\_IOCDATA message block followed by zero or more M\_DATA blocks. The M\_IOCDATA message block contains a [copyresp](http://www.oracle.com/pls/topic/lookup?ctx=E86824-01&id=REFMAN9Scopyresp-9s)(9S), defined in sys/stream.h.

```
#if defined(_LP64)
struct copyresp {
int cp cmd; / ioctl command (from ioc cmd) */cred t *cp_cr; / full credentials (from ioc_cmd) */
uint cp_id; / ioctl id (from ioc_id) */
uint cp_flag; \frac{1}{2} /* see above */<br>mblk t *cp private; /* private state
                       /* private state information */caddr t cp rval; /* status of request: 0 -> success */
                        /* non-zero -> failure */
};
#else
struct copyresp {
int cp cmd; / ioctl command (from ioc cmd) */ cred_t *cp_cr; /* full credentials */
uint cp_id; / ioctl id (from ioc_id) */
 caddr_t cp_rval /* status of request: 0 -> success */
                        /* non-zero -> failure */
size t cp pad1;
uint cp_pad2;
mblk t *cp private; /* private state information */
 uint cp_flag; /* see above */
 int cp_filler[3];
};
#endif /* _LP64 */
```
The first three members of the structure correspond to those of the [iocblk](http://www.oracle.com/pls/topic/lookup?ctx=E86824-01&id=REFMAN9Siocblk-9s)(9S) in the M\_IOCTL message that allows the same message blocks to be reused for all of the related transparent messages (M\_COPYIN, M\_COPYOUT, M\_IOCACK, M\_IOCNAK). The cp\_rval field contains the result of the request at the stream head. Zero indicates success and non-zero indicates failure. If failure is indicated, the module should not generate an M\_IOCNAK message. It must abort all [ioctl](http://www.oracle.com/pls/topic/lookup?ctx=E86824-01&id=REFMAN2ioctl-2)(2) processing, clean up its data structures, and return.

The cp\_private field is copied from the cq\_private field in the associated M\_COPYIN or M\_COPYOUT message. It is included in the M\_IOCDATA message so the message can be selfdescribing. This is intended to simplify  $i$  oct $l(2)$  processing by modules and drivers.

If the message is in response to an M\_COPYIN message and success is indicated, the M\_IOCDATA block is followed by M\_DATA blocks containing the data copied in.

If an M\_IOCDATA block is reused, any unused fields defined for the resultant message block should be cleared (particularly in an M\_IOCACK or M\_IOCNAK).

This message should not be queued by a module or driver unless it processes the data for the ioctl in some way.

#### **M\_IOCNAK Message**

The M\_IOCNAK message signals the negative acknowledgement (failure) of a previous M\_IOCTL message. Its form is one M\_IOCNAK block containing an iocbl $k(S)$ . The iocbl $k(S)$  can contain a value in ioc\_error to be returned to the user process in errno. Unlike the M\_IOCACK, no user data or return value can be sent with this message. If any M\_DATA blocks follow the M\_IOCNAK block, the stream head ignores and frees them. When the stream head receives an M\_IOCNAK, the outstanding  $i$ oct $l(2)$  request, if any, fails. The format and use of this message type is described further under M\_IOCTL.

#### **M\_PCPROTO Message**

The M\_IOCPROTO message is the same as the M\_PROTO message type, except for the priority and the following additional attributes. When an M\_PCPROTO message is placed on a queue, its service procedure is always enabled. The stream head allows only one M\_PCPROTO message to be placed in its read queue at a time. If an M\_PCPROTO message is already in the queue when another arrives, the second message is discarded and its message blocks freed.

This message is intended to allow data and control information to be sent outside the normal flow control constraints.

[getmsg](http://www.oracle.com/pls/topic/lookup?ctx=E86824-01&id=REFMAN2getmsg-2)(2) and [putmsg](http://www.oracle.com/pls/topic/lookup?ctx=E86824-01&id=REFMAN2putmsg-2)(2) refer to messages as high priority messages.

#### **M\_PCRSE Message**

The M\_PCRSE message is reserved for internal use. Modules that do not recognize this message must pass it on. Drivers that do not recognize it must free it.

#### **M\_PCSIG Message**

The M\_PCSIG message is the same as the M\_SIG message, except for the priority. M\_PCSIG is often preferable to M\_SIG especially in TTY applications, because M\_SIG may be queued while M\_PCSIG is more likely to get through quickly. For example, if an M\_SIG message is generated when the DEL (delete) key is pressed on the terminal and the user has already typed ahead, the M\_SIG message becomes queued and the user does not get the call until too late, becoming impossible to kill or interrupt a process by pressing a delete key.

#### **M\_READ Message**

The M\_READ message is generated by the stream head and sent downstream for a [read](http://www.oracle.com/pls/topic/lookup?ctx=E86824-01&id=REFMAN2read-2)(2) if no messages are waiting to be read at the stream head and if read notification has been enabled. Read notification is enabled with the SO\_MREADON flag of the M\_SETOPTS message and disabled by use of the SO\_MREADOFF flag.

The message content is set to the value of the nbyte parameter (the number of bytes to be read) in [read](http://www.oracle.com/pls/topic/lookup?ctx=E86824-01&id=REFMAN2read-2) $(2)$ .

M\_READ notifies modules and drivers of the occurrence of a read. It also supports communication between streams that reside in separate processors. The use of the M\_READ message is developer dependent. Modules may take specific action and pass on or free the M\_READ message. Modules that do not recognize this message must pass it on. All other drivers may or may not take action and then free the message.

This message cannot be generated by a user-level process and should not be generated by a module or driver. It is always discarded if passed to the stream head.

#### **SO\_MREADOFF and M\_STOP Messages**

The SO\_MREADOFF and M\_STOP messages request devices to start or stop their output. They are used to produce momentary pauses in a device's output, not to turn devices on or off.

The message format is not defined by STREAMS and its use is developer dependent. These messages may be considered special cases of an M\_CTL message. These messages cannot be generated by a user-level process and each is always discarded if passed to the stream head.

# **SO\_MREADOFFI and M\_STOPI Messages**

The SO\_MREADOFFI and M\_STOPI messages are the same as SO\_MREADOFF and M\_STOP except that SO MREADOFFI and M\_STOPI are used to start and stop input.

# **M\_UNHANGUP Message**

The M\_UNHANGUP message reconnects the carrier after it has been dropped.

# <span id="page-344-0"></span> **♦ ♦ ♦ A P P E N D I X B** B

# Kernel Utility Interface Summary

Use the following kernel utilities to develop and maintain drivers.

| <b>Routine</b>      | <b>Description</b>                                |
|---------------------|---------------------------------------------------|
| adjmsq(9F)          | Trim bytes in a message                           |
| allocb(9F)          | Allocate a message block                          |
| backq(9F)           | Get pointer to the queue behind a given queue     |
| $b$ canput $(9F)$   | Test for flow control in a given priority band    |
| butcall(9F)         | Recover from failure of allocballocb(9F)          |
| $\text{canput}(9F)$ | Test for room in a queue                          |
| copymsg(9F)         | Copy a message                                    |
| datamsg(9F)         | Test whether message is a data message            |
| $d$ upb $(9F)$      | Test whether thread can receive user-level signal |
| $d$ upb $(9F)$      | Duplicate a message block descriptor              |
| dupmsq(9F)          | Duplicate a message                               |
| enableok(9F)        | Re-allow a queue to be scheduled for service      |
| esballoc(9F)        | Allocate message and data blocks                  |
| flushband(9F)       | Flush messages in a given priority band           |
| flushq(9F)          | Flush a queue                                     |
| freeb(9F)           | Free a message block                              |
| $f$ reemsq $(9F)$   | Free all message blocks in a message              |
| freatestr(9F)       | Disable changes to the state of the stream        |
| qeta(9F)            | Get a message from a queue                        |
| insq(9F)            | Put a message at a specific place in a queue      |
| linkb(9F)           | Concatenate two messages into one                 |
| msgdsize(9F)        | Get the number of data bytes in a message         |
| noenable(9F)        | Prevent a queue from being scheduled              |

**TABLE 19** Kernel Utility Interfaces

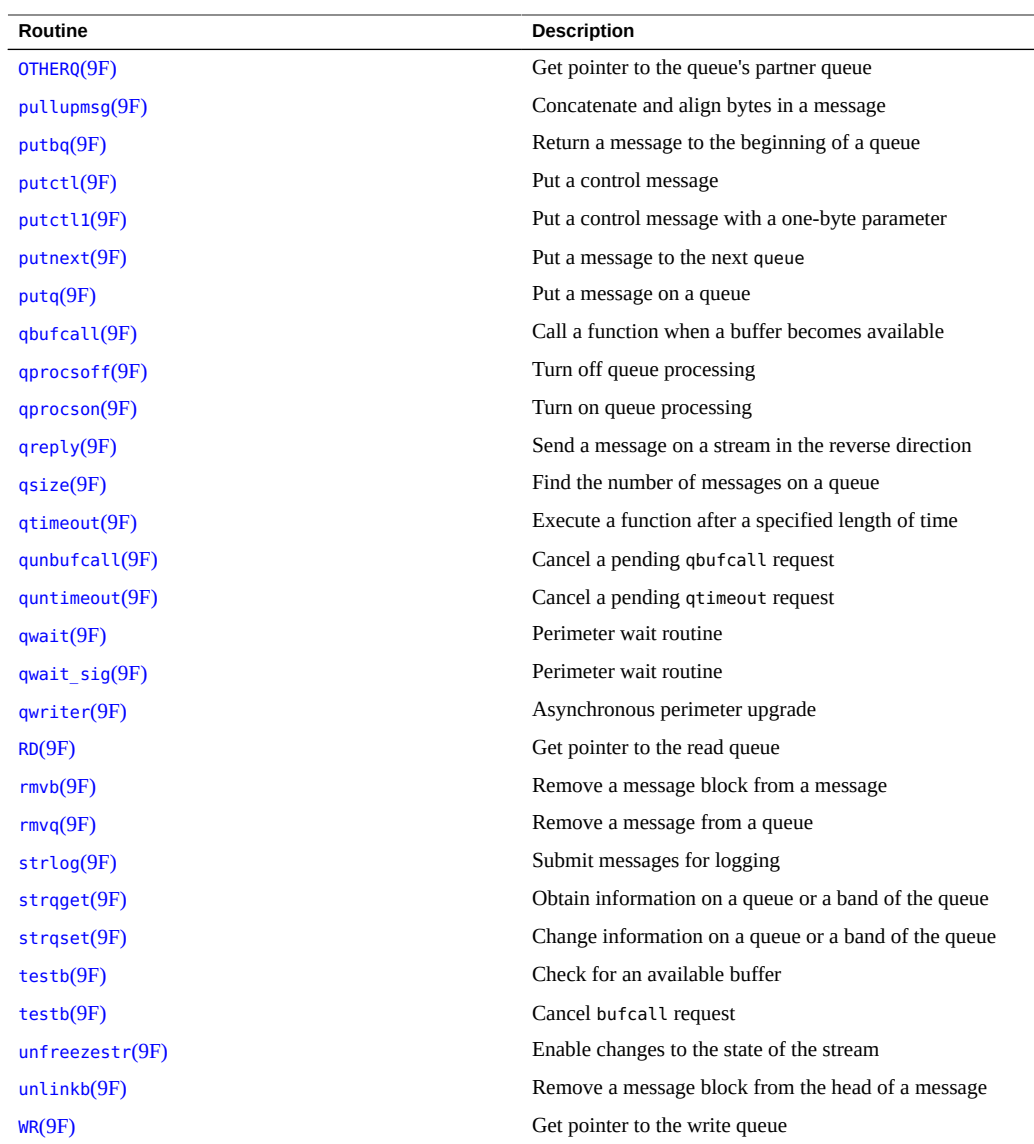

# <span id="page-346-0"></span> **♦ ♦ ♦ A P P E N D I X C** C

# STREAMS-Based Terminal Subsystem

This chapter describes how a terminal subsystem is set up and how interrupts are handled. Different protocols are addressed, as well as canonical processing and line discipline substitution.

- ["Overview of Terminal Subsystem" on page 347](#page-346-1)
- ["STREAMS-based Pseudo-Terminal Subsystem" on page 357](#page-356-0)

#### <span id="page-346-1"></span>**Overview of Terminal Subsystem**

STREAMS provides a uniform interface for implementing character I/O devices and networking protocols in the kernel. The Oracle Solaris software implements the terminal subsystem in STREAMS. The STREAMS-based terminal subsystem [\(Figure 38, "STREAMS](#page-347-0)[based Terminal Subsystem," on page 348](#page-347-0)) provides many benefits:

- **Reusable line discipline modules**. The same module can be used in many streams where the configuration of these streams may be different.
- **Line-discipline substitution**. Although the Oracle Solaris operating environment provides a standard terminal line-discipline module, another one conforming to the interface can be substituted. For example, a remote login feature may use the terminal subsystem line discipline module to provide a terminal interface to the user.
- **Internationalization**. The modularity and flexibility of the STREAMS-based terminal subsystem enables an easy implementation of a system that supports multiple-byte characters for internationalization. This modularity also allows easy addition of new features to the terminal subsystem.
- **Easy customizing**. Users may customize their terminal subsystem environment by adding and removing modules of their choice.
- **The pseudo-terminal subsystem**. The pseudo-terminal subsystem can be easily supported (this is discussed in more detail in the section ["STREAMS-based Pseudo-Terminal](#page-356-0) [Subsystem" on page 357](#page-356-0)).

■ **Merge with networking**. By pushing a line discipline module on a network line, you can make the network look like a terminal line.

**FIGURE 38** STREAMS-based Terminal Subsystem

<span id="page-347-0"></span>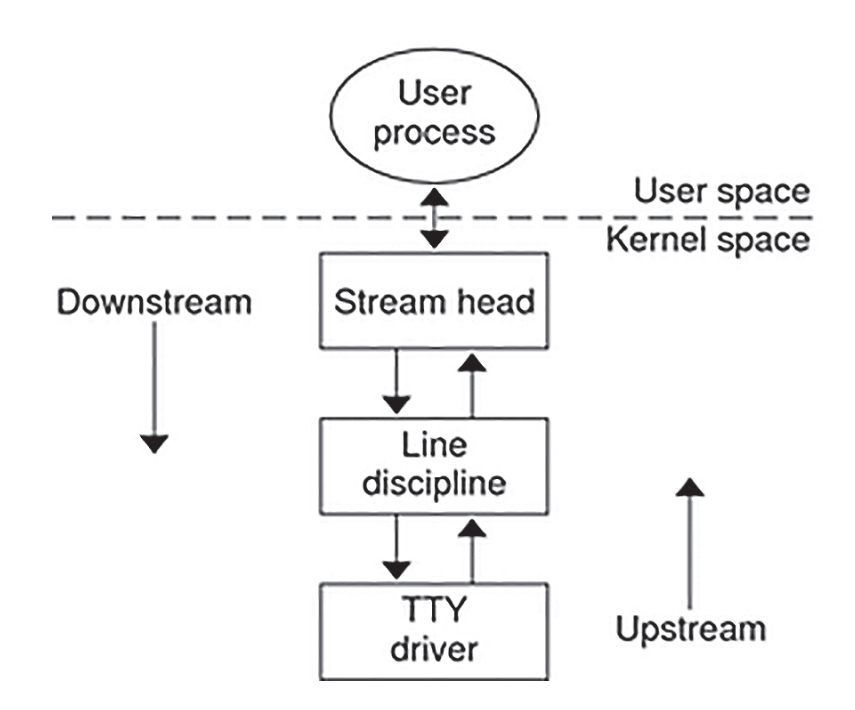

The initial setup of the STREAMS-based terminal subsystem is handled with the [ttymon](http://www.oracle.com/pls/topic/lookup?ctx=E86824-01&id=REFMAN1Mttymon-1m)(1M) command within the framework of the Service Access Facility (*autopush* feature). See ["STREAMS Administrative Driver" on page 255](#page-254-0) for more information.

The STREAMS-based terminal subsystem supports  $termio(7I)$  $termio(7I)$ , the [termios](http://www.oracle.com/pls/topic/lookup?ctx=E86824-01&id=REFMAN3Atermios-3c)(3C) specification of the POSIX standard, multiple-byte characters for internationalization, the interface to asynchronous hardware flow control and peripheral controllers for asynchronous terminals. XENIX™ and BSD compatibility can also be provided by pushing the ttcompat module.

To use shl with the STREAMS-based terminal subsystem, the sxt driver is implemented as a STREAMS-based driver. The sxt feature is being discontinued and might not be available, so try to use the job-control mechanism instead of sxt. Note that both shl and job control should *not* be run simultaneously.

### **Master Driver and Slave Driver Characteristics**

The master driver and slave driver have the following characteristics:

- Each master driver has one-to-one relationship with a slave device based on major/minor device numbers.
- Only one open is allowed on a master device. Multiple opens are allowed on the slave device according to standard file mode and ownership permissions.
- Each slave driver minor device has a node in the file system.
- An open on a master device automatically locks out an open on the corresponding slave driver.
- A slave cannot be opened unless the corresponding master is open and has unlocked the slave.
- To provide a TTY interface to the user, the ldterm and ptem modules are pushed on the slave side.
- A close on the master sends a hang up to the slave and renders both streams unusable, after all data have been consumed by the process on the slave side.
- The last close on the slave side sends a zero-length message to the master but does not sever the connection between the master and slave drivers.

### **Line-Discipline Module**

A STREAMS line-discipline module called ldterm is a key part of the STREAMS-based terminal subsystem. Throughout this chapter, the terms *line discipline* and ldterm are used interchangeably and refer to the STREAMS version of the standard line discipline and not the traditional character version. ldterm performs the standard terminal I/O processing traditionally done through the linesw mechanism.

The [termio](http://www.oracle.com/pls/topic/lookup?ctx=E86824-01&id=REFMAN7termio-7i)(7I) and [termios](http://www.oracle.com/pls/topic/lookup?ctx=E86824-01&id=REFMAN3Atermios-3c)(3C) specifications describe four flags that are used to control the terminal:

- c\_iflag defines input modes
- c\_oflag defines output modes
- c\_cflag defines hardware control modes
- c\_lflag defines terminal functions used by [ldterm](http://www.oracle.com/pls/topic/lookup?ctx=E86824-01&id=REFMAN7ldterm-7m)(7M)

To process these flags elsewhere (for example, in the firmware or in another process), a mechanism is in place to turn the processing of these flags on and off. When [ldterm](http://www.oracle.com/pls/topic/lookup?ctx=E86824-01&id=REFMAN7ldterm-7m)(7M) is pushed, it sends an M\_CTL message downstream that asks the driver which flags the driver will process. The driver sends back that message in response if it needs to change the ldterm default processing. By default, *[ldterm](http://www.oracle.com/pls/topic/lookup?ctx=E86824-01&id=REFMAN7ldterm-7m)(7M)* assumes that it must process all flags except c\_cflag unless it receives a message indicating otherwise.

#### **Default Settings**

When ldterm is pushed on the stream, the open routine initializes the settings of the termio flags. The default settings are:

c\_iflag = BRKINT|ICRNL|IXON|IMAXBEL c\_oflag = OPOST|ONLCR|TAB3  $c_c$ cflag =  $CREAD|CS8|B9600$ c\_lflag = ISIG|ICANON|ECHO|ECHOK|IEXTEN|ECHOE|ECHOKE | ECHOCTL

In canonical mode (ICANON flag in c lflag is turned on), read from the terminal file descriptor is in message non-discard (RMSGN) mode (see [streamio](http://www.oracle.com/pls/topic/lookup?ctx=E86824-01&id=REFMAN7streamio-7i)(7I)). This implies that in canonical mode, read on the terminal file descriptor always returns at most one line, regardless of how many characters have been requested. In non-canonical mode, read is in byte-stream (RNORM) mode. The flag ECHOCTL has been added for SunOS 4.1 compatibility.

For information on user-configurable settings, see [termio](http://www.oracle.com/pls/topic/lookup?ctx=E86824-01&id=REFMAN7termio-7i)(7I).

#### **Module open and close Routines**

The open routine of the [ldterm](http://www.oracle.com/pls/topic/lookup?ctx=E86824-01&id=REFMAN7ldterm-7m)(7M) module allocates space for holding the TTY structure (see ldtermstd\_state\_t in ldterm.h) by allocating a buffer from the STREAMS buffer pool. The number of modules that can be pushed on one stream, as well as the number of TTYs in use, is limited. The number of instances of ldterm that have been pushed is limited only by available memory. The open also sends an M\_SETOPTS message upstream to set the stream head highwater and low-water marks to 1024 and 200, respectively. These are the current values.

The ldterm module identifies itself as a TTY to the stream head by sending an M\_SETOPTS message upstream with the SO\_ISTTY bit of so\_flags set. The stream head allocates the controlling TTY on the open, if one is not already allocated.

To maintain compatibility with existing applications that use the O\_NDELAY flag, the open routine sets the SO\_NDELON flag on in the so\_flags field of the [stroptions](http://www.oracle.com/pls/topic/lookup?ctx=E86824-01&id=REFMAN9Sstroptions-9s)(9S) structure in the M\_SETOPTS message.

The open routine fails if there are no buffers available (so it cannot allocate the internal state structure) or when an interrupt occurs while waiting for a buffer to become available.

The close routine frees all the outstanding buffers allocated by this stream. It also sends an M\_SETOPTS message to the stream head to undo the changes made by the open routine. The [ldterm](http://www.oracle.com/pls/topic/lookup?ctx=E86824-01&id=REFMAN7ldterm-7m)( $7M$ ) module also sends M\_START messages downstream to undo the effect of any previous M\_STOP messages.

#### **Read-Side Processing**

The [ldterm](http://www.oracle.com/pls/topic/lookup?ctx=E86824-01&id=REFMAN7ldterm-7m)(7M) module's read-side processing has put and service procedures. High-water and low-water marks for the read queue are 1024 and 200, respectively. These are the current values.

[ldterm](http://www.oracle.com/pls/topic/lookup?ctx=E86824-01&id=REFMAN7ldterm-7m)(7M) can send the following messages upstream:

M\_DATA, M\_BREAK, M\_PCSIG, M\_SIG, M\_FLUSH, M\_ERROR, M\_IOCACK, M\_IOCNAK, M\_HANGUP, M\_CTL, M\_SETOPTS, M\_COPYOUT, and M\_COPYIN.

The [ldterm](http://www.oracle.com/pls/topic/lookup?ctx=E86824-01&id=REFMAN7ldterm-7m)(7M) module's read side processes M\_BREAK, M\_DATA, M\_CTL, M\_FLUSH, M\_HANGUP, M\_IOCACK and M\_IOCNAK messages. All other messages are sent upstream unchanged.

The put procedure scans the message for flow-control characters (IXON), signal-generating characters, and, after (possible) transformation of the message, queues the message for the service procedure. Echoing is handled completely by the service procedure.

If the ICANON flag is on in c\_lflag, canonical processing is performed. If the ICANON flag is off, non-canonical processing is performed (see [termio](http://www.oracle.com/pls/topic/lookup?ctx=E86824-01&id=REFMAN7termio-7i)(7I) for more details). Handling of VMIN/VTIME in the STREAMS environment is somewhat complicated, because read needs to activate a timer in the ldterm module in some cases; hence, read notification becomes necessary. When a user issues an  $i_{oct}(2)$  to put [ldterm](http://www.oracle.com/pls/topic/lookup?ctx=E86824-01&id=REFMAN7ldterm-7m)(7M) in non-canonical mode, the module sends an M\_SETOPTS message to the stream head to register read notification. Further reads on the terminal file descriptor will cause the stream head to issue an M\_READ message downstream and data will be sent upstream in response to the M\_READ message. With read notification, buffering of raw data is performed by  $ldterm(ZM)$  $ldterm(ZM)$ . Canonizing the raw data when the user has switched from raw to canonical mode is possible. However, the reverse is not possible.

To summarize, in non-canonical mode, the [ldterm](http://www.oracle.com/pls/topic/lookup?ctx=E86824-01&id=REFMAN7ldterm-7m)(7M) module buffers all data until VMIN or VTIME criteria are met. For example, if VMIN=3 and VTIME=0, and three bytes have been buffered, these characters are sent to the stream head *regardless* of whether there is a pending M\_READ, and no M\_READ needs to be sent downstream. If an M\_READ message is received, the number of bytes sent upstream is the argument of the M\_READ message unless VTIME is satisfied before VMIN (for example. the timer has expired), in which case whatever characters are available will be sent upstream.

The service procedure of [ldterm](http://www.oracle.com/pls/topic/lookup?ctx=E86824-01&id=REFMAN7ldterm-7m)(7M) handles STREAMS-related flow control. Because the read side high-water and low-water marks are 1024 and 200 respectively, placing 1024 characters or more on the read queue causes the QFULL flag be turned on, indicating that the module below should not send more data upstream.

Input flow control is regulated by the line-discipline module which generates M\_STARTI and M\_STOPI high priority messages. When sent downstream, receiving drivers or modules take appropriate action to regulate the sending of data upstream. Output flow control is activated when [ldterm](http://www.oracle.com/pls/topic/lookup?ctx=E86824-01&id=REFMAN7ldterm-7m)(7M) receives flow control characters in its data stream. The module then sets an internal flag indicating that output processing is to be restarted/stopped and sends an M\_START/M\_STOP message downstream.

#### **Write-Side Processing**

Write-side processing of the  $l \, d \, t = \frac{m}{2}$  module is performed by the write-side put and service procedures.

The ldterm module supports the following ioctls:

TCSETA, TCSETAW, TCSETAF, TCSETS, TCSETSW, TCSETSF, TCGETA, TCGETS, TCXONC, TCFLSH, and TCSBRK.

All ioctls not recognized by the  $ldterm(ZM)$  $ldterm(ZM)$  module are passed downstream to the neighboring module or driver.

The following messages can be received on the write side:

M\_DATA, M\_DELAY, M\_BREAK, M\_FLUSH, M\_STOP, M\_START, M\_STOP, M\_START, M\_READ, M\_IOCDATA, M\_CTL, and M\_IOCTL.

On the write side, the ldterm module processes M\_FLUSH, M\_DATA, M\_IOCTL, and M\_READ messages, and all other messages are passed downstream unchanged.

An M CTL message is generated by  $ldterm(7M)$  $ldterm(7M)$  as a query to the driver for an intelligent peripheral and to decide on the functional split for [termio](http://www.oracle.com/pls/topic/lookup?ctx=E86824-01&id=REFMAN7termio-7i)(7I) processing. If all or part of [termio](http://www.oracle.com/pls/topic/lookup?ctx=E86824-01&id=REFMAN7termio-7i)(7I) processing is done by the intelligent peripheral,  $ldterm(7M)$  $ldterm(7M)$  can turn off this processing to avoid computational overhead. This is done by sending an appropriate response to the M\_CTL message, as follows:

- If all of the [termio](http://www.oracle.com/pls/topic/lookup?ctx=E86824-01&id=REFMAN7termio-7i)(7I) processing is done by the peripheral hardware, the driver sends an M\_CTL message back to [ldterm](http://www.oracle.com/pls/topic/lookup?ctx=E86824-01&id=REFMAN7ldterm-7m)( $7M$ ) with ioc\_cmd of the structure [iocblk](http://www.oracle.com/pls/topic/lookup?ctx=E86824-01&id=REFMAN9Siocblk-9s)(9S) set to MC\_NO\_CANON. If [ldterm](http://www.oracle.com/pls/topic/lookup?ctx=E86824-01&id=REFMAN7ldterm-7m)(7M) is to handle all [termio](http://www.oracle.com/pls/topic/lookup?ctx=E86824-01&id=REFMAN7termio-7i)(7I) processing, the driver sends an M\_CTL message with ioc\_cmd set to MC\_DO\_CANON. The default is MC\_DO\_CANON.
- If the peripheral hardware handles only part of the [termio](http://www.oracle.com/pls/topic/lookup?ctx=E86824-01&id=REFMAN7termio-7i)(7I) processing, it informs [ldterm](http://www.oracle.com/pls/topic/lookup?ctx=E86824-01&id=REFMAN7ldterm-7m)(7M) in the following way:

The driver for the peripheral device allocates an M\_DATA message large enough to hold  $a$ [termios](http://www.oracle.com/pls/topic/lookup?ctx=E86824-01&id=REFMAN3Atermios-3c)( $3C$ ) structure. The driver then turns on those c iflag, c oflag, and c lflag fields of the [termios](http://www.oracle.com/pls/topic/lookup?ctx=E86824-01&id=REFMAN3Atermios-3c)(3C) structure that are processed on the peripheral device by executing an OR operation on the flag values. The M\_DATA message is then attached to the b\_cont field of the M CTL message it received. The message is sent back to  $ldterm(7M)$  $ldterm(7M)$  with ioc cmd in the data buffer of the M\_CTL message set to MC\_PART\_CANON.

One difference between AT&T STREAMS and Oracle Solaris STREAMS is that AT&T's line discipline module does not check whether write-side flow control is in effect before forwarding data downstream. It expects the downstream module or driver to add the messages to its queue until flow control is lifted. This is not true in Oracle Solaris STREAMS.

#### **EUC Handling in ldterm**

Post-processing (the o flags) should not be handled by the host processor unless the board software is prepared to deal with international (EUC) character sets properly because that postprocessing must take the EUC information into account. [ldterm](http://www.oracle.com/pls/topic/lookup?ctx=E86824-01&id=REFMAN7ldterm-7m)(7M) allots the appropriate screen width of characters (that is, how many columns are taken by characters from each given code set on the current physical display) and it takes this width into account when calculating tab expansions. When using multi-byte characters or multi-column characters ldterm automatically handles tab expansion (when TAB3 is set) and does not leave this handling to a lower module or driver.

By default, multi-byte handling by ldterm is turned off. When ldterm receives an EUC\_WSET [ioctl](http://www.oracle.com/pls/topic/lookup?ctx=E86824-01&id=REFMAN2ioctl-2)(2), it turns multi-byte processing on if it is essential to properly handle the indicated code set. Thus, if you use single byte 8-bit codes and have no special multi-column requirements, the special multi-column processing is not used at all. This means that multi-byte processing does not reduce the processing speed or efficiency of ldterm unless it is actually used.

The following describes how the EUC handling in ldterm works:

First, the multi-byte and multi-column character handling is only enabled when the EUC\_WSET ioctl indicates that one of the following conditions is met:

■ Code set consists of more than one byte (including the SS2 and/or SS3) of characters

■ Code set requires more than one column to display on the current device, as indicated in the EUC\_WSET structure

Assuming that one or more of the previous conditions exists, EUC handling is enabled. At this point, a parallel array (see ldterm\_mod structure) used for other information is allocated and a pointer to it is stored in t\_eucp\_mp. The parallel array that it holds is pointed to by t\_eucp. The t\_codeset field holds the flag that indicates which of the code sets is currently being processed on the read side. When a byte with the high bit arrives, ldterm checks to see if it is SS2 or SS3. If yes, it belongs to code set 2 or 3. Otherwise, it is a byte that comes from code set 1.

Once the extended code set flag has been set, the input processor retrieves the subsequent bytes, as they arrive, to build one multi-byte character. The counter field  $t$  eucleft tells the input processor how many bytes remain to be read for the current character. The parallel array t eucp holds its display width for each logical character in the canonical buffer. During erase processing, positions in the parallel array are consulted to determine how many backspaces need to be send to erase each logical character. (In canonical mode, one backspace of input erases one logical character, no matter how many bytes or columns that character consumes.) This greatly simplifies erase processing for EUC.

The t\_maxeuc field holds the maximum length, in memory bytes, of the EUC character mapping currently in use. The eucwioc field is a substructure that holds information about each extended code set.

The t eucign field aids in output post-processing (tab expansion). When characters are output,  $ldterm(ZM)$  $ldterm(ZM)$  keeps a column to indicate what the current cursor column is supposed to be. When it sends the first byte of an extended character, it adds the number of columns required for that character to the output column. It then subtracts one from the total width in memory bytes of that character and stores the result in  $t$  eucign. This field tells [ldterm](http://www.oracle.com/pls/topic/lookup?ctx=E86824-01&id=REFMAN7ldterm-7m)(7M) how many subsequent bytes to ignore for the purposes of column calculation. ( $\text{Idterm}(7M)$  calculates the appropriate number of columns when it sees the first byte of the character.)

The field t eucwarn is a counter for occurrences of bad extended characters. It is mostly useful for debugging. After receiving a certain number of illegal EUC characters (perhaps because of some problem on the line or with declared values), a warning is given on the system console.

There are two relevant files for handling multi-byte characters: euc.h and eucioctl.h. eucioctl.h contains the structure that is passed with EUC\_WSET and EUC\_WGET calls. The normal way to use this structure is to get CSWIDTH from the locale using a mechanism such as  $getwidth(3C)$  $getwidth(3C)$  or [setlocale](http://www.oracle.com/pls/topic/lookup?ctx=E86824-01&id=REFMAN3Asetlocale-3c) $(3C)$ , copy the values into the structure in eucioctl.h, and send the structure using an I STR ioct $l(2)$ . The EUC WSET call informs the [ldterm](http://www.oracle.com/pls/topic/lookup?ctx=E86824-01&id=REFMAN7ldterm-7m)(7M) module about the number of bytes in extended characters and how many columns the extended characters from each set consume on the screen. This enables [ldterm](http://www.oracle.com/pls/topic/lookup?ctx=E86824-01&id=REFMAN7ldterm-7m)(7M) to treat multi-byte characters as single units for the purpose of erase processing and to correctly calculate tab expansions for multi-byte characters.

**Note -** LC\_CTYPE (instead of CSWIDTH) should be used in Oracle Solaris systems.

The file euc.h has fields for EUC width, screen width, and wide-character width. The functions in [Example 68, "EUC Header File," on page 355](#page-354-0) are used to set and get EUC widths (these functions assume the environment where the eucwidth t structure is needed and available).

#### <span id="page-354-0"></span>**EXAMPLE 68** EUC Header File

```
#include <eucioctl.h> /* need others,like stropts.h*/
struct eucioc eucw; /*for EUC_WSET/WGET to line disc*/
eucwidth t width; /* ret struct from getwidth() */
/*
  * set_euc Send EUC code widths to line discipline.
  */
set_euc(struct eucioc *e)
{
  struct strioctl sb;
  sb.ic_cmd = EUC_WSET;
  sb.ic_timout = 15;
  sb.ic_len = sizeof(struct eucioc);
 sb.ic_dp = (char *) e;
  if (ioctl(0, I_STR, &sb) < 0)
    fail();
}
/*
  * euclook. Get current EUC code widths from line discipline.
  */
euclook(struct eucioc *e)
{
  struct strioctl sb;
  sb.ic_cmd = EUC_WGET;
  sb.ic_timout = 15;
 sb.ic len = sizeof(struct eucioc);
 sb.ic_dp = (char *) e;
  if (ioctl(0, I_STR, &sb) < 0)
    fail();
  printf("CSWIDTH=%d:%d,%d:%d,%d:%d",
    e->eucw[1], e->scrw[1],
    e->eucw[2], e->scrw[2],
```

```
 e->eucw[3], e->scrw[3]);
}
```
## **Hardware Emulation Module**

If a stream supports a terminal interface, a driver or module that understands all ioctls is needed to support terminal semantics (specified by [termio](http://www.oracle.com/pls/topic/lookup?ctx=E86824-01&id=REFMAN7termio-7i)(7I) and [termiox](http://www.oracle.com/pls/topic/lookup?ctx=E86824-01&id=REFMAN7termiox-7i)(7I). If there is no hardware driver that understands all ioctl commands downstream from the ldterm module, a hardware emulation module must be placed downstream from the line-discipline module. The function of the hardware emulation module is to understand and acknowledge the ioctls that may be sent to the process at the stream head and to mediate the passage of control information downstream. Together, the line-discipline module and the hardware emulation module behave as if there was an actual terminal on that stream.

The hardware emulation module is necessary whenever there is no TTY driver at the end of the stream. For example, the module is necessary in a pseudo-TTY situation where there is processto-process communication on one system (discussed in ["STREAMS-based Pseudo-Terminal](#page-356-0) [Subsystem" on page 357\)](#page-356-0), or in a network situation where a termio interface is expected (for example, remote login) but there is no TTY driver on the stream.

Most of the actions taken by the hardware emulation module are the same regardless of the underlying architecture. However, there are some actions that are different, depending on whether the communication is local or remote and whether the underlying transport protocol is used to support the remote connection.

Each hardware emulation module has an open, close, read queue put procedure, and write queue put procedure.

The hardware emulation module does the following:

- Processes, if appropriate, and acknowledges receipt of the following ioctls on its write queue by sending an M\_IOCACK message back upstream: TCSETA, TCSETAW, TCSETAF, TCSETS, TCSETSW, TCSETSF, TCGETA, TCGETS, and TCSBRK.
- Acknowledges the Extended UNIX Code (EUC) [ioctl](http://www.oracle.com/pls/topic/lookup?ctx=E86824-01&id=REFMAN2ioctl-2)(2).
- If the environment supports windowing, it acknowledges the windowing TIOCSWINSZ, TIOCGWINSZ, and JWINSIZE ioct $l(2)$ s. If the environment does not support windowing, an M\_IOCNAK message is sent upstream.
- If another [ioctl](http://www.oracle.com/pls/topic/lookup?ctx=E86824-01&id=REFMAN2ioctl-2)(2) is received on its write queue, it sends an M\_IOCNAK message upstream. It doesn't pass any unrecognized ioctls to the slave driver.
- When the hardware emulation module receives an M\_IOCTL message of type TCSBRK on its write queue, it sends an M\_IOCACK message upstream and the appropriate message downstream. For example, an M\_BREAK message could be sent downstream.
- When the hardware emulation module receives an M\_IOCTL message on its write queue to set the baud rate to 0 (TCSETAW with CBAUD set to B0), it sends an M\_IOCACK message upstream and an appropriate message downstream; for networking situations this will probably be an M\_PROTO message, which is a TPI T\_DISCON\_REQ message requesting the transport provider to disconnect.
- All other messages (for example, M\_DATA) not mentioned here are passed to the next module or driver in the stream.

The hardware emulation module processes messages in a way consistent with the driver that exists.

#### <span id="page-356-0"></span>**STREAMS-based Pseudo-Terminal Subsystem**

The STREAMS-based pseudo-terminal subsystem provides the user with an interface that is identical to the STREAMS-based terminal subsystem described earlier in this chapter. The pseudo-terminal subsystem (pseudo-TTY) supports a pair of STREAMS-based devices called the *master* device and *slave* device. The slave device provides processes with an interface that is identical to the terminal interface. However, where devices that provide the terminal interface have some kind of hardware device behind them, the slave device has another process manipulating it through the master half of the pseudo-terminal. Anything written on the master device is given to the slave as an input, and anything written on the slave device is presented as an input on the master side.

[Figure 39, "Pseudo-TTY Subsystem Architecture," on page 358](#page-357-0) illustrates the architecture of the STREAMS-based pseudo-terminal subsystem. The master driver (called ptm) is accessed through the clone driver and is the controlling part of the system. The slave driver (called pts) works with the line discipline module and the hardware emulation module to provide a terminal interface to the user process. An optional packetizing module (called pckt) is also provided. It can be pushed on the master side to support packet mode (this is discussed in ["Packet Mode" on page 362\)](#page-361-0).

The number of pseudo-TTY devices that can be installed on a system depends on available memory.

#### **Line-Discipline Module**

In the pseudo-TTY subsystem, the line discipline module is pushed on the slave side to present the user with the terminal interface.

[ldterm](http://www.oracle.com/pls/topic/lookup?ctx=E86824-01&id=REFMAN7ldterm-7m)(7M) can turn off the processing of the c\_iflag, c\_oflag, and c\_lflag fields to allow processing to take place elsewhere. The  $l \text{dterm}(7M)$  module can also turn off all canonical processing when it receives an M\_CTL message with the MC\_NO\_CANON command to support remote mode. Although *[ldterm](http://www.oracle.com/pls/topic/lookup?ctx=E86824-01&id=REFMAN7ldterm-7m)*(7M) passes through messages without processing them, the appropriate flags are set when an  $i$ octl $(2)$ , such as TCGETA or TCGETS, is issued to indicate that canonical processing is being performed.

**FIGURE 39** Pseudo-TTY Subsystem Architecture

<span id="page-357-0"></span>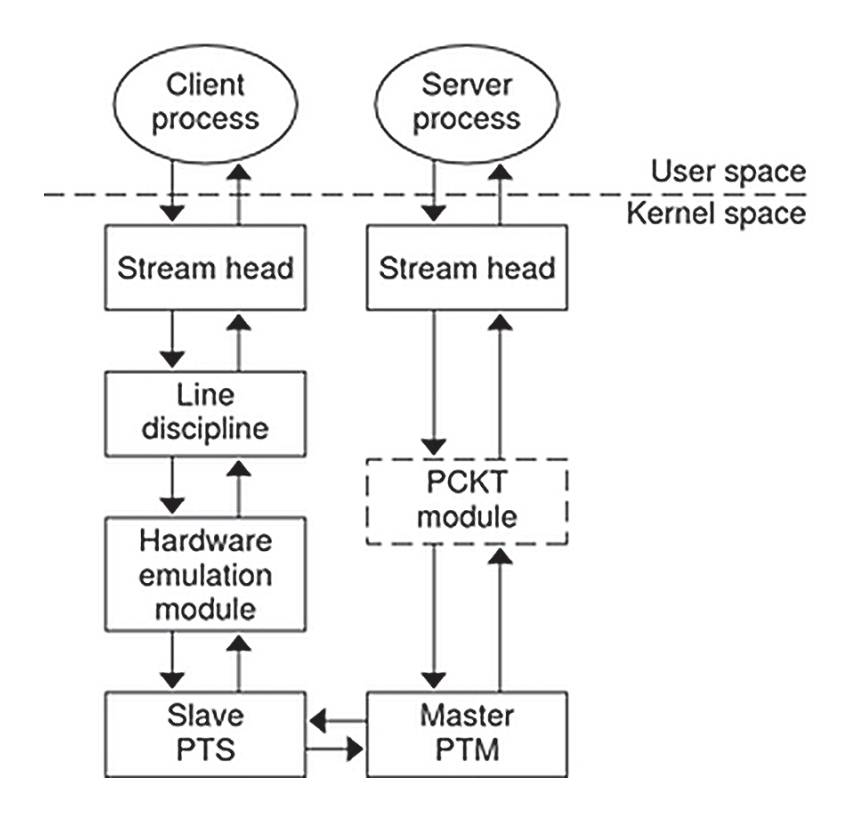

#### **Pseudo-TTY Emulation Module: ptem**

Because the pseudo-TTY subsystem has no hardware driver downstream from the [ldterm](http://www.oracle.com/pls/topic/lookup?ctx=E86824-01&id=REFMAN7ldterm-7m)(7M) module to process the terminal  $i$ oct $l(2)$  calls, another module that understands the [ioctl](http://www.oracle.com/pls/topic/lookup?ctx=E86824-01&id=REFMAN2ioctl-2) commands is placed downstream from the [ldterm](http://www.oracle.com/pls/topic/lookup?ctx=E86824-01&id=REFMAN7ldterm-7m)(7M). This module, ptem[\(7M\),](http://www.oracle.com/pls/topic/lookup?ctx=E86824-01&id=REFMAN7ptem-7m) processes all of the terminal  $i$  oct $l(2)$ calls and mediates the passage of control information downstream.

[ldterm](http://www.oracle.com/pls/topic/lookup?ctx=E86824-01&id=REFMAN7ldterm-7m)(7M) and ptem[\(7M\)](http://www.oracle.com/pls/topic/lookup?ctx=E86824-01&id=REFMAN7ptem-7m) together behave like a real terminal. Since there is no real terminal or modem in the pseudo-TTY subsystem, some of the [ioctl](http://www.oracle.com/pls/topic/lookup?ctx=E86824-01&id=REFMAN2ioctl-2)(2) commands are ignored and cause only an acknowledgment of the command.  $ptem(\overline{7M})$  keeps track of the terminal parameters set by the various set commands such as TCSETA or TCSETAW but does not usually perform any action. For example, if a "set" ioctl is called, none of the bits in the c\_cflag field of [termio](http://www.oracle.com/pls/topic/lookup?ctx=E86824-01&id=REFMAN7termio-7i)(7I) has any effect on the pseudo-terminal unless the baud rate is set to 0. Setting the baud rate to 0 has the effect of hanging up the pseudo-terminal.

The pseudo-terminal does not recognize parity, so none of the flags in the c\_iflag that control the processing of parity errors have any effect. The delays specified in the coflag field are also not supported.

ptem[\(7M\)](http://www.oracle.com/pls/topic/lookup?ctx=E86824-01&id=REFMAN7ptem-7m) does the following:

- Processes, if appropriate, and acknowledges receipt of the following ioctls on its write queue by sending an M\_IOCACK message back upstream: TCSETA, TCSETAW, TCSETAF, TCSETS, TCSETSW, TCSETSF, TCGETA, TCGETS, and TCSBRK.
- Keeps track of the window size; information needed for the TIOCSWINSZ, TIOCGWINSZ, and JWINSIZE ioctl.
- When it receives an ioctl, other than for TIOCSWINSZ, TIOCGWINSZ, or JWINSIZE on its write queue, it sends an M\_IOCNAK message upstream.
- It passes downstream the following ioctls after processing them: TCSETA, TCSETAW, TCSETAF, TCSETS, TCSETSW, TCSETSF, TCSBRK, and TIOCSWINSZ.
- Frees any M\_IOCNAK messages it receives on its read queue in case the pckt module (pckt[\(7M\)](http://www.oracle.com/pls/topic/lookup?ctx=E86824-01&id=REFMAN7pckt-7m) (described in the section ["Packet Mode" on page 362](#page-361-0) ) is not on the pseudoterminal subsystem and the TCSETA, TCSETAW, TCSETAF, TCSETS, TCSETSW, TCSETSF, TCSBRK, or TIOCSWINSZioctls get to the master's stream head which then sends an M\_IOCNAK message.
- In its open routine, ptem sends an M\_SETOPTS message upstream requesting allocation of a controlling TTY.
- When ptem receives an M\_IOCTL message of type TCSBRK on its read queue, it sends an M\_IOCACK message downstream and an M\_BREAK message upstream.
- $\blacksquare$  When ptem receives an [ioctl](http://www.oracle.com/pls/topic/lookup?ctx=E86824-01&id=REFMAN2ioctl-2)(2) message on its write queue to set the baud rate to 0 (TCSETAW with CBAUD set to B0), it sends an M\_IOCACK message upstream and a zero-length message downstream.
- When ptem receives an M\_IOCTL of type TIOCSIGNAL on its read queue, it sends an M\_IOCACK downstream and an M\_PCSIG upstream, where the signal number is the same as in the M\_IOCTL message.
- When ptem receives an M\_IOCTL of type TIOCREMOTE on its read queue, it sends an M\_IOCACK message downstream and the appropriate M\_CTL message upstream to enable or disable canonical processing.
- When ptem receives an M\_DELAY message on its read or write queue, it discards the message and does not act on it.
- When ptem receives an M\_IOCTL of type JWINSIZE on its write queue, and if the values in its jwinsize structure are not zero, it sends an M\_IOCACK message upstream with the jwinsize structure. If the values are zero, it sends an M\_IOCNAK message upstream.
- When ptem receives an M\_IOCTL message of type TIOCGWINSZ on its write queue and the values in the winsize structure are not zero, it sends an M\_IOCACK message upstream with the winsize structure. If the values are zero, it sends an M\_IOCNAK message upstream. It also saves the information passed to it in the winsize structure and sends a STREAMS signal message for signal SIGWINCH upstream to the slave process if the size changed.
- When ptem[\(7M\)](http://www.oracle.com/pls/topic/lookup?ctx=E86824-01&id=REFMAN7ptem-7m) receives an M\_IOCTL message with type TIOCGWINSZ on its read queue and the values in the winsize structure are not zero, it sends an M\_IOCACK message downstream with the winsize structure. If the values are zero, it sends an M\_IOCNAK message downstream. It also saves the information passed to it in the winsize structure and sends a STREAMS signal message for signal SIGWINCH upstream to the slave process if the size changed.
- All other messages are passed to the next module or driver.

#### **ptem Data Structure**

Each instantiation of ptem[\(7M\)](http://www.oracle.com/pls/topic/lookup?ctx=E86824-01&id=REFMAN7ptem-7m) is associated with a local area. These data are held in a structure called ptem that has the following format:

```
struct ptem
{
 long cflags; /* copy of c_flags */
 mblk_t *dack_ptr; /* pointer to preallocated msg blk
            used to send disconnect */
 queue_t *q_ptr; /* pointer to ptem's read queue */
  struct winsize wsz; /*struct to hold windowing info*/
```
```
 unsigned short state; /* state of ptem entry */
};
```
When ptem[\(7M\)](http://www.oracle.com/pls/topic/lookup?ctx=E86824-01&id=REFMAN7ptem-7m) is pushed onto the slave side stream, a search of the ptem structure is made for a free entry (state is not set to INUSE). The c\_cflags of the [termio](http://www.oracle.com/pls/topic/lookup?ctx=E86824-01&id=REFMAN7termio-7i)(7I) structure and the windowing variables are stored in cflags and wsz respectively. The dack ptr is a pointer to a message block used to send a zero-length message whenever a hang-up occurs on the slave side.

**Note -**  $p$ tem[\(7M\)](http://www.oracle.com/pls/topic/lookup?ctx=E86824-01&id=REFMAN7ptem-7m) internal implementation might change. This structure should be relevant only to people wanting to change the module.

#### **open and close Routines**

<span id="page-360-1"></span>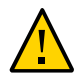

**Caution -** The following information is implementation-dependent.

In the open routine of ptem[\(7M\)](http://www.oracle.com/pls/topic/lookup?ctx=E86824-01&id=REFMAN7ptem-7m) a STREAMS message block is allocated for a zero-length message for delivering a hangup message. This allocation of a buffer is done before it is needed to ensure that a buffer is available. An M\_SETOPTS message is sent upstream to set the read-side stream head queues, to assign high-water and low-water marks (1024 and 256 respectively), and to establish a controlling terminal.

The same default values as for the line-discipline module are assigned to cflags, and INUSE to the state field.

**Note -** These default values are currently being examined and may change in the future.

The open routine fails if:

- No free entries are found when the  $ptem(7M)$  $ptem(7M)$  structure is searched
- sflag is not set to MODOPEN
- A zero-length message cannot be allocated (no buffer is available)
- A [stroptions](http://www.oracle.com/pls/topic/lookup?ctx=E86824-01&id=REFMAN9Sstroptions-9s)(9S) structure cannot be allocated

<span id="page-360-0"></span>The close routine is called on the last close of the slave-side stream. Pointers to read and write queues are cleared and the buffer for the zero-length message is freed.

# **Remote Mode**

<span id="page-361-0"></span>*Remote mode* available with the pseudo-TTY subsystem, is used for applications that perform the canonical function normally done by  $l \, dt \, \text{error}(7M)$  and the TTY driver. The remote mode enables applications on the master side to turn off the canonical processing. An TIOCREMOTE [ioctl](http://www.oracle.com/pls/topic/lookup?ctx=E86824-01&id=REFMAN2ioctl-2)(2) with a nonzero parameter (ioctl(fd, TIOCREMOTE, 1)) is issued on the master side to enter the remote mode. When this occurs, an M\_CTL message with the command MC\_NO\_CANON is sent to [ldterm](http://www.oracle.com/pls/topic/lookup?ctx=E86824-01&id=REFMAN7ldterm-7m)(7M), indicating that data should be passed when received on the read side and that no canonical processing is to take place. The remote mode may be disabled by ioctl(fd, TIOCREMOTE, 0).

# **Packet Mode**

<span id="page-361-3"></span>In the STREAMS-based pseudo-terminal subsystem *packet mode* is used to inform the process on the master side when state changes have occurred in the pseudo-TTY. Packet mode is enabled by pushing the pckt module on the master side. Data written on the master side is processed normally. When data is written on the slave side, or when other messages are encountered by the pckt module, a header is added to the message so it can be subsequently retrieved by the master side with a getmsg operation.

#### <span id="page-361-4"></span>pckt[\(7M\)](http://www.oracle.com/pls/topic/lookup?ctx=E86824-01&id=REFMAN7pckt-7m) does the following:

- When a message is passed to this module on its write queue, the module does no processing and passes the message to the next module or driver.
- <span id="page-361-2"></span>■ pckt creates an M\_PROTO message when one of the following messages is passed to it: M\_DATA, M\_IOCTL, M\_PROTO/M\_PCPROTO, M\_FLUSH, M\_READ, M\_START/M\_STOP, and M\_STARTI/M\_STOPI.

All other messages are passed through. The M\_PROTO message is passed upstream and retrieved when the user issues [getmsg](http://www.oracle.com/pls/topic/lookup?ctx=E86824-01&id=REFMAN2getmsg-2)(2).

- <span id="page-361-1"></span>If the message is an M\_FLUSH message,  $pckt(7M)$  does the following:
	- If the flag is FLUSHW, it is changed to FLUSHR (because FLUSHR was the original flag before the pts[\(7D\)](http://www.oracle.com/pls/topic/lookup?ctx=E86824-01&id=REFMAN7pts-7d) driver changed it), changed into an M\_PROTO message, and passed upstream. To prevent the stream head's read queue from being flushed, the original M\_FLUSH message must not be passed upstream.
	- If the flag is FLUSHR, it is changed to FLUSHW, packetized into an M\_PROTO message, and passed upstream. To flush both of the write queues properly, an M\_FLUSH message with the FLUSHW flag set is also sent upstream.

■ If the flag is FLUSHRW, the message with both flags set is packetized and passed upstream. An M\_FLUSH message with the FLUSHW flag set is also sent upstream.

# **Pseudo-TTY Drivers: ptm and pts**

<span id="page-362-2"></span>To use the pseudo-TTY subsystem, a node for the master side driver /dev/ptmx and *N* number of slave drivers must be installed (*N* is determined at installation). The names of the slave devices are /dev/pts/*M* where *M* has the values 0 through N-1. A user accesses a pseudo-TTY device through the master device (called ptm) that in turn is accessed through the clone driver. The master device is set up as a clone device where its major device number is the major for the clone device and its minor device number is the major for the  $ptm(TD)$  driver.

<span id="page-362-1"></span>The master pseudo driver is [open](http://www.oracle.com/pls/topic/lookup?ctx=E86824-01&id=REFMAN2open-2)ed by calling  $open(2)$  with /dev/ptmx as the device to be opened. The clone open finds the next available minor device for that major device. A master device is available only if it, and its corresponding slave device, are not already open. There are no nodes in the file system for master devices.

<span id="page-362-0"></span>When the master device is opened, the corresponding slave device is automatically locked out. No user may open that slave device until it is unlocked. A user may invoke a function grantpt to change the owner of the slave device to that of the user who is running this process, change the group ID to TTY, and change the mode of the device to 0620. Once the permissions have been changed, the device may be unlocked by the user. Only the owner or the root user can access the slave device. The user must then invoke the unlockpt function to unlock the slave device. Before opening the slave device, the user must call the ptsname function to obtain the name of the slave device. The functions grantpt, unlockpt, and ptsname are called with the file descriptor of the master device. The user may then invoke the open system call with the name that was returned by the ptsname function to open the slave device.

The following example shows how a user may invoke the pseudo-TTY subsystem:

```
int fdm fds;
char *slavename;
extern char *ptsname();
fdm = open("/dev/ptmx", 0 RDWR); /* open master */
grantpt(fdm); /* change permission of slave */
unlockpt(fdm); /* unlock slave */
slavename = ptsname(fdm); / get name of slave */fds = open(slavename, O_RDWR); /* open slave */
ioctl(fds, I PUSH, "ptem"); /* push ptem */
ioctl(fds, I_PUSH, "ldterm"); /* push ldterm */
```
Unrelated processes may open the pseudo device. The initial user may pass the master file descriptor using a STREAMS-based pipe or a slave name to another process to enable it to open the slave. After the slave device is open, the owner is free to change the permissions.

**Note -** Certain programs such as write and wall are set group ID ([setgid](http://www.oracle.com/pls/topic/lookup?ctx=E86824-01&id=REFMAN2setgid-2)(2)) to TTY and are also able to access the slave device.

After both the master and slave have been opened, the user has two file descriptors that provide full-duplex communication using two streams. The two streams are automatically connected. The user may then push modules onto either side of the stream. The user also needs to push the ptem and ldterm modules onto the slave side of the pseudo-terminal subsystem to get terminal semantics.

The master and slave drivers pass all STREAMS messages to their adjacent queues. Only the M\_FLUSH needs some processing. Because the read queue of one side is connected to the write queue of the other, the FLUSHR flag is changed to FLUSHW and vice versa.

When the master device is closed, an M\_HANGUP message is sent to the slave device to render the device unusable. The process on the slave side gets the errno ENXIO when attempting to write on that stream, but it will be able to read any data remaining on the stream head read queue. When all the data has been [read](http://www.oracle.com/pls/topic/lookup?ctx=E86824-01&id=REFMAN2read-2),  $read(2)$  returns 0, indicating that the stream can no longer be used.

On the last close of the slave device, a zero-length message is sent to the master device. When the application on the master side issues a read or getmsg and 0 is returned, the user of the master device decides whether to issue a close that dismantles the pseudo-terminal subsystem. If the master device is not closed, the pseudo-TTY subsystem is available to another user to open the slave device.

Since zero-length messages are used to indicate that the process on the slave side has closed (and should be interpreted that way by the process on the master side), applications on the slave side should not write zero-length messages. If that occurs, the write returns 0, and the zerolength message is discarded by the ptem module.

The standard STREAMS system calls can access the pseudo-TTY devices. The slave devices support the O\_NDELAY and O\_NONBLOCK flags. Because the master side does not act like the terminal, if O\_NONBLOCK or O\_NDELAY is set, read on the master side returns -1 with errno set to EAGAIN if no data is available, and [write](http://www.oracle.com/pls/topic/lookup?ctx=E86824-01&id=REFMAN2write-2)(2) returns -1 with errno set to EAGAIN if there is internal flow control.

<span id="page-363-0"></span>The master driver supports the ISPTM and UNLKPT  $i$ oct $l(2)$  that are used by the functions[grantpt](http://www.oracle.com/pls/topic/lookup?ctx=E86824-01&id=REFMAN3Agrantpt-3c)(3C)[unlockpt](http://www.oracle.com/pls/topic/lookup?ctx=E86824-01&id=REFMAN3Aunlockpt-3c)(3C), and [ptsname](http://www.oracle.com/pls/topic/lookup?ctx=E86824-01&id=REFMAN3Aptsname-3c)(3C). The ISPTM [ioctl](http://www.oracle.com/pls/topic/lookup?ctx=E86824-01&id=REFMAN2ioctl-2)(2) determines whether the file descriptor is that of an open master device. On success, it returns the major/ minor number (type dev  $t$ ) of the master device which can be used to determine the name of the corresponding slave device. The UNLKPT  $i$ oct $l(2)$  unlocks the master and slave devices. It returns 0 on success. On failure, the errno is set to EINVAL indicating that the master device is not open.

The format of these commands is:

int ioctl (int fd, int command, int arg)

where *command* is either ISPTM or UNLKPT and *arg* is 0. On failure, -1 is returned.

<span id="page-364-1"></span>When data is written to the master side, the entire block of data written is treated as a single line. The slave-side process reading the terminal receives the entire block of data. Data is not edited by the ldterm module at input, regardless of the terminal mode. The master-side application is responsible for detecting an interrupt character and sending an interrupt signal SIGINT to the process in the slave side. This can be done as follows:

ioctl (fd, TIOCSIGNAL, SIGINT)

where SIGINT is defined in the file signal.h. When a process on the master side issues this [ioctl](http://www.oracle.com/pls/topic/lookup?ctx=E86824-01&id=REFMAN2ioctl-2)(2), the argument is the number of the signal that should be sent. The specified signal is then sent to the process group on the slave side.

#### **grantpt() Function**

<span id="page-364-0"></span>[grantpt](http://www.oracle.com/pls/topic/lookup?ctx=E86824-01&id=REFMAN3Agrantpt-3c)(3C) changes the mode and the ownership of the slave device that is associated with the given master device. Given a file descriptor  $fd$ ,  $grantpt(3C)$  $grantpt(3C)$  first checks that the file descriptor is that of the master device. If so, it obtains the name of the associated slave device and sets the user ID to that of the user running the process and the group ID to TTY. The mode of the slave device is set to 0620.

If the process is already running as root, the permission of the slave can be changed directly without invoking this function.  $grantpt(3C)$  $grantpt(3C)$  returns 0 on success and -1 on failure. It fails if one or more of the following occurs: fd is not an open file descriptor, fd is not associated with a master device, the corresponding slave could not be accessed, or a system call failed because no more processes could be created.

#### **unlockpt() Function**

<span id="page-364-2"></span>[unlockpt](http://www.oracle.com/pls/topic/lookup?ctx=E86824-01&id=REFMAN3Aunlockpt-3c)( $3C$ ) clears a lock flag associated with a master/slave device pair. unlockpt( $3C$ ) returns 0 on success and -1 on failure. It fails if one or more of the following occurs: fd is not an open file descriptor or fd is not associated with a master device.

#### **ptsname() Function**

<span id="page-365-1"></span>[ptsname](http://www.oracle.com/pls/topic/lookup?ctx=E86824-01&id=REFMAN3Aptsname-3c)(3C) returns the name of the slave device that is associated with the given master device. It first checks that the file descriptor is that of the master. If it is, it then determines the name of the corresponding slave device /dev/pts/*M* and returns a pointer to a string containing the null-terminated path name. The return value points to static data whose content is overwritten by each call. [ptsname](http://www.oracle.com/pls/topic/lookup?ctx=E86824-01&id=REFMAN3Aptsname-3c)(3C) returns a non-NULL path name upon success and a NULL pointer upon failure. It fails if one or more of the following occurs: fd is not an open file descriptor or fd is not associated with the master device.

# **Pseudo-TTY Streams**

Drivers and modules can make the stream head act as a terminal stream by sending an M\_SETOPTS message with the SO\_ISTTY flag set upstream. This state may be changed by sending an M\_SETOPTS message with the SO\_ISNTTY flag set upstream.

<span id="page-365-0"></span>Controlling terminals are allocated with the [open](http://www.oracle.com/pls/topic/lookup?ctx=E86824-01&id=REFMAN2open-2)(2) interface. The device must tell the stream head that it is acting as a terminal.

The TOSTOP flag is set on reception of an M\_SETOPTS message with the SO\_TOSTOP flag set in the so flags field. It is cleared on reception of an M\_SETOPTS message with the SO\_TONSTOP flag set.

Stream head processing is isolated from modules and drivers by using several message types, such as M\_ERROR, M\_HANGUP and M\_SETOPS, which only affect the stream in which they are sent.

# **♦ ♦ ♦ A P P E N D I X D** D

# STREAMS FAQ

<span id="page-366-0"></span>This appendix provides answers to frequently asked questions (FAQs).

A source of information on STREAMS performance is the paper "The BSD Packet Filter: A New Architecture for User-level Packet Capture" by McCanne & Van Jacobson in the 1993 Winter USENIX proceedings (also available as ftp://ftp.ee.lbl.gov/papers/bpfusenix93.ps.Z). It includes detailed NIT vs. in-kernel BPF performance measurements and some explanation of results obtained.

With decent code in the kernel (not STREAMS) an in-kernel filter is *much* faster.

The following discussion provides answers to frequently asked IP interface questions.

What are the rules for naming a Network Interface Card (NIC) device driver?

- Naming of the NIC device driver has the following constraints: ■ The name can contain alphanumeric and underscore ( ) characters
- only
- The first and last characters of the name cannot be a number
- The name length cannot exceed 16 characters. The recommended length is 3–8 characters

What is the buffer reclaim policy for Network Interface (NIC) drivers?

Network Interface (NIC) drivers on the transmit side need to reclaim transmit buffers placed to the DMA hardware after the DMA operation has been completed. Because the reclaim operation is expensive, drivers often employ some "lazy-reclaim" scheme to either delay the buffer reclaim, coalesce many completed buffers together in one reclaim call, or both. The most aggressive scheme causes the handling of IO completion and buffer reclaiming to be postponed until a new transmit request is made but no empty slot is left on the DMA hardware.

Until recently in the Oracle Solaris operating environment, the network transmit buffers have been allocated from the kernel memory heap. The only detrimental effect from lazy reclaim is a waste of kernel memory that could have been freed up sooner.

The Oracle Solaris operating environment will employ a "zero-copy" scheme whenever possible. Under "zero-copy", the stack will attempt to use client-supplied buffers through esballoc(9f) directly for network transmit, rather than allocating kernel heap. The "zero-copy" eliminates an expensive copy operation when moving data from a client supplied buffer to a kernel buffer.

<span id="page-367-0"></span>Lazy reclaim on a client-supply transmit buffer can seriously impact the operation of the client subsystem or application that relies on a buffer to be released from the networking subsystem expediently. For this reason, NIC drivers employing any lazy reclaim scheme must ensure that buffer reclaim is not held up indefinitely. This requirement can be easily satisfied by ensuring that the driver uses a reclaim timer of tens of seconds or less.

IP is a STREAMS module in the Oracle Solaris operating environment. Any module or driver interface with IP should follow the STREAMS mechanism. There are no specific requirements for the interface between IP and network drivers.

Look at the dl\_info\_ack\_t struct in /usr/include/sys/dlpi.h.

Yes, it is possible for the driver to be a CLONE driver and also a DLPI Style 2 provider. The DL\_ATTACH\_REQ request assigns a physical point of attachment (PPA) to a stream. The DL\_ATTACH\_REQ request can be issued any time after a file or stream being opened. The DL\_ATTACH\_REQ request does not have anything to do with assigning, retrieving or mapping minor/instance number. Of course, you can issue a DL\_ATTACH\_REQ

Is there documentation that describes the interface between IP and network drivers, namely, the Oracle-specific requirements not outlined in the DLPI Version 2 specification?

When an ifconfig device0 plumb is issued, the driver immediately receives a DL\_INFO\_REQ. Exactly what is required in the DL\_INFO\_ACK from a DLPI Style 2 provider?

Can a driver be a clone driver and also a DLPI Style 2 provider? If so, how do I map the minor number selected in the open routine to an

instance prior to a DL ATTACH REQ? The technique of using the minor number to obtain the instance in the getinfo routine is not valid prior to the DL\_ATTACH\_REQ.

In the examples, a minor node is created each time the driver's attach routine is called. How would a clone driver attach to multiple boards; that is, have multiple instances, and still only create one minor node?

Do Solaris 2.1 Ethernet drivers support LLI 2.0 interfaces?

Does Solaris 2.1 DLPI provide both connectionoriented services and connectionless services? Also, is your DLPI Version 2.0, which includes multicast facilities?

Is multicasting supported on SunOS 4? If not, how can the customer obtain this feature?

request for a file or stream with desired major/minor number. As for the question of mapping minor number to instance, usually the minor number  $(\text{getminor}(9F))$  $(\text{getminor}(9F))$  $(\text{getminor}(9F))$  is the instance number.

For the clone driver, this might not be possible. A non-clone driver, it can use the bits information in a particular minor number, for example FF, to map all other minor nodes.

Do you mean DLPI (Data Link Provider interfaces) ? The Solaris 2.1 ethernet drivers, le and ie. both support DLPI. See the le(7D) man page.

Yes and yes. Please see the  $dlpi(7P)$  $dlpi(7P)$  man page. TCP and IP are STREAMS modules in the Oracle Solaris operating environment. The command strconf < /dev/tcp lists all the modules. STREAMS is not supported in SunOS 4 TCP/IP.

IP multicast is a standard supported feature in the Oracle Solaris operating environment, but it is not supported in the SunOS 4 environment. If customers want to run an unsupported IP multicast on their SunOS 4 systems, it is available via anonymous FTP from gregorio.stanford.edu in the file vmtp-ip/ipmulti-sunos41x.tar.Z.

# STREAMS Glossary

<span id="page-370-2"></span><span id="page-370-1"></span><span id="page-370-0"></span>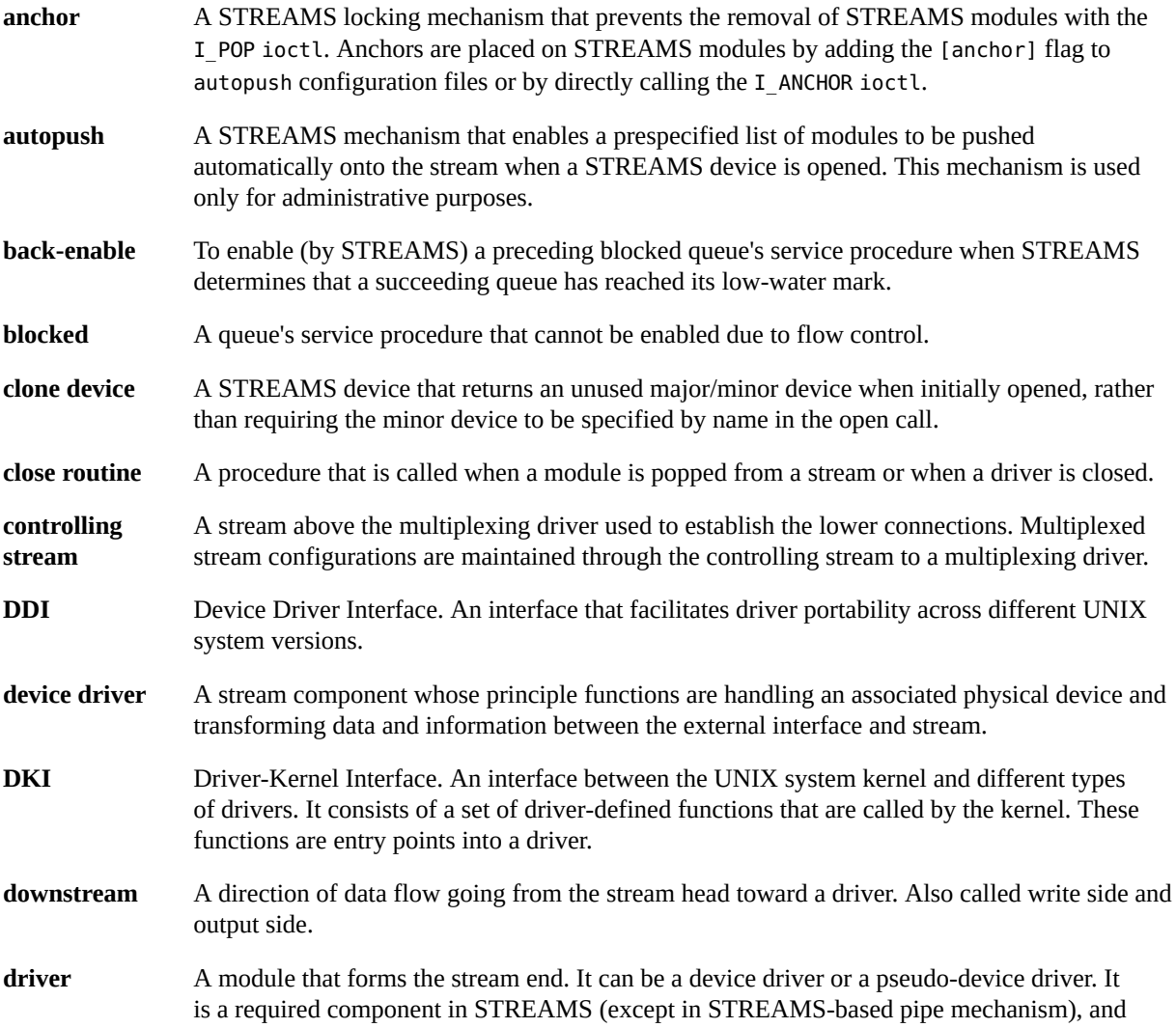

<span id="page-371-7"></span><span id="page-371-6"></span><span id="page-371-5"></span><span id="page-371-4"></span><span id="page-371-3"></span><span id="page-371-2"></span><span id="page-371-1"></span><span id="page-371-0"></span>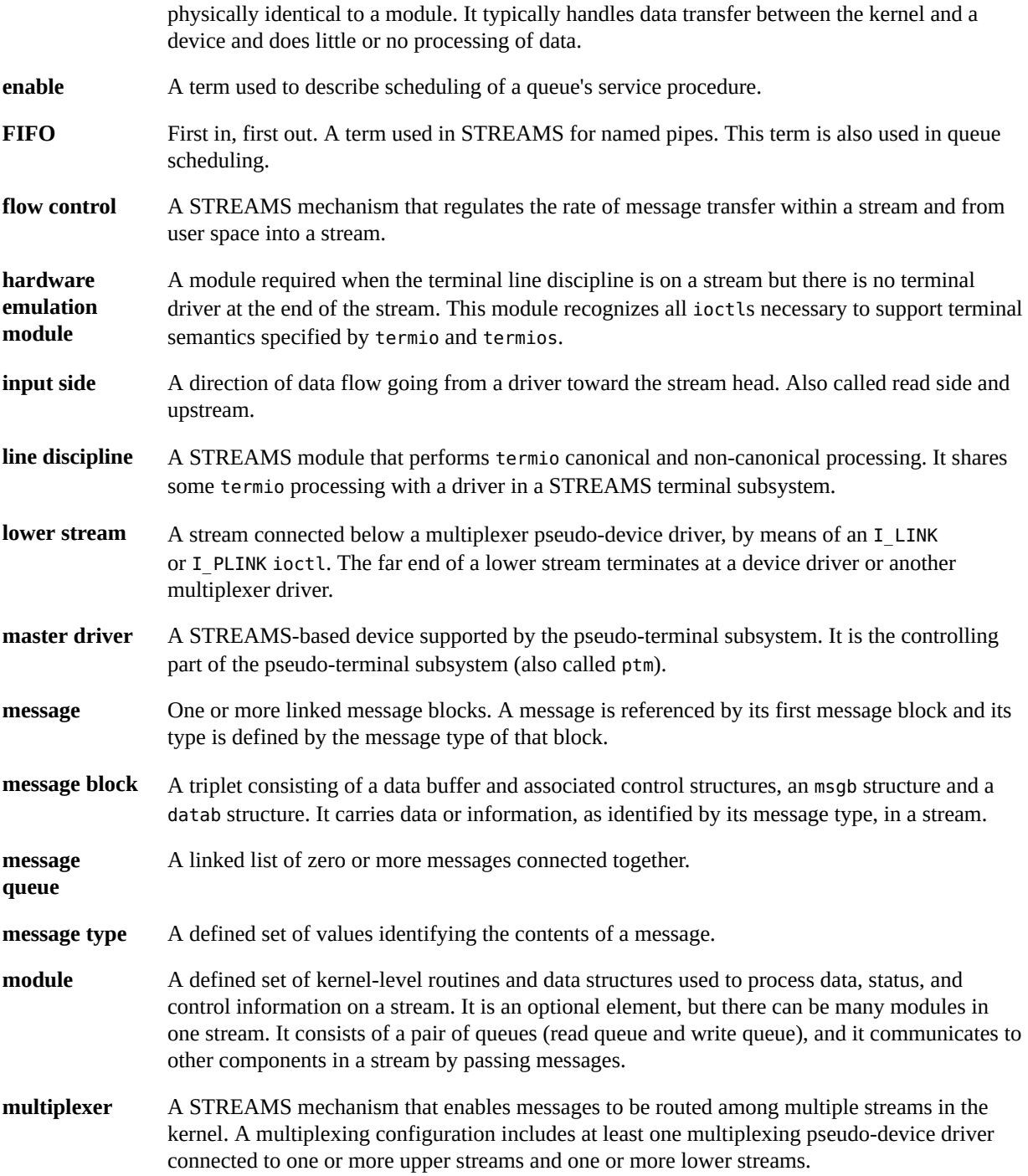

<span id="page-372-8"></span><span id="page-372-7"></span><span id="page-372-6"></span><span id="page-372-5"></span><span id="page-372-4"></span><span id="page-372-3"></span><span id="page-372-2"></span><span id="page-372-1"></span><span id="page-372-0"></span>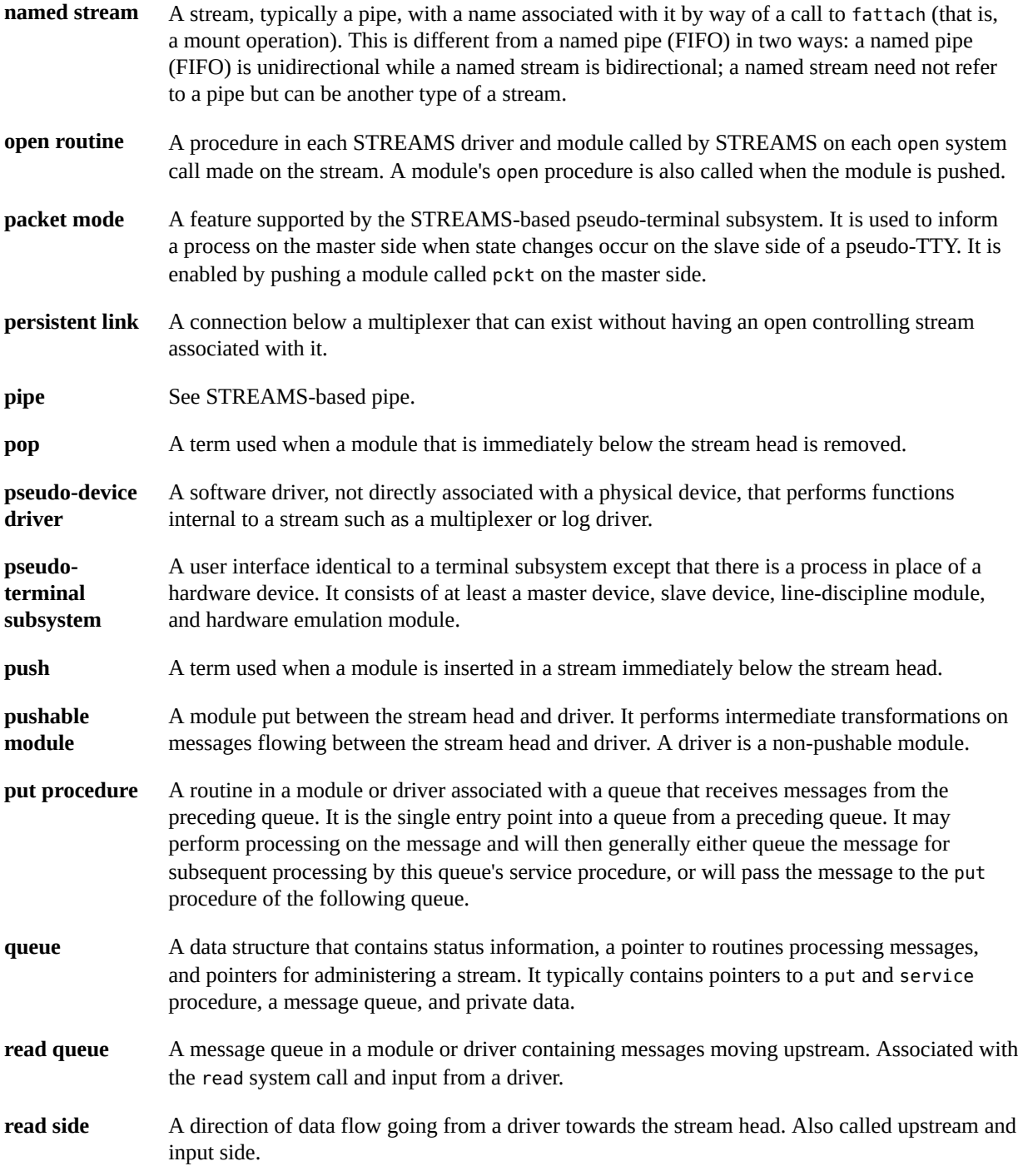

<span id="page-373-8"></span><span id="page-373-7"></span><span id="page-373-6"></span><span id="page-373-5"></span><span id="page-373-4"></span><span id="page-373-3"></span><span id="page-373-2"></span><span id="page-373-1"></span><span id="page-373-0"></span>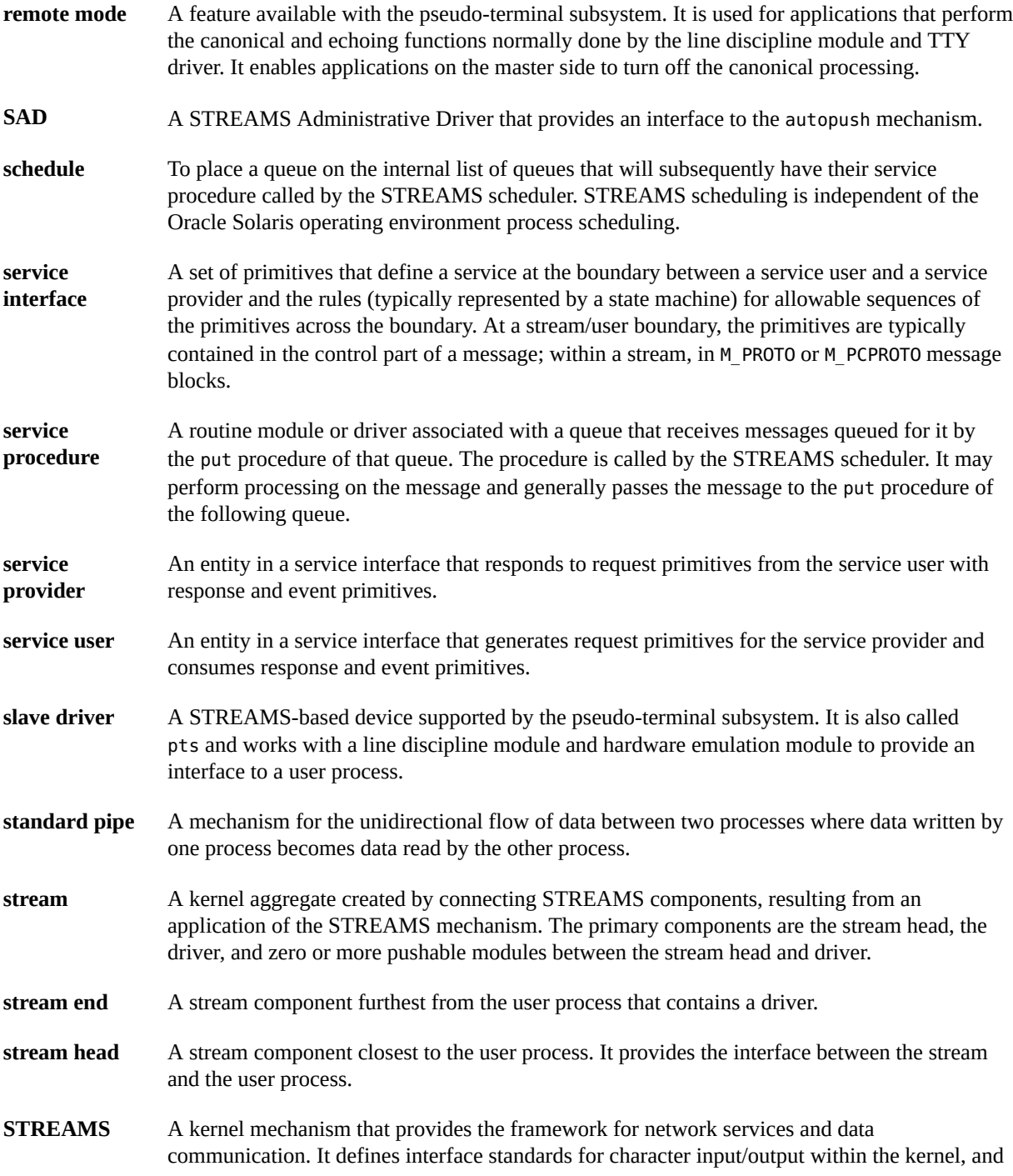

<span id="page-374-5"></span><span id="page-374-4"></span><span id="page-374-3"></span><span id="page-374-2"></span><span id="page-374-1"></span><span id="page-374-0"></span>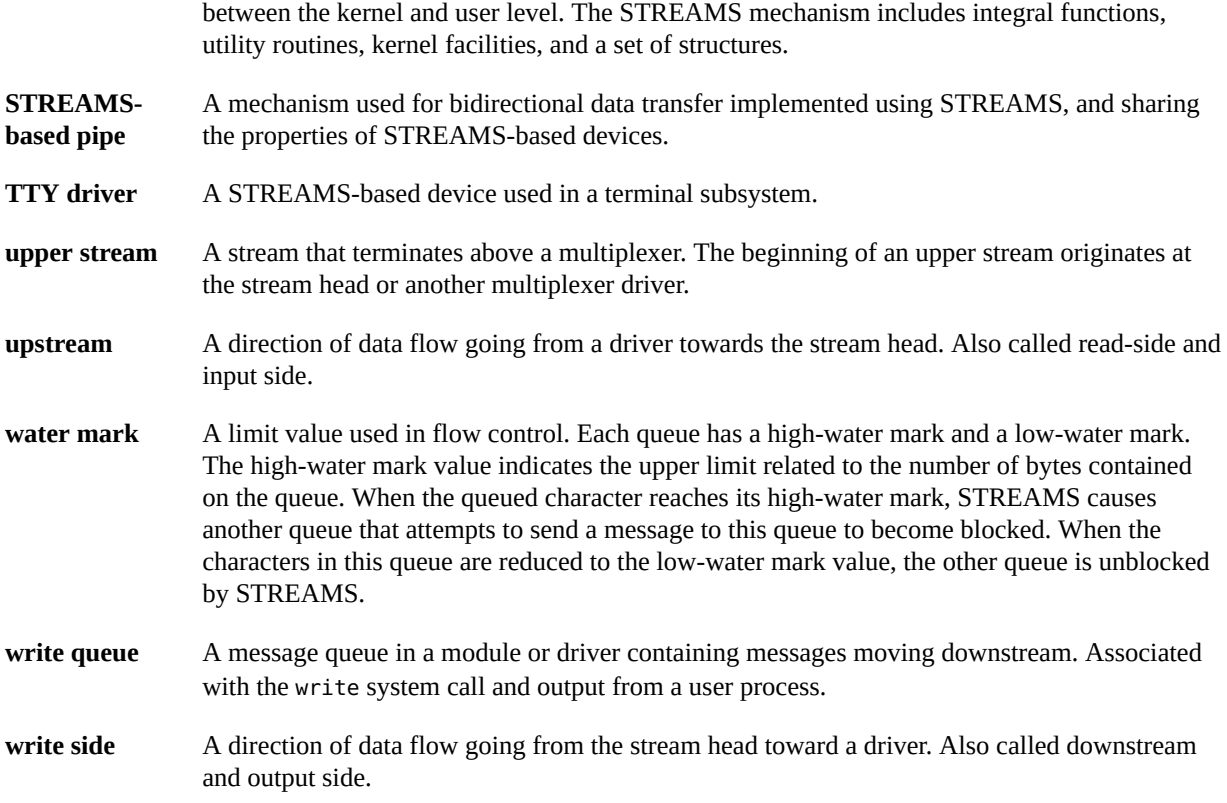

# Index

#### **A**

accessing queue information strqget, [115](#page-114-0) adb, [324](#page-323-0) adjmsg, [345](#page-344-0) administration tools strace, [87](#page-86-0) strerr, [88](#page-87-0) strlog, [87](#page-86-1) strqget, [87](#page-86-2) strqset, [88](#page-87-1) allocate header for output message example, [143](#page-142-0) allocb, [345](#page-344-1) example, [139](#page-138-0) anchor, [371](#page-370-0) anchors, [44](#page-43-0), [79](#page-78-0), [258](#page-257-0) client, [259](#page-258-0) lock, [258](#page-257-0) privilege, [258](#page-257-1) server, [259](#page-258-0) append a character to a message block example, [139](#page-138-1) asynchronous callback functions perimeter, [275](#page-274-0) asynchronous input/output in polling, [65](#page-64-0) AT&T STREAMS, [353](#page-352-0) autopush, [84](#page-83-0), [255](#page-254-0) autopush configuration file example, [86](#page-85-0)

#### **B**

b band,  $105$ placement, [106](#page-105-0) b\_next, [105](#page-104-0) b\_prev, [105](#page-104-0) b\_rptr, [105](#page-104-0) b\_wptr, [105](#page-104-0) back-enable of a queue, [134](#page-133-0) background job in job control, [67](#page-66-0) backq, [345](#page-344-2) bandinfo structure example, [81](#page-80-0) flush band priority, [172](#page-171-0) bcanput, [345](#page-344-3) bidirectional transfer example, [166](#page-165-0), [166](#page-165-1) boundary data and message, [52](#page-51-0) bp, [133](#page-132-0) bp->b\_rptr, [133](#page-132-0) bp->b\_wptr, [133](#page-132-0) breaking stream connections for loop-around device example, [224](#page-223-0) bufcall, [141](#page-140-0), [345](#page-344-4) releasing callback requests, [144](#page-143-0)

#### **C**

canput, [345](#page-344-5) cb\_ops structure character and block device information, [245](#page-244-0) driver entry point, [247](#page-246-0)

driver entry points for non-STREAMS drivers, [245](#page-244-0) check module type regular driver, module, or cloneable driver, [254](#page-253-0) check/print module list, [77](#page-76-0) cloning (STREAMS), [212](#page-211-0) close dismantling the stream, [44](#page-43-1) close a module example, [121](#page-120-0) cmn\_err message strings, [321](#page-320-0) compile, assemble and link commands example, [253](#page-252-0) configuration entry point STREAMS driver, [192,](#page-191-0) [193](#page-192-0) connld, [95,](#page-94-0) [95](#page-94-0) controlling terminal, [70](#page-69-0) copy data from user space to kernel space example, [224](#page-223-0) copymsg, [345](#page-344-6) crash, [323](#page-322-0) dbfree, [323](#page-322-1) dblock, [323](#page-322-2) linkblk, [323](#page-322-3) mbfree, [323](#page-322-4) mblock, [323](#page-322-5) pty, [323](#page-322-6) qrun, [323](#page-322-7) queue, [323](#page-322-8) stream, [323](#page-322-9) strstat, [323](#page-322-10) tty, [323](#page-322-11) create priority band message, [80](#page-79-0)

#### **D**

DARAM allocation, [145](#page-144-0) freeing, [145](#page-144-1) memory shared by kernel and I/O card, [144](#page-143-1) data and message boundaries RMODEMASK, [52](#page-51-0)

RMSGN, [52](#page-51-2) RNORM, [52](#page-51-3) Data Link Provider Interfaces, [368](#page-367-0) datab structure, [104](#page-103-0) example, [104](#page-103-1) datamsg, [345](#page-344-7) db\_base, [104](#page-103-0) DDI, Device Driver Interface, [192](#page-191-1) ddi copyin, [74](#page-73-0) ddi copyout, [74](#page-73-0) declarations for the loop-around driver example, [218](#page-217-0) definitions of priority band fields example, [115](#page-114-1) dev\_ops structure driver entry point, [247](#page-246-1) represents a specific class or type of device, [245](#page-244-1) device driver character device, [192](#page-191-2) definition, [191](#page-190-0) device types, [192](#page-191-3) STREAMS driver characteristics, [192](#page-191-4) device interrupt handler example, [142](#page-141-0) difference between driver and a module, [46](#page-45-0) DLPI, [368](#page-367-0) driver ioctl control, [47](#page-46-0) STREAMS, [31](#page-30-0), [193](#page-192-0) driver configuration entry points example, [199](#page-198-0) driver entry point cb\_ops structure, [247](#page-246-0) dev\_ops structure, [247](#page-246-1) load kernel module, [247](#page-246-2) streamtab, [247](#page-246-3) driver entry points, [247](#page-246-2) driver flush handling example, [208](#page-207-0) driver interrupt STREAMS driver, [193](#page-192-1)

driver interrupt handling

RMSGD, [52](#page-51-1)

example, [210](#page-209-0) dupb, [345](#page-344-8) dupmsg, [345](#page-344-9)

#### **E**

ECHOCTL, [350](#page-349-0) empty pipe user process attempts read, [92](#page-91-0) user process attempts write, [93](#page-92-0) enableok, [345](#page-344-10) entry point close, [30](#page-29-0) open, [30](#page-29-0) error event POLLERR, [64](#page-63-0) POLLHUP, [64](#page-63-1) POLLNVAL, [64](#page-63-2) error events polling, [64](#page-63-3) esballoc, [146](#page-145-0), [345](#page-344-11) example, [146](#page-145-1) esballoc(9F) outstanding callbacks from, [275](#page-274-1) EUC handling in ldterm, [353](#page-352-1) EUC header file example, [355](#page-354-0) event polling, [61](#page-60-0) example, [62](#page-61-0) explicit locks message ordering, [277](#page-276-0) module, [276](#page-275-0) explicit locks, constraints module, [277](#page-276-1) extended STREAMS buffers, [144](#page-143-2), [146](#page-145-0) allocation, [145](#page-144-0) freeing , [145](#page-144-1)

#### **F**

fattach, [95](#page-94-1) fdetach, [95](#page-94-2) FIFO (STREAMS), [89](#page-88-0) basic operations, [94](#page-93-0) flush, [94,](#page-93-1) [95](#page-94-3) file descriptor passing, [95](#page-94-4) filter module example, [235](#page-234-0) flow control, [132,](#page-131-0) [136,](#page-135-0) [372](#page-371-0) check existence of message of particular priority, [54](#page-53-0) check if certain band is writable, [55](#page-54-0) check if message is marked, [55](#page-54-1) expedited data, [134](#page-133-1) get priority of first message, [54](#page-53-1) in line discipline module, [239](#page-238-0) in module, [239,](#page-238-1) [239](#page-238-0) processing of ordinary message, [134](#page-133-2) routines, [132,](#page-131-0) [136](#page-135-1) test for, [134](#page-133-3) flush handling description, [172,](#page-171-1) [174](#page-173-0) flags, [81](#page-80-1), [172](#page-171-2), [338](#page-337-0) in driver, [208](#page-207-1) line discipline, [174](#page-173-1) pipes and FIFOs, [94](#page-93-1) flush handling, priority band data example, [175](#page-174-0) flush handling, read side example, [174](#page-173-2) flush handling, write side example, [173](#page-172-0) flushband, [345](#page-344-12) flushing a queue, part 1 example, [236](#page-235-0) flushing priority band data, [81](#page-80-0) description, [81](#page-80-2) flushing stream data arguments passed to M\_FLUSH, [81](#page-80-3) description, [81](#page-80-4) flushq, [94](#page-93-1), [345](#page-344-13) fmodsw structure, [271](#page-270-0) foreground job in job control, [67](#page-66-0)

free routine, [145](#page-144-2)

freeb, [345](#page-344-14) freemsg, [345](#page-344-15) freezestr, [345](#page-344-16) frequently asked IP interface questions, [367](#page-366-0) full-duplex processing, [22](#page-21-0)

#### **G**

get stream module list example, [78](#page-77-0) getq, [345](#page-344-17) grantpt, [365](#page-364-0) with pseudo-tty driver, [363](#page-362-0)

#### **H**

hardening advice canputnext, [124](#page-123-0) copyb, [125](#page-124-0) copymsg, [125](#page-124-0) db ref  $> 1$ , [109](#page-108-0) dupb, [125](#page-124-0) dupmsg, [125](#page-124-0) ensure uniform changing of pointers, [111](#page-110-0) incorrect user data, [138](#page-137-0) proper bit alignment, [110](#page-109-0) putnext, [116](#page-115-0), [122](#page-121-0) qprocson, [120](#page-119-0) removing an anchor, [258](#page-257-2) retain db\_base <= b\_rptr <= b\_wptr <= db\_lim, [165](#page-164-0) strqget, [116](#page-115-1) strqset, [116](#page-115-1) hardware emulation module, [356,](#page-355-0) [357,](#page-356-0) [372](#page-371-1) high-priority message, [112](#page-111-0), [134](#page-133-4) M\_COPYIN, [336](#page-335-0) M\_COPYOUT, [337](#page-336-0) M\_ERROR, [337](#page-336-1) M\_FLUSH, [338](#page-337-0) M\_HANGUP, [339](#page-338-0) M\_IOCACK, [339](#page-338-1) M\_IOCDATA, [340](#page-339-0)

M\_IOCNAK, [341](#page-340-0) M\_PCPROTO, [341](#page-340-1) M\_PCRSE, [341](#page-340-2) M\_PCSIG, [342](#page-341-0) M\_READ, [342](#page-341-1) M\_STOP, [342](#page-341-2) M\_STOPI, [343](#page-342-0) M\_UNHANGUP, [343](#page-342-1) SO MREADOFF, [342](#page-341-2) SO MREADOFI, [343](#page-342-0)

#### **I**

I\_ANCHOR, [44,](#page-43-0) [79,](#page-78-0) [258,](#page-257-0) [259](#page-258-1) I\_LIST ioctl example, [170](#page-169-0) I\_SETSIG event S\_BANDURG, [66](#page-65-0) S ERROR, [66](#page-65-1) S HANGUP, [66](#page-65-2) S HIPRI, [65](#page-64-1) S INPUT, [65](#page-64-2) S\_MSG, [66](#page-65-3) S\_OUTPUT, [66](#page-65-4) S RDBAND, [65](#page-64-3) S RDNORM, [65](#page-64-4) S WRBAND, [66](#page-65-5) S WRNORM, [66](#page-65-6) infinite loop service procedure, [112](#page-111-1) initialization entry point STREAMS driver, [193](#page-192-2) initialization entry points example, [199](#page-198-0) initialization routines for the loop-around driver example, [218](#page-217-0) input/output polling, [61](#page-60-1), [66](#page-65-7) insq insq, [345](#page-344-18) inter\_rcv example, [59](#page-58-0) inter snd, send data to service provider

example, [58](#page-57-0) interrupt handler STREAMS driver, [197](#page-196-0) iocblk structure, [149](#page-148-0) example, [147](#page-146-0) with M\_IOCTL, [329](#page-328-0) ioctl, [150](#page-149-0) \_RECVFD, [331](#page-330-0) command summary, [79](#page-78-1) EUC\_WSET, [353](#page-352-2) general processing, [75,](#page-74-0) [75](#page-74-1) handled by ptem, [359](#page-358-0) hardware emulation module, [356](#page-355-1) I\_ANCHOR, [44](#page-43-0), [79](#page-78-0), [258](#page-257-0), [259](#page-258-1) I\_ATMARK, [55](#page-54-1), [79](#page-78-0) I\_CANPUT, [55](#page-54-0), [79](#page-78-0) I\_CKBAND, [54](#page-53-0), [79](#page-78-0) I FDINSERT, [79](#page-78-0) I FIND, [79](#page-78-0) I\_FLUSH, [79,](#page-78-0) [81](#page-80-4) I\_FLUSHBAND, [54,](#page-53-2) [79,](#page-78-0) [81](#page-80-2) I\_GETBAND, [54](#page-53-1), [79](#page-78-0) I\_GETCLTIME, [79](#page-78-0) I GRDOPT, [79](#page-78-0) I\_GWROPT, [79](#page-78-0), [93](#page-92-1) I\_LINK, [79,](#page-78-0) [300,](#page-299-0) [312,](#page-311-0) [328](#page-327-0) I LIST, [76](#page-75-0) I\_LOOK, [79](#page-78-0) I NREAD, [79](#page-78-0) I\_PEEK , [79](#page-78-0) I\_PLINK, [79,](#page-78-0) [312,](#page-311-1) [317,](#page-316-0) [328](#page-327-0) I\_POP, [31](#page-30-1), [44](#page-43-2), [231](#page-230-0) I\_PUNLINK, [79](#page-78-0), [312](#page-311-1), [317](#page-316-1), [328](#page-327-0) I\_PUSH, [31,](#page-30-2) [44,](#page-43-3) [231](#page-230-0) I\_RECVFD, [79](#page-78-0), [95](#page-94-4) I\_SENDFD, [79](#page-78-0), [95](#page-94-4), [331](#page-330-0) I\_SETCLTIME, [79](#page-78-0) I\_SETSIG, [61](#page-60-2) I\_SETSIG events, [65](#page-64-5) I\_SRDOPT, [52](#page-51-4), [79](#page-78-0) I\_STR, [328](#page-327-0)

I STR processing, [76](#page-75-1) I\_SWROPT, [79](#page-78-0), [93](#page-92-1) I\_UNLINK, [79](#page-78-0), [302](#page-301-0), [312](#page-311-2), [328](#page-327-0) ISPTM, [364](#page-363-0) SAD GAP, [257](#page-256-0) SAD SAP, [257](#page-256-1) SAP\_ALL, [86](#page-85-1) SAP CLEAR, [86](#page-85-2) SAP\_ONE, [86](#page-85-3) SAP\_RANGE, [86](#page-85-4) SIOCSPGRP, [336](#page-335-1) supported by ldterm, [352](#page-351-0) supported by master driver, [364](#page-363-0) TIOCREMOTE, [362](#page-361-0) TIOCSIGNAL, [365](#page-364-1) TIOCSPGRP, [336](#page-335-1) transparent, [152,](#page-151-0) [155,](#page-154-0) [170](#page-169-1) transparent processing, [76](#page-75-2) UNLKPT, [364](#page-363-0) user context, [149](#page-148-1) isastream, [95](#page-94-5)

#### **J**

job control, [67](#page-66-0), [69](#page-68-0) background process group, [67](#page-66-1) controlling process, [67](#page-66-2) controlling terminal, [67](#page-66-3) foreground process group, [67](#page-66-4) orphaned process group, [68](#page-67-0) process group, [68](#page-67-1) process group leader, [68](#page-67-2) process group lifetime, [68](#page-67-3) process ID, [68](#page-67-4) process lifetime, [68](#page-67-5) session, [68](#page-67-6) session ID, [68](#page-67-7) session leader, [68](#page-67-7) session lifetime, [68](#page-67-8) SUSP character, [69](#page-68-1) terminology, [67,](#page-66-1) [69](#page-68-2) TOSTOP flag, [69](#page-68-0)

#### **K**

/kernel/drv loading device drivers, [254](#page-253-1) /kernel/strmod loading module, [254](#page-253-1) kadb, [324](#page-323-1) kernel data structures ch\_ops, [244](#page-243-0) dev\_ops, [243](#page-242-0) modldrv, [243](#page-242-1) modlinkage, [243](#page-242-2) modlstrmod, [243](#page-242-3) qinit, [244](#page-243-1) streamtab, [244](#page-243-2) kernel utilities, [345](#page-344-19) adjmsg, [345](#page-344-0) allocb, [345](#page-344-1) backq, [345](#page-344-2) bcanput, [345](#page-344-3) bufcall, [345](#page-344-4) canput, [345](#page-344-5) copymsg, [345](#page-344-6) datamsg, [345](#page-344-7) dupb, [345](#page-344-8) dupmsg, [345](#page-344-9) enableok, [345](#page-344-10) esballoc, [345](#page-344-11) flushband, [345](#page-344-12) flushq, [345](#page-344-13) freeb, [345](#page-344-14) freemsg, [345](#page-344-15) freezestr, [345](#page-344-16) getq, [345](#page-344-17) linkb, [345](#page-344-20) msgdsize, [345](#page-344-21) noenable, [345](#page-344-22) otherq, [346](#page-345-0) pullupmsg, [346](#page-345-1) putbq, [346](#page-345-2) putctl, [346](#page-345-3) putctl1, [346](#page-345-4)

putnext, [346](#page-345-5) putq, [346](#page-345-6) qbufcall, [346](#page-345-7) qprocsoff, [346](#page-345-8) qprocson, [346](#page-345-9) qreply, [346](#page-345-10) qsize, [346](#page-345-11) qtimeout, [346](#page-345-12) qunbufcall, [346](#page-345-13) quntimeout, [346](#page-345-14) qwait, [346](#page-345-15) qwait\_sig, [346](#page-345-16) qwriter, [346](#page-345-17) RD, [346](#page-345-18) rmvb, [346](#page-345-19) rmvq, [346](#page-345-20) strlog, [346](#page-345-21) strqget, [346](#page-345-22) strqset, [346](#page-345-23) testb, [346](#page-345-24) unbufcall, [346](#page-345-25) unfreezestr, [346](#page-345-26) unlinkb, [346](#page-345-27) WR, [346](#page-345-28)

#### **L**

ldterm, [349](#page-348-0), [349](#page-348-1), [350](#page-349-1) M\_SETOPTS, [350](#page-349-2) read-side messages, [351](#page-350-0) write side, [352](#page-351-1) LIFO module add/remove, [47](#page-46-1) line discipline module close, [350](#page-349-1) description, [349](#page-348-0) in job control, [69](#page-68-3) in pseudo-tty subsystem, [358](#page-357-0) ioctl, [352](#page-351-0) line discipline module for flush handling example, [174](#page-173-3)

line printer driver example, [199](#page-198-0) header file declarations, [198](#page-197-0) linkb, [345](#page-344-20) linking messages, [105](#page-104-0) list a stream's drivers and modules example, [170](#page-169-0) load kernel module driver entry point, [247](#page-246-2) loop-around driver flow control example, [224](#page-223-0)

#### **M**

M\_BREAK, [327](#page-326-0) M\_COPYIN, [336](#page-335-0) M\_COPYOUT, [337](#page-336-0) transparent ioctl example, [166](#page-165-0) with M\_IOCTL, [331](#page-330-1) M\_COPYOUT using transparent ioctl example, [162](#page-161-0) M\_CTL, [328](#page-327-1) M\_STOP, [342](#page-341-2) SO MREADOFF, [342](#page-341-2) with line discipline module, [349](#page-348-1) M\_DATA, [328](#page-327-2) M\_DELAY, [328](#page-327-3) M\_ERROR, [337](#page-336-1) M\_FLUSH, [338](#page-337-0) flags, [338](#page-337-0) flush read and write queues, [81](#page-80-5) flush read side of stream, [81](#page-80-6) flush write side of stream, [81](#page-80-7) FLUSHR, [81](#page-80-6) FLUSHRW, [81](#page-80-5) FLUSHW, [81](#page-80-7) in module example, [238](#page-237-0) packet mode, [362](#page-361-1) M\_FLUSH message handling description, [172](#page-171-1) M\_HANGUP, [339](#page-338-0) M\_IOCACK, [339](#page-338-1)

with M\_COPYOUT, [337](#page-336-0) with M\_IOCTL, [330](#page-329-0) M\_IOCDATA, [340](#page-339-0) M\_IOCDATA processing example, [158](#page-157-0), [168](#page-167-0) M\_IOCNAK, [341](#page-340-0) with M\_COPYOUT, [337](#page-336-0) with M\_IOCTL, [330](#page-329-0) M\_IOCTL, [328](#page-327-0), [331](#page-330-2) transparent, [330](#page-329-1) with M\_COPYOUT, [337](#page-336-0) M\_PASSFP, [331](#page-330-3) M\_PCPROTO, [341](#page-340-1) M\_PCRSE, [341](#page-340-2) M\_PCSIG, [342](#page-341-0) M\_PROTO, [332](#page-331-0), [332](#page-331-1) M\_READ, [342](#page-341-1) M\_RSE, [332](#page-331-2) M\_SETOPTS, [332](#page-331-3) SO\_FLAG, [333](#page-332-0) SO\_ISTTY, [335](#page-334-0) so readopt options, [52](#page-51-4) M\_SIG, [335](#page-334-1) in signaling, [189](#page-188-0) M\_STOP, [342](#page-341-2) M\_STOPI, [343](#page-342-0) M\_UNHANGUP, [343](#page-342-1) managing extended buffers in multithreaded environment example, [146](#page-145-1) manipulating modules, [36](#page-35-0) master driver in pseudo-tty subsystem, [357](#page-356-1) open, [363](#page-362-1) mdb, [324](#page-323-0) memory-mapped I/O, [144](#page-143-2) message, [30](#page-29-1) accessing queue information, [115](#page-114-0) allocation, [138](#page-137-1) container for data and control information, [101](#page-100-0) create priority band message, [80](#page-79-0) data alignment, [110](#page-109-0)

definitions of priority band fields, [115](#page-114-1) flow control, [54](#page-53-2) freeing, [139](#page-138-2) getmsg, [80](#page-79-1) getpmsg, [80](#page-79-2) high-priority, [112](#page-111-0), [134](#page-133-4) linking, [106](#page-105-1) M\_BREAK, [103](#page-102-0), [327](#page-326-0) M\_COPYIN, [103](#page-102-1), [336](#page-335-0) M\_COPYOUT, [103](#page-102-2), [337](#page-336-0) M\_CTL, [103,](#page-102-3) [328,](#page-327-1) [342](#page-341-2) M\_DATA, [103,](#page-102-4) [328](#page-327-2) M\_DELAY, [103](#page-102-5), [328](#page-327-3) M\_ERROR, [103](#page-102-6), [337](#page-336-1) M\_FLUSH, [103](#page-102-7), [338](#page-337-0) M\_HANGUP, [103](#page-102-8), [339](#page-338-0) M\_IOCACK, [103](#page-102-9), [339](#page-338-1) M\_IOCDATA, [103](#page-102-10), [340](#page-339-0) M\_IOCNAK, [103](#page-102-11), [341](#page-340-0) M\_IOCTL, [103](#page-102-12), [328](#page-327-0) M\_PASSFP, [103](#page-102-13), [331](#page-330-3) M\_PCPROTO, [103](#page-102-14), [341](#page-340-1) M\_PCRSE, [341](#page-340-2) M\_PCSIG, [103](#page-102-15), [342](#page-341-0) M\_PROTO, [103](#page-102-16), [332](#page-331-0) M\_READ, [103,](#page-102-17) [342](#page-341-1) M\_RSE, [332](#page-331-2) M\_SETOPTS, [103](#page-102-18), [332](#page-331-3) M\_SIG, [103](#page-102-19) M\_START, [103](#page-102-20) M\_STARTI, [103](#page-102-21) M\_STOP, [103](#page-102-22) M\_STOPI, [103](#page-102-23), [343](#page-342-0) M\_UNHANGUP, [103,](#page-102-24) [343](#page-342-1) msgb structure, [104](#page-103-2), [105](#page-104-1) priority, [111](#page-110-1) putmsg, [80](#page-79-3) putpmsg, [80](#page-79-4) qband structure, [128](#page-127-0) qinit structure, [116](#page-115-2) queue, [111,](#page-110-2) [112](#page-111-2)

queue priority, [54](#page-53-3), [55](#page-54-2) queue structure, [113](#page-112-0) queues, [53](#page-52-0), [106](#page-105-2) read options, [52](#page-51-4) recovering from allocation failure, [141](#page-140-1) recovering from no buffers, [141](#page-140-1) retrieve priority band message, [80](#page-79-0) service interface, [178](#page-177-0) shared data, [107](#page-106-0) SO MREADOFI, [343](#page-342-0) translation between user application and kernel, [101](#page-100-0) types, [52](#page-51-5) using qband information, [129](#page-128-0) write option, [53](#page-52-1) message (STREAMS) direction, [110](#page-109-1) flow, [131](#page-130-0) handled by pckt, [362](#page-361-2) handled by ptem, [359](#page-358-1) high-priority, [103,](#page-102-25) [336](#page-335-2) ldterm read side, [351](#page-350-0) ldterm write side, [352](#page-351-1) linking into queues, [105](#page-104-0) M\_DATA, [109](#page-108-1) M\_PCPROTO, [109](#page-108-1) M\_PROTO, [109](#page-108-1) ordinary, [103,](#page-102-26) [327,](#page-326-1) [336](#page-335-1) processing, [131](#page-130-0) sending/receiving, [109](#page-108-1) structures, [104](#page-103-0) types, [102](#page-101-0) message block, [372](#page-371-2) message block structure example, [105](#page-104-1) message ordering, [109](#page-108-2) message priorities, [111](#page-110-2) message queue, [372](#page-371-3) priority levels, [32](#page-31-0) message types rules for changing , [187](#page-186-0) messages kernel, [102](#page-101-0)

messages sent by driver to stream head M\_ERROR, [224](#page-223-1) M\_HANGUP, [224](#page-223-1) M\_SIG/M\_PCSIG, [224](#page-223-1) modldrv structure driver operations and linkage information, [244](#page-243-3) modlinkage structure module link information, [244](#page-243-4) revision level of loadable modules, [244](#page-243-4) modlstrmod structure module operations and linkage information, [244](#page-243-5) module, [372](#page-371-4) difference with driver, [46](#page-45-0) draining, [44](#page-43-1) ioctl control, [47](#page-46-0) line discipline, [372](#page-371-5) manipulation, [36](#page-35-0) pushable, [373](#page-372-0) reusability, [38](#page-37-0) module entry point structure example, [116](#page-115-2) module information structure example, [116](#page-115-3) module put example, [124](#page-123-1) module service procedure example, [127](#page-126-0) module unloading outstanding esballoc callback, [276](#page-275-1) module\_info structure example, [116](#page-115-3) monitor streams events, [61](#page-60-3) msgb structure, [105](#page-104-1) msgdsize, [345](#page-344-21) MT SAFE cb\_flag for driver, [272](#page-271-0) driver, [272](#page-271-0) f\_flag for module, [271](#page-270-0) module, [271](#page-270-0) multiple process write same pipe, [93](#page-92-2) multiplexer, [372](#page-371-6)

building, [296,](#page-295-0) [301](#page-300-0) controlling stream, [300](#page-299-1) data routing, [303](#page-302-0) declarations, [307](#page-306-0) definition, [34](#page-33-0) design guidelines, [318](#page-317-0) dismantling, [302](#page-301-1) driver, [315](#page-314-0) driver example, [306](#page-305-0) example, [305](#page-304-0) lower, [295](#page-294-0) lower connection, [304,](#page-303-0) [305](#page-304-1) lower disconnection, [305](#page-304-2) lower read put procedure, [314](#page-313-0), [315](#page-314-0) lower stream, [34](#page-33-1), [372](#page-371-7) lower write service procedure, [313,](#page-312-0) [314](#page-313-1) minor device connect, [303](#page-302-1) minor device disconnect, [305](#page-304-2) pseudo-device driver, [34](#page-33-2) upper, [295](#page-294-1) upper stream, [34](#page-33-0), [375](#page-374-0) upper write service procedure, [313](#page-312-1) upper-queue write put procedure, [309](#page-308-0) multiplexer ID in multiplexer building, [300](#page-299-0) in multiplexer dismantling, [302](#page-301-2) multiplexing STREAMS, [34](#page-33-3) multithread framework MT SAFE, [271](#page-270-1) perimeters, [271](#page-270-1) multithreaded kernel, [35](#page-34-0) porting to, [278](#page-277-0) multithreaded module explicit locks, [276](#page-275-2) explicit locks, constraints, [277](#page-276-1) preserving message ordering, [277](#page-276-0) multithreaded perimeter choosing a type, [269](#page-268-0) defining a type, [269](#page-268-1) description, [266](#page-265-0) exclusive/shared access flags, [271](#page-270-2) flags, [270](#page-269-0) fully-hot, [268](#page-267-0)

inner, [267](#page-266-0) inner perimeter flags, [270](#page-269-1) outer, [268](#page-267-1) outer perimeter flags, [270](#page-269-2) PERMOD, [268](#page-267-2) routines used inside a perimeter, [273](#page-272-0) multithreaded STREAMS concepts and terminology, [263](#page-262-0) multithreaded STREAMS module with outer perimeter example, [288](#page-287-0) multithreaded STREAMS pseudo-driver using an inner perimeter example, [280](#page-279-0) muxuwput upper-queue write put procedure, [309](#page-308-0)

#### **N**

named pipe (*see* FIFO), [89](#page-88-0) named stream description, [95](#page-94-6) file descriptor passing, [95](#page-94-4) noenable, [345](#page-344-22) nontransparent ioctl using I\_STR example, [153](#page-152-0) **NSTRPUSH** kernel parameter, [44](#page-43-4) tunable parameter, [254](#page-253-2)

#### **O**

O\_NDELAY with M\_SETOPTS, [334](#page-333-0) O\_NONBLOCK with M\_SETOPTS, [334](#page-333-0) open, [366](#page-365-0) device file, [42](#page-41-0) open a module example, [119](#page-118-0) open a stream, [42](#page-41-0) open and request bind to the driver device example, [55](#page-54-3)

opening a system clone device example, [213](#page-212-0) opening the log driver example, [213](#page-212-0) opening the loop-around driver, [218](#page-217-0) ordinary message M\_BREAK, [327](#page-326-0) M\_CTL, [328](#page-327-1) M\_DATA, [328](#page-327-2) M\_DELAY, [328](#page-327-3) M\_IOCTL, [328](#page-327-0) M\_PASSFP, [331](#page-330-3) M\_PROTO, [332](#page-331-0) M\_RSE, [332](#page-331-2) M\_SETOPTS, [332](#page-331-3) otherq, [346](#page-345-0)

#### **P**

packet mode, [373](#page-372-1) description, [362](#page-361-3) messages, [362](#page-361-2) panic, [109](#page-108-3) pckt, [362,](#page-361-3) [362](#page-361-4) perimeter asynchronous access, [266](#page-265-1) asynchronous callback functions, [275](#page-274-0) choosing a type, [269](#page-268-0) defining a type, [269](#page-268-1) description, [266](#page-265-0) exclusive/shared access flags, [271](#page-270-2) flags, [270](#page-269-0) fully-hot, [268](#page-267-0) inner, [267](#page-266-0) inner perimeter flags, [270](#page-269-1) outer, [268](#page-267-1) outer perimeter flags, [270](#page-269-2) PERMOD, [268](#page-267-2) routines, [273](#page-272-0) synchronous access, [266](#page-265-2) persistent link, [316,](#page-315-0) [373](#page-372-2) create, [316](#page-315-1)

dismantle, [317](#page-316-0) pipe or FIFO read from, [92](#page-91-1) write to, [93](#page-92-0) PIPE BUF, [93](#page-92-2) pipemod module, [94](#page-93-2) pipemod STREAMS module, [94](#page-93-2) pipes STREAMS (*see* STREAMS-based pipe), [89](#page-88-0) poll, [64](#page-63-4) poll event POLLIN, [61](#page-60-0) POLLOUT, [61](#page-60-0) POLLRDBAND, [61](#page-60-0) POLLRDNORM, [61](#page-60-0) POLLWRBAND, [61](#page-60-0) POLLWRNORM, [61](#page-60-0) pollfd structure, [63](#page-62-0) polling asynchronous input/output, [65](#page-64-0) error events, [64](#page-63-3) event, [61](#page-60-0) example, [62,](#page-61-1) [65](#page-64-6) porting from SunOS 4 to Oracle Solaris 11 considerations, [279](#page-278-0) priority band data ioctl, [54](#page-53-2) routines, [130](#page-129-0) priority band data flush handling example, [175](#page-174-1) private data, [30](#page-29-2) private locks across calls module, [275](#page-274-2) process incoming data example, [63](#page-62-1) process write message blocks example, [139](#page-138-1) processing an ioctl example, [48](#page-47-0) processing an ioctl message example, [150](#page-149-0)

processing input example, [49](#page-48-0) protocol migration, [37](#page-36-0) portability, [36](#page-35-1) substitution, [37](#page-36-1) protocol daemon example, [297](#page-296-0) protocol messages read, [52](#page-51-6) pseudo-device driver, [373](#page-372-3) pseudo-terminal subsystem, [373](#page-372-4) pseudo-terminal subsystem remote mode, [374](#page-373-0) pseudo-tty emulation module, [359,](#page-358-2) [361](#page-360-0) pseudo-tty subsystem, [357](#page-356-1) description, [357,](#page-356-2) [366](#page-365-1) drivers, [349](#page-348-2), [363](#page-362-2) ldterm, [358](#page-357-0) messages, [359](#page-358-1) packet mode, [362](#page-361-3) remote mode, [362](#page-361-0) ptem, [359,](#page-358-2) [361](#page-360-1) ptem structure example, [360](#page-359-0) ptm (*see* master driver), [357](#page-356-1) pts example, [247](#page-246-4) pts (*see* slave driver), [357](#page-356-1) ptsname, [366](#page-365-1), [366](#page-365-1) with pseudo-tty driver, [363](#page-362-0) pullupmsg, [346](#page-345-1) push/pop modules on/off the stream, [76](#page-75-3) pushing a module example, [46](#page-45-1) pushing modules on a STREAMS-based FIFO, [90](#page-89-0) pushing modules on a STREAMS-based pipe, [91](#page-90-0) put procedure, [34](#page-33-4), [122](#page-121-1), [126](#page-125-0) putbq, [346](#page-345-2) putctl, [346](#page-345-3) putctl1, [346](#page-345-4)

putnext, [94](#page-93-3), [346](#page-345-5) putq, [346](#page-345-6)

#### **Q**

q\_next field, [276](#page-275-3) qband structure example, [128](#page-127-0) qbufcall, [273](#page-272-1), [346](#page-345-7) qinit structure example, [116](#page-115-2) pointers to STREAMS entry points, [247](#page-246-5) qprocsoff, [273](#page-272-2), [346](#page-345-8) qprocson, [273](#page-272-2), [346](#page-345-9) qreply, [346](#page-345-10) qsize, [346](#page-345-11) qtimeout, [273](#page-272-3), [273](#page-272-1), [346](#page-345-12) queue, [33,](#page-32-0) [102,](#page-101-1) [373](#page-372-5) flags, [114](#page-113-0) put, [373](#page-372-6) read, [373](#page-372-7) read side, [373](#page-372-8) schedule, [374](#page-373-1) using qband information, [129](#page-128-0) water mark, [375](#page-374-1) write, [375](#page-374-2) write side, [375](#page-374-3) queue allocation, [44](#page-43-5) queue flags QENAB, [114](#page-113-1) QFULL, [114](#page-113-2) QNOENB, [115](#page-114-2) QREADR, [114](#page-113-3) QUSE, [115](#page-114-3) QWANTR, [114](#page-113-4) QWANTW, [114](#page-113-5) queue processing entry point STREAMS driver, [193,](#page-192-3) [196](#page-195-0) queue processing entry points example, [199](#page-198-0) queue processing procedure put, [30](#page-29-3)

service, [30](#page-29-3) queue structure example, [113](#page-112-1) qunbufcall, [273](#page-272-3), [273](#page-272-1), [346](#page-345-13) quntimeout, [273](#page-272-1), [346](#page-345-14) qwait, [274](#page-273-0), [346](#page-345-15) qwait\_sig, [346](#page-345-16) qwriter, [274](#page-273-1), [346](#page-345-17)

#### **R**

RD, [346](#page-345-18) read side ldterm processing, [351](#page-350-1) read-side put procedure , [232](#page-231-0) read-side line discipline module example, [239](#page-238-2) read-side put procedure example, [232](#page-231-1) receive data from service provider example, [59](#page-58-0), [59](#page-58-1) releasing callback requests, [144](#page-143-0) retrieve priority band message, [80](#page-79-0) revents bitmask, [65](#page-64-7) rmvb, [346](#page-345-19) rmvq, [346](#page-345-20) routines used inside a perimeter, [273](#page-272-0)

#### **S**

sad, [255](#page-254-1) SAD (*see* STREAMS Administrative Driver), [84](#page-83-1), [255](#page-254-1), [255](#page-254-2) SAD\_GAP ioctl, [257](#page-256-0) SAD\_SAP ioctl SAP ALL option, [257](#page-256-2) SAP\_CLEAR option, [257](#page-256-3) SAP\_ONE option, [257](#page-256-4) SAP\_RANGE option, [257](#page-256-5) sap lastminor device, [257](#page-256-5)

sap\_major device, [257](#page-256-3) sap\_minor device, [257,](#page-256-4) [257](#page-256-5) send data to service provider example, [58](#page-57-1) service interface, [374](#page-373-2) procedure, [374](#page-373-3) provider, [374](#page-373-4) user, [374](#page-373-5) service interface, [35](#page-34-1), [180](#page-179-0) definition, [178](#page-177-0) rules, [183](#page-182-0) service interface library example, [181](#page-180-0) primitives, [182](#page-181-0) service interface library header file example, [181](#page-180-1) service interface protoput procedure example, [185](#page-184-0) service primitive, [180](#page-179-1) BIND REQ, [182](#page-181-1) ERROR ACK, [183](#page-182-1) in service procedure, [182](#page-181-0) OK\_ACK, [182](#page-181-2) UNITDATA\_IND, [183](#page-182-2) UNITDATA\_REQ, [182](#page-181-3) service primitive declarations example, [183](#page-182-3) service procedure, [34](#page-33-4), [126](#page-125-0), [135](#page-134-0) back-enable, [371](#page-370-1) blocked, [371](#page-370-2) service provider, [180](#page-179-0) accessing, [55](#page-54-4) closing, [58](#page-57-2) receiving data, [59](#page-58-0) sending data, [58](#page-57-0) signal, [189](#page-188-1) extended, [66](#page-65-8) in job control management, [69](#page-68-4) in STREAMS, [66](#page-65-9), [189](#page-188-1) M\_SIG, [189](#page-188-0) SIGCONT, [69](#page-68-5)

SIGHUP, [70](#page-69-1) SIGPOLL, [335](#page-334-2) SIGSTOP, [69](#page-68-6) SIGTSTP, [69](#page-68-7) SIGTTIN, [69](#page-68-8) SIGTTOU, [69](#page-68-9) SIGPOLL signal, [335](#page-334-2) SIGTTIN, [71](#page-70-0) SIGTTOU, [71](#page-70-1) simple stream example, [27](#page-26-0) slave driver, [374](#page-373-6) in pseudo-tty subsystem, [357](#page-356-1) open, [363](#page-362-0) slave driver open example, [363](#page-362-0) SO\_FLAG in M\_SETOPTS, [333](#page-332-0) SO MREADOFF, [342](#page-341-2) SO MREADOFI, [343](#page-342-0) standard pipe, [374](#page-373-7) str\_mlist structure example, [77](#page-76-1) strace, [87](#page-86-0) strapush structure example, [256](#page-255-0) strchg, [76](#page-75-0) strconf command, [76](#page-75-0) **STRCTLSZ** tunable parameter, [255](#page-254-3) stream controlling terminal, [70](#page-69-2) general definition, [22](#page-21-0) hung-up, [70](#page-69-3) stream autopush structure example, [85](#page-84-0) stream construction add/remove modules, [44](#page-43-3) close a stream, [44](#page-43-1) example, [45](#page-44-0), [50](#page-49-0) open a stream, [42](#page-41-0)

stream head copy data between the user space and kernel space, [102](#page-101-2) intercepting I\_STR, [49](#page-48-1) kernel space interaction, [102](#page-101-3) stream pseudo terminal module example, [247](#page-246-6) streamio ioctl commands streams control, [79](#page-78-1) STREAMS, [374](#page-373-8) administration tools, [83](#page-82-0) application interface, [26](#page-25-0) asynchronous callback functions, [275](#page-274-0) closing a device, [27](#page-26-1) configuration, [86,](#page-85-5) [257](#page-256-0) considerations when porting from SunOS 4 to Oracle Solaris 11, [279](#page-278-0) data path, [22](#page-21-1) data transfer, [26](#page-25-1) definition, [21](#page-20-0) definition of functionality, [21](#page-20-1) determining when to use, [25](#page-24-0) device driver, [23](#page-22-0) driver, [31](#page-30-0) flow control, [25,](#page-24-1) [27](#page-26-2) frequently asked IP interface questions, [367](#page-366-0) hardened, [199](#page-198-0), [280](#page-279-0), [288](#page-287-0) hardening advice, [138](#page-137-0), [165](#page-164-0) head, [23,](#page-22-1) [29](#page-28-0) interface, [41](#page-40-0) kernel-level, [29](#page-28-1) message components, [31](#page-30-3) message data structures, [31](#page-30-3) message queue priority, [32](#page-31-0) message queues, [24](#page-23-0) message types, [31](#page-30-4) messages, [23](#page-22-2) module, [23,](#page-22-3) [29](#page-28-2) module multiplexing, [34](#page-33-3) multiplexing, [25,](#page-24-2) [295](#page-294-0) multithread framework, [265](#page-264-0) multithread framework integrity, [265](#page-264-1) opening a device, [26](#page-25-2)

polling, [25](#page-24-3) programming model, [21](#page-20-2) queue overview, [33](#page-32-1) tunable parameters, [254](#page-253-3) STREAMS administration modules, [86](#page-85-6) autopush facility, [86](#page-85-5) STREAMS Administrative Driver, [84](#page-83-1), [86](#page-85-5), [255](#page-254-2), [257](#page-256-0) STREAMS anchors client example, [259](#page-258-0) STREAMS anchors server example, [259](#page-258-0) streams control streamio ioctl commands, [79](#page-78-1) STREAMS debugging, [323](#page-322-12) error and trace logging, [86,](#page-85-7) [322,](#page-321-0) [323](#page-322-12) kernel debug printing, [321](#page-320-0) kernel examination tools, [323](#page-322-13) STREAMS driver cloning, [212](#page-211-0) configuration entry point, [192](#page-191-0), [193](#page-192-0) design guidelines, [230](#page-229-0) driver interrupt, [193](#page-192-1) Ethernet drivers, [368](#page-367-0) flush handling, [208](#page-207-1) initialization entry point, [193](#page-192-2) interrupt handler, [197](#page-196-0) ioctl, [74](#page-73-1), [137](#page-136-0) loop-around, [216](#page-215-0) porting to multithreaded kernel, [278](#page-277-0) pseudo-tty, [349,](#page-348-2) [363](#page-362-2) pseudo-tty subsystem master, [357](#page-356-1) pseudo-tty subsystem slave, [357](#page-356-1) queue processing entry point, [193,](#page-192-3) [196](#page-195-0) table-driven entry point, [194](#page-193-0) STREAMS module, [231,](#page-230-0) [238](#page-237-1) adding an anchor, [259](#page-258-1) anchor lock, [258](#page-257-0) autopush facility, [84,](#page-83-0) [255,](#page-254-0) [257](#page-256-0) connld, [95](#page-94-0) design guidelines, [241](#page-240-0) filter, [235](#page-234-1) flow control, [239,](#page-238-1) [241](#page-240-0) ioctl, [74](#page-73-1)

line discipline, [349](#page-348-0) ptem, [359](#page-358-2) read-side put procedure, [232](#page-231-0) routines, [232](#page-231-2), [235](#page-234-2) service interface example, [183](#page-182-4), [187](#page-186-1) service procedure, [234](#page-233-0) service procedure example, [234](#page-233-1) write-side put procedure, [233](#page-232-0) STREAMS queue qband structure, [128](#page-127-0) using qband information, [129](#page-128-0) using queue information, [129](#page-128-0) STREAMS-based pipe, [375](#page-374-4) atomic write, [93](#page-92-2) basic operations, [94](#page-93-0) definition, [89](#page-88-1) PIPE BUF, [93](#page-92-2) STREAMS-based pseudo-terminal subsystem (*see* pseudo-tty subsystem), [357](#page-356-2) STREAMS-based terminal subsystem (*see* tty subsystem), [347](#page-346-0) streamtab structure driver entry point, [247](#page-246-3) example, [253](#page-252-1) pointers to structures for inititializing reading and writng a module, [246](#page-245-0) strerr, [88](#page-87-0) strioctl structure, [48](#page-47-1) example, [150](#page-149-1) ic cmd, [48](#page-47-2) ic dp,  $49$ ic\_len, [49](#page-48-3) ic\_timout, [49](#page-48-4) strlog, [87,](#page-86-3) [346](#page-345-21) flag parameter, [87](#page-86-1) **STRMSGSZ** tunable parameter, [254](#page-253-4) stropts.h strbuf, [80](#page-79-5) strqget, [87,](#page-86-2) [115,](#page-114-4) [346](#page-345-22) strqset, [88,](#page-87-1) [115,](#page-114-5) [346](#page-345-23)

structure for M\_IOCTL unrecognized message

example, [147](#page-146-0) structure for nontransparent ioctl example, [150](#page-149-1) synchronous input/output in polling, [61](#page-60-0) system crash, [109](#page-108-3)

#### **T**

table-driven entry point STREAMS driver, [194](#page-193-0) termio default flag values, [350](#page-349-3) TCSETA, [69](#page-68-3) TCSETAF, [69](#page-68-3) TCSETAW, [69](#page-68-3) termios terminal control flags, [349](#page-348-3) testb, [346](#page-345-24) transferring user buffer into the kernel example, [158](#page-157-0) transparent ioctl, [155](#page-154-0) example, [153](#page-152-1) M\_COPYOUT example, [166](#page-165-0) messages, [154](#page-153-0) processing, [76](#page-75-2) transparent ioctl processing, [170](#page-169-1) treatment of protocol messages RPROTDAT, [53](#page-52-2) RPROTDIS, [53](#page-52-3) RPROTMASK, [52](#page-51-6) RPROTNORM, [53](#page-52-4) tty subsystem benefits, [347](#page-346-0) description, [347,](#page-346-0) [357](#page-356-0) hardware emulation module, [356,](#page-355-0) [357](#page-356-0) ldterm, [349](#page-348-0) setup, [348](#page-347-0) ttymon, [348](#page-347-0) tunable parameters STREAMS, [254](#page-253-3)

Index

#### **U**

unbufcall, [346](#page-345-25) unfreezestr, [346](#page-345-26) unique connection (STREAMS), [96,](#page-95-0) [96](#page-95-1) unlinkb, [346](#page-345-27) unlockpt, [365](#page-364-2) with pseudo-tty driver, [363](#page-362-0) upstream, [375](#page-374-5) user process write 0 byte pipe , [93](#page-92-3) user's options structure example, [162](#page-161-1)

#### **W**

wait for bind request acknowledgement example, [55](#page-54-3) WR, [346](#page-345-28) write side ldterm, [352](#page-351-2) write-side put procedure , [233](#page-232-0) write-side put procedure example, [233](#page-232-1)